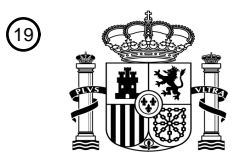

OFICINA ESPAÑOLA DE PATENTES Y MARCAS

ESPAÑA

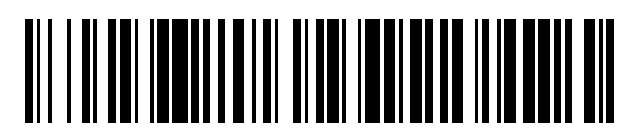

<sup>11</sup> **2 673 510** Número de publicación:

 $(51)$  Int. CI.: *G06F 17/30* (2006.01) *H04L 29/08* (2006.01) *H04M 1/725* (2006.01) *H04W 4/02* (2008.01) *G01S 5/02* (2010.01) *H04W 4/20* (2008.01)

# 12 TRADUCCIÓN DE PATENTE EUROPEA T3

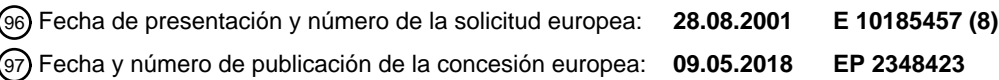

54 Título: **Terminal de usuario capaz de procesar datos de ubicación geográfica**

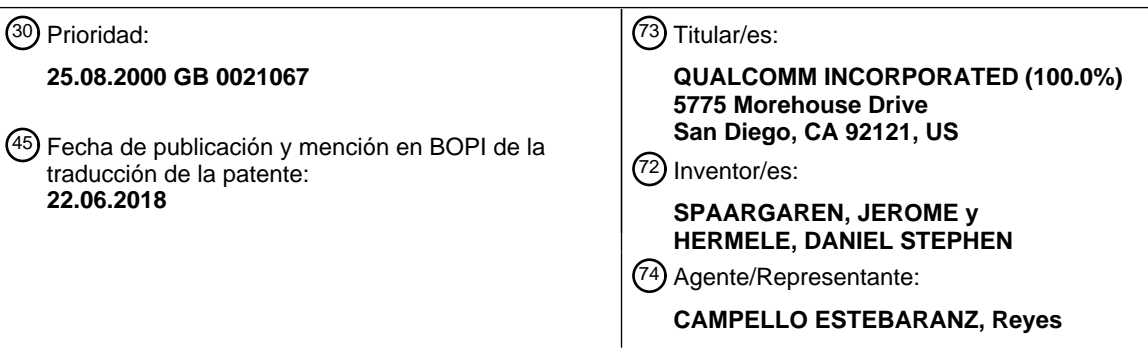

Aviso:En el plazo de nueve meses a contar desde la fecha de publicación en el Boletín Europeo de Patentes, de la mención de concesión de la patente europea, cualquier persona podrá oponerse ante la Oficina Europea de Patentes a la patente concedida. La oposición deberá formularse por escrito y estar motivada; sólo se considerará como formulada una vez que se haya realizado el pago de la tasa de oposición (art. 99.1 del Convenio sobre Concesión de Patentes Europeas).

### **DESCRIPCIÓN**

Terminal de usuario capaz de procesar datos de ubicación geográfica

#### 5 **Campo de la presente invención**

La presente invención se refiere a la gestión y uso de datos de ubicación geográfica en dispositivos de procesamiento de datos, en particular dispositivos de telecomunicaciones, y la difusión de datos de ubicación geográfica y la provisión de servicios basados en la ubicación geográfica en redes de comunicaciones de datos.

### **Antecedentes**

 $1<sub>0</sub>$ 

Convencionalmente, un usuario de Internet con un ordenador personal (PC) accede a un sitio de Internet mediante el establecimiento de una conexión con un Proveedor de Servicios de Internet (ISP) usando una aplicación de

- 15 navegador que se ejecuta en el PC e introduciendo o seleccionando un identificador de recursos de red para el sitio requerido. En general, el identificador de recursos de red se proporciona en forma de un Localización Uniforme de Recursos (URL) que comprende un nombre de dominio. El nombre de dominio se traduce en una dirección de Protocolo de Internet (IP) correspondiente al sitio por medio del navegador usando el servicio de nombres de dominio (DNS). Algunos nombres de dominio se traducen en direcciones IP diferentes correspondientes, por
- 20 ejemplo, a servidores diferentes sobre la base de la identidad de la dirección de subred IP o ISP. Se conocen sitios espejo que proporcionan un servicio igual o similar a usuarios que acceden a Internet a través de ISPs o subredes diferentes. Por ejemplo, se pueden proporcionar múltiples servidores para un sitio desde los cuales los usuarios pueden descargar una nueva versión de software, siendo responsable cada servidor de prestar servicio a usuarios que acceden a través de ISP en continentes diferentes. El usuario puede estar accediendo a Internet desde un PC
- 25 de tipo notebook conectándose a su ISP doméstico mientras viaja por cualquier lugar del mundo, aunque el servidor al que se conectará su navegador dependerá de la identidad de la dirección de la subred o ISP doméstico.

Recientemente, se ha proporcionado a los usuarios acceso a sitios usando dispositivos móviles de procesamiento de datos tales como teléfonos móviles habilitados para el protocolo de aplicaciones inalámbricas (WAP), asistentes 30 personales digitales (PDA) y PC de bolsillo. Actualmente, los servicios y sitios WAP son bastante básicos puesto que

- el ancho de banda para dispositivos móviles es extremadamente limitado. No obstante, pronto se proporcionarán nuevas tecnologías de comunicaciones inalámbricas tales como el Servicio General de Radiocomunicaciones por Paquetes (GPRS) para dispositivos móviles de segunda generación y tecnologías de comunicaciones inalámbricas de tercera generación, tales como el Sistema Universal de Telecomunicaciones Móviles (UMTS). Estas tecnologías y
- 35 generaciones adicionales de tecnologías de comunicaciones inalámbricas proporcionarán un ancho de banda suficiente para conseguir que el acceso a Internet usando dispositivos móviles inalámbricos resulte viable y práctico.

La provisión de servicios basados en la posición distribuidos a través de Internet es conocida. Por ejemplo, Scoot™ ofrece un servicio de directorio de negocios en el que un usuario especifica criterios de búsqueda en forma de una 40 categoría o tipo de servicio comercial y una ubicación geográfica usando uno o más formularios Web presentados en una aplicación de navegador, y presenta los criterios como una consulta a un servidor Web. Como respuesta, el servidor Web proporciona una página que ofrece un listado de negocios que cumplen los criterios en términos de tipo de negocio y ubicación geográfica. Se ofrecen detalles de contacto tales como la dirección postal y números telefónicos, así como distancias desde un punto que representa la ubicación geográfica especificada. Se puede 45 visualizar un mapa del área en la que está ubicado un negocio seleccionado basándose en la información de código

- postal de las direcciones postales. Además, se pueden transmitir números telefónicos a teléfonos móviles usando SMS.
- Otro ejemplo de provisión de servicios basados en la posición es el servicio cartográfico ofrecido por multimap.com. 50 Multimap.com trabaja con servidores Web y WAP que pueden suministrar mapas y otra información localizada en respuesta a consultas de usuarios que especifican una ubicación geográfica como un código postal, un nombre de lugar ya conocido o una referencia de coordenadas. Los mapas se pueden integrar en páginas Web o tarjetas WAP de terceros para su descarga por parte de usuarios que accedan al sitio de terceros. También se pueden integrar enlaces de Localizadores Universales de Recursos (URL) en páginas Web o tarjetas WAP de terceros. Los URL
- 55 integrados pueden ser descargados por usuarios que accedan al sitio de los terceros y se pueden seleccionar como hiperenlaces. En general, los URL usan datos de código postal o nombre de lugar para identificar la posición del mapa requerida.

La Libreta de Direcciones de Microsoft™ proporciona una capacidad de obtener un mapa sobre la base de

información de direcciones postales. Al activar un botón, se solicita automáticamente el mapa de un servidor Web remoto predeterminado que está programado en código fuente en la aplicación y que es inalterable por el usuario. Se proporciona una capacidad similar en la disposición descrita en el documento US-A-5946687, asignado a Lucent Technologies, Inc. En esta disposición, un programa gestor de información personal (PIM), que almacena contactos 5 personales y comerciales, está geo-habilitado. El PIM proporciona una pantalla para seleccionar un contacto de una

- lista de contactos almacenados y una serie de botones para solicitar diferentes servicios geográficos, incluyendo un servicio de mapas, un servicio de direcciones, un servicio meteorológico, y un servicio de páginas amarillas. Cuando el usuario hace clic en uno de los botones, el PIM da formato a una solicitud, incluyendo información geográfica de la lista de contactos en forma de una dirección postal, un nombre de cuidad o un código postal (CP), que se enviará a 10 un servidor de información geográfica. El servidor de información recupera información geográfica apropiada para
- esa posición, y la envía al PIM para su visualización.

Un inconveniente de esta técnica anterior es que los datos de dirección postal, el nombre de cuidad, y los datos de código postal, particularmente en el formulario introducido por un usuario en una base de datos de contactos, con 15 frecuencia están incompletos y son insuficientes para resolverse correctamente en una posición única, y, en cualquier caso, requieren una cantidad relativamente grande de información de bases de datos y recursos de

procesamiento para la resolución. Este caso es incluso más complicado cuando el usuario desea acceder a información referente a posiciones en países diferentes, quizás incluso desde diversos países por todo el mundo, debido a los diferentes esquemas de codificación y direcciones postales usados en cada país individual. Además, 20 las disposiciones no pueden gestionar posiciones que no estén identificadas por direcciones postales.

Se conoce la provisión de servicios basados en la posición distribuidos a través de redes celulares usando el Servicio de Mensajes Cortos (SMS) o el Protocolo de Aplicaciones Inalámbricas (WAP). Por ejemplo, el operador finlandés de redes celulares Sonera™ tiene una oferta de servicio denominado Sonera Zed™ en el que abonados

- 25 celulares pueden obtener contenidos y servicios basados en la posición o usando sus teléfonos móviles. Por ejemplo, un abonado celular puede usar su teléfono móvil para visualizar una guía de eventos correspondiente a una categoría seleccionada, tal como películas, y recibir detalles sobre qué cines locales están proyectando una película seleccionada y a qué hora, así como reservar entradas y pagarlas. Otro servicio ofrecido por Sonera es Zed Finder™, un servicio de directorio que permite que abonados encuentren detalles de contacto personales o
- 30 comerciales, tales como números de teléfono y direcciones postales, a través de SMS o WAP. Un abonado introduce información de identificación en su teléfono móvil, tal como nombre y un nombre de ubicación geográfica bien conocido, y presenta una solicitud de búsqueda. Como respuesta, una entidad SMS o servidor proxy WAP devuelve el detalle de contacto requerido al teléfono móvil en forma de un SMS o tarjeta WAP.
- 35 Se conocen teléfonos móviles con receptores GPS incorporados. Por ejemplo, el producto NavTalk™ de Garmin™ combina un teléfono celular analógico compatible con el Servicio de Telefonía Móvil Avanzada (AMPS) con un receptor GPS. Éste puede obtener datos posicionales a través del sistema GPS hasta una precisión de entre 1-5 metros y la precisión de la velocidad es de aproximadamente 0,1 nudos. Puede transmitir la posición actual del terminal a través de la red celular a otros dispositivos NavTalk™ usando códigos de Multifrecuencia de Doble Tono
- 40 (DTMF). El Locus™ de Benefon, cuyo nombre se ha cambiado actualmente a Track™, puede transmitir su posición actual usando el Servicio de Mensajes Cortos (SMS) en el formato del Protocolo Telemático para Telefonía Móvil (MPTP). Tanto el NavTalk™ como el Track™ de Benefon visualizan la posición del terminal emisor en un mapa almacenado en la memoria del terminal destinatario. Un problema de ambos tipos mencionados de dispositivos es que requieren un dispositivo similar, que utilice el mismo protocolo basado en la posición usado para la transmisión
- 45 de mensajes, para la recepción de mensajes en el dispositivo destinatario con el fin de permitir que el dispositivo destinatario acceda a los datos de posición.

Se ofrece otro ejemplo de un servicio basado en la posición, denominado TomTom™, por PalmTop Software Ltd. Se dice que el servicio permite que los usuarios de teléfonos inteligentes o PC accedan a servicios de viaje, tales como

- 50 mapas e información de directorios de servicios locales, específicos de una posición actual o una posición seleccionada de una lista de favoritos o una lista histórica de posiciones almacenadas en un servidor Web o WAP con el que trabaja TomTom en nombre de un usuario registrado. Según la información que había disponible en su sitio web www.tomtom.com el 25 de agosto de 2000, el servidor Web o WAP puede operar una serie de módulos que incluyen módulos que realizan un seguimiento de posiciones favoritas y posiciones visitadas recientemente para
- 55 un usuario, y puede encontrar lugares favoritos y visitados recientemente en cualquier área particular y cerca de cualquier posición particular. Tanto desde el teléfono como en el PC se pueden gestionar valores de configuración de usuario, posiciones favoritas y otra información dependiente del usuario, proporcionando al mismo un servicio central al que se puede acceder donde quiera que se encuentre el usuario, en ruta o desde casa. No obstante, este es un ejemplo de un "jardín vallado" en el que todos los datos de servicio y contenido se proporcionan por un

servicio centralizado.

La red móvil puede proporcionar al abonado o a terceros información referente a la posición actual de un dispositivo móvil. El Sistema Global para Comunicaciones Móviles (GSM) y el UMTS, por ejemplo, proporcionarán servicios de 5 localización como se describe en la especificación técnica del Instituto Europeo de Normas de Telecomunicaciones (ETSI) ETSI TS 122 071, incorporada en el presente documento por referencia. En el Sistema de Posicionamiento Móvil (MPS) de Ericsson se proporciona una proposición similar. La información de posición relativa a un dispositivo móvil generalmente es privada del abonado excepto para servicios de emergencia y diversos fines requeridos o sancionados legalmente. El acceso a información de la posición actual referente a dispositivos móviles por parte de 10 terceros, tales como proveedores de servicios de valor añadido, se controla en general según perfiles de suscripción, o ajustes de privacidad, y se mantiene por la red.

Se conocen lenguajes de marcado para describir información relacionada con la posición. El lenguaje de Intercambio de Puntos de Interés (POIX) y el Lenguaje de Marcado de Navegación (NVML) son dos de estos lenguajes. Está 15 disponible una especificación del lenguaje POIX en el sitio web del World Wide Web Consortium en

- http://www.w3.or-/TR/poix/. Está disponible una especificación del lenguaje NVML en el sitio web del World Wide Web Consortium en http://www.w3.org/TR/NVML. POIX es un lenguaje, escrito en XML, para describir información relacionada con la posición que es adecuada para su intercambio a través de Internet, por ejemplo, a través de correo electrónico o integrándola en otros documentos. Es capaz de describir no solamente información de posición 20 específica, tal como latitud y longitud, sino también diversa información complementaria sobre la posición objetivo tal
- como una ruta a la posición objetivo e información de contacto para la posición objetivo. La propuesta permite también la especificación de información de formato tal como el datum geodésico y la unidad angular.
- El NVML es un lenguaje de marcado para describir la información de navegación para una diversidad de dispositivos 25 móviles de información, tales como teléfonos inteligentes, PDA equipados con GPS, y sistemas de navegación de vehículos. Está escrito en XML, y tiene la capacidad de describir varios tipos de información de navegación tal como una ruta desde el punto actual a un punto de destino, un camino a una tienda desde la estación más cercana, recorridos de transporte, recorridos para visitar lugares de interés, y planificaciones de viajes turísticos. Este lenguaje puede describir información de posición como latitud, longitud, dirección y diversos elementos adicionales. 30 Tiene también la capacidad de describir una ruta a una posición objetivo en forma de una lista de posiciones y
- explicaciones adicionales.

Otro lenguaje de marcado conocido para describir información relacionada con la posición es el Lenguaje de Marcado Geográfico (GML) según desarrolló el Consorcio de Sistemas de Información Geográfica Abiertos 35 (OpenGIS). El GML está escrito también en XML.

El documento EP 1009137 A divulga un método de acceso a datos que contiene información de ubicación usando un agente de software. Una solicitud para la determinación de datos se transmite desde un terminal a un ordenador de una red de comunicaciones de datos. El documento NL1008850C C2 divulga un sistema que tiene una red de 40 servidores y terminales, en la que los datos de identidad y ubicación del usuario del terminal se usan por un

proveedor de servicios para obtener datos de un servidor de contenido. Es un objeto de la invención proporcionar una serie de mejoras en relación con terminales de usuario y sistemas capaces de procesar datos de ubicación geográfica, y superar los inconvenientes de estos dispositivos y sistemas conocidos.

### 45 **Resumen de la invención**

En las reivindicaciones adjuntas se exponen aspectos de la invención.

- Las características y ventajas de los diversos aspectos de la presente invención incluyen una funcionalidad que 50 permite que elementos de datos de posición, en particular, aunque no de forma exclusiva, datos de coordenadas espaciales, sean diseminados y usados fácilmente de maneras convenientes para usuarios de dispositivos y sistemas dispuestos de acuerdo con la invención. El uso de datos de coordenadas espaciales permite especificar y reconocer posiciones de una manera única y fiable, aunque dichos datos se puedan usar para especificar y reconocer una posición sustancialmente en cualquier punto de la superficie terrestre o incluso posiciones alejadas
- 55 de la superficie terrestre. Los aspectos de la invención permiten además mantener, de maneras convenientes para usuarios, la privacidad de datos de posición asociados a un usuario. Los aspectos de la invención permiten además un uso abierto y la diseminación de datos de posición. Concretamente, una amplia diversidad de usuarios puede utilizar posiciones proporcionadas por una amplia variedad de fuentes diferentes para obtener una amplia variedad de servicios basados en la posición. Las realizaciones de la invención proporcionan dispositivos de procesamiento

de datos de "localización inteligente", incluyendo terminales de usuario, capaces de proporcionar características y funciones avanzadas referentes al procesamiento de datos de ubicación geográfica.

Se harán evidentes otras características y ventajas de la presente invención a partir de la siguiente descripción, 5 ofrecida únicamente a título de ejemplo, de realizaciones de la presente invención, y realizada haciendo referencia a los dibujos adjuntos, en los que:

las Figuras 1, 35, 37 y 45 son ilustraciones esquemáticas de sistemas de procesamiento de datos dispuestos de acuerdo con realizaciones de la presente invención;

10 la Figura 2 es un diagrama esquemático de elementos de un terminal de usuario dispuesto de acuerdo con realizaciones de la presente invención;

la Figura 3 muestra representaciones de datos de coordenadas espaciales usadas en realizaciones de la invención;

las Figuras 4 y 5 muestran pantallas de entrada de usuario para introducir una posición;

15 las Figuras 6 y 39 ilustran datos de posición almacenados, usados en realizaciones de la invención;

las Figuras 7 a 23 y 34 ilustran características de una interfaz gráfica de usuario proporcionada por una aplicación de navegador hipermedia dispuesta de acuerdo con realizaciones de la presente invención;

las Figuras 24 a 26 ilustran características de una interfaz gráfica de usuario proporcionada por una aplicación de correo electrónico dispuesta de acuerdo con realizaciones de la presente invención;

- 20 las Figuras 27 a 31 ilustran características de una interfaz gráfica de usuario proporcionada por un terminal de teléfono celular dispuesto de acuerdo con realizaciones de la presente invención;
- las Figuras 32 y 33 ilustran características de una interfaz gráfica de usuario proporcionada por una aplicación de navegación basada en terminales dispuesta de acuerdo con realizaciones de la presente invención;
- 25 las Figuras 36, 38, 40, 41, 42 y 43 ilustran el contenido hipermedia, como se muestra en una aplicación de navegador hipermedia convencional, que se proporciona por servicios de red dispuestos de acuerdo con las realizaciones de la presente invención; y
	- la Figura 44 es un diagrama de flujo que ilustra procedimientos realizados por dispositivos de procesamiento de datos de acuerdo con diferentes realizaciones de la invención.

### **Descripción detallada**

30

### **Disposiciones de acceso a red**

- 35 En realizaciones de la presente invención, los usuarios pueden aprovechar datos de posición y datos asociados tanto con terminales de usuario de "localización inteligente", dispuestos para gestionar y procesar datos de posición y datos asociados de acuerdo con la presente invención, como con terminales de usuario convencionales o sin "localización inteligente". Los terminales de usuario de "localización inteligente" pueden ser dispositivos de procesamiento de datos de cualquier tipo, tales como PC fijos, ordenadores de tipo notebook u ordenadores
- 40 portátiles, ordenadores de mano, PDA, teléfonos fijos, teléfonos móviles, máquinas de fax, televisiones y radios de radiodifusión/cable/satélite, etc. Las aplicaciones de terminal que se ejecutan en los terminales de usuario pueden ser aplicaciones entre entidades pares, de cliente o de servidor, y pueden ser capaces de comunicarse en cualquiera de una serie de modos de aplicación de comunicación, tales como telefonía, vídeo, correo electrónico, IRQ, SMS, Web o WAP, o modos de transferencia tales como HTTP, WAP, Telnet, Rlogin, FTP, etc. De forma
- 45 similar, los terminales de usuario sin "localización inteligente" pueden ser de cualquiera de estos tipos y pueden ejecutar aplicaciones terminales de cualquiera de estos tipos.

Los terminales de usuario de "localización inteligente" pueden almacenar datos de posición y datos asociados en un almacén de datos locales, y utilizar datos de ubicación geográfica y datos asociados por medio de aplicaciones del

- 50 lado del terminal como se escribirá de forma detallada a continuación. La Figura 1 ilustra esquemáticamente posibles disposiciones de dichos terminales de usuario con acceso por red a varios recursos de servicios y otros terminales de usuario. Se muestran cuatro terminales de usuario de "localización inteligente" ejemplares - un terminal fijo 10, tal como un PC o televisión digital con capacidad de conexión en red, un teléfono fijo 11, un terminal móvil 12 capaz de determinar su ubicación geográfica con equipos o programas, tal como un PC de tipo notebook,
- 55 un PDA o un teléfono móvil con un módulo de posicionamiento interno o de ubicación conjunta tal como un receptor GPS o un equipo de cálculo de la posición basado en triangulación incorporado, y un terminal móvil 14, tal como un PC de tipo notebook, un PDA o un teléfono móvil, sin equipo de localización interno o de ubicación conjunta, pero que tiene una aplicación de software de posicionamiento capaz de recibir y procesar datos recibidos desde la red móvil que indican su posición actual. El terminal fijo 10 está conectado a Internet 20 a través de una PSTN 22 y un

ISP 24. El teléfono fijo 11 está conectado por medio de un enlace de circuito de voz y la PSTN 22 a otros teléfonos y motores de IVR en las diversas redes de telecomunicaciones interconectadas. La PSTN 22 está conectada a una red móvil 26 a través de una pasarela 25. Los terminales móviles 12 y 14 están conectados a Internet a través de la red móvil 26 y una pasarela 28. La red móvil 26 puede ser cualquier red celular tal como una red GSM o UMTS. Los 5 terminales móviles 12, 14 pueden adoptar la forma de dispositivos de mano, u otros dispositivos llevados por un

usuario. Como alternativa, los terminales móviles 12, 14 pueden formar parte de un sistema de navegación de vehículos de a bordo.

Se conocen o se han propuesto muchos métodos de localización geográfica de dispositivos móviles, y los mismos 10 presentan niveles variables de precisión. Por ejemplo, las redes móviles celulares mantienen un registro de la célula actual en la que está situado un terminal móvil, aunque con frecuencia las células pueden tener un área de varias millas cuadradas. La localización se puede determinar de manera más precisa usando otros métodos bien conocidos. Uno de estos métodos es el uso de un transceptor del sistema de posicionamiento global (GPS) en el dispositivo móvil. Otros métodos son usar mediciones tales como la intensidad de la señal o el avance de

15 temporización con respecto a comunicaciones entre el dispositivo móvil y tres (o más) estaciones base (BTS) de la red móvil con el fin de triangular (o mejor) la posición del dispositivo móvil. El cálculo de la posición se puede realizar o bien en la propia estación móvil o bien en un nodo de la red. La localización de un dispositivo móvil se puede determinar en coordenadas tridimensionales así como bidimensionales, y se estima que los niveles de precisión son tan buenos como menos de 5 o 10 metros en los ejes horizontal y vertical.

20

El terminal móvil 12 puede determinar y comunicar su posición a servidores 30 o 32 sin asistencia de la red móvil 26, puesto que el mismo dispone de capacidades de determinación de la posición. El propio terminal móvil 14 no dispone de capacidades de determinación de la posición. Sin embargo, la red móvil 26 puede localizar el terminal móvil 14 usando métodos de registro celular o de triangulación tales como los descritos anteriormente. Los datos de

- 25 posición se hacen disponibles a través de cualquiera de los servicios de posicionamiento ilustrados, a saber, en un servidor de posicionamiento de Internet 34, una entidad de posicionamiento 36 del Servicio de Mensajes Cortos (SMS) o un motor de posicionamiento de Respuesta de Voz Interactiva (IVR) 38, los cuales son todos clientes de localización autorizados del servidor de localización 40 de la red móvil 26 de tal manera que estos nodos de provisión de servicios son capaces de obtener la ubicación geográfica de un terminal móvil 14 desde el servidor de
- 30 localización 40 proporcionando al servidor 40 un identificador adecuado para el terminal, tal como su número de directorio o una dirección IP asignada. Como alternativa, se pueden solicitar datos de posición y se pueden proporcionar al dispositivo móvil 14 a través de otros canales de señalización disponibles en la red móvil 26.
- El servidor de posicionamiento de Internet 34 es capaz de adquirir una identidad de terminal móvil recibida en una 35 solicitud de servicio, por ejemplo, una solicitud GET HTTP, consultar al servidor de localización 40, y transmitir una respuesta HTTP que contiene los datos de posición solicitados. La entidad de posicionamiento SMS 36 es capaz del mismo tipo de interacción a través de mensajes SMS. El motor de posicionamiento de IVR 38 es capaz de gestionar una llamada recibida desde el terminal móvil 14, consultar al servidor de localización usando la CLI recibida en el transcurso de la llamada, y transmitir la posición actual del terminal móvil por medio de una señalización en el 40 transcurso de la llamada (por ejemplo, tonos DTMF) hacia el terminal móvil 14. El terminal móvil 14 es capaz de
- reconocer respuestas recibidas desde estas entidades de posicionamiento como datos de posición, y de almacenar los datos como su posición actual.
- Los terminales fijos 10 y 11, y de hecho los terminales móviles 12 y 14, también pueden obtener datos de posición 45 desde el servidor de posicionamiento de Internet 34 o el motor de posicionamiento de IVR 38 sin usar el servidor de localización 40. A través de interacciones adecuadas, el usuario puede especificar una posición (por ejemplo, en forma de un código postal o un nombre de lugar geográfico) a la entidad de posicionamiento, y recibir a cambio los datos de posición apropiados (por ejemplo, coordenadas de posición globales), una vez que se ha especificado adecuadamente la posición. En el caso del motor de posicionamiento de IVR 38, esta interacción puede adoptar la
- 50 forma de una DTMF y/o interacciones de voz, mientras que en el caso del servidor de posicionamiento de Internet 34, se pueden usar interacciones cliente-servidor de solicitud/respuesta tales como las que se describirán a continuación.
- Las realizaciones de la invención incluyen también nodos proveedores de servicios, capaces de generar respuestas 55 dependientes de la posición a mensajes de solicitud de servicio recibidos desde terminales de usuario. Estos nodos proveedores de servicios están automatizados. Por lo tanto, se pueden obtener servicios basados en la posición desde servidores de contenidos de Internet 30 y 32 (a través de una mensajería de respuestas a solicitudes de un servicio cliente-servidor), entidades de servicio de SMS 42 (a través de mensajería SMS), 44 y/o motores de servicio de IVR 46, 48 (a través de mensajes de señalización en el transcurso de la llamada, tal como a través de tonos

DTMF y/o mensajes de voz) para su uso en el procesado de solicitudes de usuario. Cada una de las entidades de servicios respectivas es capaz de procesar los datos de ubicación geográfica enviados por los terminales de usuario y proporcionar una respuesta de servicio basada en la posición. Los motores de servicio de IVR 46 y 48 se pueden conectar directamente a la PSTN 22 para un acceso directo por parte de los terminales de usuario 10 y 11. Los

5 datos de ubicación geográfica enviados por un terminal de usuario a un nodo proveedor de servicios pueden identificar la posición actual o fija del terminal de usuario, u otras posiciones almacenadas en el terminal de usuario en forma de datos de posición.

Los terminales de usuario 10, 12 y 14 pueden acceder a contenidos y servicios disponibles en los servidores 30 y 32 10 usando aplicaciones adecuadas de terminales de navegador hipermedia y especificando direcciones de identificadores de recursos de red correspondientes a un contenido particular disponible en los servidores 30 y 32. Por ejemplo, los servidores 30 y 32 pueden ser servidores Web o WAP y los terminales de usuario 10, 12 y 14 pueden ejecutar programas de aplicación de terminales de navegador Web o micro-navegador WAP. Un servidor Web o WAP puede responder a una solicitud de un terminal, enviada por ejemplo en un mensaje de solicitud GET

- 15 WTP o HTTP que contenga datos de posición y datos funcionales que indiquen que el servicio solicitado es un servicio de reparto de pizzas, por ejemplo, transmitiendo una página Web o una tarjeta o baraja WAP que contenga detalles de un servicio de reparto de pizzas local con respecto a la posición especificada en la solicitud del terminal.
- De forma similar, las entidades de servicio SMS 42, 44 pueden responder a una solicitud de un terminal, enviada por 20 ejemplo en un mensaje SMS que contenga datos de posición y datos funcionales que indiquen que el servicio solicitado es un servicio localizador de taxis, por ejemplo, transmitiendo un mensaje SMS que contenga un número telefónico de una empresa local de taxis. De forma similar, los motores de servicio de IVR 46, 48, pueden proporcionar servicios basados en la posición, tales como informes meteorológicos locales, en respuesta a la recepción de datos de posición DTMF generados por el terminal. El servicio particular que es solicitado por el 25 usuario puede depender del número al que llame el terminal de usuario, y/o de selecciones en el transcurso de la
- llamada realizadas por el usuario, mediante tonos DTMF o indicaciones por voz.

El terminal fijo 10 también puede comunicar su posición fija, u otras posiciones almacenadas, a servidores 30 y 32 cuando se acceda a contenido o servicios. Además, el teléfono fijo 11 puede comunicar su posición, y otras 30 posiciones almacenadas, a motores de IVR 46, 48 mediante señalización DTMF durante una llamada de voz. El teléfono fijo puede tener, por ejemplo, un botón o una opción de menú para iniciar la transmisión de una posición almacenada a través de DTMF.

Por lo tanto, la totalidad de los cuatro terminales de usuario puede obtener fácilmente servicios automatizados 35 basados en la posición o contenido basado en su posición fija o actual o basado en otras posiciones desde uno o más de los nodos proveedores de servicios.

Conectado también al sistema de comunicaciones se encuentra un servidor de registro de posiciones 50, para registrar nombres de posición únicos o nombres dependientes de la posición, como se describirá de forma más 40 detallada posteriormente. El servidor 50 incluye un almacén de nombres de ubicaciones geográficas 52 para almacenar los detalles de registro para los nombres.

#### **Aplicaciones de terminal para utilizar datos de posición y datos asociados**

- 45 En la Figura 2 se ilustran esquemáticamente componentes de un terminal de usuario ejemplar. El terminal comprende una unidad de control 60 acoplada a uno o más almacenes de datos no volátiles, por ejemplo, una memoria flash, al menos un módulo de telecomunicaciones 64 (en el caso de un terminal móvil, un módulo de radiocomunicaciones para su comunicación con estaciones base de radiocomunicaciones en redes celulares), y uno o más componentes de interfaz hombre-máquina 66 (tales como una pantalla o pantalla táctil, un altavoz, un teclado,
- 50 un micrófono, una cámara). Uno o más programas de aplicación de terminal 68 a 76 están almacenados en memoria en el terminal y se ejecutarán al tras la activación del terminal. Las aplicaciones del terminal comprenden una o más de entre una aplicación de navegador hipermedia 68, una aplicación de telefonía 70, una aplicación de correo electrónico 72, una aplicación de mensajes de texto 74 y/o una aplicación cartográfica/de navegación 76. Cada uno de estos tipos de aplicación es en general bien conocido y no se describirá detalladamente en el presente
- 55 documento. Las aplicaciones presentan información y reciben instrucciones del usuario a través de la interfaz hombre-máquina 66. Se presenta información relacionada con el estado y las funciones disponibles para el usuario en la pantalla (por ejemplo, opciones de menú) o a través del altavoz (por ejemplo, tonos de llamada o pulsaciones del teclado). Las instrucciones del usuario se pueden proporcionar a través de la pantalla táctil, el teclado o el micrófono (es decir, órdenes de voz). Basándose en las instrucciones recibidas, el terminal puede realizar procesos

internos, tales como cambiar los datos o valores de configuración almacenados en la memoria 62, o puede transmitir datos hacia y/o recibir datos desde un dispositivo remoto de procesamiento de datos a través del módulo de telecomunicaciones. El dispositivo remoto de procesamiento de datos puede ser un nodo de procesamiento de servicio o un dispositivo terminal tal como un teléfono móvil o un teléfono fijo.

5

De acuerdo con una realización de la presente invención, aplicaciones de terminal convencionales se adaptan para proporcionar una funcionalidad de usuario adicional. Esto se puede lograr reemplazando en su totalidad el software de aplicación convencional o por medio de un módulo de software enchufable que interfuncione con el software convencional. Como alternativa, el módulo de software puede ser independiente de otro software de aplicaciones 10 que se ejecuten en el terminal de usuario pero puede ser capaz de interfuncionar con una o más de estas

aplicaciones. En términos generales, la funcionalidad adicional proporcionada por la presente invención se refiere a funciones que se pueden realizar con respecto a datos de posición.

### **Datos de ubicación geográfica**

15

De acuerdo con la presente invención, los dispositivos de procesamiento de datos pueden usar datos de ubicación geográfica y datos asociados, para realizar funciones basadas en la posición o proporcionar servicios o contenidos basados en la posición. Los dispositivos de procesamiento de datos pueden ser dispositivos terminales de usuario usados por usuarios o servidores automatizados, por ejemplo. En general, estos dispositivos de procesamiento de 20 datos necesitarán almacenar datos de posición y datos asociados, y comunicar datos de posición y datos asociados con otros dispositivos de procesamiento de datos.

Una ubicación geográfica se puede representar en forma de datos de muchas maneras. En el presente documento los términos "ubicación geográfica" y "posición" pretenden incluir todos estos, aunque las realizaciones preferidas 25 excluyen varias de las posibilidades.

La ubicación geográfica en diferentes realizaciones de la invención se puede representar mediante datos de coordenadas espaciales, que se construyen preferiblemente usando un estándar de referencias de localización global, es decir, un estándar con el que se puede especificar, con un nivel seleccionado de precisión,

- 30 sustancialmente cualquier posición en la superficie de la tierra. En particular, en realizaciones preferidas, los datos de posición se obtienen a partir de un sistema de referencia de posición global y se representan en una forma en la que una posición se especifica mediante al menos dos coordenadas que, junto con datos de zona o de datum apropiados, especifican una posición globalmente única en la superficie terrestre. Se puede representar una ubicación geográfica tridimensional combinando una representación de datos bidimensional y una representación de
- 35 datos de altitud o altura sobre el nivel del mar (expresados en una unidad de distancia normalizada tal como metros). Los datos de coordenadas espaciales pueden incluir una o más de 1) coordenadas de latitud y longitud; 2) coordenadas polares o geodésicas; 3) referencias de coordenadas, tales como referencias de coordenadas del Servicio Oficial de Cartografía (Ordnance Survey; TM), 4) referencias de zonas de coordenadas; 5) referencias del Sistema Universal Transversal Mercator.
- $40$

En otras realizaciones de la invención, los datos de ubicación geográfica pueden incluir uno o más de 6) nombres o códigos regionales geográficos bien conocidos, tales como el nombre o códigos de un país (por ejemplo, "US", "GB", etc.) o nombres de regiones metropolitanas y/o de países (por ejemplo, "París, Texas"); 7) códigos postales generados por convenciones conocidas de denominación, tales como códigos postales; y 8) un nombre de ubicación

45 geográfica único registrado, de acuerdo con una realización como se describirá a continuación.

En una realización de la presente invención, la ubicación geográfica se representa mediante datos en forma de una modificación predeterminada de coordenadas convencionales de latitud y longitud, representadas en formato de grados decimales. En esta modificación, las coordenadas se optimizan para su representación solamente con el

- 50 menor número posible de dígitos numéricos (0-9) (es decir, sin valores negativos y sin comas decimales), aunque manteniendo una unicidad global y una magnitud deseada de precisión. Por lo tanto, aplicaciones de terminales que reciben coordenadas de un módulo de posicionamiento de terminales, tal como un receptor GPS, o un servicio de posicionamiento de terminales de usuario proporcionado por una red, en formato de grados digitales, convierten los datos recibidos en el formato modificado predeterminado antes de su uso. Las coordenadas preferiblemente se
- 55 normalizan y aumentan en una magnitud predeterminada. La latitud convencional varía de -90.0000... a +90.0000, mientras que la longitud convencional varía de -180.0000... a +180.0000. Para la latitud (Lat) y la longitud (Long) convencionales, se usa la siguiente conversión a un formato decimal modificado (Lat+, Long+):

Lat+ = (Lat+90)/180; el "0." se omite.

#### Long+ = (Long+180)/360; el "0." se omite.

Por lo tanto, este formato proporciona códigos decimales globalmente únicos que identifican ubicaciones geográficas con un grado deseado de precisión únicamente con cadenas numéricas. Entonces, estos códigos se pueden 5 comunicar en una gran diversidad de medios, por ejemplo, en texto (por ejemplo, X = 537029809&Y = 90997666), codificación de datos (por ejemplo, codificación binaria), tonos DTMF (por ejemplo, \*\*\*83698629\*\*\*73629384\*\*\*), códigos de barras, etc. El hecho de que los códigos estén optimizados y sean comunicables en todos estos medios significa aumento de su valor como medios de diseminación de información de posición. En particular, los códigos se pueden portar fácilmente entre diversos modos diferentes de comunicación, tales como correo electrónico, 10 hipertexto, SMS, etc., como se ilustrará a continuación.

En otra realización, una ubicación geográfica se representa mediante un único código capaz de especificar coordenadas de posición globales. El código, denominado en el presente documentos como Placecode™, incluye componentes de latitud y longitud, y es una variante de los códigos decimales descritos anteriormente.

- 15 Concretamente, el código está constituido por caracteres alfanuméricos, permitiendo de este modo una codificación más compacta. En una realización preferida, se usan 35 caracteres en total, incluyendo la totalidad de las 26 letras y los números 1 a 9 convencionales del teclado (omitiéndose el 0 para evitar confusión con la letra O), y cada componente de coordenada se crea codificando el código decimal antes descrito con el uso de la base de 35 caracteres. Se pueden usar cuatro caracteres para especificar cada coordenada de una posición en cualquier lugar
- 20 de la superficie de la tierra con una precisión de menos de aproximadamente 8,5 metros (adecuada para la gran mayoría de aplicaciones basadas en la posición) y el propio código puede consistir solamente en 8 caracteres en total. El componente de latitud se puede colocar antes del componente de longitud para crear el código completo. Como alternativa, caracteres de cada componente se pueden colocar uno después de otro, comenzando con los caracteres más significativos, de tal manera que las posiciones situadas dentro de las mismas proximidades sean
- 25 reconocibles fácilmente por sus prefijos. Por ejemplo, el Placecode G83HL3E1 representa una posición en las proximidades del G83HL3MN. En este formato, cada combinación de dos caracteres representa una zona cuadrada en la superficie de la tierra, concretamente G8 es una zona cuadrada de un conjunto de zonas de alto nivel (representando cada una de ellas aproximadamente 1/35x1/35 de la superficie de la tierra), 3H una zona dentro de esta, L3 una zona dentro de esta última, y zonas E1 y MN (que representan una posición con una precisión de 30 aproximadamente 8,5 metros) en los niveles más bajos.

Con representaciones de datos de coordenadas de posiciones que definen puntos o zonas pequeñas (tales como coordenadas de latitud, longitud; coordenadas polares o geodésicas; y referencias reticulares, etc.), es preferible, aunque opcional, incluir datos de alcance tales como radios de distancia horizontal y vertical (expresados en

- 35 unidades de distancia normalizadas tales como metros). Usando coordenadas de latitud y longitud, junto radios de alcance horizontales, (y, opcionalmente, radios de altitud y distancia vertical) es posible definir una región circular (o cilíndrica vertical) que describe una extensión espacial de una característica de la posición definida en las coordenadas. Usando múltiples conjuntos de coordenadas, opcionalmente junto con un conjunto correspondiente único o múltiple de radios de alcance horizontales (y, opcionalmente, un conjunto correspondiente único o múltiple
- 40 de radios de alcance vertical y altitud), es posible definir regiones geográficas más complejas. La Figura 3 muestra una región bidimensional simple 110 definida mediante coordenadas de latitud y longitud (x1, y1) y distancia horizontal (h1), una región bidimensional más compleja 120 definida mediante dos coordenadas de latitud y longitud (x2, y2) y (x3, y3) y un radio de dos distancias horizontales h2, h3, y otra región bidimensional compleja 130 definida mediante tres coordenadas de latitud y longitud (x4, y4), (x5, y5) y (x6, y6) aunque no radios de alcance horizontales
- 45 correspondientes. La Figura 3 muestra cómo se pueden agrupar entre sí múltiples representaciones de puntos, y opcionalmente distancias, o múltiples representaciones de regiones, para formar regiones complejas de diferente maneras. Un planteamiento consiste en sumar lógicamente entre sí las regiones abarcadas por múltiples representaciones, como se muestra en la región bidimensional 120 de la Figura 3. Otro planteamiento consiste en tratar la región contenida por representaciones de múltiples puntos como la región definida, como se muestra en la
- 50 región bidimensional 130. Para definir un área en dos dimensiones o un volumen en tres dimensiones, este último planteamiento requiere respectivamente al menos tres o cuatro representaciones de puntos. Resultará evidente que, para definir regiones simples o complejas, en la presente invención se pueden usar otras combinaciones de datos definitorios de puntos, datos definitorios de distancias, o datos definitorios de regiones.
- 55 Los datos de posición se pueden medir y especificar con un cierto nivel de precisión. Por ejemplo, los datos de posición proporcionados por servidores de localización de redes celulares tendrán una precisión especificada dependiendo del nivel solicitado de calidad de servicio y de las capacidades de la red en esa posición y momento particulares. De forma similar, los datos de posición obtenidos a partir de un usuario que apunta a un mapa dependerán de la escala del mapa, y de la resolución y la precisión del dispositivo de puntero. Por lo tanto, se

pueden asociar datos de precisión a datos de posición. El tipo de los datos de precisión dependerá del tipo de datos usado para representar la ubicación geográfica. Para datos de longitud, latitud y altitud, se puede especificar un error horizontal y vertical.

- 5 En la presente invención, los datos de posición se pueden identificar como estáticos o dinámicos. Por ejemplo, la posición de una casa se puede identificar como estática, al menos durante el periodo de uso de los datos de posición, mientras que la posición de una persona o vehículo se puede identificar como dinámica. Los datos de posición estáticos necesitan ser determinados solamente una vez, mientras que los datos de posición dinámica pueden requerir una actualización repetida. En ambos casos, se puede obtener automáticamente una posición o
- 10 posición actual mediante consulta a uno o más dispositivos de procesamiento de datos, tales como dispositivos móviles de procesamiento de datos con receptores GPS o los servidores de localización de redes celulares, descritos anteriormente. Como alternativa, se puede obtener de manera semi-automática una posición o posición actual mediante consulta a uno o más usuarios de dispositivos de procesamiento de datos para que suministren los datos.
- 15

Si la posición de un terminal no se puede detectar usando un sistema de detección de posiciones, o si se tiene interés en una posición que no sea la posición del terminal, se pueden obtener datos de posición en el terminal a partir del usuario en forma de texto introducido por este último - por ejemplo, coordenadas de latitud, longitud, un nombre de ubicación geográfica registrado (como se describirá de forma más detallada a continuación) o una

- 20 dirección postal o código, etc. El usuario también puede introducir otros datos asociados relevantes para los datos de posición dinámica. La Figura 4 muestra una interfaz de usuario ejemplar para obtener datos de posición a partir de un usuario en forma de texto. El identificador del objetivo se visualiza en el recuadro 100. Los recuadros de entrada de texto 102-110 se proporcionan para la introducción, por parte del usuario, de coordenadas de latitud, longitud y, opcionalmente, altitud, y radios de alcance horizontal y vertical, simples, o múltiples. Se proporciona un
- 25 recuadro de entrada de texto rellenado previamente 112 para la introducción, por parte del usuario, de un periodo de validez para los datos de posición. En el recuadro 114 se visualiza una indicación de tiempo que se proporcionará con los datos de posición.

Los datos de posición también se pueden obtener del usuario, al menos parcialmente, en un formato gráfico 30 presentándole al usuario un mapa (o una serie de mapas a escalas diferentes) a través de una interfaz gráfica de usuario del dispositivo de procesamiento de datos y haciendo que el usuario apunte a una posición (o una secuencia de posiciones más precisas) o que dibuje una región (o una secuencia de regiones más precisas) para definir la posición. La Figura 5 muestra una interfaz de usuario ejemplar para obtener datos de posición actual a partir de un usuario, al menos parcialmente, en un formato gráfico. Como con la Figura 3, en el recuadro 120 se visualiza el

- 35 identificador de la fuente. Se proporciona un recuadro de entrada de texto rellenado previamente 122 para la introducción, por parte del usuario, de un periodo de validez para los datos de posición. En el recuadro 124 se visualiza una indicación de tiempo que se proporcionará con los datos de posición. A diferencia de la Figura 3, en el recuadro 130 se visualiza un mapa de calles, y se proporciona un cursor 132 para apuntar a y seleccionar una posición. Además, se proporcionan botones 134 y 136 para acercar o alejar el zoom de la visualización del mapa.
- 40 Además, se proporcionan cuatro botones 138 para desplazar la parte de mapa visualizada hacia el norte, el sur, el este o el oeste. El mapa visualizado en el recuadro 130 puede ser cualquier tipo de mapa o bien que refleje de forma precisa las posiciones espaciales del objeto visualizado, tales como mapas del Servicio Oficial de Cartografía (TM), o bien sin dicha precisión tales como una conexión de transportes por ejemplo, mapas de enlaces de trenes, mapas de metro, etc. Los mapas visualizados sobre pantallas bidimensionales se pueden usar para proporcionar datos de
- 45 posición tridimensionales incluyendo un recuadro de entrada de texto para la altitud. También se pueden introducir radios de alcance horizontal y vertical usando recuadros de entrada de texto para definir regiones. Además, se pueden identificar regiones de localización usando un dispositivo de puntero para dibujar el perímetro de la región o usando un dispositivo de puntero para rellenar una región que esté siendo identificada. Como alternativa, se pueden definir regiones seleccionando múltiples puntos y, opcionalmente, radios de distancia simples o múltiples según se
- 50 ha descrito anteriormente.

Cuando el usuario ha introducido la información de posición requerida, en cualquiera o en ambos de los formatos ilustrados en las Figuras 4 y 5, puede enviarla haciendo clic en el botón "Enviar", después de lo cual la misma se comunicará a un dispositivo remoto o una aplicación interna que traduce los datos de posición enviados en un

55 formato predeterminado, con lo cual se comunican datos de posición entre dispositivos de acuerdo con la presente invención. El dispositivo remoto puede, por ejemplo, ser un servidor Web, por ejemplo, un servidor de contenidos 30, que genere un hiperenlace que contenga un URL que contenga los datos de posición (como se describirá de forma más detallada a continuación), que se envían entonces de vuelta en una página Web, que puede contener otros datos específicos de la posición, hacia el terminal de usuario. En el caso de una aplicación interna, ésta puede ser una aplicación cartográfica o de un tipo similar que transmita datos de posición en un formato deseado.

### **Almacenamiento de datos de posición en terminales de usuario**

- 5 De acuerdo con realizaciones de la invención, los datos de ubicación geográfica se almacenan en el terminal de usuario, o en un dispositivo local accesible por este último, preferiblemente en un medio de almacenamiento de datos no volátiles 62 como se describe, tales como una memoria no volátil o un soporte de datos magnético u óptico. Por lo tanto, cada uno de los terminales de usuario ilustrados incluye un directorio de almacenamiento de posiciones 200 que almacena datos geográficos en forma de una pluralidad de registros de almacenamiento de posiciones 202
- 10 a 222, como se ilustra en la Figura 6. Un registro de almacenamiento de posición contiene datos de posición 224 que representan una única posición en forma de uno o más campos de datos de coordenadas geográficas globales de la posición como se ha descrito anteriormente, y uno o más campos asociados de datos 226. El registro de posición actual 222 contiene datos de posición actual, o al menos los obtenidos más recientemente, para el terminal. Una pluralidad de otros registro de posición 204-222 contienen datos de posición almacenados previamente, los
- 15 cuales pueden incluir datos de posiciones actuales previas correspondientes al terminal y/o datos de posición recibidos de otras fuentes, tales como otros terminales y servidores de contenidos.

### **Datos asociados relacionados con la posición**

- 20 Otros datos relacionados específicamente con una posición se pueden almacenar de una manera asociada con los datos de posición. Estos datos se pueden asociar a los datos de posición mediante la selección de una función, por parte de un usuario, para asociar uno o más elementos seleccionados de datos adicionales a un elemento de datos de posición a través de interacciones de la interfaz de usuario, y/o mediante la asociación automática, por parte del terminal de usuario, de uno o más elementos de datos contextuales a un elemento de datos de posición, y/o
- 25 mediante la asociación automática, por parte del terminal de usuario, de uno o más elementos seleccionados de datos adicionales a un elemento contextual de datos de posición, y/o los mismos pueden haber sido recibidos por el terminal de usuario de una manera asociada a un elemento de datos de posición. Los datos asociados se pueden almacenar en campos del registro de almacenamiento de posiciones o se les puede hace referencia por un campo en el registro de almacenamiento de posiciones que proporcione una referencia de archivo a un recurso almacenado
- 30 localmente o un recurso almacenado de manera remota.

Por ejemplo, los siguientes datos asociados se pueden almacenar en los registros de almacenamiento de posiciones: los datos que representan la ubicación geográfica de un edificio pueden tener asociados a los mismos datos correspondientes al edificio, tales como una o más direcciones postales (preferiblemente, descompuestas en

- 35 número de calle, nombre de calle, nombre de la cuidad o población, código postal y nombre del país), direcciones de correo electrónico, números de teléfono fijo o móvil, direcciones de sitios web; un tipo de posición para indicar el tipo de posición - por ejemplo, un piso, una casa, un edificio, una calle, una cuidad, una comunidad o estado, un país, una región, una persona, un vehículo; un nombre asignado por el usuario, tal como "Londres" o "Mi oficina" o "Casa de Sarah" o "Fred"; y un nombre registrado con respecto a una posición (como se describirá de forma más detallada
- 40 a continuación). Además, los datos de posición dinámica pueden tener los siguientes datos adicionales almacenados en los registros de almacenamiento de posiciones: una fecha/indicación de tiempo en la que se obtuvo la posición (que se puede expresar en un formato normalizado tal como número de segundos después de las 12:00 am, 1 de enero, 2000), un periodo de validez dentro del cual se considera que los datos de posición son actuales (el cual se puede expresar como un número de segundos), una velocidad y dirección del dispositivo móvil localizable (las
- 45 cuales se pueden expresar conjuntamente como velocidades en las direcciones norte, este y, opcionalmente, vertical) y una aceleración y dirección del dispositivo móvil localizable (las cuales se pueden expresar conjuntamente como aceleraciones en las direcciones norte, este y, opcionalmente, vertical). Para los datos de posición dinámica, si una posición obtenida previamente se encuentra dentro de su periodo de validez (determinado mediante la comparación del tiempo actual con la indicación de tiempo asociada a la posición obtenida previamente más el
- 50 periodo de validez), entonces los datos de posición se tratan como actuales y no es necesaria una actualización. Si no es así, entonces se tratan como antiguos y puede que sea necesario actualizarlos antes de hacer uso de los datos de posición.
- Se puede hacer referencia a los siguientes datos asociados almacenados localmente o de forma remota en los 55 registros de almacenamiento de posiciones, por ejemplo: un archivo de imágenes fotográficas o vídeo; un archivo de mapa; un archivo de audio; un archivo de texto; un evento de agenda o calendario; un archivo hipermedia; un archivo de correo electrónico; un archivo de programa; un registro de contactos, tal como una vCard; un billete electrónico (que se describirá más de forma detallada a continuación).

Preferiblemente, la aplicación del terminal de usuario está dispuesta para detectar cuándo la posición almacenada en el registro de posición actual 222 está suficientemente próxima a una posición almacenada en otros registros de posiciones 202-222, y el registro de posición actual 222 "hereda" datos asociados a la otra posición próxima para ser usados cuando se realicen funciones o se generen mensajes usando la posición actual. De esta manera, la

- 5 aplicación del terminal puede hacer uso de datos asociados a posiciones almacenadas, cuando el terminal de usuario esté próximo a la posición almacenada, sin que el usuario tenga que seleccionar activamente la posición almacenada. En otras palabras, cuando un usuario se encuentra en casa o en la oficina y tiene datos de posición y datos asociados almacenados previamente con respecto a la casa o la oficina, la aplicación del terminal reconocerá que la posición actual está próxima a la casa o la oficina, y podrá hacer uso de todos los datos asociados, tales
- 10 como direcciones postales, números de teléfono, sin que el usuario tenga que seleccionar activamente la posición de la posición de la casa o la oficina de una lista de favoritos.

### **Comunicación de datos de ubicación geográfica desde los terminales de usuario**

- 15 Los datos de ubicación geográfica almacenados en un terminal de usuario se pueden comunicar como datos en mensajes enviados hacia nodos proveedores de servicios basados en red (denominados en el presente documento, respectivamente, como "datos de solicitud de servicios" y "mensajes de solicitud de servicios") o a otro terminal (denominados en el presente documento como "mensajes de terminal a terminal"). El formato en el que se presentan los datos se predetermina preferiblemente en cada modo de comunicaciones que es capaz de usar el terminal
- 20 (aunque preferiblemente se usan diferentes formatos de presentación en diferentes modos de comunicaciones de un terminal, tales como navegación Web y conexiones de telefonía por voz), de tal manera que los datos de posición pueden ser reconocidos como tales, y diferenciados con respecto a los muchos otros tipos de datos que se pueden comunicar en estos diferentes modos, y que se usan en el extremo receptor de la comunicación.
- 25 Puesto que se pueden comunicar datos de posición desde un terminal de usuario, otra manera en la que un terminal de usuario puede recibir datos de posición es de otro terminal de usuario. En general, estos datos de posición no indicarán una posición actual del terminal de usuario destinatario, pero pueden indicar una posición de interés diferente. Por ejemplo, un terminal telefónico móvil se puede usar para enviar datos de ubicación geográfica, o bien su propia posición actual o bien una posición diferente almacenada en sus registros de posición, a otro terminal
- 30 telefónico móvil o un terminal telefónico de PSTN mediante DTMF, o a un terminal telefónico móvil mediante SMS, correo electrónico, o cualquier otro mecanismo de comunicaciones del que esté dotado cada uno de los terminales móviles. Un terminal de "localización inteligente" que reciba los datos de posición preferiblemente almacenará los datos de posición, y cualesquiera datos funcionales asociados (que se describirán a continuación) recibidos en la comunicación, en su almacén de registros de posiciones, o de manera automática o dando al usuario la opción de
- 35 hacerlo.

### **Datos funcionales enviados con datos de ubicación geográfica**

- Los datos enviados junto con los datos de posición en una comunicación se denominan en el presente documento 40 como "datos funcionales". Se pueden enviar muchos tipos diferentes de datos en combinación con los datos de localización. Estos datos funcionales pueden tener una función puramente informativa, o pueden tener una función diferente tal como especificar funciones basadas en la posición seleccionadas, que se deben realizar en relación con los datos de posición, o servicios basados en la posición que se proporcionarán en relación con los datos de posición.
- 45

Se pueden enviar cualesquiera de los datos asociados, almacenados o citados en un registro de posición según se ha descrito anteriormente junto con los datos de posición correspondientes. Los datos asociados a enviar se pueden determinar mediante valores de configuración prealmacenados (por ejemplo, ajustes de privacidad) en el dispositivo terminal, mediante interacción de la interfaz de usuario en el momento del envío del mensaje y/o basándose en la

- 50 identidad o tipo del servicio a proporcionar o la función a realizar. Además, se pueden enviar datos funcionales adicionales no almacenados previamente en un registro de posición. Los tipos y valores de los datos funcionales adicionales a enviar se pueden determinar mediante interacción de la interfaz de usuario en el momento del envío del mensaje y/o basándose en la identidad o tipo del servicio a proporcionar o la función a realizar.
- 55 Los siguientes son algunos ejemplos de datos funcionales adicionales en general útiles para ordenar a un servidor basado en la posición que proporcione un servicio: un código de servicio (para cualquier servicio que se pueda proporcionar tal como un servicio de mapa o un servicio de directorio de taxis); un identificador de usuario (tal como un nombre o código de usuario); una contraseña de usuario; una categoría de usuario de interés (que puede ser en general categorías tales como alimentación, entretenimiento, compras, viajes, noticias, tiempo, etc., o categorías

específicas como pizzerías, cines de sesión nocturna, clubes nocturnos, tiendas para motos, fontaneros, peluquerías, etc.) ; un identificador de proveedor (tal como un nombre o código de proveedor - por ejemplo, "Countrywide Cabs"); criterios de búsqueda de usuario adecuados para su procesado por parte de un motor de búsqueda (pudiéndose expresar dichos criterios de búsqueda de una manera convencional usando términos e

- 5 instrucciones de búsqueda combinados con el uso de operadores lógicos); un tipo de terminal de usuario (tal como teléfono fijo o móvil, PC fijo, PC de tipo notebook, PDA, etc.); un tipo de aplicación de terminal de usuario (tal como aplicación de navegador Web o WAP, aplicación de correo electrónico, una aplicación entre pares SMS, una aplicación entre pares de voz/vídeo, etc.); un código de función de usuario (tal como "lista"; "aceptar"; "encontrar"; "servicios"; "añadir"; "enviar"; "asociar"; "opción" - estas funciones se describirán de forma detallada a continuación
- 10 con respecto a las funciones de menú de aplicaciones de terminales de "localización inteligente", que están habilitadas para realizar estas funciones con respecto a datos de posición y datos asociados; sin embargo, las mismas se pueden incluir, por ejemplo, en hiperenlaces URL en páginas Web para permitir que los usuarios de aplicaciones de terminales convencionales o sin "localización inteligente" hagan uso también de las funciones. Concretamente, la función se puede proporcionar en la respuesta de servidor, en lugar de a través de los menús del
- 15 terminal); diversos tipos de información personal específica del usuario (tal como nombre del usuario, fecha de nacimiento, direcciones postal y de correo electrónico, números de teléfono fijo o móvil, sexo, edad, instrucciones de pago, detalles de la tarjeta de débito o crédito, detalles bancarios - preferiblemente, por razones de seguridad, la información personal sensible se comunica desde el dispositivo de procesamiento de datos del usuario en un formato cifrado, o se almacena en un dispositivo remoto de procesamiento de datos al que hace referencia un
- 20 nombre o código de usuario autenticado y se usa según ordene el usuario); información personal específica de otras personas que no sean el usuario (tal como los diversos tipos de información personal descrita anteriormente); y otros tipo de datos específicos del servicio/función (tal como una descripción de elemento, un número o cantidad, una fecha, una hora, un precio, un nivel de calidad de servicio, un idioma, una moneda, etc.).
- 25 Con el fin de permitir la recuperación y la repetición de funciones previas basadas en la posición o de proporcionar solicitudes de servicio basadas en la posición, uno o más de los elementos de datos funcionales adicionales antes descritos se pueden almacenar en los registros de almacenamiento de posiciones y se pueden presentar al usuario en el contexto de las posiciones respectivas cuando se acceda a ellos en el futuro, por ejemplo, por medio de una lista histórica, o una lista de favoritos del usuario en un navegador hipermedia.

#### **Representaciones de datos de posición y funcionales**

30

Para simplificar la explicación en el presente documento, se proporcionarán ejemplos e ilustraciones usando una codificación de caracteres. Sin embargo, debe entenderse que, en realizaciones alternativas de la presente 35 invención, se pueden usar otros formatos de datos. En todos los casos, cuando se comunican datos de posición y asociados, los datos deben ser reconocibles como datos de posición y datos asociados. Esto se puede lograr prefijando un código de inicio reconocible que signifique que los datos que le siguen son datos de posición y datos asociados y adjuntando al final un carácter de terminación, tal como un retorno de carro, que signifique el final de los datos de posición y datos asociados. Además, los diversos campos dentro de los datos de posición y los datos

- 40 asociados, tales como latitud, o dirección de correo electrónico, deben ser reconocibles como tales. Esto se puede lograr prefijando códigos de inicio reconocibles que signifiquen que los datos que le siguen son un tipo particular de datos de posición o datos asociados, y agregando al final un carácter de terminación, que signifique el final del campo. Además, se puede proporcionar contexto, tal como el contexto de un código de función o servicio, a campos seleccionados, únicamente asociando solo aquellos campos seleccionados al campo que proporcione el contexto.
- 45 Esto se puede lograr anidando campos uno dentro de otro con el uso de un par de caracteres de anidación, tales como "{" y "}". Como alternativa, se pueden lograr asociaciones entre códigos numerando los códigos de la misma manera. Por ejemplo, cuando se deban proporcionar dos posiciones, las coordenadas de las posiciones se pueden indicar respectivamente mediante los códigos X1, Y1 y X2, Y2.
- 50 Para simplificar la explicación en el presente documento, se proporcionarán ejemplos e ilustraciones usando este planteamiento de estructuración de datos de posiciones y datos asociados con fines de comunicación y almacenamiento. Sin embargo, realizaciones alternativas pueden usar otras estructuras de datos para representar datos de posición y datos asociados con fines relacionados con la comunicación, tales como lenguajes de marcado (en particular, el Lenguaje de Marcado Extensible o XML según se usa en el NVML, GML y POIX descritos 55 anteriormente), el formato vCard o pares anidados de atributo-valor.
- 

Los códigos de tipo de datos son preferiblemente códigos alfanuméricos cortos indicativos de la finalidad del campo. Por ejemplo, a continuación se expone una serie de parámetros de posición y adicionales cuyos valores son específicos de la posición (correspondiente a los datos asociados almacenados o a los que se hace referencia en los

registros de posición). Estos parámetros se pueden representar mediante el siguiente conjunto de códigos únicos de tipo de datos: latitud Y; longitud X; altitud A; direcciones de sitios Web WA; dirección de correo electrónico E; nombre asignado por el usuario N; número de teléfono móvil MT; número de teléfono fijo FT; distancia horizontal H; identificador de fuente SI; distancia vertical V; identificador de objetivo TI; error horizontal HE; identificador de

- 5 dispositivo fuente SD; error vertical VE; tipo de dispositivo objetivo TD; tipo de posición LT; una fecha/indicación de tiempo TS; direcciones postales PA; periodo de validez VP; número de calle NS; velocidad norte NS; nombre de calle SS; velocidad este ES; nombre de cuidad o población TC; velocidad vertical VS; código postal PZ; aceleración norte NA; nombre de país C; aceleración este EA; aceleración vertical VA. Una serie de parámetros de datos funcionales adicionales, en general útiles, cuyos valores también se pueden añadir a cualesquiera datos de
- 10 localización para especificar servicios adicionales y otras funciones que se proporcionarán. A continuación se exponen los códigos únicos correspondientes de tipo de datos: código de servicio S; identificador de usuario UI; contraseña de usuario UP; nombre personal PN; nombre o identificador de proveedor SN; código de función F; criterios de búsqueda SC; descripción de elemento I; categoría de interés CI; cantidad NO; aplicación de terminal TA; fecha D; tipo de terminal TT; hora T; fecha de nacimiento DB; precio P; sexo SX; nivel de calidad de servicio QS; 15 edad AG; idioma LN; número de identificación personal PI; moneda CU.
- 

Debe observarse que, como datos funcionales, también son utilizables diversos ejemplos de datos asociados, tales como tipos de posición, dirección postal, número de calle, nombre de calle, nombre de cuidad o población, código postal, nombre del país, dirección de correo electrónico, número de teléfono fijo, direcciones de sitios web, nombre 20 asignado por el usuario, número de teléfono móvil, y pueden tener códigos iguales a los descritos anteriormente.

### **Formatos de mensaje para datos de posición y funcionales**

- En mensajes construidos de acuerdo con la presente invención se usan un código o códigos predeterminados con el 25 fin de significar la presencia de datos de localización útiles en un mensaje a una aplicación de terminal de "localización inteligente" o una entidad proveedora de servicios. En realizaciones preferidas de la presente invención, el código reconocible, que significa que los datos que le siguen son datos de posición y datos asociados, se escoge de manera que es un Localizador Uniforme de Recursos (URL) de Internet que comprende un nombre de dominio predeterminado, o uno de un conjunto de nombres de dominio predeterminados, almacenados en el terminal de
- 30 usuario. La elección de un URL sirve para tres finalidades principales. En primer lugar, usando el DNS, identifica una dirección IP de un servidor conectado a Internet que es capaz de ejecutar, o de disponer que otro servidor ejecute, funciones o servicios basados en la posición definidos por los datos de posición y funcionales que siguen al nombre de dominio. Por lo tanto, el nombre de dominio más los datos de posición y datos asociados que le siguen pueden ser usados por una aplicación de navegador Web o WAP para ordenar a un servidor que ejecute la función o
- 35 servicio basado en la posición. Los datos de posición y datos asociados se pueden introducir manualmente en el navegador, se pueden obtener como un hiperenlace a partir de una fuente de medios tal como una página de Internet, correo electrónico, SMS, etc., o pueden ser construidos automáticamente por la aplicación del terminal basándose en las instrucciones del usuario. En segundo lugar, proporciona un código reconocible de manera que aplicaciones de terminales de "localización inteligente", que pueden ejecutar funciones con respecto a datos de
- 40 posición y datos asociados, pueden tratar los parámetros y otros datos asociados al mismo como datos de posición y datos asociados, y ejecutar las funciones de manera correspondiente. En tercer lugar, el uso de nombres de dominio convencionales proporciona retrocompatibilidad para la comunicación de datos de posición y datos asociados a través de muchos medios de procesamiento de datos convencionales de tal manera que pueden ser reconocidos como datos de posición y datos asociados y pueden ser usados como tales. Por ejemplo, se pueden comunicar
- 45 datos de posición y datos asociados en correo electrónico, SMS, canales de datos en el transcurso de llamadas para conexiones de voz o vídeo, canales de datos de radio o TV de radiodifusión, etc. Por ejemplo, los datos de posición y datos asociados se pueden recibir a través de SMS, se pueden copiar a un portapapeles de datos y se pueden pegar en un navegador WAP o Web para acceder a un servidor conectado a Internet que sea capaz de ejecutar, o de disponer que otro servidor ejecute, funciones o servicios basados en la posición. Esta retrocompatibilidad se
- 50 extiende a medios que no sean de procesamiento de datos, tales como medios de impresión convencionales o la palabra hablada. Por ejemplo, se pueden imprimir datos de posición y datos asociados en revistas o periódicos y los mismos se pueden teclear en un navegador WAP o Web para acceder a un servidor capaz de ejecutar, o de disponer que otro servidor ejecute, funciones o servicios basados en la posición.
- 55 Se puede seleccionar más de un nombre de dominio de Internet como código reconocible que signifique que los datos que le siguen son datos de posición y datos asociados. Por lo tanto, las aplicaciones de terminales de "localización inteligente", que pueden ejecutar funciones con respecto a datos de posición y asociados, pueden reconocer uno cualquiera de los nombres de dominio seleccionados y tratar cualesquiera datos que sigan a dichos nombres de dominio como datos de posición y datos asociados, y ejecutar de manera correspondiente las funciones.

Esto permite que terminales de "localización inteligente" accedan a más de un servidor, con direcciones IP correspondientes a los nombres de dominio seleccionados, para ejecutar servicios o funciones basados en la posición.

- 5 De acuerdo con una realización alternativa de la invención, uno o más nombres de dominio de nivel superior (tales como .loc) se pueden usar como un código reconocible por el terminal de manera que todos los nombres de dominio dentro de dichos dominios de nivel superior (por ejemplo, buses.loc o servicestations.loc) sean códigos reconocibles que signifiquen que el sitio está habilitado para la localización y que los datos de posición y datos asociados del usuario se pueden enviar al servidor en mensajes de solicitud de servicio construidos por el terminal en el formato
- 10 apropiado. Además, las aplicaciones de los terminales de "localización inteligente" pueden reconocer cualquiera de los nombres de dominio de nivel superior seleccionados y tratar cualesquiera datos que sigan a dichos nombres de dominio pertenecientes a esos dominios de nivel superior como datos de posición y datos asociados, y ejecutar de forma correspondiente las funciones. Esto permite que los terminales de "localización inteligente" accedan a más de un servidor, con direcciones IP correspondientes a todos los nombres de dominio dentro de los dominios de nivel 15 superior seleccionados, para ejecutar servicios o funciones basados en la posición.
- 

Por lo tanto, de acuerdo con esta realización de la invención, las aplicaciones de navegadores hipermedia de "localización inteligente" preferiblemente construyen URL que contienen datos de posición, o agregan al final datos a URL reconocidos compatibles con la localización para formar nuevos URL que contienen datos de posición. Estos 20 URL se usan para formar mensajes de solicitud de servicio que se envían a través de Internet, tales como solicitudes

GET del Protocolo de Transferencia de Hipertexto (HTTP) y solicitudes GET del Protocolo de Transferencia del Protocolo de Aplicaciones Inalámbricas (WTP).

Sin embargo, como alternativa, los datos de posición se pueden incluir en dichas solicitudes de servicio mediante 25 otros formatos de mensaje, por ejemplo, mediante la generación, por parte del navegador del terminal, de datos de formularios que se envían en un mensaje de solicitud POST HTTP, o incluidos de otro modo en el encabezamiento de un mensaje de solicitud de servicio, o en el cuerpo del mensaje (por ejemplo, como un archivo XML) cuando el terminal detecta que se va a enviar una solicitud a un recurso o dominio de red predeterminado (en el caso de una cookie, siendo este el dominio del cual se recibe la cookie).

30

Además, los datos pueden ser enviados por un objeto de software de cliente, tal como una aplicación Java™ o J2ME™ (Java para terminales móviles) residente en el terminal del usuario. Se pueden usar miniaplicaciones para procesar datos de posición y datos asociados o datos funcionales en el terminal de usuario antes de que se genere un mensaje de solicitud de servicio para su transmisión a un proveedor de servicios remoto. Por ejemplo, un usuario

- 35 puede desear acceder a un servicio para pedir un taxi y puede que se le requiera que especifique una posición de recogida, incluyendo datos de posición, tales como coordenadas de latitud y longitud, y una dirección postal, así como datos de la posición de destino, número de pasajeros y un número de teléfono de contacto para el usuario. Esta información es claramente específica del tipo de servicio basado en la posición al que se está accediendo y puede resultar preferible capturar la información requerida del usuario usando una miniaplicación descargada desde
- 40 el proveedor de servicios cuando se accede al servicio por primera vez.

Las miniaplicaciones para servicios particulares se pueden almacenar en el terminal de usuario para un uso futuro. Las miniaplicaciones almacenadas se pueden asociar a servicios almacenados en una lista de favoritos seleccionados por el usuario, correspondientes a servicios, o una lista histórica de servicios a los que se ha accedido

- 45 con respecto a posiciones, describiéndose ambas de forma más detallada a continuación. Preferiblemente, la miniaplicación está dispuesta para interfuncionar con el navegador hipermedia con el fin de hacer uso de datos de posición y datos asociados almacenados en el terminal de usuario. Por lo tanto, la miniaplicación puede presentar una interfaz de usuario a este último para capturar la información específica del servicio requerida, la cual está rellenada previamente al menos de manera parcial con datos de posición y/o datos asociados que es probable que
- 50 resulten apropiados para las necesidades del usuario. Por ejemplo, los campos para capturar la posición de recogida se pueden rellenar previamente con datos de posición que representen la posición actual del terminal de usuario, y los campos para capturar la posición de destino se pueden rellenar previamente con datos de posición que representen el contexto de localización actual, el cual evidentemente puede ser diferente de la posición actual. Además, los datos asociados almacenados o a los que se hace referencia en los registros de posiciones del terminal
- 55 de usuario, u otros datos almacenados por el navegador hipermedia, pueden ser usados por la miniaplicación para rellenar previamente campos apropiados en la interfaz de usuario. Por lo tanto, por ejemplo, una dirección postal asociada a la posición actual y/o la posición contextual actual se pueden rellenar previamente en campos apropiados en la interfaz de usuario. En el caso de la posición actual, se pueden usar datos asociados heredados, según se ha descrito anteriormente. Además, se pueden usar datos específicos del usuario, tales como un número telefónico de

contacto correspondiente al usuario, almacenado en el terminal de usuario, y accesible por parte del navegador hipermedia, para rellenar previamente el campo de número telefónico de contacto en la miniaplicación.

Por lo tanto, puede observarse que las miniaplicaciones específicas del servicio pueden hacer uso de datos de 5 posición, datos asociados y otros datos almacenados en el terminal de usuario para ayudar a la captura de información específica del servicio requerida con el fin de incluirla en un mensaje de solicitud de servicio. Otros formatos de mensaje son más adecuados en otros modos de comunicación, tales como telefonía vocal (se usa preferiblemente el formato DTMF descrito anteriormente, funcionando, por ejemplo, el formato de tono \*\*\* como códigos de significación), para mensajes de solicitud de servicio, respuestas de posicionamiento y mensajes de

- 10 terminal a terminal. En el caso del SMS y el correo electrónico, y en particular para mensajes de solicitud de servicio, se puede usar cualquier formato predeterminado, tal como un archivo XML. Sin embargo, siempre que se proporcione un recurso de red adecuado correspondiente al URL, los datos de ubicación geográfica se envían también preferiblemente en forma de un formato URL para estos modos de comunicación. Para estas comunicaciones existentes de terminal a terminal, el terminal receptor puede no ser de "localización inteligente", y
- 15 puede que no sea posible determinar a partir del terminal emisor si el terminal receptor es de "localización inteligente". Enviando un URL en estos modos de comunicación, la información se hace compatible con cualquier terminal, puesto que el usuario puede o bien cortar y pegar, o bien teclear manualmente, el URL recibido en la línea de dirección de un navegador hipermedia, y obtener la información o servicio específico de la posición, apropiado, por medio de un mensaje de solicitud de servicio enviado al recurso de red indicado en e URL. 20

### **Ejemplos de URL que contienen datos de posición y funcionales**

A continuación se proporcionarán algunos ejemplos de estructuración y formato de URL de acuerdo con la presente invención, para ilustrar cómo se pueden incluir en los mismos, datos de posición y datos asociados. Dichos URL

- 25 pueden generarse por un terminal de usuario de "localización inteligente", o bien en su totalidad por el terminal de usuario o bien en parte por el terminal de usuario al reconocer URL introducidos en los que se van a incluir automáticamente datos de posición, identificando preferiblemente recursos de red existentes predeterminados, los cuales están prefijados en el navegador, que están adaptados para reconocer el formato de datos URL construido por la aplicación del terminal de usuario y para proporcionar servicios específicos de posición en sus respuestas. Los
- 30 formatos de datos URL incluyen preferiblemente los datos de posición y cualesquiera datos funcionales en forma de códigos de tipo de datos con valores de datos determinados, por ejemplo, en forma de una estructura de consulta de Interfaz de Pasarela Común (CGI), usándose los códigos de tipo de datos descritos anteriormente para indicar los parámetros de la consulta de CGI. En los URL generados se puede incluir cualquiera de los códigos de tipo de datos descritos anteriormente, en cualquier combinación, como se ilustrará posteriormente.
- 35

Ejemplo 1. A continuación se ilustra un URL generado usando una representación de dos coordenadas de posición para definir una ubicación geográfica: *www.golocal.to*/*?X*=*1234566&Y*=*9876543*

- 40 El recurso de red es un servidor Web habilitado para la localización con el nombre de dominio "golocal.to", siendo "to" el nombre del dominio de nivel superior (TLD) (en este caso un código de país TLD correspondiente a Tonga; puede adoptar también una forma más convencional tal como los TLD genéricos ".com" o ".net"). La aplicación del terminal está preajustada para enviar mensajes de solicitud de servicios de localización, que contienen el URL en una parte de encabezamiento del mensaje, a este nodo de red. De manera correspondiente, el servidor dispone de
- 45 los recursos para interpretar la parte de consulta CGI del URL (aquella que sigue al nombre del dominio) y para proporcionar respuestas específicas de la posición, por ejemplo, en forma de una página Web que contiene un mapa que muestra la posición en cuestión. Debe entenderse que el nombre de dominio "golocal.to" se usa en el presente documento únicamente con fines ilustrativos, y se puede usar cualquier nombre de dominio o parte de nombre de dominio para implementar la generación de URL de acuerdo con la invención, siempre que el servidor
- 50 correspondiente esté al menos habilitado para la localización, y preferiblemente también habilitado para procesar los campos de datos asociados y proporcionar respuesta de manera apropiada.

Ejemplo 2. Se puede añadir una dimensión de altura adicional: *www.golocal.to*/*?X*=*1234566 &Y*=*9876543&A*=*340*

55

Ejemplo 3. La asociación de un nombre asignado por el usuario con los datos de posición se puede lograr con la siguiente representación:

*www.golocal.to*/*?N*=*MyHouse &X*=*123456 &Y*=*9876543*

A continuación, el servidor puede formular una respuesta específica de la posición que contenga el nombre asignado por el usuario para la posición.

Ejemplo 4. Para indicar que los datos de posición se refieren a "Mi Casa", se puede usar un anidamiento para 5 asociar los datos de posición al nombre asignado por el usuario: *www.golocal.to*/*?N*=*MyHouse{X*=*123456&Y=9876543}*

Ejemplo 5. La adición de una extensión espacial horizontal y un error horizontal se puede lograr de la siguiente manera:

10 *www.golocal.to*/*?N=MyHouse{X*=*123456&Y*=*9876543&H*=*53&HE*=*10}*

Ejemplo 6. La identificación del tipo de posición como casa se puede lograr de la siguiente manera: *www.golocal.to*/*?N=MyHouse{X=123456&Y=9876543&H=53&HE=10&LT=house}*

15 A continuación, el servidor puede formular una respuesta específica de la posición, la cual depende también del tipo de posición identificada.

Ejemplo 7. La adición de información de dirección postal correspondiente a la casa, descompuesta en diversos subcampos que están anidados dentro del campo de dirección postal, se puede lograr como se indica a 20 continuación:

*www.golocal.to*/*?N=MyHouse{X=123456&Y=9876543&H=53&HE=10&LT=house&PA={NS =19&SS=BurgessAvenue&TC=London&PZ=SE1 6TY&C= UK}}*

Si se incluye en un mensaje de solicitud de servicio, este URL puede ser usado por el servidor para producir una 25 respuesta que incluya los detalles de la dirección del usuario, y/o para trasladar datos con el fin de habilitar un servicio, tal como un reparto, que pide el usuario a través de la interacción con el servidor. El URL también se puede enviar, por ejemplo, como un hiperenlace en un sitio Web, y otros terminales de usuario de "localización inteligente" pueden acceder a y analizar sintácticamente toda la información dentro del mismo. El URL también se puede enviar a través de un correo electrónico o mensaje SMS a otros terminales de usuario de "localización inteligente" para 30 trasladar tanto datos de ubicación geográfica como datos de direcciones postales.

Ejemplo 8. La adición de detalles de direcciones de correo electrónico, direcciones de sitios web y teléfonos móviles y teléfonos fijos se puede lograr en un URL de la siguiente manera:

*www.golocal.to*/*?N=MyHouse{X=123456&Y=9876543&H=53&HE=10&LT=house&PA={NS* 

35 *=19&SS=BurgessAvenue&TC=London&PZ=SE16TY&C=UK}&E=andrew.smith@freeserve.co.uk&W A=andrewsmith.co.uk&MT=447947395345&FT=445649376}*

Ejemplo 9. Datos de posición dinámica. Debe observarse la presencia de una indicación de tiempo y un periodo de validez para los datos de posición. La ausencia de cualquier información de fuente u objetivo indica que, por defecto,

40 la posición está disponible de manera automática y local para el dispositivo, por ejemplo, a partir de un receptor GPS.

*www.golocal.to*/*?X=345666&Y=476543&TS=16844&VP=60*

Ejemplo 10. En este ejemplo, los datos de posición para un usuario, identificada por su número de teléfono móvil, y 45 la posición actual del terminal de usuario está disponible en el servidor de localización de red "locationserver2". La posición del usuario es dinámica:

*www.golocal.to*/*?N=Sarah{X=234566&Y=876543&SD=locationserver2&SI=535.243.65.34& TD=MS&TI=447947086456&TS=946568&VP=60}*

50 Ejemplo 11. Un ejemplo de un URL que contiene datos de posición dinámica, por ejemplo de una aeronave, incluyendo información de velocidad y aceleración, es como se indica a continuación: *www.golocal.to*/*?N=MyLeerJet{X=54316&Y=9876543&A=6836&H=52&V=65&HE=43&VE =13*&NS=5&ES=657&VS=675&NA=34&EA=54&VA=5&SD*=locationserver3&SI=735.23.635.134& TD=MS&TI=44794876859&TS=467568&VP=360}*

55

A continuación se proporcionarán algunos ejemplos de casos en los que a la ubicación geográfica se le añaden datos funcionales adicionales para formar los URL. En la totalidad de estos ejemplos, los tipos de parámetros de datos y sus valores incluidos en los datos funcionales adicionales son seleccionados por el usuario, o bien como un valor de configuración general o bien por casos individuales, por medio de interacciones con la interfaz de usuario.

Ejemplo 12. En este ejemplo, un usuario ha solicitado, a través de la interacción con la interfaz de usuario, al terminal que solicite una búsqueda de información sobre delfines, pero no zoológicos, en torno a la casa de Sarah usando un motor de búsqueda basado en la posición. El URL generado por el terminal de usuario es el siguiente: 5 *www.golocal.to*/*?S=search{N=Sarah'sHouse{X=63474&Y=75497&SC=*"dolphin"NOT"zoo"}

Esto permite que el servidor ejecute una búsqueda específica de la posición y que muestre los resultados de la búsqueda en relación con la posición. En una alternativa, se puede omitir el código de servicio "búsqueda", puesto que la presencia de criterios de búsqueda se puede considerar que implica que el servicio requerido es una

10 búsqueda basada en la posición.

Ejemplo 13. En este ejemplo un usuario ha solicitado al terminal que solicite una búsqueda de cines en torno a su posición actual. La posición del terminal está disponible en el servidor de localización de red "locationserver1": *www.golocal.to*/*?S=catgorysearch{CI=cinema&SD=locationserver1&SI=135.43.55.94&TD=* 

### 15 *MS&TI=44798667456&TS=8763568&VP=60}*

Ejemplo 14. Solicitud ordenada por el usuario en el terminal, dando su nombre y teléfono móvil como detalles de contacto, para pedir un taxi para dos pasajeros, que deben recogerse a las 9:30 am el 1 de julio de 2000 en la casa de Sarah y deben llevarse a la oficina de David, proporcionando la dirección postal completa para facilitar su 20 recogida y un número de contacto de teléfono fijo:

*www.golocal.to*/*?S=taxi{PN=SarahHamilton{MT=447947395345&J&NO=2&wD=11712000& T=09:30&N=Sarah'sHouse{X=63474&Y=75497&LT=house&PA={NS=19&5S=BurgessAvenue&TC =London&PZ=SE16TY&C=UK&FT=445649376}&N=David'sOffice{X=836774&Y=82356}}*

- 25 En este ejemplo, se ha supuesto que el suministro de dos elementos de datos de posición en el contexto de un servicio de taxi - es decir, "CasaSarah" y "OficinaDavid" en ese orden - indica que la primera posición es la posición de recogida y la segunda es la posición de destino. Sin embargo, como alternativa, es posible especificar explícitamente esto usando otros códigos de datos específicos de servicio de taxi tales como SL= (posición de origen) y DL= (posición de destino). Debe observarse que, puesto que la mayoría de la información, cuando no toda,
- 30 se almacena preferiblemente como datos asociados en el terminal de usuario, se puede conseguir que el proceso de generar esta solicitud de servicio resulte relativamente cómodo para el usuario. Concretamente, la interfaz de usuario se puede adaptar de tal manera que todo lo que el usuario necesitaría hacer es introducir el servicio solicitado (taxi), seleccionar las posiciones de recogida y destino de una lista de posiciones presentadas en la interfaz de usuario, e introducir la hora a la que se necesita el taxi. Este ejemplo es uno que resulta también
- 35 particularmente adecuado para ser materializado, como alternativa, por medio de una miniaplicación Java™ o J2ME™, según se ha descrito anteriormente, puesto que entonces las interacciones con la interfaz de usuario pueden ser controladas por la miniaplicación. Ejemplo 15. Solicitud, por parte del usuario, que proporciona un número de teléfono móvil como número de contacto (y usa el mismo teléfono para proporcionar automáticamente datos de posición), para pedir dos pizzas Hawaianas para llevar, de 12 pulgadas (30,48 centímetros), que deben
- 40 entregarse en su posición actual y para pagar por ellas. La solicitud incluye una posición actual, un periodo de validez, correspondiente al punto de posición actual y detalles de identificación correspondientes al servidor de localización del cual se puede recibir una actualización de posición: *www.golocal.to*/*?S=pizzadelivery{PN=SarahHamilton{MT=447986674&*CM*=Ms.S.Hamilton} &I=HawaiianPizza12inch&NO=2&X=334566&Y=476543&SD=locationserver1&S1=135.43.55.94&T*
- 45 *D=MS&TI=44798667456&TS=8763568&VP=60}*

Ejemplo 16. En este caso, el usuario se ha registrado previamente en una organización de confianza que explota el servidor correspondiente al nombre de dominio golocal.to y puede haber proporcionado detalles de pagos y otros detalles personales a esa organización de una manera segura. Por lo tanto, para ofrecer cierta seguridad a las

- 50 transacciones de comercio electrónico o comercio móvil, tales como el pedido de una pizza, se proporcionan un nombre y una contraseña de usuario en la solicitud, y se deja a la organización de confianza que disponga el pago usando detalles de pago almacenados previamente. Una solicitud ejemplar que contiene estos parámetros es como se indica a continuación:
- *www.golocal.to*/*?S=pizzadelivery{UI=SarahHamilton&UP=mypassword&I=HawaianPizza12i*  55 *nch&NO=2&x=334566&Y=476543&SD=locationserver4&S1=135.43.55.94&TD=MS&TI=44798667 456&TS=8763568&VP=60}*

Aunque es más seguro que el envío de detalles de pago en abierto, este mensaje de solicitud contiene un nombre y una contraseña de usuario y esta información podría permitir que un tercero suplantase la identidad de Sarah y que

realizase compras usando detalles de pago de Sarah sin ni siquiera tener conocimiento de ellos. Por lo tanto, siempre que deban comunicarse datos sensibles, es preferible enviar todos estos datos de una manera oculta o usando una conexión segura. Un planteamiento adecuado para las conexiones de Internet es las conexiones de la capa de conexión segura (SSL).

5

Ejemplo 18. En otro ejemplo de datos de posición asociados a datos específicos de la función/servicio, un usuario puede identificar un proveedor particular de un servicio en lugar de un servicio o categoría general de interés. Por ejemplo, Sarah puede desear pedir una pizza de un establecimiento en particular de reparto de pizzas denominado "Pizza2go". Solicitud ejemplar:

- 10 *www.golocal.to*/*?SN=Pizza2go{UI=SarahHamilton&UP=mypassword&I=HawaiianPizza12in ch&NO=2&x=334566&Y=476543&SD=locationserver1&S1=135.43.55.94&TD=MS&TI=447986674 56&TS=8763568&VP=60}*
- Ejemplo 19. Un deseo de realizar una función con respecto a datos de posición, tal como añadir una posición, dado 15 el nombre asignado por el usuario "Casa de Sarah", y datos asociados relacionados con la posición, tales como una dirección postal y un número de teléfono fijo, a su lista de favoritos mantenida en un servidor en la organización propietaria del nombre de dominio golocal.to, puede dar formato a una solicitud como se indica a continuación. Debe observarse que el usuario puede teclear este URL en la línea de entrada de direcciones de una aplicación de terminal tal como un navegador convencional Web o WAP, o puede acceder al URL como un hiperenlace en una
- 20 página Web o tarjeta WAP. Mediante el envío, por parte del servidor, de una Cookie al terminal de usuario, el terminal de usuario puede ser identificado cada vez que se envía una solicitud hasta el dominio golocal.to, y de este modo la lista de favoritos se puede mantener basándose en cada usuario individual (representado por el terminal de usuario).

*www.golocal.to*/*FC=addN=Sarah'sHouse{X=63474&Y=75497&PA={NS=19&5S=BurgessAv* 

25 *enue&TC=London&PZ=SE16TY&C=UK&FT=445649376}}*

Aunque los ejemplos anteriores han usado un URL predeterminado como medios para identificar datos como datos de posición y/o datos asociados, se entenderá que en realizaciones alternativas, tales como las descritas anteriormente, se pueden usar otros medios para identificar datos como datos de localización y/o datos asociados. 30 Además, resultará también evidente que se pueden usar muchos otros formatos de datos para especificar datos de

posición y datos asociados.

De acuerdo con realizaciones alternativas de la presente invención, se pueden identificar datos de posición prefijando un encabezamiento de protocolo predeterminado, por ejemplo, "GEO:", de la misma manera que "HTTP:" 35 identifica el protocolo de transferencia de hipertexto. Por lo tanto, un terminal de usuario de "localización inteligente", que ejecute aplicaciones de software convencionales tales como un navegador Web o WAP, una aplicación de correo electrónico, una aplicación de mensajería de texto u otras aplicaciones de comunicaciones convencionales, se puede disponer, usando técnicas bien conocidas para asociar encabezamientos de protocolos a módulos de software, para lanzar y/o ceder el control a un módulo de software independiente que implemente realizaciones del

- 40 lado del terminal de la presente invención. Esto se puede realizar automáticamente o por la activación, por parte de un usuario, de un elemento de datos de localización que pueden haber sido recibidos, por ejemplo, en una página Web, una tarjeta WAP, un correo electrónico, un SMS o mensaje de texto, o que pueden haber sido introducidos por el usuario. Los datos de localización y datos asociados que siguen al encabezamiento del protocolo se trasladan al módulo de software para ser usados como se describe de forma general en el presente documento. Preferiblemente,
- 45 el encabezamiento del protocolo se usa en combinación con un URL predeterminado, según se ha descrito anteriormente, de manera que los datos de localización puedan ser utilizados por terminales de usuario tanto de "localización inteligente" como sin "localización inteligente" así como con medios que no sean de procesamiento de datos.
- 50 En otra realización alternativa, que también se puede combinar con las realizaciones descritas anteriormente, los datos de localización se transmiten como un archivo reconocido por aplicaciones de software que se ejecutan en un terminal de usuario por medio de un tipo MIME predeterminado y registrado. Se pueden usar extensiones de archivos similares para sistemas operativos convencionales tales como Windows™ de Microsoft™ por ejemplo, "MyOffice.loc".
- 55

Todavía en otra realización, los datos de posición se pueden incluir en un documento en forma de un guión de instrucciones, tal como Javascript™ o WMLscript™ que sea reconocido por el terminal de usuario como poseedor de cierta funcionalidad para ser llevada a cabo por el navegador cliente en relación con los datos de ubicación geográfica integrados en el guión de instrucciones.

En general, se puede usar cualquier código, etiqueta o formato de datos reconocible por la aplicación de usuario, ya sea en el lado del terminal o en el lado de la red, para identificar datos de posición como tales, y permitir de este modo que la aplicación del usuario utilice de forma correspondiente los datos de posición y datos asociados. Sin 5 embargo, las realizaciones preferidas usan códigos, etiquetas o formatos normalizados, tales como URL, para disponer de compatibilidad e interoperabilidad.

#### **Interfaces de usuario de aplicaciones de terminal**

- 10 La Figura 7 ilustra una interfaz gráfica de usuario proporcionada en un terminal de usuario por una aplicación de navegador hipermedia 68, de acuerdo con una realización de la invención. La interfaz de usuario incluye varias opciones de menús nativas proporcionadas en navegadores hipermedia convencionales, tales como un recuadro de entrada de direcciones 302, para introducir un identificador de recursos de red (URL) que identifica un recurso a recuperar desde un servidor remoto, un botón "ACEPTAR" para iniciar un mensaje de solicitud de servicio, en forma
- 15 de una solicitud GET HTTP que contiene el URL especificado en el recuadro de entrada de direcciones 302, un icono de barra superior de lista de favoritos 306 para visualizar una selección de representaciones de recursos favoritos almacenados previamente, un icono de barra superior de historial 308 para presentar una selección de representaciones de recursos a los que se ha accedido recientemente, y un icono convencional de barra superior de búsqueda 310 para permitir que un usuario seleccione un motor de búsqueda convencional conocido desde el cual
- 20 pueden obtenerse búsquedas con palabras clave. Con el término nativo, se pretende hace referencia a que esta funcionalidad es proporcionada por la propia aplicación del terminal, en lugar de por el contenido hipermedia recibido. Tanto una aplicación de terminal original como una modificada por medio de un módulo enchufable de software pueden proporcionar dicha funcionalidad nativa. La interfaz de usuario del navegador incluye también una ventana de visualización de contenido hipermedia 312, en la cual se visualizan recursos hipermedia recuperados de
- 25 servidores remotos. Adicionalmente, de acuerdo con la presente invención, la interfaz del navegador incluye un icono nativo de barra superior de "posiciones" 314. La selección del icono de posiciones 314, por medio de un dispositivo de puntero (un ratón, una rueda de desplazamiento, etc.), hace que en la interfaz de usuario 300 aparezca un menú emergente nativo de "posiciones" similar al ilustrado en la Figura 8.
- 30 La interfaz de usuario incluye también un botón "Golocal" nativo 316, cuyo simple accionamiento por medio de un dispositivo de puntero (es decir, un "clic") provoca la generación automática de un mensaje de solicitud de servicio, en forma de una solicitud GET HTTP, y la transmisión del mensaje de solicitud de servicio a un servidor remoto seleccionado tal como un servidor identificado por el nombre de dominio "golocal.to". El mensaje de solicitud de servicio generado contiene datos de ubicación geográfica correspondientes a un contexto seleccionado actualmente,
- 35 el cual se indica en el recuadro indicador de contexto de posición actual 318. La respuesta del servidor, en una realización, contiene contenido que se ilustra en la Figura 16. En una alternativa, si se inserta texto en el recuadro de entrada de direcciones 302, y se acciona el botón "golocal" 316, se genera un mensaje de solicitud de servicio que contiene tanto el texto, en forma de datos de parámetros de búsqueda, como los datos de posición contextual actual, y el mismo se transmite al servidor remoto, a continuación el servidor remoto puede analizar sintácticamente los
- 40 parámetros de la solicitud, generar resultados de búsqueda dependientes de la posición y enviar los resultados en un mensaje de respuesta.

La Figura 7 ilustra también una página ejemplar de contenido hipermedia en una ventana de contenido hipermedia 312 que contiene un elemento de datos de ubicación geográfica y datos asociados 318. El elemento de datos de 45 ubicación geográfica y datos asociados o bien puede ser visualizable en la ventana de contenido 312, por ejemplo como un hiperenlace, o bien puede estar oculto al integrarse en la página de contenido hipermedia como se ha mostrado en la

- Figura 7. En esta realización de la presente invención, los elementos de datos de ubicación geográfica incluidos en 50 el contenido hipermedia recibido por el navegador se indican preferiblemente en la ventana de contenido hipermedia 312 por medio de una representación característica, preferiblemente un icono predeterminado (tal como el mostrado) que indica que la representación es específica de datos de posición. La representación característica o bien se puede integrar como un recurso dentro de la página por medio del servidor de contenidos, o bien la aplicación de navegador en el terminal se puede adaptar para reconocer información de contenido geográfico y, en respuesta a
- 55 ello, presenta los datos de ubicación geográfica por medio de una representación característica nativa. A continuación, el navegador puede seleccionar la representación característica, icono 318, por medio de un dispositivo de puntero, con el fin de conseguir que el navegador visualice un menú específico de datos de posición, en el cual se pueden ejecutar funciones en relación con los datos de ubicación geográfica representados por el icono 318. Preferiblemente, el menú es un menú emergente nativo en el mismo formato que el generado cuando se

acciona el icono de barra superior de posiciones 314.

La Figura 8 ilustra el menú emergente nativo de posiciones según esta realización de la invención, de manera más detallada. Los datos de ubicación geográfica representados por el icono 318 se representan adicionalmente por 5 medio de una ventana de posición 320 con lo cual el usuario puede ejecutar funciones en relación con los propios datos de ubicación geográfica, y visualizar cualesquiera datos asociados actualmente al elemento de información geográfica. Los datos asociados incluyen preferiblemente al menos un nombre para la posición, indicada dentro de la ventana con 322. Se puede acceder a otros datos asociados seleccionando el botón de "datos asociados" 324.

- Estos otros datos asociados pueden adoptar la forma de, por ejemplo, datos de direcciones, datos de teléfonos, 10 datos numéricos, etc. Todos los datos asociados a los que puede acceder inicialmente el usuario están incluidos en el contenido hipermedia recibido desde el servidor cuando se accedió inicialmente a los recursos (no obstante, los mismos no se presentaron originalmente al usuario). Al producirse la selección del icono de representación de posición 318, se actualiza automáticamente el contexto de localización actual, según se indica mediante el recuadro de indicación de contexto 318. El contexto de localización actual se usa para ejecutar funciones o generar mensajes
- 15 de solicitud de servicio según se ha descrito anteriormente y se describirá de forma adicional posteriormente.

Se pueden ejecutar varias funciones a través de la ventana de posición 320. Una de las funciones que se puede ejecutar es una función "Golocal", similar a la descrita anteriormente en relación con el recuadro Golocal 316, por medio del recuadro Golocal 326 de la ventana de posición. Otra función que se puede ejecutar es una búsqueda

- 20 local, que se puede iniciar mediante la introducción, por parte del usuario, de criterios de búsqueda tales como una o más palabras clave en el recuadro de entrada de texto 328, seguido por la selección del botón de enviar asociado 329. Esto inicia la generación de un mensaje de solicitud de servicio que contiene tanto los datos de ubicación geográfica asociados al contexto de localización seleccionado actualmente como los criterios de búsqueda introducidos por el usuario. El mensaje de solicitud de servicio se envía a un recurso de servidor predeterminado, por
- 25 ejemplo, el servidor "Golocal.to". Los datos de localización y los parámetros de búsqueda se pueden incluir en el mensaje de solicitud de servicio como un URL, construido automáticamente por la aplicación de navegador, de acuerdo con los formatos de generación de URL descritos anteriormente.
- Otra función que se puede ejecutar a través de la ventana de posición 320 es una función de historial de servicios 30 locales, a la que se puede acceder mediante la selección del botón de servicios locales 330. El botón de servicios locales 330 accede a una lista histórica de servicios a los que se ha accedido previamente en el contexto de la posición actual.
- Por lo tanto, cuando se accede por primera vez a una posición nueva, la lista de historial de servicios locales está 35 vacía, y el accionamiento del botón de "servicios locales" 330 provoca la generación inmediata de un mensaje de solicitud de servicio que se enviará a un recurso de red predeterminado que proporciona un servicio de directorio de servicios basados en la posición. La información de posición contextual actual se incluye en el mensaje de solicitud de servicio. A cambio, el terminal recibe contenido hipermedia que incluye detalles de servicios locales. Preferiblemente, el contenido se presenta en forma de hiperenlaces a categorías de servicios locales (tales como
- 40 "taxis", "hoteles", etc.) específicos de la posición indicada en el mensaje de solicitud de servicio. Estos enlaces se presentan preferiblemente en forma de URLs que contienen tanto códigos de categoría de servicio como la posición actual en forma de parámetros de un guión de instrucciones CGI según se ha descrito anteriormente. Por lo tanto, el accionamiento de uno de estos enlaces provoca la generación de otro mensaje de solicitud de servicio específico de la posición contextual actual y que al mismo tiempo contiene el identificador de categoría de servicio relevante.
- 45 Como respuesta, el servidor de directorio de servicios envía una lista de proveedores dentro de la categoría de servicio identificada dentro del mensaje de solicitud de servicio y que es local con respecto a la ubicación geográfica especificada en el mismo. La respuesta incluye preferiblemente estos identificadores de proveedores individuales en forma de hiperenlaces o bien a contenidos específicos de proveedores, suministrados por el servidor de directorio de servicios, o bien a la página web propia del proveedor. En la Figura 12 se ilustra un ejemplo de una página de
- 50 contenido específica de categoría de servicio.

En cualquier caso, como el usuario navega entonces a través de las respuestas específicas de servicio generadas por el servidor de directorio de servicios, las selecciones realizadas por el usuario son memorizadas por la aplicación de navegador hipermedia en una lista histórica, y cuando se accede a la misma posición en el futuro (por ejemplo, si

55 la posición se almacena en una lista de posiciones favoritas), las categorías de servicio y los identificadores de proveedores a los que se ha accedido previamente son accesibles para el usuario a través del botón de servicios locales 330. Por lo tanto, simplemente navegando por las opciones del menú en el terminal del usuario, sin la necesidad de la generación de mensajes de solicitud de servicio, la información de directorios de búsqueda a la que se ha accedido previamente, y en particular servicios que pueden haber sido usados previamente por el usuario,

están inmediatamente accesibles para este último para ocasiones futuras dentro del contexto de una posición seleccionada. Por ejemplo, si un usuario accedió previamente a información referente a una empresa en particular de servicio de taxis en el contexto de una posición particular, y a continuación usó dicha empresa y resultó que los servicios fueron de su gusto, el usuario puede que desee volver a acceder a la misma información de manera

- 5 cómoda en el futuro. El usuario puede hacer esto simplemente reinicializando el contexto de localización actual a la posición en cuestión, haciendo clic en el menú de servicios locales 330, y haciendo clic en el identificador fácil de usar correspondiente a la información de la empresa en particular de servicios locales a la que se ha accedido previamente, antes de que se genere cualquier mensaje de solicitud de servicio. El mensaje concreto de solicitud de servicio generado proporcionará información específica del proveedor de servicios seleccionado. Cuando se
- 10 selecciona el botón de servicios locales 330, la información de categoría de servicio de identificación de proveedor se presenta preferiblemente en forma de una lista jerárquica, concretamente, en un nivel superior se indica una categoría de servicio y en un nivel inferior los identificadores de proveedores individuales se asocian con la misma.
- Otra función que se puede ejecutar a través de la ventana de posición 320 es una función "enviar" 332. 15 Concretamente, los datos de ubicación geográfica representados por la ventana de servicios locales 320 se pueden enviar a otro terminal. La información se puede enviar, por ejemplo, por correo electrónico o por SMS, y al usuario se le puede presentar la opción de ejecutar la función o bien una vez que se haya accionado el botón de "enviar" 332, o bien después de que se haya preseleccionado un modo de transmisión. Si se selecciona una transmisión por correo electrónico, el terminal de usuario presenta preferiblemente al usuario un recuadro de construcción de mensajes de 20 correo electrónico que contiene una representación de los datos de ubicación geográfica, similar al ilustrado en la
- Figura 25. La representación está preferiblemente en forma de un URL que contiene tanto los datos de ubicación geográfica como cualesquiera datos asociados seleccionados que desee transmitir el usuario, tal como: *www.golocal.to*/*?X=6192371&Y=61233241&N=VolvoGaragePutney*
- 25 Puesto que los datos de ubicación geográfica se incluyen en el mensaje en forma de un URL que contiene también el identificador de un recurso de red (www.golocal.to) capaz de reconocer los datos de ubicación geográfica en el formato determinado y generar una respuesta apropiada basada en la posición tal como una que incluya un mapa con la posición determinada indicada y su nombre, los datos de ubicación geográfica son retrocompatibles. Concretamente, si el terminal de usuario que recibe el correo electrónico es de "localización inteligente", la aplicación
- 30 de correo electrónico del terminal de usuario puede reconocer automáticamente los datos de posición dentro del URL, y permitir la manipulación de los datos automáticamente por parte del usuario, por ejemplo, mediante la presentación automática de un menú emergente de posiciones similar al ilustrado en la Figura 8 al realizar la selección del URL. Por otro lado, si el terminal del usuario no es de "localización inteligente", el usuario puede sin embargo acceder a los datos de ubicación geográfica haciendo clic en el URL (si la aplicación de correo electrónico
- 35 está habilitada para HTML), o cortando y pegando el URL en el recuadro de entrada de direcciones de un navegador hipermedia en el terminal de usuario y haciendo clic en "ACEPTAR", de tal manera que se transmite un mensaje de solicitud de servicio que contiene todos los datos de ubicación geográfica y datos asociados en un mensaje de solicitud de servicio hacia un recurso de red basado en la posición (el cual se indica también en el propio URL), tal como el servidor "Golocal.to", que es capaz de proporcionar al terminal sin "localización inteligente" cualquier
- 40 información requerida local con respecto a la posición indicada.

En la descripción anterior, el propio URL incluye los parámetros geográficos, aunque esto no es necesario. En una realización alternativa, un hiperenlace, que contiene el identificador de recurso de red www.golocal.to, y los datos de ubicación geográfica y los datos de ubicación geográfica se incluyen como partes independientes del mensaje de

- 45 una manera asociada. Los datos de ubicación geográfica se pueden incluir, por ejemplo, en forma de un código tal como el formato Placecode™ descrito anteriormente, junto con instrucciones para que el usuario teclee el código una vez que se ha accedido al recurso de red. En la página Web de entrada de golocal.to, se proporciona a continuación un recuadro de entrada para la introducción de los datos de ubicación geográfica por parte del usuario manualmente. En la descripción anterior, el formato URL que contiene los datos de posición proporciona
- 50 retrocompatibilidad, ya que los terminales destinatarios no necesitan reconocer los parámetros que acompañan al identificador del recurso de red como parámetros geográficos; esto se realiza en el extremo del recurso de red. Como alternativa, los datos de ubicación geográfica se pueden incluir sin ningún identificador de recurso de red, aunque en un formato de datos geográficos predeterminado, tal como los correspondientes antes descritos, para su reconocimiento por parte de un terminal de "localización inteligente". Los datos se pueden incluir, por ejemplo, en el 55 encabezamiento del mensaje o, por ejemplo, como un archivo XML, en el cuerpo del mensaje.

Si los datos de ubicación geográfica se van a enviar a través de SMS, preferiblemente el terminal de usuario presenta de manera automática al usuario la agenda telefónica del usuario que contiene números de directorio de teléfonos móviles para terminales de usuario habilitados para el SMS. Al producirse la selección del destinatario a

través del usuario, el terminal de usuario genera un mensaje SMS que contiene texto generado automáticamente que proporciona los datos de ubicación geográfica y, preferiblemente, al menos el nombre fácil de usar asignado a la posición. De nuevo, los propios datos de ubicación geográfica se envían preferiblemente en forma de un URL, o al menos una parte de los mismos, de tal manera que, de mievp, los datos de ubicación geográfica son

- 5 retrocompatibles. Si el terminal receptor es de "localización inteligente", el terminal receptor puede reconocer automáticamente los datos de posición dentro del SMS (puesto que se proporcionan en un formato predeterminado que es, por ejemplo, el formato URL de "Golocal.to"), y puede proporcionar al usuario destinatario una o más opciones específicas de la posición (tales como "memorizar posición") automáticamente. Por otro lado, si el terminal receptor no es de "localización inteligente", el usuario o bien puede cortar y pegar o bien volver a teclear 10 manualmente el URL contenido allí, en el recuadro de entrada de direcciones de un navegador hipermedia y
- recuperar contenido hipermedia específico de la posición especificada en el mensaje SMS recibido.

Debe mencionarse que la selección, por parte del usuario, del botón de datos asociados 324 en la ventana de posición 320 no solamente permite que el usuario visualice datos asociados existentes, sino que también permite 15 que el usuario, por medio de opciones de menú adecuadas, asocie datos adicionales, o bien por medios tales como un recuadro de entrada de texto o bien asociando información adicional almacenada actualmente en el terminal de usuario (por ejemplo, fotografías, archivos de vídeo, etc.), a los datos de posición a través de un almacenamiento en los registros de almacenamiento de posiciones.

- 20 Un botón de "opciones" 334 que aparece en la ventana de posición 320 permite fijar dentro del terminal de usuario varias opciones específicas de la posición contextual actual, por ejemplo, se puede fijar una opción de "privacidad" a través de una interacción con menús. La siguiente Figura 14 ilustra varios ajustes de privacidad, en un menú de "opciones generales", que se van a aplicar como valores mínimos de configuración de privacidad, para datos de posición contenidos dentro del terminal de usuario. De forma similar, también se pueden fijar ajustes de privacidad 25 específicos de la posición correspondientes a aquellos ilustrados, a través del recuadro de selección de opciones
- 334, basándose en cada posición individual.

Finalmente, en la posición 320, se proporciona un recuadro de selección 336 que permite añadir la posición contextual actual a la lista de posiciones favoritas del usuario almacenadas en el terminal de usuario. El recuadro 30 336 se presenta preferiblemente en forma de un botón de opción, el cual indica si una posición visualizada es actualmente un miembro de la lista de posiciones favoritas.

El menú emergente de posiciones 319 incluye también diversas opciones de menú que no son específicas de la posición contextual actual. Si la posición contextual actual no es la posición actual, se proporciona un recuadro de 35 selección de posición actual 338, con lo cual se pueden seleccionar datos y opciones de menú referentes a la posición actual del terminal de usuario para colocarlos dentro de la ventana de posición 320, y fijar el contexto de localización actual a la posición actual. El botón de selección de posiciones nuevas 340 proporciona una funcionalidad que permite que un usuario especifique una posición totalmente nueva al terminal de usuario, o bien mediante procedimientos de selección de posiciones locales o bien mediante procedimientos de selección de 40 posiciones llevados a cabo con la ayuda de un servidor remoto. Estos procedimientos de selección de posiciones, presentados al usuario al producirse la selección del recuadro de selección de posiciones nuevas 340, pueden ser

- similares al descrito anteriormente en relación con las Figuras 4 y 5.
- El botón de selección de posiciones favoritas 342 provoca que la aplicación de navegador visualice una lista de 45 posiciones favoritas, según se ilustra en la Figura 9, el menú de posiciones favoritas 352 incluye una lista de nombres fáciles de usar para posiciones almacenadas previamente. La lista de posiciones se ordena preferiblemente de acuerdo con la cercanía a la posición actual del terminal de usuario. Por lo tanto, en el ejemplo ilustrado en la Figura 9, el usuario está más cercano a la posición "mi casa", y las posiciones favoritas restantes se ordenan de acuerdo con la cercanía. Por medio de esta funcionalidad, el acceso a posiciones favoritas resulta más
- 50 sencillo para posiciones favoritas que están cerca de la posición actual del usuario, que, en general, serán aquellas en las que el usuario está más interesado en fijar como contexto de localización actual (aunque evidentemente el usuario puede estar interesado en una posición completamente alejada de su contexto de localización, que sea también accesible a través del menú de lista de favoritos 352). El usuario puede seleccionar cualquiera de las posiciones indicadas en la lista de favoritos, haciendo clic en el nombre enumerado, como posición contextual
- 55 actual, provocando que el recuadro de indicación contextual 318 se actualice, y provocando que se presenten datos asociados a la posición y opciones de menú específicas de la posición en la ventana de posición 320. Las ventanas de ubicación preferiblemente se formatean de la misma manera que la indicada en la Figura 8, excepto que se marca el botón de radio 336. El menú de posiciones favoritas 352 incluye también una opción de menú "organizar" 354, con lo cual al usuario se le presenta una opción de menú "organizar posiciones favoritas" según se ilustra en la

Figura 10. Este menú de organización permite fijar una selección para ordenar la lista de posiciones favoritas. Por ejemplo, la lista de posiciones favoritas se puede ordenar, además de por cercanía a la posición actual, por cercanía a otra posición almacenada seleccionada (por ejemplo, una posición de casa), o se puede ordenar por nombre. También se pueden eliminar elementos de la lista de favoritos a través del menú de organizar posiciones favoritas 5 356.

Haciendo referencia de nuevo a la Figura 8, otra opción de menú general proporcionada en el menú emergente de posiciones 319 es un botón de selección de historial de posiciones 344, con el cual se accede a un menú de lista histórica 358 como se ilustra en la Figura 15. La lista histórica de posiciones 358 funciona de una manera similar a la 10 lista de posiciones favoritas 352, e incluye además una opción organizar 360, que proporciona un menú de

- "organizar historial de posiciones" similar al menú de "organizar posiciones favoritas" 356 descrito anteriormente. La lista histórica de posiciones 358 incluye una lista de todos los elementos de contenido de localización a los que se ha accedido recientemente, identificados por un nombre fácil de usar asociado a las posiciones en cuestión.
- 15 Haciendo referencia de nuevo a la Figura 8, el botón de selección de servicios favoritos 346, al ser accionado, proporciona una lista de servicios favoritos 362, según se ilustra en la Figura 11. La lista consiste en un conjunto de nombres de categoría de servicio correspondientes a servicios que se pueden pre-fijar en la aplicación del terminal, o pueden añadirse por el usuario. La lista de servicios favoritos se almacena en un almacén de datos del terminal de usuario. Al seleccionar un servicio favorito de la lista, haciendo clic en el nombre del servicio, la aplicación de
- 20 navegador genera un mensaje de solicitud de servicio que contiene un código de servicio correspondiente al servicio seleccionado y datos de ubicación geográfica referentes a la posición contextual actual. Por lo tanto, por ejemplo, si se selecciona de la lista de servicios favoritos 362 un servicio de "taxi", mientras que, como contexto de localización actual (indicado en la ventana de posición 320), se selecciona "Volvo Garage Putney", el terminal de usuario genera automáticamente un mensaje de solicitud de servicio que contiene el siguiente URL:

### 25 *www.golocal.to*/*?X=6192371&Y=6123241&N=VolvoGaragePutney&S=Taxi*

En la Figura 12 se ilustra una respuesta ejemplar basada en la posición, generada por el servidor "golocal.to", que contiene enlaces 364, 366 a recursos específicos de proveedores indicados dentro del directorio de servicios de localización como locales con respecto a la ubicación geográfica indicada en el mensaje de solicitud de servicio. A

- 30 los enlaces 364, 366 les pueden acompañar datos adicionales, tales como un número de teléfono. Por supuesto, puede que los proveedores no dispongan de sitios Web o WAP, y la respuesta basada en la posición puede proporcionar simplemente detalles de contacto de los proveedores. Además, en los recursos hipermedia también se pueden integrar datos de ubicación geográfica, según se ha descrito en relación con la Figura 7, y se pueden representar por los iconos característicos 368, 370. Estos iconos, cuando se hace clic en ellos, accionan dentro de la
- 35 aplicación de navegador la generación del menú de servicios de localización 319, con una ventana de posición 320 que contiene datos de ubicación geográfica específicos de cada uno de los proveedores indicados en los recursos hipermedia. Puesto que el mensaje de solicitud de servicio incluye también la posición contextual actual, el servidor basado en la posición es capaz de generar un mapa 372 que contiene indicaciones 374, 376 de las ubicaciones geográficas de cada proveedor y que contiene además un indicador 378 de la posición contextual actual. Los
- 40 recursos hipermedia incluyen además recursos para cambiar la escala del mapa, o panoramizar la vista en una de las cuatro direcciones alejándose del mapa inicial, el cual se centra preferiblemente en la posición contextual actual.

El menú de servicios favoritos 362 incluye también una opción de menú de servicios organizados 363, con la cual se genera en la interfaz de usuario una ventana de menú de "organizar servicios favoritos", según se ilustra en la Figura

- 45 13. Este menú 380 incluye un botón de selección de "historial de servicios" 382, que, cuando se acciona, presenta una lista de servicios a los que se ha accedido recientemente, junto con el contexto de localización en el cual se accedió a dichos servicios, para su selección, por parte de un usuario, con el fin de permitir que el usuario coloque dentro de la lista de servicios de favoritos cualesquiera servicios nuevos identificados en dicho historial. A continuación, el usuario puede acceder a servicios de los cuales se ha observado en una cierta posición contextual
- 50 que son fácilmente accesibles en otros contextos de localización, por medio de la lista de servicios favoritos. Adicionalmente, el menú 380 incluye un botón de selección "encontrar servicio nuevo" 384, que permite encontrar servicios completamente nuevos mediante la generación de un mensaje de solicitud de servicio, que contiene una indicación de que se están buscando servicios completamente nuevos, el cual se transmite a continuación hacia un servidor de contenidos predeterminado basado en la posición, tal como el servidor "golocal.to" descrito
- 55 anteriormente.

Haciendo referencia de nuevo a la Figura 8, el menú emergente 319 comprende un botón de selección de "registrar una posición" 348, con el cual el usuario puede generar un mensaje de solicitud de servicio que contiene la posición contextual actual y un indicador de que la posición contextual actual es una posición en la que el usuario desea

registrarse por medio de un proceso que se describirá a continuación en relación con las Figuras 18 a 23. El mensaje generado de solicitud de servicio contiene el siguiente tipo de URL: *www.golocal.to*/*?X=5371291&Y=1234796&SF=register*

- 5 Por lo tanto, es por medio de un código de función de servidor que se indica al servidor la intención del usuario de registrar una posición particular. La solicitud puede ser gestionada por un servidor de contenidos basado en la posición tal como el servidor de contenidos 30 o 32 ilustrado en la Figura 1, o puede ser gestionada por un servidor totalmente independiente, identificado por un nombre de dominio diferente, como el servidor de registro de posiciones 50 ilustrado en la Figura 1. En la alternativa, se podrían designar uno o más "revendedores" de nombres 10 de posición, con lo cual se pueden registrar nombres de posición en cualquiera de una serie de servidores conectados a Internet, en nombre del servidor de registro de posiciones 50.
- Haciendo referencia de nuevo a la Figura 8, el menú de posiciones 319 incluye también un botón de selección de "opciones generales" 350, con el cual se pueden fijar varias opciones referentes a datos de localización en general. 15 En la Figura 14 se ilustra un ejemplo de una opción de este tipo, concretamente un menú de opciones de "ajustes de
	- privacidad" 380.
- El menú de opciones de ajustes de privacidad 380 permite que un usuario fije una precisión máxima con la cual se especifican datos de posición en mensajes de solicitud de servicio enviados desde el terminal de usuario. Fijando 20 una precisión más alta, el usuario puede obtener servicios basados en la posición que son más específicos de su posición, y, por lo tanto, potencialmente más útiles para el usuario. Sin embargo, al mismo tiempo los datos de posición que se envían identifican también de manera más precisa la posición del usuario, con lo cual puede que algunos usuarios no se sientan cómodos por diversas razones. Por lo tanto, el menú de ajustes de privacidad preferiblemente incluye una lista de opciones de precisión con diferentes valores de configuración de precisión. Por
- 25 ejemplo, en el ejemplo mostrado en la Figura 14, los valores de configuración de precisión incluyen cuatro posibilidades, concretamente precisión de a menos de 10 metros, precisión de a menos 100 metros, precisión de a menos de 1 kilómetro, y precisión de a menos de 10 kilómetros. Incluso con un valor de configuración de precisión relativamente aproximado (a menos de 10 kilómetros), se pueden proporcionar provechosamente muchos servicios basados en la posición (tales como servicios meteorológicos, servicios de noticias, etc.), sin revelar una cantidad
- 30 enorme de información sobre la posición exacta del usuario. Por otro lado, con un valor de configuración de precisión más ajustado, por ejemplo a menos de 10 metros, un servidor de contenidos basado en la posición puede proporcionar la posición del usuario en un mapa, y otros servicios que son más específicos de la posición.

En la exposición anterior se describe un formato decimal modificado preferido, un formato Placecode.

35

En el mismo, y otros modos (alfa) numéricos de representar posiciones, los valores de configuración de precisión diferentes se pueden implementar mediante la limitación, por parte del navegador, de cada coordenada a un número máximo de caracteres, incrementándose (por ejemplo, en uno) el número para cada valor de configuración de privacidad más preciso.

40

Además del menú de valores de configuración de precisión 382, el recuadro del menú de opciones incluye también ajustes de privacidad generales para datos asociados. Concretamente, el recuadro de valores de configuración 384 permite que un usuario especifique qué datos, de todos los elementos de datos asociados, no desea el usuario que se incluyan automáticamente en cualquier mensaje de solicitud de servicio. Por ejemplo, el usuario puede desear

- 45 ocultar datos de números telefónicos y datos de direcciones, y otros identificadores personales. Por otro lado, pueden sentirse complacidos de que su nombre de usuario, tipo de posición, etc., se incluyan automáticamente en cualquier mensaje de solicitud de servicio. De nuevo, incluyendo más datos asociados, el usuario puede obtener datos potencialmente más útiles. Como se ha mencionado anteriormente, se pueden fijar ajustes de privacidad similares basándose en cada posición individual. Adicionalmente, la privacidad se puede fijar basándose en cada
- 50 servicio individual, permitiendo que se fijen ajustes de privacidad para cada servicio (preferiblemente, usando un conjunto omisible y configurable de valores de configuración por defecto, para todos los servicios). Dichos valores de configuración también especifican preferiblemente una precisión máxima con la cual se proporcionan datos de posición dependiendo del nivel de confianza asignado al servicio, o un nivel de precisión apropiado para el servicio.
- 55 Anteriormente, la realización de varias funciones, y la fijación de varias características en relación con varias funciones, para datos de posición contextuales, se logra a través de una interacción con un recuadro de menú emergente de posiciones 319. Las Figuras 16 y 17 ilustran otras maneras con las cuales se pueden fijar funciones y características de funciones a través de la interfaz de usuario en relación con datos geográficos almacenados o recibidos por una aplicación de navegador hipermedia de "localización inteligente". Como se ha mencionado

anteriormente, la recuperación de información local con respecto a una posición desde un servidor basado en la posición se puede lograr simplemente mediante un botón de menú 316. La Figura 16 ilustra la respuesta recibida desde un servidor de localización cuando se acciona el botón "golocal".

- 5 Como se ilustra en la Figura 16, la respuesta recibida desde el servidor basado en la posición incluye preferiblemente enlaces de directorios de servicios, que consisten en URL que contienen los datos de posición actual y un código de servicio específico de cada una de las categorías de servicio indicadas. Haciendo clic en uno de los códigos de servicio, el usuario accede a un directorio de servicios en la posición actual. La respuesta también puede incluir enlaces a listados de directorios individuales correspondientes a proveedores, según se indica con la
- 10 referencia 391, que contienen hiperenlaces o bien a páginas de contenidos de proveedores o bien a páginas de contenidos de listados de directorios específicas de los proveedores que están presentes en la localidad de las posiciones contextuales. Además, la respuesta puede incluir una parte de mapa específica de la posición 394 centrada en una indicación de la posición contextual actual 396. La respuesta incluye además una opción de búsqueda local, proporcionada por el recuadro de entrada de texto de formulario 392, con la cual un usuario puede
- 15 introducir palabras clave. Al hacer clic en el botón asociado de enviar 394, se envía un mensaje de solicitud de servicio a un servidor apropiado basado en la posición, que contiene las palabras clave y los datos de la posición contextual actual.
- La Figura 17 ilustra otra interfaz de usuario que muestra el resultado de una aplicación de navegador hipermedia de 20 "localización inteligente" que accede a un servidor habilitado para la localización. Como se ha descrito anteriormente, la identificación del servidor habilitado para la localización se puede llevar a cabo almacenando identificadores de servidores, o recursos, individuales, tales como nombres de dominio, en la posición del terminal, tal como es el caso correspondiente al servicio "golocal.to". Como alternativa, la indicación puede adoptar la forma de un nombre de dominio de nivel superior tal como una parte ".loc" del identificador de recurso de red. En el
- 25 ejemplo mostrado en la Figura 17, el recurso de red al que se accede se identifica mediante *www.woolworths.loc*, indicando la parte ".loc" del identificador que el recurso está habilitado para la localización. El "terminal inteligente" reconoce el recurso como habilitado para la localización, o bien cuando el identificador de recurso es tecleado manualmente en el recuadro de entrada de direcciones 302, o bien cuando se selecciona un hiperenlace dentro de la ventana de contenido hipermedia 312 que contiene el identificador de recurso de red, y como respuesta
- 30 (preferiblemente sin interacción del usuario, aunque posiblemente con una o más interacciones intervinientes del usuario) genera un mensaje de solicitud de servicio que contiene, no solamente el identificador de recurso de red, sino también datos que indican la ubicación geográfica de la posición contextual actual, junto con cualesquiera datos asociados adecuados almacenados en el terminal de usuario. En el ejemplo mostrado en la Figura 17, la aplicación del terminal ha incluido estos datos en el URL del recurso de red, para generar el siguiente URL:
- 35 *www.woolworths.loc*/*?X=6123412&Y=31216&UI=stephen*

Los datos adicionales incluidos en este caso son un identificador de usuario, de tal manera que el recurso habilitado para la localización puede generar datos específicos de la posición que se personalizan también con el nombre de usuario correspondiente a este último. En la ventana de contenido hipermedia 312 se ilustra un ejemplo de una

- 40 respuesta personalizada y específica de la posición. El contenido incluye un mapa específico de la posición 398, que puede indicar la posición contextual actual en relación con recursos asociados al recurso de red, por ejemplo, en este caso, un establecimiento Woolworths. Esta inclusión automática de datos de ubicación geográfica, y datos asociados, proporciona un mecanismo de personalización automático, útil, en el que se identifican recursos de red de los que se sabe que permiten dicha personalización. El identificador de recurso de red se usa para determinar si
- 45 los datos adicionales se incluyen o no en un mensaje de solicitud de servicio, no solamente debido a que esto garantiza que solo se les proporciona a los sitios web habilitados para la localización la información, sino también debido a que esto garantiza un grado de privacidad del usuario. Concretamente, si el usuario puede identificar características de recursos de red con los cuales se identificará automáticamente su posición contextual, se mantiene la privacidad del usuario. Concretamente, los usuarios pueden seleccionar si transmitir o no datos
- 50 personales tales como datos de posición personal.

Aunque se ha descrito anteriormente cómo un usuario puede generar una solicitud de servicios basados en posición desde un servidor de contenido interactuando primero con las interfaces de usuario presentadas por una aplicación de localicación del lado del terminal y/o una miniaplicación recibida previamente del servidor de contenido

55 seleccionando de este modo la posición almacenada localmente y cualquier dato asociado y solo después enviando un mensaje de solicitud de servicio al servidor de contenido, también es posible acceder primero al servidor de contenido y, a través de la interacción con las interfaces de usuario proporcionadas por el servidor de contenido, especificar datos de posición y cualquier dado asociado almacenado localmente al terminal de usuario para enviarlo al servidor de contenido para obtener el servicio basado en posición o para enviar a cualquier otro servidor o

terminal de usuario.

A diferencia de la aplicación del lado del terminal, el servidor de contenido generalmente no tiene acceso a la ubicación y los datos asociados almacenados localmente en el terminal y, por lo tanto, no puede presentar etiquetas 5 significativas que representen ubicaciones específicas tales como los nombres fáciles de usar elegidos por el usuario para un elemento de datos de posición. Sin embargo, a través de la interacción con las interfaces de usuario específicas del servicio proporcionado por el servidor de contenido, el usuario puede, no obstante, especificar una o más ubicaciones y cualquier dato asociado. Esto se puede lograr por medio de un lenguaje de consulta para los datos de posición y datos asociados. Por ejemplo, las consultas pueden incorporarse, utilizando, por ejemplo, en 10 URL o funciones de guión de instrucciones como se describe, a hipervínculos contenidos en páginas web o tarjetas WAP presentadas por el servidor de contenido o, en realizaciones alternativas, contenidas en mensajes de correo electrónico, mensajes de texto, etc. Tras la activación del hipervínculo en un terminal de usuario, la aplicación del terminal de usuario procesa la consulta, se seleccionan uno o más elementos de datos de posición y/o datos asociados sobre la base de la consulta, y se genera un mensaje de solicitud de servicio y se envía al servidor de

15 contenido u otro servidor o terminal de usuario como resultado.

El lenguaje de consulta puede especificar una o más ubicaciones y datos asociados del conjunto total de ubicaciones y datos asociados almacenados en el terminal de usuario mediante consultas de bases de datos convencionales usadas con bases de datos relacionales o simples conocidas, tales como Microsoft™ Access. La 20 especificación puede producirse al establecer parámetros para uno o más campos de la base de datos de posiciones, tal como cualquiera de los campos de datos asociados o los propios datos de posición. La especificación

- puede producirse por un elemento de datos de posición que se identifica en el almacén de datos, en un campo como el campo "tipo de posición" descrito anteriormente, como de un tipo conocido o estandarizado; por ejemplo, la ubicación actual del usuario/terminal es un tipo de posición estándar ya conocida. De forma similar, otros tipos 25 conocidos de posición incluyen la posición contextual actual, una o más posiciones identificadas como destinos o
- una ruta (los destinos o puntos de ruta contenidos en una ruta pueden ordenarse e identificarse como el primer, segundo, tercer destino, etc., también los destinos pueden asociarse con información de fecha/hora creando así un itinerario); un punto de partida, la posición del hogar u oficina del usuario, el automóvil del usuario, etc. Se pueden identificar una o más ubicaciones en el almacén de datos como de un tipo particular bien conocido. Si bien es
- 30 imposible que más de una posición sea la posición actual del usuario/terminal, puede haber más de una posición del tipo: estática o dinámica, un país, un edificio, una estación de tren, un aeropuerto, un restaurante, un club nocturno, unos grandes almacenes, un hotel, una atracción turística, un cruce de autopistas, un automóvil, una persona (es decir, un dispositivo móvil personal localizable que se asume que comparte la posición con la persona), etc.
- 35 La especificación de la posición y los datos asociados también puede producirse usando parámetros tales como equivalencia o criterios de límite (superior a, inferior a, etc.) para los datos de posición o datos asociados, por ejemplo, todas las ubicaciones dentro de una cierta distancia de una posición especificada (cuya posición se puede especificar desde el almacén de datos en lugar de por el servidor de contenido, por ejemplo, todas las ubicaciones en 30 millas de la ubicación actual del usuario/terminal), todas las ubicaciones donde el nombre del país de datos
- 40 asociados es igual a uno cualquiera de GB, FI o EE.UU., todas las posiciones dinámicas donde el periodo de validez todavía está vigente o donde la fecha/indicación de hora está dentro de un periodo o periodos específicos, todas las ubicaciones donde el número de teléfono fijo o móvil asociado tiene un prefijo especificado, etc. La especificación también puede ocurrir por número de registro, por ejemplo, registros de posición favoritos de 3 a 7 o registros de posición históricos de 1 a 5.
- 45

Cuando se pueden usar formatos tales como NVML, POIX y GML, la especificación de la posición puede ocurrir utilizando parámetros relacionados con cualquiera de los elementos definidos de esos formatos. La especificación también puede ocurrir al combinar dos o más especificaciones simples con operadores lógicos. Por ejemplo, se puede formular una especificación combinada para identificar todas las estaciones de tren dentro de un radio de

50 treinta millas de la oficina del usuario pero sin tener el nombre de "Charing Cross".

Por lo tanto, se puede ver que los datos de posición y datos asociados pueden especificarse por un servidor de contenido usando criterios bien conocidos sin ningún "conocimiento específico" de las ubicaciones y los datos asociados realmente almacenados por el usuario. También debe tenerse en cuenta que los datos de posición

55 dinámica, tal como la ubicación actual del usuario, el automóvil del usuario u otra persona, pueden heredar datos asociados de datos de posición estática u otros de posición dinámica como resultado de que la aplicación del terminal detecte una relación de proximidad entre los dos, como se ha descrito anteriormente. Los datos asociados heredados se pueden proporcionar en respuesta a una consulta de un servidor de contenido, así como a los datos de posición especificados. Además, una consulta puede simplemente "especificar" que una o más ubicaciones

deben ser seleccionadas por el usuario del conjunto total de ubicaciones o de un subconjunto especificado de otra manera por medio de la interacción del usuario con una interfaz de usuario generada después de recibir la consulta. Por ejemplo, una consulta puede permitir que el usuario seleccione una ubicación de todas las ubicaciones dentro de un radio de 5 millas de la ubicación especificada de un servicio de reparto de pizzas, siendo ésta el área de 5 cobertura del servicio.

La Figura 36 muestra una página web ejemplar 1000 de un servidor de contenido para una compañía de taxis, Putney Mini Cabs, que contiene un elemento de datos de posición 1002 que representa la ubicación de la empresa y otros tres hipervínculos para consultar la ubicación y los datos asociados almacenados localmente en el terminal de

10 usuario.

El hipervínculo ejemplar 1004 contiene un URL incrustado del formulario:

*"geo:*//*query={location type=current location&location format=standardlatlong&no associa ted data}&return address=http:*//*www.putneyminicabs.com*/*?<<query>>*"

15

Tras la activación de este hipervínculo, se pasa la consulta a la aplicación de localización del terminal de usuario asociada con el prefijo de protocolo "geo:" y la ubicación actual del usuario seleccionado. Se ha de tener en cuenta que, si la ubicación actual no es válida, la aplicación de terminal de usuario puede obtener una ubicación actual válida como se ha descrito anteriormente antes de pasar el resultado al servidor de contenido. El formato de los

- 20 datos de ubicación requeridos por el servidor de contenido se especifica como "standardlatlong", por lo que la aplicación del terminal convierte los datos de ubicación en este formato, si aún no están almacenados en ese formato. El servidor de contenido no requiere datos asociados, y esto se indica en el hipervínculo. El URL del servidor de contenido se proporciona en el hipervínculo como una dirección de retorno para permitir que la aplicación del terminal genere y envíe un mensaje de solicitud de servicio de nuevo al servidor de contenido. Ha de
- 25 apreciarse que la dirección de retorno incluye el encabezamiento de protocolo "http:" que indica que la comunicación de retorno tendrá lugar usando el protocolo de transferencia de hipertexto. Se pueden usar otros protocolos y modos de comunicación correspondientes. También se ha de tener en cuenta que la dirección de retorno incluye el texto "«consulta»" ("«consulta»"). Tras la generación del mensaje de solicitud de servicio, éste se reemplaza por la ubicación o ubicaciones seleccionadas automáticamente, es decir, en este caso un URL del formulario:
- 30 *"http:*//*www*.*putneyminicabs*.*com*/*?{X=435*.*32542*&*Y=54542*.*432}"*, que se pasa por la aplicación del terminal al cliente de navegador para recuperar un formulario de reserva habilitado para posición del servidor de contenido.

El hipervínculo ejemplar 1006 contiene un URL incrustado del formulario:

*"geo:*//*query={{user selected location&number=1}&location format=standardlatlong&no as sociated data}&return*  35 *address=http:*//*www.putneyminicabs.com*/*?<<query>>*"

Tras la activación de este hipervínculo, se pasa la consulta a la aplicación del terminal de usuario asociada con el prefijo de protocolo "geo:" que genera una interfaz de usuario apropiada para la selección de usuario de una única posición. Se genera un mensaje de solicitud de servicio y se envía al servidor de contenido como anteriormente.

40

El hipervínculo ejemplar 1008 contiene un URL incrustado del formulario:<br>"geo://query1={location type=departure\_point&location\_format=sta *"geo:*//*query1={location type=departure\_point&location\_format=standardlatlong&no associ ated data}&query2={destination&location\_format=standardlatlong&no\_associated data}&return\_ad dress=http:*//*www.putneyminicabs.com*/*?departure\_point=<<query>>&destination=<<query2>>*"

45

Tras la activación de este hipervínculo, se pasa la consulta a la aplicación del terminal de usuario asociada con el prefijo de protocolo "geo:" y se seleccionan los dos elementos de posición identificados en el almacén de datos de posición como punto de partida y (primer) punto de destino. Se genera un URL del formulario: *"http:*//*www.putneyminicabs.com*/*?departure\_point={X=5432.654&Y=55.4534}&destination =* 

50 *{X=543.4251&Y=65.543}*" que se pasa por la aplicación del terminal al cliente de navegador para recuperar un formulario de reserva habilitado la localización del servidor de contenido.

Al recibir el mensaje de solicitud de servicio generado, el servidor de contenido puede realizar diversas funciones, tal 55 como consultar una base de datos de mini taxis, seleccionar un taxi apropiado (por ejemplo, el taxi libre más cercano al punto de partida del usuario), enviar un mensaje SMS al taxi indicando la recogida, esperar la confirmación y generar una respuesta apropiada para el envío al terminal del usuario, tal como una página web que confirma la reserva.

También debe entenderse que la dirección de retorno especificada puede no ser la del servidor de contenido desde el que se recibió el hipervínculo que contiene la consulta, pero puede identificar cualquier servidor o terminal. Por lo tanto, los hipervínculos se pueden usar en el sitio web de una empresa para generar mensajes de solicitud de servicio para su envío a servidores de contenido basados en la posición de otras empresas, habilitando de este 5 modo la asociación y la navegación de "clic", o para el envío de la ubicación y los mensajes de datos asociados a los usuarios.

Aunque se ha descrito anteriormente que en la activación de un hipervínculo que contiene un elemento de posición y/o datos asociados, recibido por un terminal de usuario desde una página web, correo electrónico, mensaje SMS, 10 por ejemplo, se pueden presentar al usuario menús emergentes para seleccionar y realizar ciertas funciones con respecto a ese elemento, también se puede especificar una cualquiera o cualquier combinación de estas funciones dentro del URL que contiene la posición y los datos asociados. Por lo tanto, en la activación del usuario del hipervínculo, se realizan la una o más funciones en respuesta por la aplicación del terminal.

15 Por ejemplo, el hipervínculo 1002 contiene un URL incrustado del formulario:<br>fraceo://FC=add&IV=Putney Minicabs{X=63474&Y=75497&PA={r= *"geo:*//*FC=add&IV=Putney Minicabs{X=63474&Y=75497&PA={NS=19&SS=Putney Avenue &TC=London&PZ=W2TY&C=UK&FT=445649376}}"*

La activación de este hipervínculo hace que la posición y los datos asociados para Putney Minicabs se añadan 20 automáticamente a la lista de ubicaciones favoritas del usuario.

Se ha descrito anteriormente cómo la interacción del usuario con páginas web o tarjetas WAP recibidas de un servidor de contenido puede permitir que el servidor de contenido consulte el almacén de datos de ubicación, envíe una o más ubicaciones al servidor de contenido u otro servidor de contenido y, por lo tanto, puede proporcionarse un

- 25 servicio basado en la posición. Adicionalmente un terminal de usuario de "localización inteligente" puede generar una consulta para otro terminal de usuario de "localización inteligente". A través de la interacción con interfaces de usuario presentadas por la aplicación del terminal, un usuario puede especificar una consulta que será enviada a otro terminal de usuario seleccionado. Por ejemplo, el usuario puede especificar que necesita el siguiente destino del usuario destinatario, y la aplicación del terminal de usuario puede generar automáticamente un correo electrónico
- 30 que contenga un hiperenlace que incluya una consulta similar a los ejemplos ofrecidos anteriormente junto con la dirección del correo electrónico de retorno del usuario emisor. El URL de hiperenlace generado puede presentarse en forma de:

*"geo:*//*query={location type=destination}&return address=mailto:abbey@hotmail*.*com?subj ect=Here is my destination&body=<<query>>*"

35

El hiperenlace se puede integrar en un texto que avise al usuario de que se enviará una posición si el enlace está activado de manera que el destinatario pueda dar un consentimiento informado puesto que, a diferencia de los ejemplos anteriores del servidor de contenidos, el destinatario no ha originado la interacción y, por lo tanto, no se puede suponer que la haya consentido. Al producirse la activación de este hiperenlace, el terminal de usuario

- 40 destinatario traslada la consulta a la aplicación de terminal de usuario asociada al prefijo de protocolo "geo:" y la posición de origen del usuario seleccionada y que sustituye a "«consulta»" ("«query»") en la dirección de retorno. Se genera automáticamente un correo electrónico para abbey@hotmail.com (la dirección de correo electrónico del emisor) usando el encabezamiento de protocolo "mailto:" y el mismo incluye como encabezamiento de asunto "Ésta es mi posición de origen" y los datos de posición y datos asociados seleccionados como parte del cuerpo de correo
- 45 electrónico. A continuación, el usuario destinatario puede añadir texto adicional al correo electrónico y enviarlo de una manera convencional.

De nuevo, debe entenderse que no es necesario que la dirección de correo electrónico de retorno especificada sea del emisor de la solicitud de consulta, sino cualquier otro usuario. También se puede usar otro encabezamiento de

- 50 protocolo de manera que la comunicación de retorno se puede enviar en otros modos de comunicación. Por ejemplo, un usuario de un teléfono móvil puede enviar una consulta de correo electrónico a un usuario de un PC proporcionando su número de directorio telefónico (MSISDN) como dirección de retorno para enviar un mensaje SMS. El URL de hiperenlace puede tener este aspecto:
- *"geo:*//*query={location type=departure\_point}&return address=SMSto:0777577775?body=H ere is my departure point*  55 *<<query>>*"

Por lo tanto, puede observarse que los terminales de usuario de "localización inteligente" pueden consultar a otros terminales de usuario de "localización inteligente" de una manera similar a los servidores de contenidos que consultan a terminales de usuario de "localización inteligente" según se ha descrito anteriormente. De forma más

general, cualquier dispositivo de procesamiento de datos capaz de comunicarse a través de un canal de comunicaciones con un terminal de usuario de "localización inteligente" puede consultar las posiciones almacenadas en el mismo. Se puede usar cualquier modo de comunicación para el envío de la consulta y para la respuesta, la cual puede usar un modo de comunicación diferente. Dichos canales de comunicaciones pueden usar cualesquiera

- 5 modos/protocolos de transferencia tales como los correspondientes antes descritos. Por lo tanto, se pueden realizar consultas a terminales de usuario de "localización inteligente" a través de SMS, MMS, correo electrónico, y otros sistemas de mensajería, HTTP, WAP, en el transcurso de la llamada usando DTMF o voz, etc.
- Además, como se ha indicado anteriormente, los almacenes de datos de posición y/o las aplicaciones de 10 localización de usuario pueden implementarse en el lado de la red en lugar del lado del terminal. Por consiguiente, en general, cualquier dispositivo de procesamiento de datos capaz de comunicarse a través de un canal de comunicaciones con otro dispositivo de procesamiento de datos que ejecuta una aplicación de localización de la presente invención (ya sea en el lado de la red o en el lado del terminal) puede consultar ese dispositivo de procesamiento de datos para determinar una o más posiciones seleccionadas por el usuario y los datos asociados
- 15 (almacenados localmente en el dispositivo de procesamiento de datos o de forma remota) usando cualquier modo de comunicación para enviar la consulta y cualquier modo de comunicación (posiblemente diferente) para enviar la respuesta.
- En realizaciones adicionales de la presente invención, una aplicación de localización del lado de la red o el lado del 20 terminal puede ejecutar funciones u órdenes especificadas por otras aplicaciones de procesamiento de datos, tales como servidores de contenidos u otros terminales de usuario. Aunque se ha descrito anteriormente cómo, al producirse la recepción de un elemento de datos de posición, por ejemplo, en una página Web, un correo electrónico o SMS, el usuario del terminal de usuario de "localización inteligente" puede ordenar a la aplicación de localización que añada la posición y cualesquiera datos asociados a su lista de favoritos, la aplicación de localización puede
- 25 ejecutar tareas más variadas sobre la base de órdenes o instrucciones contenidas en datos asociados a uno o más elementos de datos de posición. Por ejemplo, un hiperenlace en una página Web puede contener una orden para añadir dos posiciones a la lista de posiciones favoritas del usuario e identificar dichas posiciones como un primer y un segundo destinos asociados a fechas/horas especificadas, constituyendo de este modo un itinerario. El URL de hiperenlace puede tener la siguiente forma:
- 30 *"geo:*//*command={add\_location={N=Heathrow&X=123456&Y=9876543&H=53&HE=10&L T=airport&D=1*/*7*/*2000&T=09:30&set\_as\_destination1}}&command={add location={N=Helsinki\_V*  antaa&x=1543.432&Y=543.4323&H=54&HE=143&LT=airport&D=11712000&T=12:15&set as\_des tination2}}"
- Se pueden especificar otras órdenes usando tipos definidos de órdenes para ejecutar cualquiera de las siguientes 35 funciones: añadir uno o más elementos de datos de posición y datos asociados (incluyendo archivos asociados, según se ha descrito anteriormente, tales como un archivo de imágenes fotográficas o vídeo; un archivo de mapa; un archivo de audio; un archivo de texto; un evento de agenda o calendario; un archivo hipermedia; un archivo de correo electrónico; un archivo de programa; un registro de contactos, tal como una vCard), corregir uno o más elementos de datos de posición o datos asociados, eliminar posiciones, fijar posiciones existentes como ciertos tipos
- 40 bien conocidos (tales como punto de salida, destino, casa, oficina, coche, restaurante, aeropuerto, atracción turística, etc., según anteriormente); enviar posiciones a direcciones especificadas o seleccionadas por el usuario, generar un mensaje de solicitud de servicio con respecto a uno o más elementos de datos de posición o datos asociados, etc.
- 45 En general, en un hiperenlace se puede especificar también cualquier función que se pueda seleccionar a través de la interacción del usuario con interfaces de usuario presentadas por una aplicación de localización del lado del terminal o de la red, de manera que la función pueda ser ejecutada por el usuario simplemente activando el enlace. El uso de órdenes especificadas se puede considerar como un caso más general de los ejemplos dados anteriormente de adición de una única posición a la lista de favoritos del usuario y de consulta de la aplicación de
- 50 localización y el almacén de datos para generar un mensaje de solicitud de servicio para su envío de vuelta a un servidor de contenidos. En general, se pueden ejecutar órdenes con respecto a uno o más elementos de datos de posición y datos asociados almacenados en un almacén de datos de posiciones de un usuario o elementos de datos de posición proporcionados junto con la orden. La especificación de uno o más elementos de datos de posición almacenados sobre los cuales ejecutar una función se puede producir usando un lenguaje de consulta según se ha
- 55 descrito anteriormente. Además, se pueden combinar órdenes para dar instrucciones a la aplicación de localización de manera que ejecute múltiples tareas. Por ejemplo, un hiperenlace contenido en una página Web puede incluir una orden para introducir los dos destinos en la lista de posiciones favoritas del usuario, según se ha descrito anteriormente, y también para generar un mensaje de solicitud de servicio con el fin de pedir un taxi para recoger al usuario en su posición actual como se ha descrito anteriormente. El hiperenlace puede tener la siguiente forma:

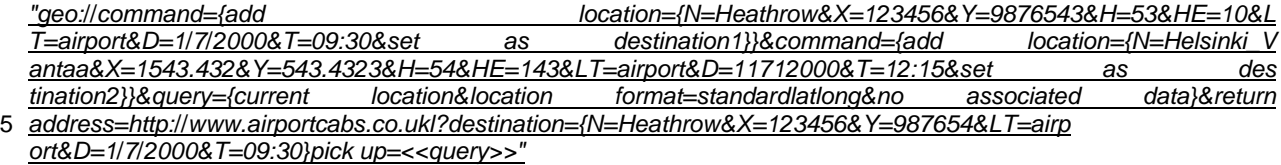

#### **Aplicaciones del lado de la red para utilizar datos de posición y datos asociados**

- 10 Aunque las aplicaciones del lado del terminal, los almacenes de datos y las interfaces de usuario para almacenar y utilizar datos de posición y datos asociados se han descrito anteriormente con respecto a los terminales de "localización inteligente", y se describirán más adelante, se puede proporcionar la misma funcionalidad o similar a los usuarios de terminales de usuario sin "localización inteligente" o convencionales que ejecutan aplicaciones de comunicación convencionales tales como navegadores web o WAP, aplicaciones de mensajería de texto o SMS,
- 15 aplicaciones de telefonía, etc. Esto se puede lograr por medio de aplicaciones del lado de red y almacenes de datos como se describirá ahora en detalle. Generalmente, las aplicaciones de localización del lado de la red, al igual que las aplicaciones de localización del lado del terminal, pueden proporcionar una funcionalidad similar, y se debe entender que la funcionalidad específicamente descrita en este documento con respecto a las realizaciones del lado del terminal es igualmente aplicable a las realizaciones del lado de la red y viceversa. La Figura 37 ilustra
- 20 esquemáticamente las disposiciones de red que permiten a los terminales de usuario acceder a las aplicaciones del lado de la red para utilizar los datos de posición y datos asociados. Excepto cuando se indique otra cosa, los elementos de la Figura 37 con los números de referencia correspondientes a los elementos de la Figura 1 son como se han descrito anteriormente. Sin embargo, los terminales de usuario 10, 11, 12 y 14 no son necesariamente de "localización inteligente" ya que no necesitan comprender ninguna aplicación del lado del terminal para manipular los
- 25 datos de posición o datos asociados. En otras palabras, pueden ser terminales de usuario convencionales. Para mayor claridad, la entidad de posicionamiento de SMS 36, el motor de posicionamiento de IVR 38 y el servidor de posicionamiento de Internet 35 se han omitido de la Figura 1a, aunque pueden estar presentes en realizaciones de la presente invención y se pueden usar para proporcionar datos de posición obtenidos dinámicamente a aplicaciones de localización del lado de la red.
- 30

Se muestran elementos adicionales en la Figura 37, una entidad de aplicación de localización SMS 54, un motor de aplicación de localización IVR 55, un servidor de aplicación de localización de Internet 56, un servidor de aplicación de localización WAP 57, y un almacén de datos 58 para almacenar datos de posición y datos asociados. La entidad de aplicación de localización SMS 54, el motor de aplicación de localización IVR 55, el servidor de aplicación de 35 localización de Internet 56, y el servidor de aplicación de localización WAP 57 comprenden cada uno aplicaciones

del lado de la red para utilizar los datos de posición y datos asociados como se describirá a continuación.

La entidad de aplicación de localización SMS 54 está conectada a la red móvil 26 para acceso por cualquiera de los terminales de usuario 10, 12 y 14 de una manera similar a la descrita anteriormente en relación con la entidad de

- 40 localización SMS 36. El motor de aplicación de localización IVR 55 está conectado a la red móvil 26 para acceso por cualquiera de los cuatro terminales de usuario 10, 11, 12 y 14 de una manera similar a la descrita anteriormente en relación con el motor de posicionamiento de IVR 38. El servidor de localización de Internet 56 y el servidor de localización WAP 57 están conectados a Internet 20 para acceso por cualquiera de los terminales de usuario 10, 12 y 14 de una manera similar a la descrita anteriormente en relación con el servidor de posicionamiento de Internet 34.
- 45 La entidad de localización de SMS 42, el motor de localización de IVR 44, el servidor de localización de Internet 46 y el servidor de localización WAP 48 están todos conectados también al servidor de localización 40 y al almacén de datos 58, por lo que se puede acceder a ubicaciones obtenidas dinámicamente y ubicaciones almacenadas anteriormente y datos asociados, respectivamente.
- 50 En una realización alternativa de la presente invención, el servidor de localización WAP 48 también puede estar conectado directamente a la pasarela 28, que realiza la función de una pasarela WAP, permitiendo a los abonados de la red móvil 26 acceder directamente desde la red móvil 26 sin pasar por Internet 20. En una realización alternativa adicional, el servidor de localización de Internet 46 puede conectarse directamente al ISP 24, por lo que los abonados al ISP 24 pueden acceder directamente al servidor de localización de Internet 46 sin pasar por Internet
- 55 20. Ventajosamente, el acceso directo al servidor de localización WAP 48 y el servidor de localización de Internet 46 a través de la conexión directa a la pasarela 28 y el ISP 24 mejora la seguridad y la privacidad del intercambio de datos, además de reducir la necesidad de una autenticación de usuario manual repetitiva y tediosa. En una realización alternativa adicional, el motor de localización de IVR 44 se puede conectar a la PSTN 22 permitiendo el acceso directo a través de conexiones de voz por los terminales fijos 10 y 11 a las aplicaciones del lado de la red

para utilizar los datos de posición y datos asociados.

Son posibles diversas realizaciones alternativas del lado de red de la presente invención en las que solo están presentes una o más entidades de localización SMS 54, el motor de localización IVR 55, el servidor de localización 5 de Internet 56, y el servidor de localización WAP 57. Se espera que las realizaciones que comprenden únicamente el servidor de localización de Internet 56 y/o el servidor de localización WAP 57 sean de particular utilidad en el futuro.

Ahora se describirá una realización en la que solo está presente el servidor de aplicación de localización de Internet 56 y ejecuta una aplicación de localización del lado de la red para proporcionar a los usuarios una funcionalidad 10 similar a la proporcionada por las aplicaciones de localización del lado del terminal como se ha descrito anteriormente. El servidor de aplicación de localización de Internet 56 es un servidor web conectado a Internet 20. El servidor de aplicación de localización de Internet 56 está asociado a una dirección URL tal como "www.placebook.com" y, por lo tanto, se puede accederse mediante un navegador web convencional que se ejecuta en cualquiera de los terminales de usuario 10, 12 y 14.

15

El servidor de aplicación de localización de Internet 56 generalmente proporciona servicios a una pluralidad de terminales de usuario que pueden ser de tipos diferentes y está conectado al servidor de localización 40 y al almacén de datos de posición 58 que proporcionan datos de posición dinámicos y almacenados y datos asociados para una pluralidad de usuarios. Por lo tanto, el servidor de aplicación de localización de Internet 56 debe identificar

- 20 y, preferiblemente, autenticar a un usuario dado antes de proporcionar acceso a los datos almacenados de un usuario. Esto puede lograrse requiriendo que el usuario ingrese un nombre de usuario registrado y una contraseña para iniciar sesión en el servidor de aplicación de localización de Internet 56 en una primera sesión de acceso y cada sesión de acceso posterior. Como alternativa, después de registrar primero el nombre de usuario y la contraseña, el servidor de aplicación de Internet 56 puede establecer una cookie en el terminal de usuario que luego
- 25 se enviará junto con el mensaje de solicitud de servicio tras el acceso posterior desde el terminal de usuario. Son posibles otros procesos de autenticación.

La Figura 38 muestra una página web ejemplar 1010 para registrar primero a un usuario en el servidor de aplicación de localización de Internet 56. Se presenta una declaración introductoria en 1012, y artículos de entrada de texto

- 30 1014, 1016, 1018, 1020, 1022 y 1024 proporcionados para la entrada de usuario del nombre del usuario, una dirección de correo electrónico, un número de teléfono móvil, la dirección del usuario, nombre de usuario y contraseña, respectivamente. La casilla de verificación 1026 proporciona al usuario una opción para que el servidor de aplicación de localización de Internet 56 reconozca automáticamente al usuario en un acceso posterior mediante el establecimiento de una cookie en el terminal de usuario. Se puede usar el sistema de autenticación Microsoft™
- 35 Passport para iniciar sesión en el servicio. Después de haber introducido la información requerida, el usuario puede enviar la información para el registro haciendo clic en el botón 1028.

En realizaciones de la presente invención donde el servidor de aplicación de localización de Internet 56 está conectado al ISP 24 y los abonados de ISP 24 acceden al servidor de aplicación de localización de Internet 56 a 40 través del terminal fijo 10 e ISP 24 directamente, y en otras realizaciones donde el servidor de aplicación de localización WAP 57 está presente y conectado a la pasarela 28 y donde los abonados de la red móvil 26 acceden directamente a la pasarela 28 del servidor de aplicación de localización de Internet 56, algunos o todos los elementos de entrada de texto 1014, 1016, 1018 y 1020 pueden rellenarse previamente a partir de registros mantenidos por el ISP 24 o la red móvil 26, respectivamente. En dichas realizaciones, la casilla de verificación 1026 45 se omite dado que el ISP 24 y la red móvil 26 pueden identificar y autenticar a sus abonados a través de medios

- convencionales tales como el nombre de usuario y contraseña ingresados al acceder al ISP 24 mediante el terminal fijo 10 y tal como mediante la MS ISDN de los terminales móviles 12 o 14 que se conoce por la red móvil.
- Tras el registro exitoso, el servidor de aplicación de localización de Internet 56 crea un registro para el usuario en su 50 base de datos de abonados que comprende los datos proporcionados por el usuario y otros datos. Uno de los elementos únicos de datos proporcionados por el usuario se puede usar como datos de identificación de usuario. Por ejemplo, la dirección de correo electrónico, el número de teléfono móvil o el nombre de usuario se pueden usar como datos de identificación de usuario. Como alternativa, un elemento de datos único puede generarse y asociarse con el registro de suscripción del usuario para servir como datos de identificación de usuario únicos. Por ejemplo, se
- 55 puede usar un número de registro de suscripción único. Los datos de identificación de usuario pueden enviarse posteriormente automáticamente por el terminal de usuario, para su uso por el servidor de aplicación de localización de Internet 56, mediante el uso de un conjunto de cookies en el terminal de usuario. Además, los datos de identificación de usuario se usan para identificar los registros de datos de posición y datos asociados en el almacén de datos 58 como pertenecientes a ese usuario particular.

La Figura 39 muestra la estructura de los registros de datos de posición y datos asociados almacenados en el almacén de datos 58. Se muestran dos registros de localización de usuario ejemplares 1030 y 1032. Los datos de posición y datos asociados almacenados en estos registros de localización, tales como los datos de posición y datos 5 asociados 1036 del registro 130, son como se ha descrito anteriormente, en particular con referencia a la Figura 6.

- Sin embargo, también asociados con los registros de ubicación 1030 y 1032 se encuentran los datos de identificación de usuario tales como datos de identificación de usuario 1034 del registro 130. Por lo tanto, se puede ver que el servidor de aplicación de localización de Internet 56 proporciona seguridad y privacidad de datos a los usuarios de su servicio. Los datos de ubicación pueden almacenarse y/o comunicarse encriptados. Preferiblemente, 10 se usa la infraestructura de clave pública (PKI). Por ejemplo, la comunicación de hipertexto puede usar el protocolo de transferencia de hipertexto seguro (HTTPS) en la capa de sockets seguros (SSL). Las técnicas de encriptación son generalmente conocidas y no se describirán adicionalmente.
- La Figura 40 muestra un ejemplo de página web 1040 presentada a un usuario registrado del servidor de aplicación 15 de localización de Internet 56 tras acceder primero y después de iniciar sesión, si es necesario. El cuadro de lista 1042 muestra la lista de favoritos del usuario de las ubicaciones identificadas por el nombre asignado por el usuario, tal como "Mi posición actual", "Ubicación actual de Wendy", "Piso de Wendy", "Mi oficina", "Mi casa", "Mi coche" , "Cada de Adam", "Heathrow", "Helsinki Vantaa". Junto a algunas de estas ubicaciones están los indicadores 1044, 1046, 1048 y 1050 que indican que las ubicaciones son de un tipo predefinido, tal como el tipo actual, contexto,
- 20 destino 1 y destino 2, respectivamente. Mientras que el indicador 1044 se refiere a un registro "Mi posición actual" que no tiene datos asociados, en otros ejemplos, donde la ubicación actual ha heredado datos asociados por proximidad, el nombre asignado por el usuario puede ser diferente, por ejemplo, "Mi Pub Local", indicando de este modo que el usuario se encuentra actualmente en el pub. Los indicadores de tiempo 1049 y 1051 se presentan junto a las ubicaciones de "Heathrow" y "Helsinki Vantaa", lo que indica que estas ubicaciones tienen fechas/horas
- 25 asociadas. Por lo tanto, el usuario puede ver fácilmente que necesita estar en su próximo destino, el aeropuerto de Heathrow a las 9:30 el 1/7/2000. Los botones 1052, 1054 y 1055 se proporcionan, respectivamente, para ordenar el cuadro de lista 1042 alfabéticamente, por proximidad a una ubicación seleccionada, o por tiempo asociado con la ubicación.
- 30 El usuario puede seleccionar una o más ubicaciones del cuadro de lista 1042 haciendo clic en ellas. Después, se pueden usar los botones 1056, 1057, 1059, 1060, 1062, 1064, 1066, 1067, 1068 y 1069, haciendo clic en uno de ellos, para realizar funciones con respecto a uno o más datos de posición y datos asociados seleccionados. El botón 1056 permite que los servicios se seleccionen de una lista de servicios favoritos del usuario o se ingresen manualmente para generar mensajes de solicitud de servicio que se envían a los servidores de contenido de manera
- 35 similar a la descrita anteriormente en relación con las aplicaciones de localización del lado del terminal. De forma similar, los botones 1060, 1062, 1064, 1067 y 1068 proporcionan al usuario, respectivamente, medios de interfaz de usuario para editar, enviar a otros usuarios, establecer como una ubicación contextual, buscar recursos de red, obtener un mapa, y realizar una función de registro con respecto a una o más ubicaciones seleccionadas de una manera similar a la descrita anteriormente y se describirá con más detalle a continuación en relación con las
- 40 aplicaciones de localización del lado del terminal. El botón 1066 permite al usuario establecer una ubicación seleccionada como un nuevo destino. El botón 1058 permite al usuario añadir una nueva ubicación a su lista de favoritos al ingresar los datos de posición y datos asociados como se ha descrito anteriormente. Los datos de ubicación se pueden configurar de forma predeterminada con respecto a los datos de posición actuales para que el usuario pueda guardar fácilmente su ubicación actual. Sin embargo, el usuario tendrá la opción de especificar otra
- 45 ubicación mediante el ingreso manual de texto o apuntando a un mapa como se ha descrito anteriormente, o por otros medios. El botón 1057 permite al usuario crear grupos de ubicaciones dispuestas en estructuras planas o jerárquicas. El botón 1059 permite a los usuarios configurar alarmas basadas en la ubicación en función de la proximidad de dos o más ubicaciones, tales como "Posición actual de Wendy" y "Mi casa".
- 50 Al enviar ubicaciones seleccionadas y datos asociados a otros usuarios, se muestran los medios de interfaz de usuario para la selección a partir de una diversidad de modos de comunicación, tal como mensajería instantánea, correo electrónico, mensajes de texto o SMS, Web o WAP push, etc. Se muestran medios de interfaz de usuario adicionales para ingresar o seleccionar una dirección de correo electrónico, número de teléfono móvil u otra dirección de red para el destinatario, para ingresar un mensaje de usuario, y para enviar la comunicación cuando
- 55 haya terminado. En realizaciones de la presente invención donde las aplicaciones de localización solo se proporcionan en el lado de la red, un hipervínculo que contiene un URL, tal como el siguiente:<br>"http://www.placebook.com/?command=add *"http:*//*www.placebook.coml?command=add location{N=MyHouse{X=23456&Y=9876543& H=53&HE=10&LT=house&PA={NS=19&SS=BurgessAvenue&TC=London&PZ=SE1 6TY&C=UK}}"* se genera por el servidor de aplicación de localización de Internet 56. Este hipervínculo se incluye en el mensaje,

junto con el mensaje generado por el usuario, que generalmente comprende texto. El hipervínculo puede estar ubicado dentro del texto del mensaje, o puede estar contenido en un archivo adjunto separado, tal como una página web adjunta al mensaje como un archivo de datos. Después, el mensaje se envía por el servidor 56 a la dirección del destinatario especificada por el usuario. Como alternativa, el mensaje se puede pasar al terminal de usuario en 5 un formato que permite al terminal de usuario reenviar el mensaje en un formato de mensaje de terminal a terminal seleccionado, tal como correo electrónico, SMS o mensajería instantánea.

En la descripción anterior, el propio URL incluye los parámetros geográficos, aunque esto no es necesario. En una realización alternativa, un hiperenlace, que contiene el identificador de recurso de red www.placebook.com, y los 10 datos de ubicación geográfica y los datos de ubicación geográfica se incluyen como partes independientes del mensaje de una manera asociada. Los datos de ubicación geográfica se pueden incluir, por ejemplo, en forma de un código tal como el formato Placecode™ descrito anteriormente, junto con instrucciones para que el usuario teclee el código una vez que se ha accedido al recurso de red. En la página Web de entrada de placebook.com, se proporciona a continuación un recuadro de entrada para la introducción de los datos de ubicación geográfica por 15 parte del usuario manualmente. En la descripción anterior, el formato URL que contiene los datos de posición proporciona retrocompatibilidad, ya que los terminales destinatarios no necesitan reconocer los parámetros que acompañan al identificador del recurso de red como parámetros geográficos; esto se realiza en el extremo del recurso de red. Como alternativa, los datos de ubicación geográfica se pueden incluir sin ningún identificador de

recurso de red, aunque en un formato de datos geográficos predeterminado, tal como los correspondientes antes 20 descritos, para su reconocimiento por parte de un terminal de "localización inteligente". Los datos se pueden incluir, por ejemplo, en el encabezamiento del mensaje o, por ejemplo, como un archivo XML, en el cuerpo del mensaje.

Tras recibir un mensaje que contiene el hipervínculo, el destinatario puede hacer clic en el enlace, lo que hace que se inicie una aplicación de navegador web, o que se pase el control a la aplicación de navegador web si ya se está 25 ejecutando, y el servidor de aplicación de localización de Internet 56 (que tiene el identificador de recursos de red www.placebook.com) al que accede el terminal de usuario del destinatario. Los datos de posición y datos asociados que siguen a la parte de nombre de dominio se pasan al servidor de aplicación de localización de Internet 56 junto con el identificador del terminal de usuario del destinatario, si lo hubiera. El usuario destinatario puede tener que iniciar sesión si es un abonado registrado. Los datos de posición y datos asociados se pueden añadir entonces 30 automáticamente a la lista de favoritos de los usuarios destinatarios o, preferiblemente, se puede solicitar al usuario destinatario que seleccione si desea añadir los datos de posición y datos asociados o editarlos, o realizar cualquier

- otra función, tal como se ha descrito anteriormente en relación con los datos de posición y datos asociados recibidos. Cuando el usuario destinatario no se haya registrado con el servidor de aplicación de localización de Internet 56, se le presentará primero una página web de registro similar a la página web 1010 de la Figura 38 y se le 35 invitará a registrarse. Tras el registro exitoso, el usuario destinatario podrá añadir los datos de posición y datos
- asociados a su lista de favoritos o realizar otra función como anteriormente.

El envío de datos asociados a la posición por modos de comunicación tales como correo electrónico, mensajes de texto, etc., puede ser particularmente útil para usuarios destinatarios que no están registrados con el servidor de 40 aplicación de localización de Internet 56 o, en las formas de realización que se describen más adelante, donde existe más de un servidor de aplicación de localización de Internet y el usuario destinatario está registrado con uno diferente. Sin embargo, cuando el usuario destinatario es un abonado registrado del mismo servidor de aplicación de localización de Internet, y cuando el usuario destinatario es reconocido por el servidor de aplicación de localización

- de Internet 56, por ejemplo, por la dirección de correo electrónico, número de teléfono móvil u otro identificador de 45 usuario, el usuario remitente puede tener la opción de almacenar el mensaje que contiene los datos de posición y datos asociados en el servidor de aplicación de localización de Internet 56 para su presentación al usuario destinatario cuando acceda al servicio, o para enviarlo al terminal del usuario destinatario si el usuario está actualmente conectado, utilizando un protocolo de mensajería instantánea, tal como mensajería instantánea, WAP push, etc. Se presentarán entonces mensajes y opciones similares al usuario destinatario como se ha descrito
- 50 anteriormente. El botón 1069 "Actualizar" proporciona una función similar a la función de envío descrita anteriormente, salvo que uno o más elementos de datos de posición y datos asociados preseleccionados (es decir, un grupo de ubicaciones que pueden haberse seleccionado previamente) se envían automáticamente, o se almacenan localmente, para una o más usuarios destinatarios preseleccionados (es decir, un grupo de direcciones de red de usuario que pueden haberse seleccionado previamente). Por lo tanto, cuando, por ejemplo, el usuario ha
- 55 establecido un nuevo destino o se ha mudado de casa y ha cambiado sus datos personales contenidos en los datos asociados de su registro de posición de casa, un solo clic garantizará que un conjunto seleccionado de amigos reciba la información actualizada. Además, pueden seleccionarse previamente diferentes grupos de usuarios destinatarios y asociarse con diferentes conjuntos de una o más ubicaciones y datos asociados, de manera que el usuario pueda seleccionar fácilmente a quién actualizar y con qué. Además, un usuario puede programar

actualizaciones automáticas para que se activen al ocurrir eventos de activación seleccionados, tales como el cambio de datos de posición o datos asociados a valores específicos o tras activar una alarma. Por ejemplo, el usuario puede seleccionar una opción proporcionada por el servidor de aplicación de localización de Internet 56 con una alarma para enviar automáticamente mensajes a uno o más usuarios destinatarios seleccionados cuando una

- 5 posición dinámica está próxima a otra posición dinámica o una posición estática. Por ejemplo, pueden enviarse mensajes cuando la ubicación actual del usuario está próxima al destino actual del usuario, cuando otra posición dinámica, tal como la amiga Wendy del usuario, se encuentra próxima a la casa del usuario. Los mensajes pueden enviarse al propio usuario por correo electrónico o mensaje de texto, de modo que cuando el usuario no está conectado al servidor de aplicación de localización de Internet 56, todavía puede recibir una alerta sobre los eventos 10 que se producen. Por lo tanto, se puede ver que las alertas basadas en la posición, y otras alertas, pueden ser
- programadas fácilmente por un usuario del servidor de aplicación de localización de Internet 56.

Los botones 1070, 1072 y 1074, respectivamente, permiten a los usuarios interactuar con los componentes de la interfaz de usuario para editar los detalles personales del usuario, cambiar la configuración de seguridad y 15 privacidad, y acceder a los datos de posición y datos asociados de un amigo, cuando estén autorizados. Los dos primeros funcionan como se ha descrito anteriormente en relación con las aplicaciones de localización del lado del

- terminal, excepto a través de un navegador web u otra interfaz hipermedia en el terminal de usuario. Esto último, sin embargo, no ha sido descrito previamente. Los usuarios registrados del servidor de aplicación de localización de Internet 56 pueden autorizar a otros usuarios registrados, o incluso a usuarios de otras aplicaciones de localización,
- 20 ya sean del lado de la red o del lado del terminal, a acceder a sus datos de posición y datos asociados. En otras palabras, los datos de posición y datos asociados se pueden compartir entre varios usuarios. Esto se puede lograr almacenando una lista de usuarios autorizados en el registro de la base de datos del abonado para el abonado registrado. Los usuarios autorizados pueden ser identificados por datos de identificación únicos como se ha descrito anteriormente. Al acceder a los datos de posición y datos asociados de otro usuario, puede mostrarse una página
- 25 web de forma similar a la página web 1040, pero mostrando los datos de posición y datos asociados de los demás usuarios. Preferiblemente, la capacidad de cambiar los datos de posición y datos asociados del otro usuario se habilitará, se limitará o se deshabilitará de acuerdo con las configuraciones de acceso seleccionadas por el otro usuario. Por ejemplo, el usuario puede seleccionar una o más ubicaciones de la lista de favoritos del usuario "visitado" y hacer clic en el botón "servicios" para seleccionar un servicio favorito para acceder usando la una o más
- 30 ubicaciones seleccionadas. Sin embargo, es posible que el usuario no pueda editar los datos del usuario "visitado". Preferiblemente, se proporciona al usuario un botón para añadir una o más ubicaciones seleccionadas a su propia lista de favoritos. El acceso a los datos de posición de otro usuario almacenados localmente en el servidor de aplicación de localización de Internet 56 es sencillo. Sin embargo, el acceso a los datos de posición del usuario almacenados remotamente, por ejemplo, en un almacén de datos conectado a otro servidor de aplicación de
- 35 localización de Internet o en un terminal de usuario también se puede lograr usando instrucciones de consulta y comando como se ha descrito anteriormente. Esto se describirá con mayor detalle a continuación con respecto a realizaciones de la presente invención en las que existen múltiples servidores de aplicaciones de localización de Internet o en las que se usan aplicaciones de localización híbridas del lado de la red y del lado del terminal, o almacenes de datos.
- 40

Haciendo referencia de nuevo a la Figura 40, el servidor de aplicación de localización de Internet 56 puede presentar información de interés potencial para el usuario tal como se muestra en el elemento 1076. El elemento 1076 muestra un servidor de contenido recomendado, con la dirección del sitio web curryhouse.com, junto con una descripción de su servicio, y un botón 1078 para añadir el servicio a la lista de servicios favoritos del usuario.

45

Se ha descrito anteriormente cómo los usuarios pueden acceder a servidores de contenido que proporcionan servicios basados en la posición accediendo primero al servidor de aplicación de localización de Internet 56 y luego seleccionando un servicio para generar un mensaje de solicitud de servicio para su envío al servidor de contenido. Sin embargo, como con las aplicaciones de localización del lado del terminal descritas anteriormente, los usuarios

- 50 pueden acceder primero al servidor de contenido, sin haber iniciado sesión en el servidor de aplicación de localización de Internet 56. Por ejemplo, un usuario puede acceder al servidor de contenido utilizando una aplicación de navegador convencional y posteriormente hacen uso de los elementos de datos de posición y datos asociados accesibles a través del servidor de aplicación de localización de Internet 56.
- 55 La Figura 36 muestra una página web 1000 presentada por el servidor de contenido con la dirección "www.putneyminicabs.com" y se ha descrito anteriormente en relación con las aplicaciones de localización del lado del terminal. Sin embargo, con modificaciones menores en los hipervínculos incrustados en los elementos 1004, 1006 y 1008, la página web puede ser igualmente adecuada para realizaciones de la presente invención en las que se implementan aplicaciones de localización en el lado de la red.

Para las realizaciones del lado de la red, el hipervínculo 1004 contiene un URL incrustado del formulario: *"http:*//*www.vlacebook.com*/*?command={query={current location&location format=standard latlong&no associated data}&return\_address=http:*//*www.putneyminicabs.com*/*?<<query>>"*

5

Al activarse este hipervínculo, el navegador accede al servidor de aplicación de localización de Internet 56 y carga los datos adjuntos a la parte de dominio, que incluye una especificación de los datos que se consultan. Se ha de tener en cuenta que esto contiene un comando para consultar la ubicación actual del usuario. Si el usuario se ha suscrito al servidor de la aplicación de localización de Internet 56 y ha seleccionado ser reconocido permitiendo que 10 se establezca una cookie, o si el ISP 24 o la red móvil 26 conocen al usuario como se ha descrito anteriormente, entonces se consulta el almacén de datos de posición y datos asociados de los usuarios y se genera un mensaje de

- solicitud de servicio para su envío al servidor de contenido como se ha descrito anteriormente.
- Se ha de tener en cuenta que el hipervínculo incluye una dirección de retorno, la dirección del servidor de contenido, 15 de manera que el servidor de aplicación de localización de Internet pueda redirigir la solicitud automáticamente al servidor de contenido, con los datos de respuesta de consulta añadidos al mensaje de redirección. Como alternativa, el servidor de aplicación de localización de Internet 56 puede enviar una página web, tal como la página web 1080 de la Figura 41, al terminal de usuario que comprende el texto "El proveedor de servicios www.putneyminicabs.com ha solicitado su ubicación actual. Haga clic aquí para enviar esta información." que contiene un hipervínculo 20 incrustado 1082 que contiene los datos de respuesta de consulta. Al hacer clic en este hipervínculo, el terminal de
- usuario envía la respuesta de consulta al servidor de contenido como se ha descrito anteriormente. La página web 1080 también contiene una opción para rechazar la transmisión de los datos de posición, por ejemplo, con un hipervínculo que contiene el texto "Como alternativa, haga clic aquí para regresar al proveedor de servicios www.putneyminicabs.com sin enviar su ubicación actual" que contiene un URL de hipervínculo incrustado 1084 del 25 formulario:

*"http:*//*www.putneyminicabs.com*/*?request refused"*

La página web 1080 también puede contener un hipervínculo 1086 para acceder a la página web 1040 descrita anteriormente en relación con la Figura 40 y un hipervínculo 1088 para añadir el proveedor de servicios a la lista de 30 servicios favoritos del usuario.

Si el usuario se ha suscrito al servidor de aplicación de localización de Internet 56 pero no ha seleccionado ser reconocido por medio de una cookie o el ISP 24 o la red de telefonía móvil 26 no lo reconoce, tras enviar entonces el mensaje de solicitud de servicio al servidor de contenido, primero se requerirá que el usuario inicie sesión antes de 35 que se le presente la página web 1080. Si el usuario no se ha suscrito al servidor de aplicación de localización de Internet 56, entonces se le invitará a registrarse primero antes de que se le presente la página web 1080.

Haciendo referencia de nuevo a la Figura 36 en relación con las realizaciones del lado de la red de la presente invención, el hipervínculo 1006 contiene de manera similar un URL incrustado del formulario:

40 *"http:*//*www.placebook.com*/*?command={query={{user\_selected location&number=1}&locati on format=standardlatlong&no associated data}&return address=http:*//*www.putneyminicabs.com*/*? <<query>>}"* y el hipervínculo 1008 contiene un URL incrustado del formulario: *"http:*/*www.*/*placebook.com*/*?command={query1={departure\_point&location\_format=standar dlatlong&no associated data}&query2={destination&location format=standardlatlong&no associate d\_data}&return* 

45 *address=http:*//*www.putneyminicabs.com*/*?departure\_point=<<query1>>&destinatio n=<<query2>>}"*

Tras la activación de cualquiera de estos hipervínculos, se envía un mensaje de solicitud de servicio que contiene los parámetros de consulta al servidor de aplicación de localización de Internet 56, y en respuesta el servidor de aplicación de localización de Internet 56 puede enviar una página web similar a la página web 1080 de la Figura 41,

- 50 informando al usuario de la información de ubicación consultada y dando al usuario la opción de consentir o rechazar haciendo clic en un hipervínculo apropiado. La opción de consentimiento consiste en un hipervínculo dirigido al servidor de contenido, que contiene los resultados de la consulta de modo que un mensaje de solicitud de servicio que contiene los datos de posición solicitados es enviado por el terminal de usuario al servidor de contenido. Como alternativa, si el usuario ha indicado previamente su consentimiento para que el servidor de contenido reciba
- 55 datos de posición de su lista personal, los datos de posición y datos asociados consultados pueden ser enviados directamente al servidor de contenido por el servidor de aplicación de localización de Internet redirigiendo la solicitud de nuevo al servidor de contenido con los resultados de la consulta añadidos como datos de respuesta en el mensaje de redirección.
El hipervínculo ejemplar 1002 contiene un URL incrustado del formulario: *"http:*//*placehook.com*/*?command={add location{N=Putney Minicabs{X=63474&Y=75497& PA={NS=19&SS=Putney Avenue&TC=London&PZ=W2TY&C=UK&FT=445649376}}"*

- 5 La activación de este hipervínculo hace que los datos de posición y datos asociados para Putney Minicabs se añadan a la lista de ubicaciones favoritas del usuario. De nuevo, el servidor de aplicación de localización de Internet 56 puede enviar una página web similar a la página web 1080 de la Figura 41, informando al usuario de la función a realizar y dando al usuario la opción de consentir o rechazar.
- 10 Se apreciará que el servidor de aplicación de localización de Internet 56 puede ser instruido para realizar varias otras funciones con respecto a los datos de posición y datos asociados por medio de comandos adecuados contenidos en hipervínculos como se ha descrito anteriormente.

La Figura 42 muestra una página web ejemplar 1090 presentada por una agencia de viajes de Internet "Viajar ahora" 15 después de que un usuario de un terminal, utilizando una aplicación de navegador convencional, haya completado la reserva y compra de un paquete de vacaciones. La página web 1090 contiene un hipervínculo 1092 para añadir un itinerario a los datos de posición y datos asociados almacenados en el almacén de datos 58 y accesible a través del servidor de aplicación de localización de Internet 56. El hipervínculo 1092 contiene un URL incrustado del formulario: *"http:*//*placebook.com*/*7command1={add\_location={N=Heathrow&X=123456&Y=9876543&* 

- 20 *LT=airport&D=11*/*4*/*2001&T=09:30&set\_as\_destination1}}&command2={add\_location={N=Ibiza& X=1543.432&Y=54343&LT=airport&D=11*/*4*/*2001&T=12:30&set\_as\_destination2n&command3={a dd\_location={N=1biza&x=1543.432&Y=54343&LT=airport&D=18*/*4*/*2001&T=14:30&set\_as\_destin*  ation3}}&command4={add location={N=Heathrow&X=123456&Y=9876543&LT=airport&D=18/4/2 *001&T=16:30&set\_as\_destination4}}&command5={set alarm={N=Heathrowc&D=11*/*4*/*2001&T=07:*
- 25 *30}}&command6={set\_alarm={N=Ibiza&D=18*/*4*/*2001&T=12:30}}&return\_address=http:*//*www.trav elnow.com*/*?<<itinerary\_added%if\_command1=success\_and\_command2=success\_and\_command3=su ccess\_and\_command4=success>>*"

Tras activarse este hipervínculo, el navegador accede al servidor de aplicación de localización de Internet 56 y pasa 30 varios comandos a realizar con respecto a los datos de posición y datos asociados. Los comandos permiten que un itinerario, que comprende cuatro ubicaciones y datos asociados identificados como cuatro destinos consecutivos, se añada a la lista de ubicaciones favoritas del usuario. Como se ha descrito anteriormente, se le puede requerir al usuario que inicie sesión o se registre con el servidor de aplicación de localización de Internet 56. Además, como también se ha descrito anteriormente, los comandos se pueden ejecutar automáticamente o una página web, similar

- 35 a la página web 1080 de 41, presentada al usuario que solicita la confirmación antes de que se ejecuten los comandos. Se incluyen otros comandos para configurar dos alarmas para recordar al usuario que debe dirigirse a los aeropuertos a tiempo. Se proporciona una dirección de devolución para "Viajar ahora" que indica que el itinerario se añadió si fue exitoso.
- 40 La página web 1090 también contiene un hipervínculo 1094 para añadir dos billetes electrónicos para los vuelos del usuario al almacén de datos 58 a través del servidor de aplicación de localización de Internet 56. El hipervínculo 1094 contiene un URL incrustado del formulario: *"http:*//*placebook.com*/*?command={add ticket={N=Outbound&flight\_n=AZY\_1234&D=11*/*4*/

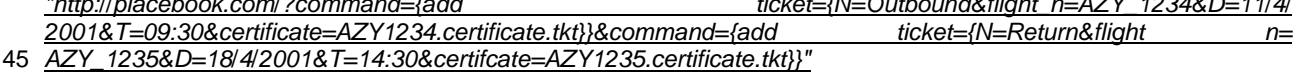

Tras la activación del hipervínculo, se añaden dos billetes electrónicos al almacén de datos 58 accediendo al servidor de aplicación de localización de Internet 56. También se envían dos archivos, AZY1234.certificate.tkt y AZY1235.certificate.tkt, para su almacenamiento en el almacén de datos 58 en asociación con los dos billetes

- 50 electrónicos. Los archivos contienen certificados digitales que autentican los billetes electrónicos que se pueden utilizar a la llegada al check-in del aeropuerto en lugar de los billetes impresos convencionales. Por ejemplo, el usuario puede acceder a los billetes electrónicos y certificados digitales asociados desde un PDA o teléfono móvil al momento del check-in, y enviarlos a través de un portador de proximidad al ordenador de check-in del aeropuerto. Los billetes electrónicos y los certificados digitales asociados pueden almacenarse en el almacén de datos 58 y se
- 55 puede acceder a ellos usando el servidor de aplicación de localización de Internet 56 de una manera similar a los datos de posición y datos asociados.

La Figura 43 muestra una página web ejemplar 1120 presentada por un proveedor de servicios de información de viajes por Internet "Encontrar un autobús" presentado a un usuario de un terminal, usando una aplicación de

navegador convencional. Encontrar un autobús ofrece servicios a personas que viajan en autobuses de transporte público, particularmente útil para aquellos que desean encontrar un autobús adecuado o esperar que llegue un autobús. El cuadro de lista 1122 proporciona medios para que el usuario seleccione un punto de partida de una lista de diferentes ubicaciones de tipos conocidos. Por ejemplo, el usuario puede seleccionar "Mi posición actual", "Mi

- 5 punto de partida actual", "Mi casa", "Mi oficina" y "Mi coche". La selección del usuario se usará más tarde para consultar la aplicación de localización del usuario para obtener los datos de posición reales correspondientes a la selección. Como alternativa, el usuario puede hacer clic en el hipervínculo 1124 para acceder a su aplicación de localización y seleccionar un punto de partida directamente. De forma similar, el cuadro de lista 1126 proporciona medios para la selección del usuario del destino de una lista de diferentes ubicaciones de tipos bien conocidos. Por
- 10 ejemplo, en estos puede seleccionar "Mi destino actual", "Mi casa", "Mi oficina", "Mi coche" y "Mi posición actual". De nuevo, la selección del usuario se usará más tarde para consultar la aplicación de localización del usuario para obtener los datos de posición reales correspondientes a la selección. Como alternativa, el usuario puede hacer clic en el hipervínculo 1128 para acceder a su aplicación de localización y seleccionar un destino directamente.
- 15 El cuadro de lista 1130 proporciona medios para la selección del usuario de un servicio requerido desde el servidor de contenido. El usuario puede seleccionar desde "Mostrar horario" (para obtener un horario para un autobús adecuado que lo lleve desde su punto de partida seleccionado a su destino seleccionado), "Mostrar el próximo autobús" (para obtener información sobre el próximo autobús que lo llevará desde su punto de partida seleccionado a su destino seleccionado), "Comprar billete" (para comprar un billete electrónico para su viaje) y "Configurar alarma 20 para el siguiente autobús en Placebook™" (para establecer una alarma basada en la posición en la aplicación de
- localización del usuario para avisarle cuando llegue el próximo autobús). Cuando el usuario ha terminado de seleccionar el punto de partida, el destino y el servicio requerido, puede hacer clic en el botón 1132 para indicar al servidor de contenido que proporcione el servicio requerido.
- 25 Suponiendo que el usuario ha seleccionado un punto de partida y destino utilizando los cuadros de lista 1122 y 1126, en lugar de acceder a la aplicación de localización utilizando el hipervínculo 1124 o 1128 (que se describirá a continuación), la activación del botón 1132 hará que se envíe una consulta a la aplicación de localización del usuario para determinar los datos de posición reales especificados como punto de partida y destino. Esto puede ocurrir en segundo plano y de forma transparente para el usuario. El servidor de contenido genera entonces una respuesta
- 30 apropiada sobre la base de los datos de posición recibidos y los requisitos de servicio seleccionados. Esto puede lograrse mediante el terminal de usuario que genera un mensaje de solicitud de servicio basado en formulario sobre la base de las selecciones del usuario, por medio de módulos de tiempo de ejecución u otros medios descargados con la página web 1120, por ejemplo, qué hipervínculo se activa cuando el usuario hace clic en el botón 1132.
- 35 Por ejemplo, si el usuario seleccionó "Mi posición actual" como punto de partida, "Mi oficina" como destino y "Mostrar calendario" como el servicio requerido, se puede generar una solicitud basada en formulario para crear un URL de consulta, que contiene los datos de parámetros enviados al servidor de aplicación de localización de Internet, del siguiente formulario:
- *http:*//*www.placebook.com*/*?command={query1={location type=current\_location&location\_fo*  40 *rmat=standardlatlong&no\_associated\_data}&query2={location\_type=office&location\_format=standa rdlatlong&no\_associated\_data}&return\_address=http:llwww.findabus.com*/*?service=show\_timetable& departure\_point=<<query*>>*&destination=<<query2>>}*
- Se ha apreciar que esto contiene dos consultas para datos de posición que representan la ubicación actual del 45 usuario y la oficina del usuario. Si el usuario se ha suscrito al servidor de la aplicación de localización de Internet 56 y ha seleccionado ser reconocido permitiendo que se establezca una cookie, o si el ISP 24 o la red móvil 26 conocen al usuario como se ha descrito anteriormente, entonces se consulta el almacén de datos de posición y datos asociados de los usuarios y se genera un mensaje de solicitud de servicio para su envío al servidor de contenido como se ha descrito anteriormente.
- 50

El servidor de aplicación de localización de Internet 56 puede redirigir la solicitud, con la adición de los elementos de datos solicitados como datos de respuesta que se envían al servidor de contenido en el mensaje de solicitud de servicio redirigido. Por lo tanto, el usuario puede enviar los datos de posición requeridos al servidor de contenido sin ninguna interacción directa con el servidor de aplicaciones de localización de Internet. Como alternativa, el servidor

55 de aplicación de localización de Internet 56 puede enviar una página web, similar a la página web 1080 de la Figura 41, al terminal de usuario que comprende el texto "El proveedor de servicios www.findabus.com ha solicitado su ubicación actual y la ubicación de su oficina. Haga clic aquí para enviar esta información." y que contiene un hipervínculo incrustado que contiene el mensaje de solicitud de servicio para el servidor de contenido. Al hacer clic en este hipervínculo, el terminal de usuario envía el mensaje de solicitud de servicio al servidor de contenido como

se ha descrito anteriormente. Además, el usuario puede interactuar con el servidor de aplicación de localización de Internet, por ejemplo, para seleccionar ubicaciones no especificadas en la consulta original, para añadir datos adicionales no especificados directamente en la consulta recibida desde el servidor de contenido, antes de enviar la respuesta al servidor de contenido.

5

Si el usuario se ha suscrito al servidor de aplicación de localización de Internet 56 pero no ha seleccionado ser reconocido por medio de una cookie o el ISP 24 o la red de telefonía móvil 26 no lo reconoce, tras enviar entonces el mensaje de solicitud de servicio al servidor de contenido, primero se requerirá que el usuario inicie sesión antes de que se le presente. Si el usuario no se ha suscrito al servidor de aplicación de localización de Internet 56, entonces 10 se le invitará a registrarse primero.

Tras recibir el mensaje de solicitud de servicio que contiene las respuestas de consulta especificadas, el servidor de contenido genera una respuesta apropiada basada en la posición y la envía al terminal de usuario.

- 15 Como alternativa, el usuario puede seleccionar "Mi coche" como el punto de partida, "Mi destino actual" como el destino, y "Establecer alarma para el siguiente autobús en Placebook™" como el servicio requerido, y se puede generar un hipervínculo del siguiente formulario: *"http:*//*www.placebook.com*/*?command={query1={location\_type=user\_car&location\_format= standardlatlong&no\_associated\_data}&query2={location\_type=current\_location&location\_format=st*
- 20 *andardlatlong&no\_associated\_data}&return\_address=http:*//*www.findabus.com*/*?service=creat\_alar m&departure\_oint=<<query1>>&destination=<<query2>>}"*

La solicitud se envía al servidor de aplicación de localización de Internet 56 y se genera un mensaje de redireccionamiento y se envía al servidor de contenido como se ha descrito anteriormente. El servidor de contenido 25 puede generar un segundo hipervínculo similar a uno del siguiente formulario:

*"http:*//*placebook.com*/*?command1={add\_location={N=Bus\_Number\_532{SD=locationserver 3&S1=735.23.635.134&TD=MS&TI=44794876859&TS=467568&VP=360}}}&command2={set\_proxi mity\_alarm={N=Bus\_Approaching&location1=Bus\_Number\_532&location2=current\_location&proxi mity\_distance=500m}}&return\_address=http:*//*www.findabus.com*/*?<<alarm\_added%if\_command1=s* 

30 *uccess\_and\_command2=success>>*"

Este hipervínculo puede usarse para transmitir datos al servidor de aplicación de localización de Internet 56. Este hipervínculo añade una ubicación dinámica para el bus apropiado al almacén de datos de posición del usuario y proporciona los detalles necesarios para que la aplicación de ubicación lo actualice utilizando un servidor de 35 posicionamiento de Internet. También añade una alarma basada en la posición al almacén de datos de posición del usuario para que se active cuando el bus se encuentre a 500 metros de la ubicación actual del usuario. Se

proporciona un URL de retorno a findabus.com para indicar el éxito o el fallo de los comandos. El servidor de contenido puede generar entonces una respuesta para su envío al terminal de usuario indicando el éxito o fallo en la configuración de la alarma. Como anteriormente, se puede requerir que el usuario inicie sesión en el servidor de 40 aplicación de localización de Internet 56 o se registre, y se puede presentar una página web que requiera el consentimiento del usuario para la configuración de la alarma.

Si el usuario hace clic en cualquiera de los hipervínculos 1124 o 1128 en lugar de especificar un punto de partida y destino usando los cuadros de lista 1122 y 1126, entonces el terminal de usuario puede acceder al servidor de 45 aplicación de localización de Internet 56 para la selección del usuario de una única ubicación de la lista de favoritos del usuario usando un URL generado apropiadamente. Como alternativa, el terminal de usuario puede dirigirse para acceder al servidor de aplicación de localización de Internet 56 para obtener todas las ubicaciones favoritas del usuario (si lo permiten las configuraciones de privacidad y seguridad del usuario) y devolverlas al servidor de

- contenido usando una redirección automática adecuada o incrustando la respuesta en un hipervínculo dirigido al 50 servidor de contenido. Esto puede hacerse sin interacción adicional del usuario, o puede requerir el inicio de sesión, el registro o el consentimiento como anteriormente. Por ejemplo, se puede presentar una página web similar a la página web 1120 pero que comprenda la lista de ubicaciones favoritas del usuario en los cuadros de lista 1122 y 1126. El proceso para especificar y obtener el servicio requerido puede continuar tal como se ha descrito anteriormente.
- 55

Aunque las páginas web ejemplares, que contienen hipervínculos con ejemplos particulares de URL con información adjunta incrustada, se han descrito anteriormente como si fueran páginas web estáticas, se apreciará que los servidores de contenido pueden proporcionar páginas de servidor activas que comprenden componentes lógicos programados para generar hipervínculos que contienen URL sobre la base de la información proporcionada por el

usuario a través de la interacción con los elementos de interfaz de usuario presentados o sobre la base de datos almacenados o recibidos de otro modo por el servidor de contenido.

Mientras que en las realizaciones anteriores las interacciones consulta-respuesta tienen lugar a través del terminal 5 de usuario, transmitiendo el terminal de usuario los mensajes de solicitud de servicio iniciados por el usuario y redirigidos tanto al servidor de contenido como al servidor de aplicación de localización de Internet, como alternativa, la interacción con el servidor de localización de Internet 56 puede ser, al menos en algunos casos, realizada en segundo plano por un servidor de contenido. El servidor de contenido, con el consentimiento apropiado del usuario validado mediante el uso de una contraseña o similar, puede acceder directamente al servidor de aplicación de

- 10 localización de Internet, con una interacción de solicitud-respuesta entre servidores. Dichas transacciones pueden realizarse, por ejemplo, utilizando el Protocolo simple de acceso a objetos (SOAP), una transacción http con formato de texto, incluyendo el servidor de contenido en la solicitud una especificación de los elementos de ubicación solicitados. Esto permite que un servidor de contenido acceda a uno o más elementos, seleccionados de acuerdo con una especificación enviada por el servidor de contenido, o todos los artículos en el almacén personal del
- 15 usuario. Una de las ubicaciones, o una lista de ubicaciones favoritas del usuario, puede ser presentada al usuario, o utilizada para generar contenido, por el servidor de contenido en el contenido posterior enviado al terminal del usuario.

En lo anterior, cuando se consultan los datos de posición, el servidor de contenido proporciona una especificación de 20 una o más ubicaciones que se están consultando Esta especificación puede incluir uno o más de un tipo de ubicación para una ubicación solicitada, un área de ubicación en la que puede encontrarse una ubicación solicitada, o una pluralidad de ubicaciones, una ubicación a la que una ubicación solicitada, o una pluralidad de ubicaciones, están próximas, una ubicación dinámica especificada y/o un periodo en el que una ubicación solicitada, o una pluralidad de ubicaciones eran actuales. También son posibles otras especificaciones de ubicación.

25

En lo anterior, aunque las funciones relacionadas con la posición se realizan usando identificadores de recursos de red, es decir, en esta realización, URL, como alternativa, pueden usarse otros métodos de activación de tales funciones en el envío de datos a un terminal. Por ejemplo, las funciones pueden activarse utilizando recursos de scripting, por ejemplo, elementos de Javascript™ o por medio de miniaplicaciones.

30

Debe entenderse que, aunque las realizaciones de las aplicaciones de localización del lado de la red y los almacenes de datos se han descrito ampliamente en relación con Internet y el servidor de aplicación de localización de Internet 56 en particular, se prevén otras realizaciones que proporcionan la misma funcionalidad o similar sobre otros modos de comunicación tales como por WAP a través del servidor de aplicación de localización WAP 57, a

35 través de SMS mediante la entidad de aplicación de localización SMS 54, y a través de conexiones de circuito de voz usando el motor de aplicación de localización de IVR 55, etc.

Aunque las realizaciones de aplicaciones de localización del lado red de acuerdo con la presente invención se han descrito anteriormente con la suposición subyacente de que solo existe un servidor de aplicación de localización, tal

- 40 como el servidor de aplicación de localización de Internet 56, en cada modo de comunicación, y solo un almacén de datos de posición 58, en el caso general, habrá una pluralidad de servidores de aplicaciones de localización de Internet, servidores de aplicaciones de localización WAP, motores de aplicaciones de localización de IVR, y entidades de aplicación de localización SMS, así como una pluralidad de almacenes de datos de posición operados por diferentes empresas. Por ejemplo, muchos operadores de redes móviles diferentes pueden proporcionar un
- 45 servidor de aplicación de localización de Internet y/o un servidor de aplicación de localización WAP y/o un motor de aplicación de localización de IVR y una entidad de aplicación de localización de SMS, cada uno conectado a un almacén de datos de posición y un servidor de localización. De forma similar, los operadores PSTN e ISP, así como los proveedores de aplicaciones de software y proveedores de contenido, tales como portales, pueden proporcionar cada uno una o más formas de aplicación de localización del lado de la red capaces de acceder a un almacén de
- 50 datos de posición y/o un servidor de localización.

Por tanto, en realizaciones adicionales de la invención, se proporciona una pluralidad de servidores de aplicaciones de localización y se puede acceder a la aplicación de localización particular en la que un usuario es un abonado registrado, en circunstancias en que no ha accedido por primera vez a la aplicación de localización particular. En

55 otras palabras, cuando un usuario ha accedido a un servidor de contenido y ha recibido una página web o ha recibido un correo electrónico, un mensaje SMS, un mensaje de texto instantáneo, u otra forma de comunicación que contiene datos para acceder o realizar una función con respecto a sus datos de posición y datos asociados, los datos se han creado sin ningún conocimiento de la aplicación de localización particular en la que está registrado un usuario. Estas realizaciones permiten que los datos de consulta o comando se pasen a la aplicación de localización apropiada para su procesamiento.

La Figura 45 muestra una disposición de red utilizada en relación con realizaciones de la presente invención que emplea una pluralidad de servidores de aplicaciones de localización de Internet. De nuevo, debe entenderse que las 5 disposiciones de red similares proporcionarán una solución al mismo problema con respecto a las aplicaciones de localización proporcionadas sobre otros modos de comunicación, por ejemplo, SMS, IVR y WAP. Tres terminales de usuario, un teléfono celular móvil 10, un asistente digital personal habilitado para red 13 y un terminal de ordenador de línea fija 14 están conectados a Internet 20. Para mayor claridad, se omiten las disposiciones de acceso para conectar estos terminales de usuario a Internet 20 a través de una red PSTN o móvil. Tres servidores de 10 aplicaciones de localización de Internet 1100, 1104 y 1108 están conectados cada uno a Internet 20 y a los almacenes de datos de posición 1102, 1106 y 1110, respectivamente, para acceder a los datos de posición y datos asociados. Los servidores de aplicaciones de localización de Internet 1100, 1104 y 1108 también pueden estar conectados a un servidor de localización (no mostrado) o a un servidor de posicionamiento de Internet (no mostrado)

para obtener datos de posición dinámica como se ha descrito anteriormente.

15

A través de mensajes entre terminales, o a través de acceso a servidores de contenido 30, 31 y 32, los terminales de usuario 10, en 13 y 14 pueden recibir datos que requieren interacción con el servidor de aplicación de localización de Internet particular al que cada usuario respectivo se ha suscrito. Con fines ilustrativos, se supone que el usuario del terminal 10 es un abonado del servidor de aplicación de localización de Internet 1100, el usuario del terminal 13 es

- 20 un abonado del servidor de aplicación de localización de Internet 1104, y el usuario del terminal 14 es un abonado del servidor de aplicación de localización de Internet 1108. Mientras que la Figura 45 solo incluye los servidores de aplicaciones de localización respectivos, debe apreciarse que los demás componentes descritos anteriormente en relación con la disposición de la Figura 37 también están incluidos en el sistema que incluye varios servidores de aplicación de localización diferentes.
- 25

Tras la activación de los datos para acceder y realizar una función con respecto a los datos de posición y datos asociados del usuario, por ejemplo, cuando el usuario activa un hipervínculo que contiene un URL, tal como cualquiera de los URL descritos anteriormente en relación con las aplicaciones de localización del lado de la red, la aplicación de navegador del terminal de usuario 10, 13 o 14 accede al servidor asociado con la dirección del sitio

- 30 web "www.placebook.com". Sin embargo, este nombre de dominio no identifica ninguno de los servidores de aplicaciones de localización de Internet 1100, 1104 o 1108, pero identifica un servidor de directorio de aplicación de localización de Internet central 1112. Este servidor está conectado a la base de datos de abonados de aplicación de localización de Internet 1114 que almacena los identificadores de usuario únicos para los usuarios de todos los servidores de aplicaciones de localización de Internet (al menos únicos dentro del contexto del servidor de aplicación
- 35 de localización de Internet) y asocia estos identificadores de usuario únicos con identificadores de servidor de aplicación de localización de Internet únicos, tales como los nombres de dominio o las direcciones IP de los servidores de aplicaciones de localización de Internet. Por ejemplo, los servidores de aplicación de localización de Internet 1100, 1104 y 1106 pueden tener los siguientes nombres de dominio: "placebookA.co.uk", "placebookB.co.uk" y "placebookC.co.uk" respectivamente. Después de un registro exitoso con cualquiera de los
- 40 servidores de aplicación de localización de Internet 1100, 1104 o 1108, el identificador de usuario único asignado al usuario de registro debe proporcionarse al servidor de directorio de aplicación de localización de Internet 111 junto con el identificador de servidor de aplicación de localización de Internet único apropiado. Por ejemplo, un usuario, del terminal de usuario 10, se suscribe al servicio proporcionado por el servidor de aplicación de localización de Internet 1100 y se le asigna su dirección de correo electrónico, "abc@placebookA.co.uk" como su identificador
- 45 único. Esto se proporcionará, junto con un identificador del servidor de aplicación de localización 1100 al servidor de directorio de aplicación de localización de Internet 1112 para el registro en la base de datos de abonados de aplicación de localización de Internet 1114.

El servidor de aplicación de localización de Internet 1100 también puede establecer una cookie en nombre del 50 servidor de directorio de aplicación de localización de Internet 1112 de manera que al acceder al servidor de directorio de aplicación de localización de Internet 1112, por ejemplo, activando un hipervínculo dirigido a "placebook.com", la cookie se envía al servidor de directorio de aplicación de localización de Internet 1112 y al usuario autenticado. Además, al consultar la base de datos de abonados de aplicación de Internet 1114, el servidor de directorio de aplicación de Internet 1112 puede redireccionar la solicitud de acceso de usuario al servidor de

55 aplicación de localización de Internet 1100. Como alternativa, tras acceder primero al servidor de directorio de aplicación de localización de Internet 1112, puede requerirse al usuario que inicie sesión usando su identificador único. Entonces, el propio servidor de directorio de aplicación de localización de Internet 1112 puede establecer una cookie en el terminal de usuario 10.

Por lo tanto, se puede ver que tras la activación de cualquiera de los hipervínculos que contienen URL incrustados como se ha descrito anteriormente en relación con las aplicaciones de localización del lado de la red, el terminal de usuario puede redirigirse al servidor de aplicación de localización de Internet apropiado al que su usuario se ha suscrito. Además, después de la redirección, se enviará cualquier cookie establecida por el servidor de aplicación de

- 5 localización de Internet del usuario, autenticando así al usuario como se ha descrito anteriormente. Por lo tanto, por ejemplo, los usuarios de los terminales 10, 13 y 14 pueden activar cada uno el mismo hipervínculo, obtenido en la misma página web desde el mismo servidor de contenido, y cada uno será dirigido a los servidores de aplicación de localización de Internet 1100, 1104 y 1108 respectivamente. Los usuarios de los terminales 10, 13 y 14 también pueden acceder directamente a sus respectivos servidores de aplicación de localización de Internet utilizando sus
- 10 nombres de dominio "placebookA.co.uk", "placebookB.co.uk" y "placebookC.co.uk" y luego realizar funciones en relación con sus datos de posición y datos asociados como se ha descrito anteriormente.

En realizaciones alternativas de la presente invención, los URL que contienen los datos de posición y datos asociados pueden ser "marcados" usando un alias del nombre de dominio del servidor de directorio central, tal como 15 "A.placebook.com", en lugar del nombre de dominio del servidor de directorio de aplicación de localización de Internet "placebook.com". Por lo tanto, al activar los datos de posición y datos asociados, por ejemplo, activando un hipervínculo que contiene un URL incrustado, el terminal de usuario se dirige al servidor de aplicación de

- localización de Internet especificado, identificado por la parte de alias del URL, que precede a la parte de nivel superior del nombre de dominio, donde, si el usuario aún no se ha suscrito a este servidor, es invitado a hacerlo. Por 20 lo tanto, los datos de posición y datos asociados proporcionados por un servidor de aplicación de localización de Internet y enviados a usuarios, por ejemplo, en mensajes de correo electrónico, pueden ser "marcados" para alentar a los usuarios destinatarios a registrarse y usar los recursos de ese servidor de aplicación de localización de Internet
- en particular. De forma similar, los datos de posición y datos asociados proporcionados por el servidor de contenido, junto con un servidor de aplicación de localización de Internet particular, pueden ser "marcados" con un propósito 25 similar. Una ventaja de usar dicho alias es que, cuando un usuario destinatario ya es un abonado de un servidor de aplicación de localización de Internet diferente, el servidor de directorio central puede anular el efecto de marca, lo que redirige la solicitud al servidor de aplicación de localización registrado, evitando así la redirección a diferentes
- 30 En una realización alternativa, la funcionalidad del servidor de directorio central está incorporada en una pasarela de red inalámbrica, tal como la pasarela 28 mostrada en la Figura 37. La pasarela está configurada para filtrar todos los mensajes dirigidos a un identificador de recursos de red predeterminado (tal como placebook.com), y pasarlos a una aplicación de directorio que resuelve la identidad del servidor de aplicación de localización registrado del usuario. La pasarela puede entonces redirigir o indicar la solicitud al servidor de aplicación de localización apropiado 35 dependiendo de la identidad del usuario, o su identificador de terminal de usuario.

Se ha descrito anteriormente cómo un usuario de una aplicación de localización del lado del terminal o del lado de la red puede obtener servicios basados en la posición de un servidor de contenido accediendo primero a la aplicación de localización y posteriormente accediendo al servidor de contenido o accediendo primero al servidor de contenido

- 40 y dando instrucciones al servidor de contenido para consultar la aplicación de localización. La Figura 44 es un diagrama de flujo que muestra el proceso de obtención de un servicio basado en la posición en general. El proceso comienza en la etapa 1140. Si el primer acceso del usuario es la aplicación de localización en la etapa 1142, se le proporcionan medios de interfaz de usuario para seleccionar uno o más elementos de datos de posición y especificar uno o más requisitos de servicio por la aplicación de localización en la etapa 144. Después en la etapa,
- 45 durante seis, la aplicación de localización envía los datos de posición seleccionados y los requisitos de servicio especificados a un servidor de contenido apropiado identificado como resultado de la especificación de los requisitos del servicio. Después, en la etapa 1148, el servidor de contenido genera la respuesta, tal como una página web, sobre la base de los datos de posición y los requisitos de servicio recibidos de la aplicación de localización. En la etapa 1150, el servidor de contenido envía la respuesta generada al usuario directamente o por proxy a través de la
- 50 aplicación de localización. El proceso termina entonces en la etapa 1152.

servidores de aplicación de localización de Internet.

Como alternativa, si el usuario accede primero a un servidor de contenido en la etapa 1154, al usuario se le presentan medios de interfaz de usuario por el servidor de contenido en la etapa 1156 para seleccionar uno o más requisitos de servicio y especificar datos de posición. El proceso continúa hasta la etapa 1158 donde el servidor de

55 contenido obtiene los datos de posición de la aplicación de localización usando un lenguaje de consulta tal como se ha descrito anteriormente. Se puede requerir que el usuario inicie sesión, se suscriba y/o dé su consentimiento para la provisión de datos de posición por parte de la aplicación de localización. El proceso continúa entonces hasta la etapa 1148 como se ha descrito anteriormente.

Si el usuario accede primero a la aplicación de localización o al servidor de contenido, se le presenta una interfaz de usuario para especificar o seleccionar tanto los datos de posición como los requisitos del servicio y se proporcionan al servidor de contenido los datos de posición y los datos de requisitos de servicio, lo que le permite de este modo generar la respuesta basada en la posición para su envío al terminal de usuario. En realizaciones alternativas de la

- 5 presente invención, las etapas 1144 y 1156 pueden implicar que el usuario acceda a la aplicación de localización y/o al servidor de contenido en múltiples ocasiones para seleccionar y/o especificar los datos de posición y/o los requisitos de servicio. También debe entenderse que la presente invención no se limita a que el usuario seleccione y/o especifique los datos de posición y los requisitos de servicio a través de la interacción del usuario con solo la aplicación de localización o solo el servidor de contenido.
- $1<sub>0</sub>$

Además, debe entenderse que son posibles realizaciones alternativas de la presente invención en las que una o más de las aplicaciones de localización y los componentes de almacenamiento de datos de la presente invención, o una o más partes de los mismos, se implementan en el lado de la red y los demás componentes o partes del mismo se implementan en el lado del terminal. Por ejemplo, la aplicación de localización puede implementarse en el lado 15 del terminal, mientras que los datos de posición y datos asociados pueden almacenarse en el lado de la red.

#### **Registro de nombres fáciles de usar para los datos de ubicación geográfica**

- Las realizaciones de la invención incluyen aquellas en las que los nombres fáciles de usar pueden registrarse junto 20 con los datos de ubicación geográfica que el nombre debe representar en un sistema de registro de localización se explicarán ahora con referencia a las Figuras 18 a 23. Un nombre de ubicación en estas realizaciones de la invención pretende identificar de forma única una o más ubicaciones. Se puede usar un nombre de ubicación de "nivel superior" para una o más ubicaciones. Si el nombre de ubicación de "nivel superior" se va a utilizar solo para una ubicación, no se requiere la subclasificación del nombre. Por otro lado, si se va a representar más de una
- 25 ubicación debe ser representada por el nombre de ubicación registrada de "nivel superior", se registrarán dos o más nombres de subclase para cada una de las ubicaciones. Los nombres de ubicación toman la forma de: [nombre de ubicación de nivel superior]/[nombre de subclase (opcional)].
- Además, los nombres de ubicación están destinados a ser utilizados en un identificador de recursos de red que 30 contiene un nombre de dominio predeterminado, correspondiente a un servidor basado en la posición capaz de consultar un almacén de datos de posición registrado con el nombre de ubicación, y obtener datos de ubicación geográfica desde el almacén de datos de posición registrada. Con los datos geográficos del nombre de la ubicación registrada, el recurso del servidor puede proporcionar un conjunto de recursos específicos de la posición. En una realización preferida, los recursos proporcionados están preferiblemente en un formato similar al ilustrado en la
- 35 Figura 16 resultante de una sola pulsación del botón "golocal", concretamente recursos que indican información de directorio de servicio local, motores de búsqueda local, un mapa local, y proveedores de servicios individuales. Los enlaces y los motores de búsqueda pueden estar en la forma descrita e ilustrada en relación con la Figura 16. Por lo tanto, la intención es permitir que una ubicación geográfica global específica sea representada por un nombre de ubicación registrado fácil de recordar y adecuado para la ubicación cuyo nombre de ubicación está registrado.
- 40 Además, la intención es que los nombres de ubicación que se vayan a registrar se puedan elegir, con algunas excepciones, por el solicitante, de la misma manera que se pueden elegir los nombres de dominio. Concretamente, generalmente, un nombre de ubicación puede registrarse, a menos que el nombre de ubicación esté en una lista de nombres de ubicación reservados, y/o si ya se ha registrado un nombre de ubicación idéntico. La lista de nombres de ubicaciones reservados incluye nombres de ubicación para regiones geográficas ya conocidas, que están
- 45 reservados para fines distintos de la asociación con una ubicación que el solicitante elige. Si el solicitante pudo elegir una ubicación para una región geográfica ya conocida, tal como un estado, condado, ciudad o pueblo, que no correspondía a la del estado o pueblo, el uso del nombre puede causar confusión entre el público general, lo que es preferible evitar. Por otro lado, sería útil permitir que los posibles solicitantes registren nombres de subclase con respecto a los nombres de ubicación de "nivel superior" correspondientes a dichas regiones ya conocidas. Por lo
- 50 tanto, los nombres de subclase individuales para nombres de regiones geográficas ya conocidas que aparecen en la lista reservada pueden registrarse individualmente por posibles solicitantes.

Además, algunos nombres inevitablemente tendrán una mayor demanda que otros. Los nombres en los que se espera una mayor demanda pueden predeterminarse. Por ejemplo, los nombres que consisten en pequeños

55 números de caracteres generalmente son más valiosos que los nombres más largos. Por lo tanto, los nombres que consisten en menos de un número predeterminado, por ejemplo tres, de caracteres, preferiblemente aparecen en la lista reservada, mientras que las subclases de estos nombres pueden registrarse por los individuos. Preferiblemente, los nombres de subclase corresponden directamente a una región geográfica ya conocida en la que se produce la ubicación que se va a registrar. La razón de esto es para evitar la confusión entre las diferentes variantes sub-

clasificadas del mismo nombre. Por lo tanto, por ejemplo, el nombre "comer" podría registrarse en las subclases "GB", "EE.UU.", "China", etc., cada una de las cuales corresponde a diferentes ubicaciones geográficas. Aunque en una realización estas ubicaciones geográficas diferentes son mutuamente excluyentes, en otra realización tal restricción no se realiza. Sin embargo, se mantiene preferiblemente la restricción de que la ubicación que debe

- 5 registrarse debe aparecer en el nombre geográfico ya conocido utilizado como una subclase. Por lo tanto, en esta realización alternativa, el nombre de ubicación de nivel superior "comer" puede registrarse en las subclases "Liverpool" y/o "GB", donde la ubicación geográfica de la ubicación que se registrará se encuentra en Liverpool, Reino Unido.
- 10 Otros ejemplos de nombres que preferiblemente se reservan debido a la demanda esperada, y que preferiblemente están disponibles en versiones de subclase de los mismos, siendo la subclasificación preferiblemente en la forma de nombres geográficos regionales ya conocidos en los que aparecen las ubicaciones a registrar, incluyen apellidos comunes (por ejemplo, "Smith"), servicios comunes (por ejemplo, "taxi"), y varias palabras de uso común que aparecen en los diccionarios. Todos estos pueden colocarse en una lista de reserva y permitir que se registren solo 15 en formatos de subclase.
- 

De acuerdo con la invención, los nombres de ubicación a registrar pueden consistir en cualquiera de una serie de caracteres diferentes. En una realización, los caracteres permitidos en un nombre son restrictivos de una manera similar a la forma en que los nombres de dominio de Internet están restringidos, concretamente, que pueden 20 consistir únicamente en caracteres alfanuméricos y un guión. En otra realización, pueden incluirse más caracteres en un teclado convencional, tal como "!", etc., en los nombres de ubicación. Sin embargo, incluso en este caso, al menos el carácter de "barra inclinada" está preferiblemente reservado contra su uso en nombres de ubicación registrados, ya que este carácter se usa para indicar subclasificación. Por lo tanto, cualquier carácter utilizado para

referirse a subclasificación está preferiblemente reservado contra su uso en un nombre de ubicación registrado.

25

La Figura 18 muestra una interfaz de usuario de aplicación de navegador de "localización inteligente" que contiene contenido hipermedia generado como resultado de que un usuario seleccione la opción "registrar una posición" desde el menú de posiciones emergentes 319 ilustrado en la Figura 8. Sin embargo, debe apreciarse que el registro de un nombre de ubicación no necesita ocurrir a través de un terminal de usuario de "localización inteligente". De

- 30 hecho, aunque el registro se realiza preferiblemente a través de una interacción hipermedia, es posible que el registro de un nombre de ubicación se pueda llevar a cabo sobre otras formas de comunicación, por ejemplo, mediante interacción telefónica, o incluso en persona. Sin embargo, incluso en estos modos alternativos, al menos un usuario u operador recibe información como la presentada en la Figura 18, y se somete a un proceso de selección de nombre similar al descrito a continuación.
- 35

La Figura 18 ilustra la respuesta recibida del servidor "golocal.to" cuando se generó por el terminal de usuario un mensaje de solicitud de servicio que contenía el siguiente URL: *www.golocal.to*/*?X=5371291&Y=1234796&SF=register*

- 40 Mientras que este formato de URL se generó por el terminal de usuario, una página de recursos similar, e identificador de recursos de red, puede generarse puramente por medio de interacciones cliente-servidor similares a las descritas en relación con las Figuras 2 y 3. Concretamente, un usuario puede especificar una ubicación que se registrará mediante interacción con el servidor a través de recursos hipermedia solamente. Por ejemplo, una ubicación a registrar se puede indicar al servidor haciendo clic en una o más representaciones de mapas,
- 45 ingresando datos de referencia de cuadrícula manualmente, etc.

Una vez que el servidor ha recibido los datos de posición y una indicación de que el usuario desea registrar la posición, se genera el contenido hipermedia indicado en la Figura 18. El contenido hipermedia 400 incluye un mapa local 402 del área que rodea la ubicación que se registrará, y que contiene una indicación de la ubicación exacta que

- 50 debe registrarse, 404. El contenido también incluye un botón de selección "modificar" 406, por el cual el usuario puede enmendar los datos de posición si le parece al usuario que la ubicación está incorrectamente representada en el mapa 402. Si se acciona el botón "modificar" 406, se envía un mensaje de solicitud de servicio al servidor que contiene los datos de ubicación geográfica, el código de servicio de registro y un código de servicio "modificar". En respuesta, el servidor transmite los recursos hipermedia ilustrados en la Figura 19, que consisten en un mapa que se
- 55 puede accionar en cualquier parte del mapa 410 para seleccionar una ubicación deseada a registrar. Una vez que la ubicación deseada ha sido seleccionada con precisión, el usuario puede regresar a la página de registro de la primera fase ilustrada en la Figura 18 mediante el botón de enviar 412.

También aparece en la página de contenido hipermedia 400 una lista 408 de otros nombres de ubicación ya

registrados con respecto a ubicaciones cercanas a la ubicación que se va a registrar. Esto es útil porque el usuario puede intentar asegurarse de que su nombre sea bastante distinto.

Una vez que el usuario está convencido de que la ubicación que se va a registrar se especifica con precisión, puede 5 proponer entonces uno o más nombres potenciales para el registro en relación con la posición. Para ello, la página de registro que se muestra en la Figura 18 incluye un recuadro de entrada de nombre potencial 418, junto con un botón asociado "enviar" 420. El usuario puede escribir texto en el recuadro de entrada 418, y tras activar "enviar", el usuario transmite un mensaje al servidor de registro de posición (que es, en una realización, el servidor de registro de posición 50 ilustrado en la Figura 1).

 $1<sub>0</sub>$ 

Al enviar el nombre o nombres potenciales al servidor de registro de posición, el servidor de registro accede al almacén de datos de nombre de ubicación registrado 52 para determinar si el nombre potencial propuesto por el usuario está disponible. Si el nombre ya está registrado por otro usuario como dominio de "nivel superior", se informa al usuario que el nombre ya no está disponible para el registro. Un ejemplo se muestra en la Figura 20, en la que el 15 usuario ha intentado registrar el nombre "the place", que ya está registrado. En este caso, al usuario se le solicita un

recuadro de entrada de texto adicional 418 y el botón enviar asociado para probar otro posible nombre.

Si un nombre potencial propuesto por un usuario aparece en una lista reservada, el servidor de registro de posición 50 genera subclases del nombre apropiado para la ubicación geográfica en relación con la cual se registrará el 20 nombre. En una realización, el propio nombre se trata como un nombre de ubicación de "nivel superior" y se subclasifica con un nombre de ubicación geográfica ya nombrado. En otra realización, el nombre se trata como una subclase de un nombre regional geográfico ya conocido. El servidor de registro de posición genera preferiblemente estas dos variantes y, siempre que aún no estén registradas para otro usuario, solicita al usuario una indicación de que estos nombres están disponibles para el registro. Un ejemplo de esto se muestra en la Figura 21, en la que el

25 usuario ha propuesto el nombre "comer" en relación con una ubicación en Liverpool, Reino Unido. El servidor de registro genera dos formatos propuestos de nombre único, concretamente, "comer/GB" y "Liverpool/comer", que se solicitan al usuario junto con los botones de selección "registrar ahora" 422. Por supuesto, puede ser que el usuario no desee registrar el nombre propuesto por el servidor de registro de posición, y, por lo tanto, preferiblemente también se proporciona un recuadro de entrada de propuesta adicional 418, junto con un envío asociado 420.

30

La última alternativa es que el nombre no esté registrado actualmente como un dominio de "nivel superior", y no esté reservado. Un ejemplo de esto se ilustra en la Figura 22, en cuyo caso la respuesta del servidor de registro de posición indica que el nombre solicitado está disponible para su registro, junto con un botón de selección "registrar ahora". De nuevo, el usuario todavía puede proponer nombres adicionales por medio del recuadro de entrada 418 y

35 el botón de envío asociado 420.

Tras seleccionar la opción "Registrar ahora", tal como la ilustrada en la Figura 21 o 22, el usuario es conducido a través de un procedimiento de registro durante el cual el usuario proporciona detalles de contacto, detalles del propietario registrado, y la nota de pago al administrador del servidor de registro de posición para asegurar el

- 40 registro del nombre en relación con la ubicación. Tras la confirmación de la finalización del procedimiento de registro, el servidor de registro de posición memoriza el nombre, y las coordenadas de ubicación exactas correspondientes de la ubicación geográfica que se va a representar, en el almacén de datos de posición registrados 52. El servidor de registro presenta además una interfaz de usuario similar a la ilustrada en la Figura 3, en la que se ilustra una "página de inicio" personalizable pro-forma para el nombre de ubicación registrado. La "página de inicio" para el
- 45 nombre de ubicación incluye preferiblemente un mapa local 430, un número de identificadores de servicio seleccionables que son hipervínculos al directorio de servicios locales que contiene datos de ubicación geográfica relevantes. El usuario también puede añadir su propio logotipo en una ubicación reservada 434 de la "página de inicio", y detalles de posición en una región reservada adicional 436, incluyendo detalles de la dirección, detalles del número de teléfono, etc.
- 50

Al hacer clic en el botón de selección "personalizar" 438, el usuario puede añadir un logotipo, detalles de ubicación, etc. a la "página de inicio". Además, el usuario puede seleccionar, a partir de un conjunto predefinido de servicios locales, los servicios que el solicitante desea que aparezcan en la "página de inicio". Por ejemplo, si el solicitante es el propietario de un restaurante en un área determinada, el propietario puede desear que ciertos servicios asociados

55 con restaurantes, por ejemplo, servicios de taxis, sitios locales, etc., aparezcan en la "página de inicio", mientras que el solicitante puede no desear que otros restaurantes locales aparezcan en la misma página. Tras la personalización, el servidor de registro de posición pone todos los detalles de personalización en el almacén de datos de posición registrados 52.

Tras el registro del nombre de ubicación, el solicitante de registro puede hacer que la información local esté disponible, a través de la funcionalidad de "página de inicio", ampliamente a cualquier parte interesada simplemente por medio del nombre de ubicación registrado. Por ejemplo, el solicitante puede diseminar el identificador de recursos de red www.golocal.to/jsplace como lo desee. Mientras tanto, las personas interesadas en la ubicación

- 5 pueden acceder a la página de inicio simplemente por medio de ese identificador de recursos de red, que en sí mismo no contiene datos de posición autosuficientes. Los datos de posición están en la forma del nombre registrado, que se refiere a datos de ubicación geográfica autosuficientes almacenados en el almacén de datos de posición registrados 52. Por autosuficiente, se refiere a que la ubicación representada por los datos puede determinarse por los datos solo, o en combinación con un sistema predeterminado de interpretación de dichos datos. En el caso de
- 10 los nombres de ubicación, dicha autosuficiencia no existe, ya que los propios nombres de ubicación son generalmente aleatorios desde un punto de vista de datos geográficos. En cambio, los nombres de ubicación son fácilmente memorables y apropiados para los propósitos del solicitante.
- Una ventaja del sistema descrito en relación con las Figuras 18 a 24 es que la información local asociada con un 15 nombre de ubicación registrado puede proporcionarse desde un sistema centralizado capaz de proporcionar información local a gran escala en relación con diversos nombres de ubicación registrados diferentes. Por lo tanto, se obvia la necesidad de "páginas de inicio" individualizadas que contengan dicha información, y se proporciona un sistema de información basado en la posición más eficaz. Además, los usuarios pueden acceder casi de inmediato a una amplia gama de información local para acceder al recurso de red identificado por el nombre de ubicación 20 registrado en combinación con el servidor de nombre de ubicación registrado.

La Figura 24 ilustra una interfaz gráfica de usuario 500 proporcionada por una aplicación de correo electrónico de terminal 72 de acuerdo con la presente invención. La interfaz de usuario gráfica ilustrada es una interfaz de usuario gráfica para construir y editar un mensaje de correo electrónico nuevo 501. Además de las opciones de menú

- 25 habituales proporcionadas en una aplicación de correo electrónico, se proporciona un botón de posiciones 502 que, cuando se selecciona durante el proceso de edición, por ejemplo, después de que el usuario ya haya creado en el mensaje algún texto de lenguaje natural, provoca que aparezca en la interfaz gráfica de usuario un menú de posiciones 504, similar al menú de posiciones antes descrito en relación con la Figura 8. Se indica una posición contextual actual, que por defecto es la posición actual del terminal de usuario, junto con cualesquiera datos
- 30 asociados, en la ventana de posición 506. La ventana de posición 506 contiene una funcionalidad similar a la ventana de posición 320 descrita anteriormente. Adicionalmente, se dispone de un botón de selección de "insertar" 510 proporcionado para insertar datos correspondientes a la posición contextual actual en el mensaje de correo electrónico. La posición contextual actual se puede modificar a través del acceso a posiciones favoritas por medio del botón de posiciones favoritas 508, o el acceso a la lista histórica de posiciones por medio del botón de historial
- 35 de posiciones 509. Por lo tanto, en un mensaje de correo electrónico se pueden insertar varias posiciones capturadas previamente en el terminal de usuario, junto con cualesquiera datos asociados que hayan sido designados para su inclusión por parte del usuario. Al producirse la selección de la función insertar a través del botón de insertar 510, en el mensaje de correo electrónico se insertan datos de ubicación geográfica en la posición del cursor de texto 512, según se ilustra en la Figura 25. El formato preferido de los datos de posición es en forma
- 40 de un hiperenlace de URL 514 que se marca dentro del cuerpo 516 del mensaje de correo electrónico, según se ilustra en la Figura 25. Los datos, como alternativa o además, se pueden insertar en otras formas, según se ha descrito anteriormente, tales como en forma de un guión de instrucciones de programación que será analizado sintácticamente por la aplicación receptora, como datos de encabezamiento en el mensaje o como un archivo adjunto. Aunque en la Figura 25 se muestran al completo, los datos insertados se pueden visualizar con una etiqueta
- 45 fácil de usar, por ejemplo, el nombre de posición asignado por el usuario realzado como un hiperenlace, con los datos de parámetros adicionales insertados en el mensaje en forma de una marca no visualizada. Se puede añadir un icono para indicar la presencia de datos de posición en el mensaje. En el caso de que la posición contextual actual seleccionada para ser insertada sea la posición actual del terminal de usuario (que todavía no se le ha puesto nombre), al usuario se le concede automáticamente en primer lugar una opción de añadir datos asociados en forma
- 50 de al menos un nombre asignado por el usuario. En el ejemplo dado, el nombre asignado por el usuario es "CasaDeJerome". Una vez que se han insertado los datos de posición, el usuario puede volver a la función de edición de texto para continuar creando texto de lenguaje natural usando la función de procesamiento de texto del editor de correo electrónico.
- 55 En el lado receptor, si el terminal de usuario es de "localización inteligente" como se muestra en la Figura 26, cuando el destinatario selecciona los datos de ubicación geográfica, la aplicación de correo electrónico genera un menú emergente de posiciones 518, de manera similar a la descrita previamente, que permite manipular y usar los datos de ubicación geográfica de diversas formas descritas previamente. Concretamente, los datos de posición se pueden memorizar en una lista de posiciones favoritas, se pueden enviar a otros terminales de usuario, y/o se pueden usar

para generar mensajes de solicitud de servicio, enviados por la aplicación de navegador del terminal a un recurso de red seleccionado con el fin de encontrar información específica de la propia posición. Particularmente, en el caso de terminales de usuario sin "localización inteligente", el usuario puede seguir accediendo fácilmente a información específica de la posición accionando el hiperenlace, puesto que la información geográfica se presenta en forma de 5 un identificador de recurso de red para un recurso de red que está habilitado para la localización e incluye los propios datos de posición.

Si, en el lado receptor, el terminal de usuario no es de "localización inteligente", el destinatario puede accionar el hiperenlace 514, que inicia la transmisión de un mensaje de solicitud de servicio hacia el recurso de red habilitado 10 para la localización indicado en el URL, y que contiene los parámetros de ubicación geográfica incluidos también en el URL, de manera que el usuario puede acceder a contenido generado en relación con la posición indicada.

Las Figuras 27 a 31 ilustran otra realización de la invención, en la que la interfaz de usuario es una de una estación de radiocomunicaciones móviles celulares habilitada para el WAP, correspondiéndose el ejemplo dado con el del

- 15 terminal móvil 14 que puede, a través de interacciones de red, obtener datos de posicionamiento para su propia posición. Además de opciones de menú nativas principales conocidas actualmente, tales como "agenda telefónica", "valores de configuración", "mensajes", etc., el terminal dispone de una opción de menú nativa principal titulada "posiciones", ilustrada en la Figura 27(A). El menú de posiciones incluye una lista de nombres asignados por usuarios para posiciones almacenadas en registros de posición en el terminal móvil, ordenadas preferiblemente por
- 20 cercanía a la posición actual del terminal móvil. El usuario puede navegar a través de las posiciones almacenadas mediante interacciones con el teclado, y seleccionar una de las posiciones de la lista, en este caso la posición denominada "casa". Al producirse la selección de una posición del menú de lista de posiciones 600, se le presenta al usuario un menú nativo en forma del menú de funciones de posición 602, que permite que el usuario seleccione una o más funciones al aplicar en relación con la posición seleccionada. Una función es enviar la posición en un mensaje
- 25 de texto, que, si se selecciona, presenta al usuario una lista de posibles destinatarios del mensaje de texto, de entre la cual el usuario puede seleccionar. Al seleccionar un destinatario, el terminal genera automáticamente el texto del mensaje de texto, o alternativamente incluye la ubicación geográfica en el mensaje (por ejemplo, en campos de encabezamiento si resulta apropiado). Como en el caso de la aplicación de correo electrónico mostrada anteriormente, los datos de posición se pueden añadir al mensaje durante la introducción y la edición de texto de
- 30 lenguaje natural por parte del usuario, pudiendo volver el usuario a esta función después de la inserción de un elemento de posición en el texto. Además, aunque se ilustra como un elemento de texto en la pantalla, la posición insertada se puede indicar de una manera más atractiva para el usuario, representándose la posición como una forma realzada del nombre asignado por el usuario y/o un icono seleccionado que represente la presencia de datos de posición utilizables. Los parámetros de los datos de posición se pueden incluir en el mensaje como datos no
- 35 visualizados, por ejemplo, como un recurso asociado a la representación de la posición visualizada mediante una marca o en los datos del encabezamiento del mensaje o como un archivo adjunto.

En las descripciones anteriores de la función de "envío" en un correo electrónico y una aplicación SMS, el propio URL incluye los parámetros geográficos, aunque esto no es necesario. En una realización alternativa, un 40 hiperenlace, que contiene el identificador de recurso de red www.golocal.to, y los datos de ubicación geográfica y los datos de ubicación geográfica se incluyen como partes independientes del mensaje de una manera asociada. Los datos de ubicación geográfica se pueden incluir, por ejemplo, en forma de un código tal como el formato Placecode™ descrito anteriormente, junto con instrucciones para que el usuario teclee el código una vez que se ha

- accedido al recurso de red. En la página Web de entrada de golocal.to, se proporciona a continuación un recuadro 45 de entrada para la introducción de los datos de ubicación geográfica por parte del usuario manualmente. En la descripción anterior, el formato URL que contiene los datos de posición proporciona retrocompatibilidad, ya que los terminales destinatarios no necesitan reconocer los parámetros que acompañan al identificador del recurso de red como parámetros geográficos; esto se realiza en el extremo del recurso de red. Como alternativa, los datos de ubicación geográfica se pueden incluir sin ningún identificador de recurso de red, aunque en un formato de datos
- 50 geográficos predeterminado, tal como los correspondientes antes descritos, para su reconocimiento por parte de un terminal de "localización inteligente". Los datos se pueden incluir, por ejemplo, en el encabezamiento del mensaje o, por ejemplo, como un archivo XML, en el cuerpo del mensaje.

La Figura 28 ilustra la recepción del mensaje de texto generado, en un terminal móvil diferente, por ejemplo, el 55 terminal móvil 12. En la Figura 28(A) se ilustra el contenido, relacionado con la posición, del mensaje de texto 604. Como se muestra, el mensaje de texto incluye preferiblemente datos adicionales marcados, que incluyen preferiblemente al menos el nombre asignado por el usuario "CasaDeJerome", dentro de un formato de marcado especificado, y un URL que contiene un identificador de recurso de red correspondiente a un recurso de red habilitado para la localización (en este caso "golocal.to"), junto con los datos de posición. El usuario puede accionar

el hiperenlace, o incluso teclearlo en una aplicación de navegador, y recibir datos específicos de la posición referentes a la posición indicada. Además, si el terminal receptor es de "localización inteligente", como en el caso del terminal 12, se proporciona una opción de menú adicional en forma de una opción de menú específica de la posición según se muestra en la Figura 28(B), que incluye por ejemplo "memorizar posición", lo cual permite memorizar la 5 posición recibida directamente en el directorio de almacenamiento de posiciones del terminal móvil, y a continuación ejecutar las otras funciones relacionadas con la posición proporcionadas en el terminal.

Haciendo referencia nuevamente a la Figura 27(B), otra de las opciones proporcionadas en relación con un elemento de datos de localización es una opción de seleccionar una función "Obtener Info Local". Al producirse la

- 10 selección de esta función, el terminal de usuario ofrece otra opción de menú nativa en forma de un menú de servicios, referente a servicios de información que se pueden obtener en el contexto de la posición actual. Al producirse la selección de al menos algunas de estas opciones de servicio, el terminal de usuario genera un mensaje de solicitud de servicio para solicitar información local con respecto a la posición seleccionada. El mensaje de solicitud de servicio contiene los datos de ubicación geográfica en forma de texto, un código de servicio que
- 15 identifica el servicio solicitado y posiblemente otros datos funcionales, por ejemplo, el nombre de posición asignado por el usuario. El mensaje de solicitud de servicio puede ser un mensaje de solicitud SMS en un formato similar al ilustrado en la Figura 28 (A). El mensaje de solicitud de servicio se direcciona a una entidad de servicio SMS, la cual proporciona información local mediante SMS de respuesta. Sin embargo, preferiblemente, el mensaje de solicitud de servicio generado es un mensaje de solicitud de un navegador hipermedia, tal como un mensaje Get del Protocolo
- 20 de Transferencia WAP (WTP), que contiene los datos de posición, direccionados a un servidor habilitado para el WAP y para la localización. Por ejemplo, si se solicita un servicio de información de "taxi", el servidor puede proporcionar una lista de nombres locales de taxis y datos de números telefónicos asociados, según se ejemplifica en la Figura 29 (B). Si se solicita un servicio de información de "mapa local", el servidor puede proporcionar una respuesta similar a la ilustrada en la Figura 30 (A), concretamente, una que contenga un mapa local. Otra opción de
- 25 menú nativa proporcionada a través del menú de posiciones 602 es una opción de "búsqueda local". Al producirse la selección de esta opción, la respuesta recibida es un formulario de búsqueda local, similar al mostrado en la Figura 30 (B) (no obstante, preferiblemente, la función de búsqueda se proporciona en un recuadro nativo de entrada de texto, también como se ilustra en la Figura 30 (B), para introducir uno o más parámetros de búsqueda. A continuación, la selección de la opción "Golocal" provoca la generación de un mensaje de solicitud de servicio, una 30 solicitud Get del WTP, que contiene los datos de localización y los parámetros de búsqueda, direccionados a un
- motor de búsqueda local, el cual proporciona una respuesta apropiada de búsqueda basada en la posición.

Una realización adicional de una opción de menú nativo, a la que se accede a través del menú de opciones de posición 602 ilustrado en la Figura 27 (B), concretamente, una opción de edición, mediante la cual los datos 35 asociados, ya estén presentes en el terminal móvil, o sean añadidos por el usuario a través de interacciones de la interfaz de usuario, se pueden añadir al registro de posición como datos asociados. Se aplica lo mismo, por ejemplo, a la opción nativa de "agenda telefónica", con la cual se puede acceder específicamente, en el contexto de la posición actual, a datos de números telefónicos en relación con la posición, que o bien se pueden haber recibido con los datos de localización o bien pueden estar asociados a ellos por referencia a la agenda telefónica principal del 40 terminal.

La Figura 31 proporciona una ilustración de una realización de la invención, que muestra una posible forma de respuesta con la cual un terminal móvil de "localización inteligente" 12 puede recibir su posición actual de una entidad de posicionamiento SMS según se ha descrito anteriormente. Concretamente, los datos de localización se

- 45 pueden recibir sustancialmente en el mismo formato (Figura 31 (A)) que los datos recibidos de otro terminal de usuario (Figura 28 (A) ), y se pueden proporcionar funciones similares, incluyendo una opción de "memorizar", en respuesta a la recepción de los datos (Figura 31 (B).
- Las Figuras 32 y 34 ilustran una realización de la invención en la que se proporciona una aplicación de navegación 50 de "localización inteligente" 76 (Figura 2) con la capacidad de permitir que el usuario especifique o seleccione una posición con una función cartográfica proporcionada por la aplicación, como se muestra en la Figura 32, por ejemplo, por medio de un clic de cursor. En respuesta al clic del cursor, se genera un menú emergente de posiciones que tiene sustancialmente la misma funcionalidad que la descrita en relación con el menú emergente de posiciones 319 ilustrado en la Figura 8. Concretamente, el usuario puede seleccionar acceder a recursos, a través de una aplicación
- 55 de navegador hipermedia de funcionamiento complementario que envíe mensajes de solicitud de servicio referentes a la posición, y/o memorizar la posición en la lista de favoritos (es decir, memorizar la posición en uno de los registros de almacenamiento de posiciones), etc.

#### **Nombres dependientes de la posición, criterios de búsqueda de posición**

La Figura 34 ilustra esquemáticamente una interfaz de usuario ejemplar proporcionada por una realización adicional de la aplicación de navegador cliente de "localización inteligente" que puede proporcionarse en dispositivos fijos o móviles de acuerdo con la presente invención. Por ejemplo, un usuario de un dispositivo móvil 12, 14, desea acceder

- 5 a un sitio o servidor de Internet llamado "pizza". A diferencia de una dirección IP o nombre de dominio convencional, este nombre es un identificador especialmente asignado que no especifica de manera inequívoca una dirección IP única correspondiente al sitio o servidor de Internet. Sin embargo, con más información, tal como la ubicación geográfica actual del dispositivo móvil, la ambigüedad puede resolverse mediante un sistema de resolución de nombres y una dirección IP única determinada, como se describirá en detalle a continuación. Para facilitar la
- 10 referencia, en adelante se representarán dichos nombres como nombres dependientes de la posición, aunque debe entenderse que la ubicación geográfica actual del dispositivo móvil es solo un ejemplo de información adicional que podría usarse para resolver la ambigüedad en el nombre.
- Para acceder a un sitio para el nombre dependiente de la posición "pizza", el usuario introduce información en el 15 dispositivo móvil 12, 14 usando una aplicación de navegador cliente que se ejecuta en el dispositivo móvil. El usuario puede ingresar el nombre del sitio a través de un teclado 812 del dispositivo móvil, una pantalla táctil 814 o mediante un sistema de reconocimiento de voz usando técnicas de entrada de datos conocidas en la técnica. La aplicación de navegador del cliente presenta el nombre del sitio ingresado al usuario en los recuadros de entrada de nombre 816 y 818. Como se verá, el recuadro de entrada de nombre 816 se usa tanto con nombres convencionales como
- 20 dependientes de la posición, mientras que el recuadro de entrada de nombre 818 es específicamente para su uso con nombres dependientes de la posición. No se espera que los recuadros de entrada de nombres 816 y 818 se muestren simultáneamente, pero, para facilitar la presentación en este documento, se incluyen ambos recuadros en la misma pantalla en la Figura 1. El usuario puede indicar al navegador cliente que acceda al sitio nombrado presionando un botón "Ir" 20 o el botón "Ir local" 822 en la pantalla, un botón "Ir" 824 o "Ir local" 826 en el teclado, o
- 25 emitiendo un comando de voz "Ir" o "Ir local". De nuevo, no se espera que los botones "Ir" o "Ir local" estén disponibles tanto en la pantalla como en el teclado simultáneamente, pero, para facilitar la presentación en este documento, se incluyen ambos tipos de elementos de entrada de datos en la Figura 34.
- Al acceder a sitios con nombres dependientes de la posición, el usuario puede indicar que el nombre introducido es 30 un nombre dependiente de la posición en lugar de un nombre de dominio convencional o una dirección IP. Esto se puede hacer de diferentes maneras. En primer lugar, el usuario puede ingresar un URL convencional que incorpore el nombre dependiente de la posición como alias del nombre de dominio en el recuadro de entrada de nombre 816. Por ejemplo, el URL puede ser "*www.pizza*.*local*.*net"*. El sufijo ".local.net" ".local.net" es la parte de dominio del URL que indica que "pizza" es un nombre dependiente de la posición y se utiliza para acceder al servidor de resolución de
- 35 nombres correspondiente para resolver la ambigüedad en el nombre dependiente de la posición. Al presionar el botón "Ir" 20 en la pantalla, el botón "Ir" 824 en el teclado, o al emitir un comando de voz "Ir", el navegador cliente accede al servidor de resolución de nombres de manera convencional. Típicamente, se usa una consulta DNS para obtener la dirección IP para "local.net" y una instrucción GET del protocolo de transferencia de hipertexto (HTTP) enviada a esa dirección IP usando el software de protocolo de control de transmisión (TCP)/protocolo IP que se 40 ejecuta en el dispositivo móvil.
	- Un segundo método para indicar que un nombre es local en lugar de convencional es el siguiente. El usuario ingresa una versión abreviada del nombre de dominio convencional tal como "\*pizza" en el recuadro de entrada de nombre 816 que se traslada al URL convencional *"www.pizza.local.net"* por la aplicación de navegador y se utiliza para
- 45 acceder al servidor de resolución de nombres como anteriormente. En tercer lugar, el usuario ingresa el nombre dependiente de la posición "pizza" en el recuadro de entrada de nombre 816 y presiona el botón "Ir local" 822 en la pantalla, el botón "Ir local" 826 en el teclado, o emite un comando de voz "Ir local". El nombre dependiente de la posición se traslada entonces al nombre de dominio convencional mediante la aplicación de navegador y se utiliza para acceder al servidor de resolución de nombres como anteriormente. En cuarto lugar, el usuario ingresa el
- 50 nombre dependiente de la posición "pizza" en el recuadro de entrada de nombre 818 que es específicamente para su uso con nombres dependientes de la posición. Al presionar el botón "Ir" 20 o el botón "Ir local" 822 en la pantalla, el botón "Ir" 824 o el botón "Ir local" 826 en el teclado, o emitir un comando de voz "Ir" o "Ir local", la aplicación de navegador traduce el nombre dependiente de la posición en el nombre convencional y accede al servidor de resolución de nombres como anteriormente.
- 55

Como alternativa, el usuario ingresa un nombre dependiente de la posición en el recuadro de entrada de nombre 816 y presiona el botón "Ir" 820 en la pantalla, el botón "Ir" 824 en el teclado, o emite un comando de voz "Ir". En este caso, la aplicación de navegador no se ha informado específicamente de que este nombre en particular sea un nombre dependiente de la posición en lugar de un nombre de dominio convencional. Sin embargo, el usuario ha

establecido previamente una opción en la aplicación de navegador para que los nombres introducidos se traten como nombres dependientes de la posición de forma predeterminada y por consiguiente, se traduzcan a nombres de dominio convencionales para acceder al servidor de resolución de nombres como anteriormente.

- 5 En una alternativa adicional, el usuario ingresa un nombre dependiente de la posición en el recuadro de entrada de nombre 16 y presiona el botón "Ir" 820 en la pantalla, el botón "Ir" 824 en el teclado, o emite un comando de voz "Ir". Al no haber recibido instrucciones de que el nombre sea un nombre dependiente de la posición, la aplicación de navegador primero intenta acceder al nombre como un nombre de dominio convencional y, si no lo logra porque el nombre no es reconocido por el DNS, por ejemplo, asume que el nombre es el nombre depende de la posición y lo 10 traduce a un nombre de dominio convencional para acceder al servidor de resolución de nombres como se ha
- descrito anteriormente.

En muchos casos, al usuario se le proporciona electrónicamente el nombre de un sitio de Internet y se puede indicar a la aplicación de navegador que acceda sin ingresar el propio nombre. Por ejemplo, las páginas web a las que se

- 15 accede a menudo incluyen hipervínculos a otras páginas web. Por ejemplo, se muestra un hipervínculo 828 en la parte de contenido hipermedia de la pantalla 812 como texto que dice "Haz clic aquí para pizza local para ti". El hipervínculo también se puede presentar en otros formatos, por ejemplo, mediante un icono que es característico de los nombres dependientes de la posición. Se ha de apreciar que la parte de presentación de contenido hipermedia de la pantalla se ilustra en formato reducido. En general, la parte de contenido hipermedia también puede incluir
- 20 otros recursos, tales como enlaces de hipertexto convencionales, recursos de imágenes, recursos de audio, etc. El hipervínculo ilustrado contiene un nombre dependiente de la posición incrustado, y cuando el usuario presiona el hipervínculo o de otro modo indica a la aplicación de navegador acceder al hipervínculo, la aplicación de navegador accede al servidor de resolución de nombres como se ha descrito anteriormente. Además, las aplicaciones de navegador a menudo incluyen opciones para acceder a sitios preestablecidos, tales como los botones "Inicio",
- 25 "Atrás" y "Avanzar", así como listas de nombres de sitios almacenados, tales como listas de favoritos, listas de historial y marcadores.

Generalmente, los nombres, ya sean proporcionados electrónicamente o introducidos por el usuario, pueden ser 1) nombres de dominio convencionales, 2) nombres de dominio convencionales que incorporan nombres dependientes

- 30 de la posición, 3) versiones abreviadas de nombres de dominio convencionales que incorporan nombres dependientes de la posición, o 4) nombres dependientes de la posición. Cuando el usuario indica a la aplicación de navegador que acceda al sitio designado, pero no se le ha dado la oportunidad de especificar si el nombre es un nombre dependiente de la posición o un nombre de dominio convencional, tal como cuando el nombre está incrustado en un hipervínculo proporcionado electrónicamente, el navegador puede tratar el nombre como un
- 35 nombre dependiente de la posición si el usuario ha establecido una opción en la aplicación de navegador para que los nombres se consideren como nombres dependientes de la posición de manera predeterminada como anteriormente. Como alternativa, la aplicación de navegador puede intentar primero acceder al nombre como un nombre de dominio convencional y, si no tiene éxito, tratar el nombre como un nombre dependiente de la posición como anteriormente. Como alternativa, el navegador puede consultar al usuario para especificar si el nombre es un
- 40 nombre dependiente de la posición o un nombre de dominio convencional. Por ejemplo, el usuario puede indicar a la aplicación de navegador que el nombre es un nombre dependiente de la posición presionando el botón "Ir local" 822 en la pantalla, el botón "Ir local" 826 en el teclado, o emitir un comando de voz "Ir local".
- A veces, el usuario no conoce el nombre de un sitio o ni siquiera si existe, pero desea encontrar un sitio o página de 45 un sitio que coincida con ciertos criterios. Los motores de búsqueda y los métodos para definir y realizar búsquedas se conocen bien en la técnica. El usuario no conoce el nombre de un sitio, pero, de acuerdo con la presente invención, puede desear buscar sitios y páginas, pero solo para aquellos sitios con nombres dependientes de la posición, solo aquellos con nombres de dominio convencionales, o ambos. Los diversos métodos descritos anteriormente con respecto al acceso a sitios nombrados, ya sea usando nombres dependientes de la posición o
- 50 nombres de dominio convencionales, se aplican igualmente a la búsqueda de sitios o páginas de sitios usando técnicas de búsqueda tales como los motores de búsqueda. Más específicamente, los métodos descritos anteriormente por los cuales el usuario puede indicar a la aplicación de navegador que acceda a un sitio con nombre local o convencional y los métodos por los cuales la aplicación de navegador puede determinar tratar el nombre como un nombre local o convencional en ausencia de instrucciones específicas, se pueden aplicar igualmente a la 55 búsqueda de sitios o páginas de sitios usando técnicas de búsqueda, tales como motores de búsqueda.
- 

Aunque estos diversos métodos se han descrito completamente antes, se describirán brevemente con respecto a la realización de búsquedas. El usuario introduce los criterios de búsqueda, por ejemplo, "pizza", a través del teclado 812 del dispositivo móvil, la pantalla táctil 814 o a través del sistema de reconocimiento de voz usando técnicas de

entrada de datos conocidas en la técnica. La aplicación de navegador cliente presenta los criterios de búsqueda introducidos al usuario en los recuadros de entrada de búsqueda 830 u 832 y el usuario indica a la aplicación del navegador que envíe los criterios de búsqueda a un motor de búsqueda presionando el botón "Buscar" 834 o el botón "Buscar local" 836 en la pantalla, o un botón "Buscar" 840 o un botón "Buscar local" 838 en el teclado, o

- 5 emitiendo un comando de voz "Buscar" o "Buscar local". La aplicación de navegador envía entones los criterios de búsqueda a un motor de búsqueda junto con una instrucción para el motor de búsqueda, ya sea para proporcionar solo sitios nombrados localmente, solo sitios con nombres convencionales, o ambos, dependiendo de las instrucciones del usuario y/o la configuración predeterminada de la aplicación de navegador. Por ejemplo, el usuario puede comenzar una búsqueda usando los botones "Buscar" 834 o 840 o usando un comando de voz "Buscar". La
- 10 aplicación de navegador ordenará entonces al motor de búsqueda que devuelva sitios o páginas tanto para sitios con nombres locales como sitios con nombres convencionales. Sin embargo, el usuario puede comenzar una búsqueda usando los botones "Buscar local" 836 u 838 o usando un comando de voz "Buscar local". La aplicación de navegador ordenará entonces al motor de búsqueda que devuelva solo sitios con nombres locales o páginas de los mismos.
- 15

Al procesar una solicitud de búsqueda, un motor de búsqueda, de acuerdo con la presente invención, tendrá en cuenta las instrucciones de la aplicación de navegador en cuanto a proporcionar resultados de búsqueda para sitios y páginas para sitios con nombres locales, sitios con nombres convencionales, o ambos. Para lograr esto, el servidor del motor de búsqueda mantiene un campo adicional en su base de datos de sitios y páginas que indica si el sitio o 20 la página es o pertenece a un sitio con nombre local o a un sitio con nombre convencional.

La Figura 35 muestra una disposición de dispositivos de procesamiento de datos para implementar la presente invención. El dispositivo móvil 12, 14 ejecuta una aplicación de navegador como se ha descrito anteriormente. Para acceder a un sitio con un nombre dependiente de la posición, en la etapa 900, la aplicación de navegador, que actúa

- 25 como un cliente, accede a un sistema de resolución de nombres 902, que actúa como un servidor, de una manera convencional como se ha descrito anteriormente. El sistema de resolución de nombres 902 recibe de la aplicación de navegador un nombre dependiente de la posición, tal como "pizza", y un identificador del dispositivo móvil 12, 14, tal como una MSISDN, una dirección IP o una dirección IP móvil (MIP). Este nombre dependiente de la posición no identifica de forma exclusiva un servidor para que la aplicación de navegador pueda acceder. Para resolver completa
- 30 o parcialmente esta ambigüedad, el sistema de resolución de nombres 902 accederá a un servidor de localización 910 proporcionado por la red responsable del dispositivo móvil 12, 14. En primer lugar, sin embargo, el sistema de resolución de nombres 902 verifica si tiene algún registro para el nombre dependiente de la posición en una base de datos de nombres dependientes de la posición 904. Si no tiene registros, devuelve un mensaje al dispositivo móvil 12, 14 indicando que el nombre dependiente de la posición no ha sido reconocido en la etapa 906. Sin embargo, si
- 35 tiene uno o más registros para el nombre dependiente de la posición, el sistema de resolución de nombres 902, que actúa como cliente, accede al servidor de localización 910 de la siguiente manera.

Para las realizaciones de la presente invención que usan redes GSM o UMTS, las interacciones entre el sistema de resolución de nombres 902 y el servidor de localización 910 deben cumplir las especificaciones establecidas en

- 40 ETSI TS 122 071. El sistema de resolución de nombres 902 tiene una suscripción de cliente de servicio de localización (LCS) con la red responsable de proporcionar acceso al dispositivo móvil 12, 14. En la etapa 908, el sistema de resolución de nombres 902 pasa un mensaje de solicitud de servicio de localización del tipo de solicitud "inmediata" al servidor de localización 910. Este mensaje identifica la estación móvil objetivo (MS), es decir, el dispositivo móvil 12, 14, que utiliza la MSISDN, la dirección IP o la dirección MIP del dispositivo móvil 12, 14, y
- 45 puede especificar los parámetros de calidad de servicio (QoS) para la solicitud, por ejemplo, la precisión de la ubicación o la velocidad de respuesta. Los parámetros de QoS para una solicitud particular pueden depender de la identidad del usuario (determinada a partir de la dirección MSISDN, IP o MIP). Por ejemplo, los usuarios pueden suscribirse a diferentes niveles de servicio del sistema de resolución de nombres y esta información, junto con los parámetros de QoS correspondientes, puede almacenarse en la base de datos de perfiles de usuario 916. Además,
- 50 los parámetros de QoS para una solicitud particular pueden depender del nombre dependiente de la posición al que se va a acceder, y estos parámetros pueden almacenarse en la base de datos de nombres dependientes de la posición 904. Por ejemplo, una pizzería puede requerir diferentes parámetros de QoS para un aeropuerto, en particular, diferentes grados de precisión de la información de ubicación y velocidades del tiempo de respuesta.
- 55 Tras recibir una solicitud, el servidor de localización 910 comprueba entonces que el sistema de resolución de nombres 902 es un cliente LCS autorizado consultando la base de datos de suscripción de cliente LCS 112 y luego verifica el perfil de suscripción de la MS objetivo, es decir, el dispositivo móvil 12, 14 consultando la base de datos de suscripción de la MS objetivo 914. La información de ubicación generalmente se trata como privada y, a falta de información en sentido contrario en el perfil de suscripción de MS objetivo, se deniega el acceso a los proveedores

de servicios de valor añadido. Sin embargo, al solucionador de nombres 902 se le ha otorgado acceso a información de ubicación con respecto al dispositivo móvil 12, 14 en la lista de excepciones de privacidad contenida en el perfil de suscripción para dispositivos móviles 12, 14. Esto puede lograrse al tener entradas en la lista de excepciones de privacidad del usuario, una excepción de clase universal (que permite el acceso a todos los clientes LCS), una

- 5 excepción de clase relacionada con llamadas (que permite el acceso a clientes LCS que tienen una asociación temporal con la MS objetivo en forma de una llamada de voz o datos, que será el caso con respecto al solucionador de nombres 902) o una excepción de clase no relacionada con llamadas que especifica el solucionador de nombres 902 como un cliente LCS permitido. Preferiblemente, el usuario debe otorgar al solucionador de nombres 902 una excepción de clase no relacionada con llamadas ya sea 1) primero configurando la aplicación de navegador o 2)
- 10 habilitando primero las características de nombres dependientes de la posición de la aplicación de navegador instalando un complemento, o 3) al intentar primero usar el solucionador de nombres 902 para acceder a un sitio con nombre dependiente de la posición. Se puede requerir que el usuario ingrese la excepción de privacidad con su red, o puede otorgar permiso a los operadores del solucionador de nombres 902 para ingresar la excepción de privacidad con la red en su nombre realizando una de las acciones enumeradas anteriormente.
- 15

Opcionalmente, el solucionador de nombres 902 puede manejar el control de privacidad en nombre del usuario además de la red. Un perfil de privacidad, tal como la lista de excepciones de privacidad contenida por la red para cada abonado, se almacena en la base de datos de usuario 916 para cada usuario. Por lo tanto, a pesar de que el solucionador de nombres 902 es un cliente LCS permitido del servidor de localización 910, el usuario puede retener

20 el control sobre la liberación de datos personales potencialmente confidenciales, tales como información de ubicación.

Suponiendo que la información de ubicación está disponible para el solucionador de nombres 902, el servidor de localización 910 obtiene la ubicación del dispositivo móvil de la red móvil utilizando una o más de las técnicas de

- 25 localización descritas anteriormente que están disponibles para esa red y dispositivo móvil en particular, y, en la etapa 918, pasa una respuesta de solicitud LCS de nuevo al solucionador de nombres 902. Esta respuesta incluye una ubicación indicada en el tiempo del dispositivo móvil 12, 14 dentro de un nivel específico de precisión expresado en un formato estándar, tal como longitud, coordenadas de latitud y altura por encima o por debajo de tierra o del nivel del mar. Esta información se almacena en la base de datos de usuario 916 para un posible uso futuro, por
- 30 ejemplo, si el usuario accede a otros sitios con nombres dependientes de la posición en un periodo de tiempo corto, de tal forma que no es necesario actualizar la ubicación del dispositivo móvil. Este periodo de tiempo puede depender del tipo de servicio ofrecido por los sitios a los que se accede posteriormente. A continuación, usando la información de ubicación obtenida, el solucionador de nombres verifica las entradas en la base de datos de nombres dependientes de la posición 904 para resolver la ambigüedad en el nombre dependiente de la posición. Para cada
- 35 entrada, la base de datos de nombres dependientes de la posición 904 mantiene un registro de una ubicación geográfica de cobertura expresada en el formato estándar, así como un nombre de dominio convencional o una dirección IP. Como se verá, estas ubicaciones geográficas pueden ser estáticas o dinámicas. Comparar la información de posición actual para el dispositivo móvil con la ubicación geográfica actual de cobertura para esas entradas en la base de datos de nombres dependientes de la posición 904 con el nombre dependiente de la posición
- 40 requerido, por ejemplo, "pizza", el solucionador de nombres 902 determina si los sitios coinciden con los requisitos del usuario. Puede ser que ningún sitio coincida o que uno o más sitios coincidan. Si no hay sitios coincidentes, el solucionador de nombres 902 envía un mensaje al dispositivo móvil 12, 14 que indica el hecho.
- Si exactamente un sitio coincide, entonces, de acuerdo con el modelo de servidor proxy, el solucionador de nombres 45 902, que actúa como un cliente proxy para la aplicación de navegador, accede al servidor 922 para el sitio en la etapa 920 de manera convencional utilizando el nombre de dominio o la dirección IP obtenida a partir de la base de datos de nombres dependientes de la posición 904. Por ejemplo, con una solicitud GET HTTP enviada desde el dispositivo móvil 12, 14, el solucionador de nombres 902 envía una solicitud GET HTTP correspondiente al servidor de contenido 922. En la etapa 924, el servidor de contenido 922 responde de manera convencional devolviendo los
- 50 datos al solucionador de nombres 902. Por ejemplo, en respuesta a una solicitud GET HTTP, el servidor de contenido 922 envía una página web de nuevo al solucionador de nombres 902. En la etapa 926, el solucionador de nombres 902, que ahora actúa como servidor proxy, envía los datos recibidos desde el servidor de contenido 922 de vuelta al dispositivo móvil 12, 14, donde se presentan al usuario por la aplicación de navegador. Por ejemplo, si la solicitud original era una solicitud GET HTTP, la página web se presenta al usuario.
- 55

Como alternativa, de acuerdo con un modelo de servidor de redireccionamiento, el solucionador de nombres 902 no accede al propio servidor de contenido 922, sino que, en la etapa 928, envía al dispositivo móvil 12, 14 un mensaje de redireccionamiento que especifica el nombre de dominio convencional del servidor de contenido 922. En la etapa 930, la aplicación de navegador que se ejecuta en el dispositivo móvil 12, 14 accede al servidor de contenido 922 de

una manera convencional, y en la etapa 932, el servidor de contenido 922 envía los datos requeridos al dispositivo móvil 12, 14, tal como una página web, para su presentación al usuario por la aplicación de navegador.

En realizaciones alternativas de la presente invención, el solucionador de nombres 902 no realiza el propio proceso 5 de selección, sino que pasa la información adicional para resolver la ambigüedad del nombre, tal como la ubicación actual del dispositivo móvil 12, 14, a un dispositivo de procesamiento de datos adicional (no mostrado) perteneciente a un tercero. Por ejemplo, el nombre dependiente de la posición "pizza" puede registrarse en todo el mundo a un tercero que desee realizar el proceso de selección de un sitio apropiado. Este proceso de selección aún puede depender de la ubicación actual del dispositivo móvil, y el tercero, por lo tanto, desea recibir información de 10 ubicación relacionada con el dispositivo móvil. En este caso, el solucionador de nombres 902 puede representar la

- solicitud del usuario al dispositivo de procesamiento de datos del tercero junto con la información adicional para resolver la ambigüedad del nombre, o puede redirigir el dispositivo móvil 12, 14 para realizar una solicitud, junto con la información adicional, al dispositivo de procesamiento de datos del tercero. Al recibir la solicitud representada o redirigida, el dispositivo de procesamiento de datos resuelve la ambigüedad en el nombre seleccionando un sitio 15 apropiado como se ha descrito anteriormente y representa o redirige la solicitud al servidor de contenido
- seleccionado como anteriormente.

La seguridad es importante cuando se manejan datos potencialmente confidenciales, tal como información de ubicación u otros datos personales para el usuario. ETSI TS 122 071 requiere que las comunicaciones entre los 20 servidores de localización y los clientes de localización sean seguras y fiables. Esto se aplica igualmente a la comunicación de datos potencialmente confidenciales desde el solucionador de de nombres 902 al dispositivo de procesamiento de datos de la tercera parte que probable que se implemente usando redes públicas de datos tales como Internet. Preferiblemente, las comunicaciones entre la posición 910, el solucionador de nombres 902 y el dispositivo de procesamiento de datos de la tercera parte se cifran usando técnicas conocidas tales como el cifrado

- 25 de clave secreta o la infraestructura de clave pública (PKI). Uno de estos enfoques sería crear una red de datos privada virtual (VPDN o VPN) cifrando y tunelizando paquetes entre los puntos finales de la comunicación. Las VPDN se conocen en la técnica.
- Si más de una entrada en la base de datos de nombres dependientes de la posición 904 coincide con los requisitos 30 del usuario, es decir, si el nombre dependiente de la posición y la región geográfica de cobertura de más de una entrada coinciden con el nombre dependiente de la posición especificado por el usuario y el actual ubicación del dispositivo móvil, entonces se deben tener en cuenta otros criterios al seleccionar la entrada para acceder. Uno de esos criterios es la proximidad. Las ubicaciones geográficas de cobertura de las entradas se pueden definir como polígonos o elipses con centros identificados y la entrada con el centro más cercano a la ubicación del dispositivo
- 35 móvil se selecciona con preferencia a las demás. Se pueden aplicar otros criterios, tal como un nivel de servicio proporcionado al propietario del sitio y registrado en la base de datos de nombres dependientes de la posición 904. Como alternativa, se puede presentar al usuario un rango de opciones de sitio a seleccionar, mediante el envío al dispositivo móvil 12, 14 una página, más bien como una página de resultados del motor de búsqueda, con hipervínculos para acceder directamente a los sitios coincidentes. El usuario puede seleccionar entonces uno de 40 estos sitios y acceder a él de manera convencional.

De acuerdo con una realización adicional de la presente invención, parte o la totalidad de la información adicional requerida para resolver la ambigüedad en un nombre dependiente de la posición se envía directamente por el dispositivo móvil 12, 14 al solucionador de nombres 902. Por ejemplo, el dispositivo móvil 12, 14 puede tener un

- 45 receptor GPS o puede estar configurado para realizar el cálculo de la ubicación en sí mismo usando la intensidad de la señal o las mediciones del tiempo de llegada de varias BTS. En este caso, el dispositivo móvil 12, 14 puede proporcionar su ubicación actual al solucionador de nombres 902 dentro de la solicitud para acceder a un sitio o página correspondiente a un nombre dependiente de la posición. Otra información almacenada en el dispositivo móvil 12, 14 también se puede enviar al solucionador de nombres 902 para resolver la ambigüedad, tal como la
- 50 configuración actual del dispositivo móvil o los datos introducidos por el usuario. Un perfil de usuario puede almacenarse en el dispositivo móvil y proporcionarse al solucionador de nombres 902 para resolver la ambigüedad. Por ejemplo, el perfil de usuario puede incluir información relevante para el usuario, tal como edad, sexo y preferencias o intereses.
- 55 A continuación se describirá con mayor detalle el sistema de los denominados nombres dependientes de la posición de la presente invención. Como se ha indicado anteriormente, el término "nombre dependiente de la posición" se ha utilizado en este documento para designar un nombre asignado especialmente que no especifica de manera inequívoca por sí mismo una dirección IP única correspondiente a un sitio de Internet. Un aspecto de la presente invención es que esta ambigüedad puede resolverse con más información. Esta información adicional puede ser la

ubicación geográfica actual de un dispositivo móvil que desea acceder a un sitio correspondiente al nombre, pero éste es solo un ejemplo del tipo de información adicional que puede usarse para resolver total o parcialmente la ambigüedad inherente al nombre. Otros ejemplos de información adicional que pueden usarse para resolver total o parcialmente la ambigüedad en un nombre incluyen, la hora actual del día o la fecha, la edad o el sexo del usuario,

- 5 las preferencias del usuario, la configuración actual del dispositivo móvil del usuario, una ubicación actual o configuración de un dispositivo móvil asociado con un sitio o sitios a los que acceder, y un nivel de servicio asociado con el usuario o con el servicio ofrecido por el sitio. En general, existen al menos cuatro tipos de información adicional que pueden usarse para resolver total o parcialmente la ambigüedad en un nombre: 1) datos relevantes para el usuario o cliente; 2) datos relevantes para el sitio o servicio ofrecido por el sitio; 3) datos relevantes para uno 10 o más terceros; y 4) otros datos objetivos. Además, dicha información adicional puede obtenerse dinámicamente, tal
- como con la información de ubicación actual, o preestablecida, tal como con las preferencias de usuario.

De acuerdo con la presente invención, los nombres dependientes de la posición pueden registrarse con respecto a sitios o servidores con un cuerpo de registro de forma muy similar a como se registran los nombres de dominio 15 convencionales en la actualidad. Sin embargo, los nombres dependientes de la posición son diferentes a los nombres de dominio convencionales, ya que no especifican inequívocamente un sitio o servidor en particular. Como corolario de esto, será inmediatamente evidente que el mismo nombre dependiente de la posición puede registrarse

- con respecto a una pluralidad de sitios o servidores diferentes. Por ejemplo, "pizza" puede registrarse por una pluralidad de pizzerías independientes con respecto a ubicaciones geográficas mutuamente excluyentes. Cuando un 20 usuario accede a un sitio usando el nombre dependiente de la posición "pizza", se le conectará al sitio de una
- pizzería según su ubicación actual. En un ejemplo adicional, "pizza" puede registrarse con respecto tanto a una región geográfica como con respecto a horarios y fechas de apertura particulares. Por lo tanto, un restaurante solo de día y un restaurante solo de noche que estén uno al lado del otro pueden registrar ambos "pizza" y un usuario en la región geográfica de cobertura de los restaurantes se conectará al restaurante que está abierto según la hora del
- 25 día. En general, los nombres dependientes de la posición pueden registrarse con respecto a rangos o instancias particulares de la información adicional requerida para resolver la ambigüedad inherente al nombre o con respecto a combinaciones lógicas de una pluralidad de rangos o instancias particulares de la información adicional requerida para resolver la ambigüedad inherente en el nombre. Los rangos o instancias de la información adicional pueden ser estáticos o dinámicos. Por ejemplo, un taxi individual puede registrar "taxi" con respecto a una región geográfica
- 30 dinámica que se mueve con el taxi. La información dinámica, tal como la ubicación actual de un taxi se obtiene teniendo un dispositivo móvil en el taxi para el que está autorizado el solucionador de nombres 902 y periódicamente obtiene información de ubicación de un servidor de localización. La posición geográfica dinámica se puede definir como un círculo de un radio predeterminado desde la ubicación actual del taxi. Como alternativa, la posición geográfica dinámica puede variar dependiendo de la información adicional, tal como la velocidad del taxi (que puede
- 35 obtenerse de la información de posición histórica repetida), la congestión del tráfico actual o estimada alrededor del taxi, las restricciones de velocidad y los tipos de carretera en el área y otros factores relevantes para el área en la cual el taxi puede estar disponible para alquiler. Cuando un usuario accede a un sitio usando el nombre "taxi" dependiente de la posición, se le conectará con el taxi más cercano a él de una población de taxis registrados bajo el nombre dependiente de la posición "taxi", y un estado de disponibilidad dinámica que depende de si el taxi está
- 40 disponible para alquiler o si actualmente está contratado por un pasajero.

Debe entenderse que, si bien el término "nombre dependiente de la posición" se ha empleado anteriormente, la resolución de ambigüedad inherente a dichos nombres puede depender de cualquier tipo de información adicional o cualquier combinación de la misma.

45

#### **Observaciones generales**

Se han descrito anteriormente diversas realizaciones del terminal "localización inteligente", aplicaciones de los terminales y los nodos de procesamiento de servicios. Ha de apreciarse que cualquiera de las características que se

- 50 han descrito en relación con una realización también puede usarse en otras de las realizaciones descritas. En particular, se han descrito diferentes realizaciones de aplicaciones de "localización inteligente", y se prevé que cualquier característica descrita en relación con una realización sea intercambiable, o se pueda combinar, con cualquier característica descrita en relación con otra realización.
- 55 Debe entenderse que la presente invención no está limitada a los terminales y aplicaciones de terminales que se describen, y que en realizaciones alternativas de la presente invención puede usarse cualquier tipo o combinación de tipos de terminales de usuario, tales como los enumerados anteriormente, que ejecuten cualquier tipo o combinación de tipos de aplicaciones de terminal, tal como las enumeradas anteriormente. La presente invención se puede implementar mediante un módulo de software que interfuncione con una o más aplicaciones de terminal, tales

como un navegador hipermedia, una aplicación de mensajería de texto, una aplicación de correo electrónico, etc., que se ejecuten en un tipo de terminal determinado. Las características de la presente invención en relación con las aplicaciones de navegador se pueden implementar por medio de módulos enchufables de software en navegadores convencionales o por medio de adaptaciones en navegadores convencionales. La presente invención también se 5 puede implementar mediante un módulo de software que interfuncione con un navegador, pero no es por sí misma un módulo "enchufable".

En la descripción anterior, debería apreciarse que el término "SMS" pretende incluir referencias a modos de comunicaciones que no son en tiempo real, similares, y más desarrolladas, capaces de transmitir mensajes de 10 terminal a terminal desde una estación móvil a otra. Dichos modos típicamente permiten direccionar mensajes de terminal a terminal usando números de directorios de teléfonos móviles (MSISDN). Un ejemplo de uno de estos modos de comunicaciones similar es el Servicio de Mensajería Multimedia (MMS) propuesto, según se define en la WAP MMS Architecture Overview Specification WAP-205-MMSArchOverview-20010425-a disponible en http:www.wapforum.org, y debería entenderse que todas las referencias al SMS en la exposición anterior incluyen 15 referencias al MMS como alternativa.

En la descripción anterior, cuando se usan identificadores de recursos de red para direccionar mensajes de solicitud de servicio, o los mismos se incluyen en mensajes de terminal a terminal para su uso en la generación de mensajes de solicitud de servicio en otro terminal, debe entenderse que el terminal contiene datos que representan el

- 20 identificador de recurso de red (generalmente un nombre de dominio de Internet, posiblemente con parámetros de recurso adicionales, tales como un nombre de directorio). Los datos de los identificadores de recursos de red pueden incluir más de uno de dichos identificadores de recursos de red, y el terminal de usuario puede seleccionar automáticamente, por ejemplo basándose en la cobertura geográfica, entre los dos dependiendo de un factor de contexto, por ejemplo mediante la elección, por parte del usuario, por ejemplo mediante un valor de configuración
- 25 por defecto, modificable, en el terminal de usuario, de la posición sobre la que se está actuando. Como alternativa, el identificador de red usado puede estar incluido en un único campo que se pueda sobrescribir, de manera que el recurso de red concreto al que se accede o identificado en una transmisión pueda ser fijado por un participante en el control del terminal en un momento determinado. Por ejemplo, el identificador de recurso de red lo puede fijar el fabricante del terminal de usuario, o el operador de una red en la que está registrado el terminal de usuario, y 30 posteriormente, si se desea, puede ser reinicializado por el usuario.

En general, en la medida en la que la presente invención se refiere al envío, recepción u otro procesado de mensajes, entre entidades pares, que comprenden o identifican datos de ubicación geográfica, ya sean generados o enviados por terminales de "localización inteligente" u otros dispositivos de procesamiento de datos (tales como

- 35 dispositivos de procesamiento de datos del lado de la red que ejecuten aplicaciones de localización, que se describirán posteriormente), se entenderá que dichos mensajes incluyen cualquier tipo de mensaje entre entidades pares, ya sea en tiempo real (tales como mensajes de datos en el transcurso de llamadas), o en tiempo no real (tales como mensajes del tipo almacenamiento y reenvío) y con independencia de que comprendan texto, gráficos, audio y/o otros medios o combinaciones de medios.
- 40

El almacenamiento de datos de posición en el terminal de usuario, y su gestión en el terminal de usuario, es un aspecto de realizaciones de la invención que conduce a varias ventajas significativas. Concretamente, se cree que la privacidad es una preocupación real para muchos usuarios potenciales de servicios basados en la posición. El almacenamiento de los datos de posición, incluyendo la posición actual, del terminal de usuario mantiene los datos

- 45 bajo el control directo del usuario, permitiendo que este último fije directamente ajustes de privacidad, seleccione quién va a recibir la información, y permitiendo que el terminal de usuario visualice, por ejemplo a través de recuadros emergentes, un aviso para el usuario cada vez que se vayan a enviar datos de posición sensibles, y permite que un usuario, si lo desea, evite la transmisión. Además, en las realizaciones en las que se envían datos de ubicación geográfica como parte de un URL, al usuario se le puede informar sobre cuándo, y en qué forma, se
- 50 envían datos de ubicación geográfica, por ejemplo, mediante la visualización del URL en un recuadro de entrada de direcciones de la interfaz gráfica de usuario.

Por otro lado, el almacenamiento de datos de ubicación en un almacén del lado de red tiene otras ventajas, que se pueden lograr sin reducir la privacidad del usuario al permitir que un usuario sea advertido, por una parte fiable que

55 tenga los datos de posición, siempre que se envíen datos de posición sensibles y, si se desea, para evitar la transmisión. La realización de las funciones relacionadas con la posición en un almacenamiento del lado de red permite acceder a los mismos datos almacenados y a la funcionalidad desde diferentes terminales de usuario (por ejemplo, un ordenador de escritorio, un sistema de navegación de automóvil y un teléfono móvil) y los propios terminales de usuario ellos no requieren inteligencia incorporada para manejar la funcionalidad basada en la

#### posición.

En las realizaciones anteriores, se han descrito diversas maneras diferentes de recibir y transmitir datos de ubicación geográfica, a través de diferentes modos de comunicación. En una realización preferida, un terminal de usuario 5 incluye dos o más de las diferentes aplicaciones de terminal descritas y los datos de posición se comparten entre las diferentes aplicaciones. Preferiblemente, los mismos registros de posición son accesibles desde cada una de las diferentes aplicaciones de terminal. Por lo tanto, por ejemplo, cuando se haya recibido un elemento de ubicación geográfica a través de un SMS, y el mismo se haya memorizado en una interacción con un menú SMS, ese mismo elemento de información aparece en la lista de posiciones favoritas presentada conjuntamente con las otras 10 aplicaciones de terminal, por ejemplo, la aplicación de navegador hipermedia de tal manera que, en la aplicación de navegador, se pueden generar fácilmente mensajes de solicitud de servicio que contienen los datos.

Obsérvese finalmente que las realizaciones anteriores se deben entender como ejemplos ilustrativos de la invención. Además, también se pueden emplear equivalentes y modificaciones no descritos anteriormente sin apartarse del 15 alcance de la invención, que se define en las reivindicaciones adjuntas.

Diversos aspectos de la presente invención se exponen en las siguientes cláusulas:

1. Un terminal de usuario capaz de procesar datos de ubicación geográfica y de transmitir mensajes de 20 terminal a terminal, comprendiendo el terminal: medios de almacenamiento para almacenar un identificador de recursos de red que identifica un recurso de red capaz de procesar datos de ubicación geográfica; medios de interfaz de usuario para seleccionar una función para preparar un elemento de datos de 25 ubicación geográfica para su transmisión a un terminal de usuario destinatario; medios de formato del elemento de mensaje para formatear, en respuesta a la selección de dicha función, uno o más parámetros, incluyendo dichos datos de ubicación geográfica, en un elemento de mensaje de un formato predeterminado mediante lo cual los datos de ubicación geográfica se hacen adecuados para el procesamiento por dicho recurso de red, incluyendo dicho elemento de 30 mensaje el identificador de recursos de red almacenado; medios de transmisión de mensajes para transmitir un mensaje de terminal a terminal, que comprende el elemento de mensaje formateado, al terminal receptor. 2. Un terminal de usuario de acuerdo con la cláusula 1, en el que una interacción del usuario con el medio 35 de interfaz de usuario determina una estructura o contenido del elemento de mensaje. 3. Un terminal de usuario de acuerdo con la cláusula 1 o la cláusula 2, en el que dichos medios de almacenamiento están adaptados para almacenar una pluralidad de identificadores de recursos de red a partir de los cuales se selecciona el identificador de recursos de red incluido en el elemento de mensaje. 4. Un terminal de usuario de acuerdo con la cláusula 3, en el que el identificador de recursos de red se 40 selecciona dependiendo de una interacción del usuario con el terminal de usuario. 5. Un terminal de usuario de acuerdo con cualquiera de las cláusulas 1 a 4, que comprende además medios para detectar la ubicación actual del terminal de usuario, siendo el terminal de usuario capaz de transmitir la ubicación actual detectada como dicho elemento de datos de ubicación geográfica. 6. Un terminal de usuario de acuerdo con cualquiera de las cláusulas 1 a 5, en el que el terminal de usuario 45 comprende medios de interfaz de usuario para seleccionar el elemento de datos de ubicación geográfica a partir de una pluralidad de elementos de datos de ubicación geográfica almacenados en el terminal de usuario. 7. Un terminal de usuario de acuerdo con cualquiera de las cláusulas 1 a 6, en el que el uno o más parámetros comprenden uno o más de los siguientes: un identificador de usuario; un nombre de ubicación 50 geográfica asignado por el usuario; un tipo de posición. 8. Un terminal de usuario de acuerdo con cualquiera de las cláusulas 1 a 7, en el que el medio de interfaz de usuario comprende un editor de texto que permite al usuario crear un mensaje de texto en lenguaje natural e incluir dicho elemento de mensaje en una parte seleccionada del texto en lenguaje natural. 9. Un terminal de usuario de acuerdo con cualquier cláusula anterior, en el que dicho elemento de mensaje 55 comprende un hipervínculo, incluyendo dicho identificador de recursos de red. 10. Un terminal de usuario de acuerdo con cualquier cláusula anterior, en el que dicho elemento de mensaje comprende un localizador de recursos uniforme que incluye dicho uno o más parámetros. 11. Un terminal de usuario de acuerdo con la cláusula 10, en el que dichos uno o más parámetros se adjuntan a dichos parámetros de recursos de red como datos de consulta.

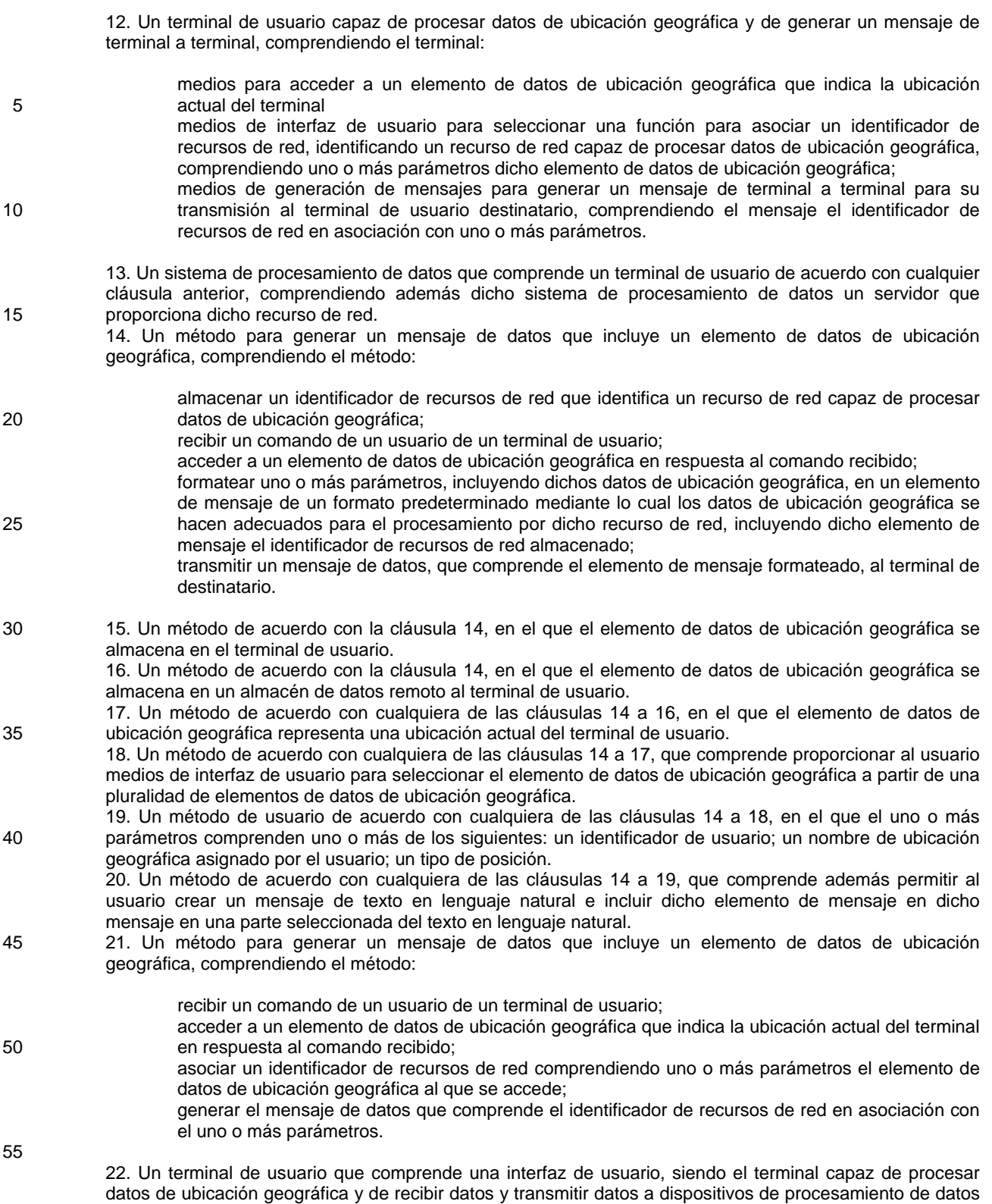

57

remotos, incluyendo el terminal:

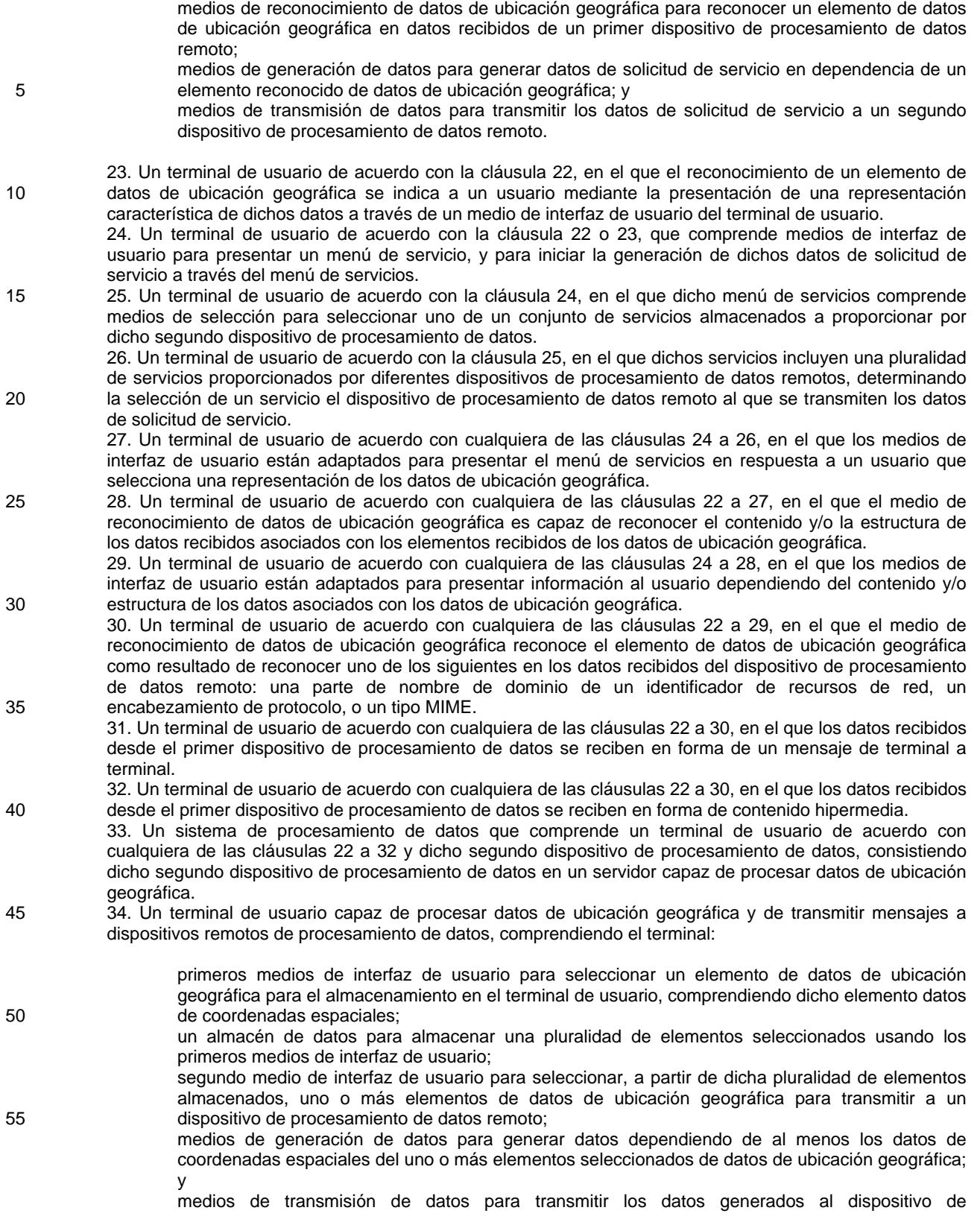

#### procesamiento de datos remoto.

35. Un terminal de usuario de acuerdo con la cláusula 34, en el que los datos generados comprenden una solicitud de servicio.

5 36. Un terminal de usuario de acuerdo con la cláusula 35, en el que la solicitud de servicio es una solicitud de protocolo de transferencia cliente-servidor, tal como una solicitud de obtención de HTTP o una solicitud de obtención de WTP.

37. Un terminal de usuario de acuerdo con la cláusula 34, en el que los datos generados comprenden un mensaje de protocolo de transferencia entre entidades pares, tal como un mensaje SMS, un mensaje MMS, 10 un mensaje de correo electrónico, un mensaje de chat de Internet, un mensaje DTMF.

- 38. Un terminal de usuario de acuerdo con la cláusula 35 o la cláusula 36, que comprende un tercer medio de interfaz de usuario para determinar una o más características de una función capaz de realizarse en relación con un elemento de datos de ubicación geográfica, en el que el medio de generación de datos genera los datos dependiendo de una o más características determinadas.
- 15 39. Un terminal de usuario de acuerdo con la cláusula 38, en el que dicha una o más características determinadas incluyen uno o más de los siguientes: una cadena de búsqueda; un identificador de categoría de servicio; un identificador de proveedor; un identificador de usuario; un nombre de posición asignado por el usuario; una configuración de privacidad; un identificador de tipo de posición; un identificador de destinatario para dicho mensaje.
- 20 40. Un terminal de usuario de acuerdo con cualquiera de las cláusulas 34 a 39, en el que el terminal de usuario comprende medios para determinar una relación de proximidad entre los elementos de datos de coordenadas de ubicación geográfica y un elemento contextual de datos de ubicación geográfica, y en el que el segundo medio de interfaz de usuario es adaptado para presentar elementos de datos de coordenadas de ubicación geográfica de acuerdo con la relación de proximidad determinada.
- 25 41. Un terminal de usuario de acuerdo con cualquiera de las cláusulas 34 a 40, en el que el terminal incluye medios para asociar un elemento de datos de ubicación geográfica con uno o más elementos de datos adicionales, almacenados en el terminal de usuario, y para presentar los elementos asociados de una manera asociada a través de una interfaz de usuario.
- 42. Un terminal de usuario de acuerdo con la cláusula 41, en el que el uno o más elementos de datos 30 adicionales son uno o más de los siguientes: datos de dirección postal; datos del número de teléfono; datos de dirección de correo electrónico; datos del identificador de recursos de red; datos de nombre de ubicación geográfica asignado por el usuario; datos temporales; datos de tipo de ubicación geográfica, una imagen fotográfica o un archivo de vídeo; un archivo de mapa; un archivo de audio; un archivo de texto; un evento de agenda o calendario; un archivo hipermedia; un archivo de correo electrónico; un archivo de programa; 35 un identificador de servicios; una identidad de proveedor.
- 43. Un terminal de usuario, que comprende una aplicación de cliente de navegador capaz de procesar datos de ubicación geográfica y de transmitir una solicitud de servicio a un servidor remoto, comprendiendo el terminal un almacén de datos para almacenar elementos de datos de ubicación geográfica, comprendiendo la aplicación de cliente de navegador:
- 40

medios de interfaz de usuario para seleccionar un elemento del almacén de datos; medios de generación de datos para generar datos de solicitud de servicio para su envío a un

- servidor remoto que comprende el elemento seleccionado de datos de ubicación geográfica; y medios de transmisión de datos para transmitir los datos de solicitud de servicio generados al 45 servidor remoto.
	- 44. Un terminal de usuario de acuerdo con la cláusula 43, en el que el medio de interfaz de usuario comprende una función de menú nativa de la aplicación de cliente de navegador.
- 45. Un terminal de usuario de acuerdo con la cláusula 43 o 44, en el que una interacción del usuario con la 50 interfaz de usuario determina la estructura o contenido de los datos de solicitud de servicio.
- 46. Un terminal de usuario de acuerdo con cualquiera de las cláusulas 43 a 45, en el que los datos de solicitud de servicio comprenden una o más de las partes de dominio predeterminadas almacenadas en el terminal de usuario.
- 47. Un terminal de usuario de acuerdo con la cláusula 46, en el que la parte de dominio predeterminada se 55 selecciona dependiendo de una interacción de usuario con la interfaz de usuario.
	- 48. Un terminal de usuario de acuerdo con cualquiera de las cláusulas 43 a 47, en el que el elemento de datos de ubicación geográfica representa una ubicación actual del terminal de usuario.
		- 49. Un terminal de usuario de acuerdo con cualquiera de las cláusulas 43 a 48, en el que los datos de solicitud de servicio comprenden uno o más de los siguientes: una cadena de búsqueda; un identificador de

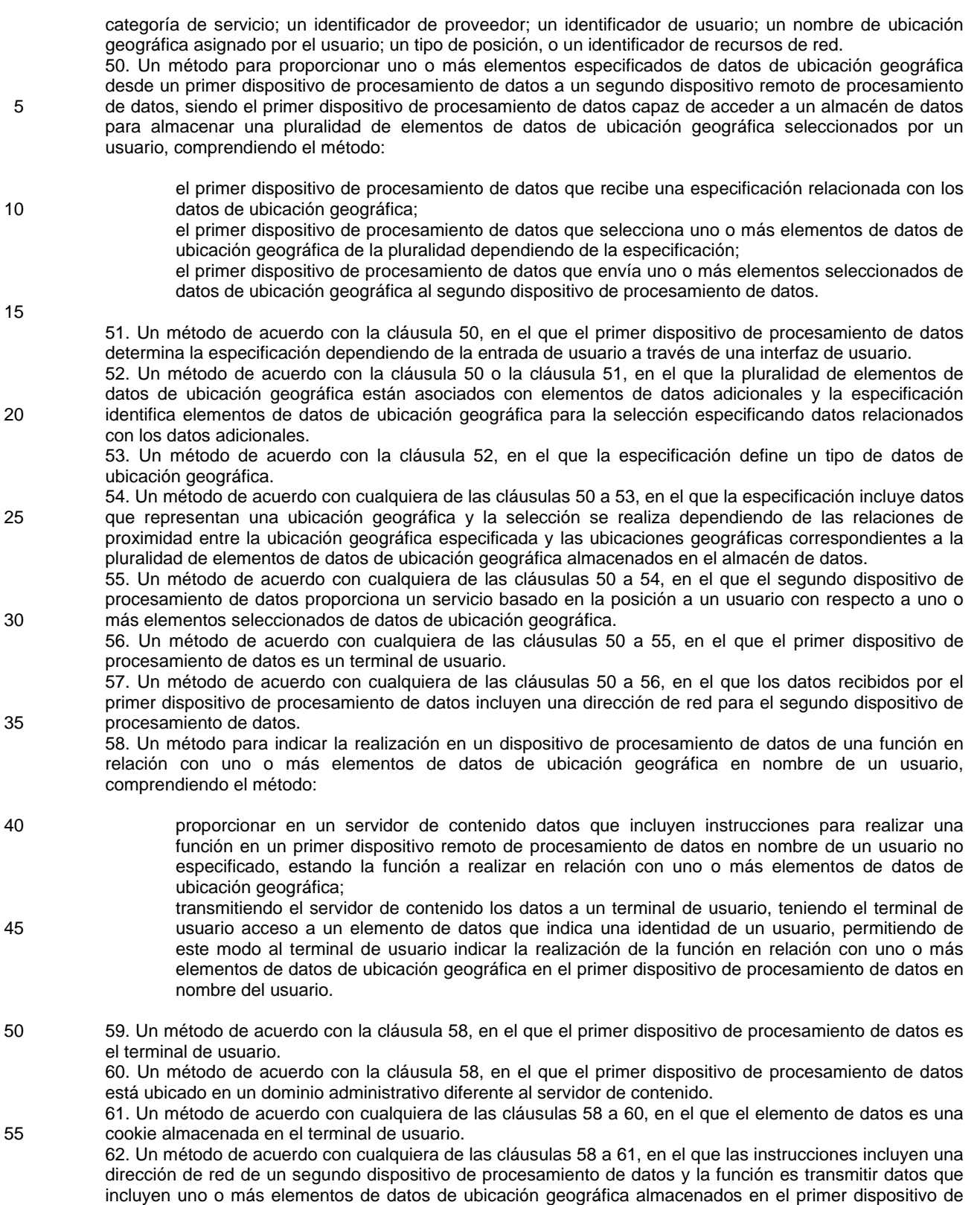

procesamiento de datos al segundo dispositivo de procesamiento de datos.

63. Un método de acuerdo con la cláusula 62, en el que el segundo dispositivo de procesamiento de datos es un servidor y los datos transmitidos que incluyen uno o más elementos de datos de ubicación geográfica se incluyen en una solicitud de servicio.

64. Un método de acuerdo con la cláusula 62 o 63, en el que el segundo dispositivo de procesamiento de 5 datos es el servidor de contenido.

65. Un método de acuerdo con cualquiera de las cláusulas 58 a 61, en el que los datos proporcionados en el servidor de contenido incluyen uno o más elementos de datos de ubicación geográfica y la función es almacenar dichos elementos en el primer dispositivo de procesamiento de datos.

66. Un método de acuerdo con la cláusula 65, en el que los datos proporcionados en el servidor de 10 contenido incluyen datos adicionales para el almacenamiento en el primer dispositivo de procesamiento de datos en asociación con uno o más elementos de datos de ubicación geográfica.

67. Un método de acuerdo con la cláusula 66, en el que los datos adicionales incluyen uno o más de los siguientes: datos de dirección postal; datos del número de teléfono; datos de dirección de correo electrónico; datos del identificador de recursos de red; datos de nombre de posición asignado por el 15 usuario; datos temporales; datos de tipo de ubicación geográfica, una imagen fotográfica o un archivo de vídeo; un archivo de mapa; un archivo de audio; un archivo de texto; un evento de agenda o calendario; un archivo hipermedia; un archivo de correo electrónico; un archivo de programa; un identificador de servicios; una identidad de proveedor.

- 68. Un método para proporcionar un elemento de datos de ubicación geográfica desde un primer dispositivo 20 de procesamiento de datos a un servidor remoto, siendo el servidor capaz de almacenar en un almacén de datos una pluralidad de elementos de datos de ubicación geográfica seleccionados por un usuario, comprendiendo el método:
- 

el usuario ordena el almacenamiento en el almacén de datos de un elemento seleccionado de 25 datos de ubicación geográfica, habiéndose almacenado inicialmente el elemento en un segundo dispositivo de procesamiento de datos;

> el servidor que recibe el elemento seleccionado de datos de ubicación geográfica y que almacena los mismos en el almacén de datos.

30 69. Un método de acuerdo con la cláusula 68, en el que el primer dispositivo de procesamiento de datos es un terminal de usuario.

70. Un método de acuerdo con la cláusula 69, en el que el elemento de datos de ubicación geográfica representa la ubicación actual del terminal de usuario.

- 71. Un método de acuerdo con cualquiera de las cláusulas 68 a 70, en el que el servidor almacena uno o 35 más elementos de datos adicionales en asociación con el elemento de datos de ubicación geográfica.
	- 72. Un método de acuerdo con la cláusula 71, en el que el uno o más elementos de datos adicionales definen un tipo de ubicación.

73. Un método de acuerdo con la cláusula 71, en el que el uno o más elementos de datos adicionales comprenden un nombre de posición asignado por el usuario.

40 74. Un método de acuerdo con cualquiera de las cláusulas 68 a 73, en el que el método comprende el primer dispositivo de procesamiento de datos que envía el elemento de datos de ubicación geográfica al servidor.

75. Un método de acuerdo con cualquiera de las cláusulas 68 a 73, en el que el método comprende el segundo dispositivo de procesamiento de datos que envía el elemento de datos de ubicación geográfica al 45 servidor.

76. Un terminal de usuario, que comprende una aplicación local capaz de procesar datos de ubicación geográfica y de transmitir una solicitud de servicio a un servidor remoto, comprendiendo la aplicación local:

medios de interfaz de usuario para seleccionar una función a realizar en relación con un elemento 50 de datos de ubicación geográfica a transmitir a un servidor remoto, siendo la función asociar una o más características con el elemento de datos de ubicación geográfica;

> medios de generación de datos para generar datos de solicitud de servicio para su envío al servidor remoto dependiendo del elemento de datos de ubicación geográfica y la una o más características; y

55 medios de transmisión de datos para transmitir los datos de solicitud de servicio generados al servidor remoto.

> 77. Un terminal de usuario de acuerdo con la cláusula 76, en el que la una o más características comprenden un periodo de validez para el elemento de datos de ubicación geográfica.

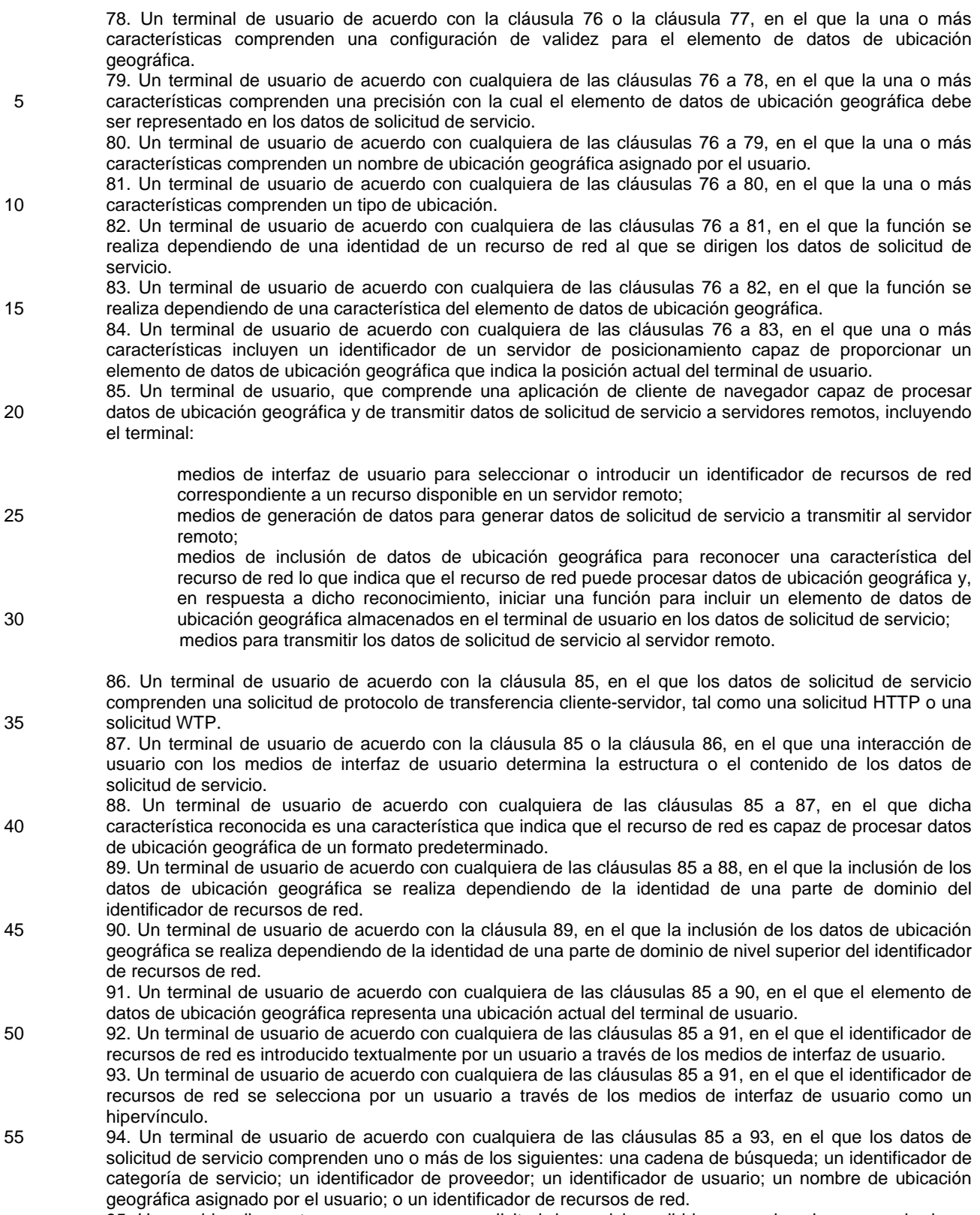

95. Un servidor dispuesto para procesar una solicitud de servicio recibida en nombre de un usuario de un

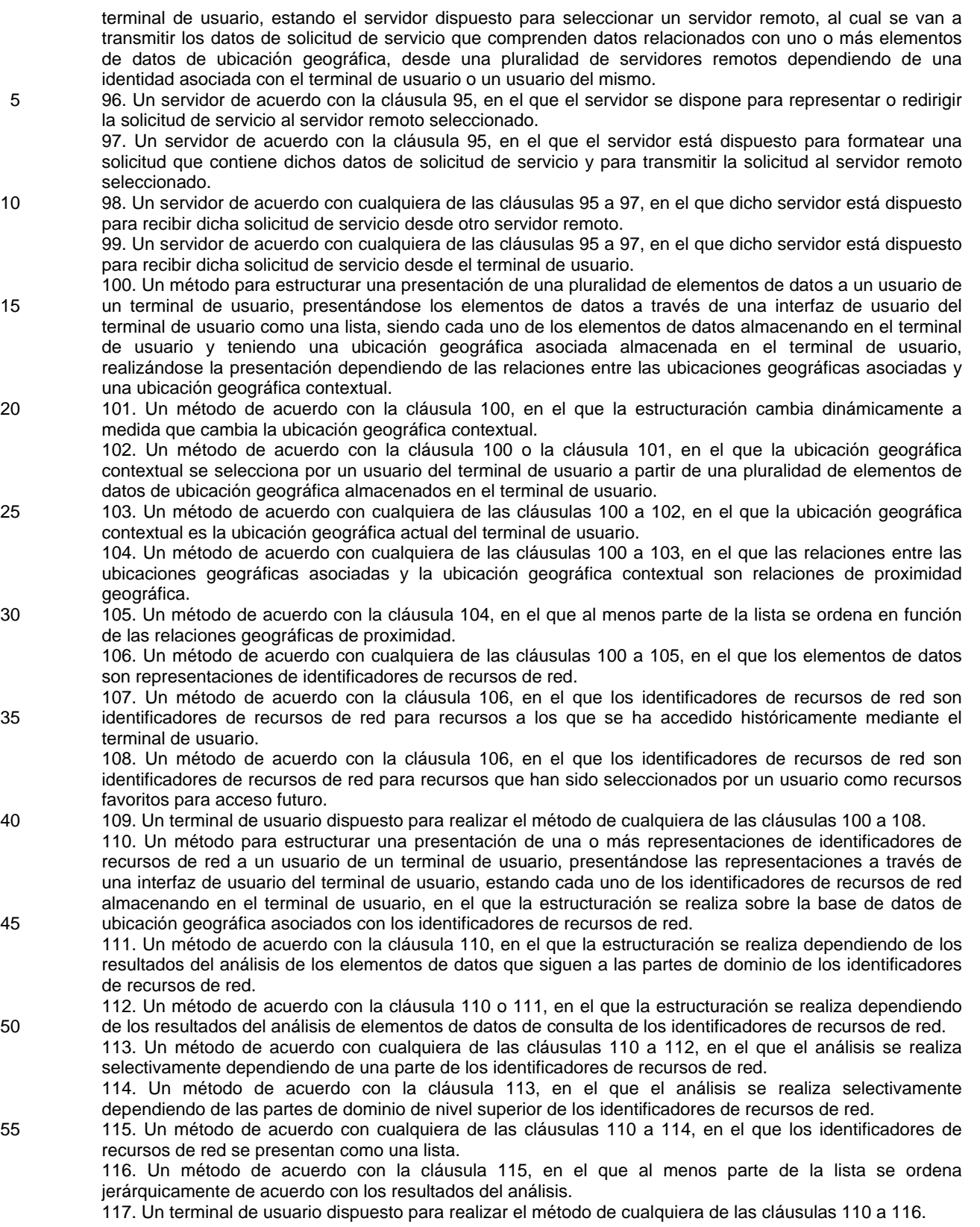

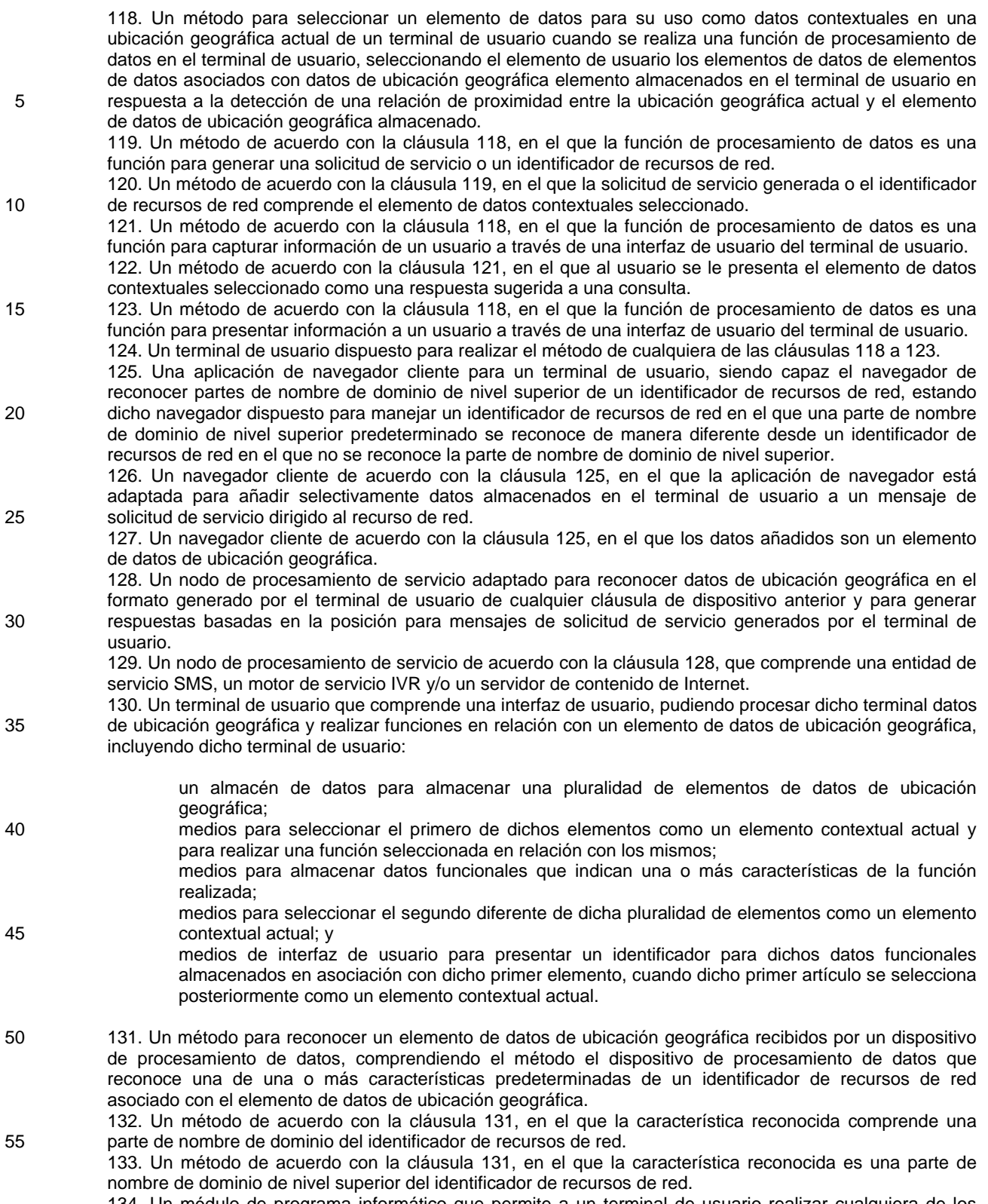

134. Un módulo de programa informático que permite a un terminal de usuario realizar cualquiera de los métodos de cualquiera de las cláusulas de método anteriores o adaptar un terminal de usuario para proporcionar un terminal de usuario de acuerdo con cualquier cláusula de aparato anterior.

135. Un sistema de registro de posición para registrar nombres que representan ubicaciones geográficas y datos de ubicación geográfica correspondientes a las mismas; comprendiendo dicho sistema medios para acceder a un almacén de nombres de ubicación geográfica que contiene nombres registrados que 5 representan ubicaciones geográficas, medios para la introducción de nombres potenciales que representan ubicaciones geográficas de los usuarios; medios para consultar dicho almacén de nombres de ubicación geográfica en caso de conflicto con un nombre previamente registrado, y medios para registrar selectivamente un nuevo nombre que represente una ubicación geográfica y datos de ubicación geográfica correspondientes a la misma si no se encuentra conflicto en dicho almacén de nombre de ubicación 10 geográfica.

136. Un servidor de contenido para su uso con un sistema de registro de posición de acuerdo con la cláusula 135, en el que dicho servidor está adaptado para responder a consultas de localización geográfica que contienen un nombre registrado recibido a través de una red pública de comunicaciones de datos.

- 137. Un método para registrar un nombre que representa una ubicación geográfica y datos de ubicación 15 geográfica correspondientes a la misma desde un terminal de usuario, comprendiendo dicho método acceder a un sistema de registro de posición que tiene acceso a un almacén de nombre de ubicación geográfica que contiene nombres registrados que representan ubicaciones geográficas. introducir nombres potenciales que representan ubicaciones geográficas desde el terminal de usuario, recibir de dicho sistema de registro una indicación de si hay un conflicto con un nombre previamente registrado, y registrar un nuevo 20 nombre que representa una ubicación geográfica y datos de ubicación geográfica correspondientes a la misma si no se encuentra conflicto en dicho almacén de nombres de ubicación geográfica.
- 138. Un método para acceder al contenido basado en la posición desde un terminal cliente, comprendiendo el método dicho terminal que recibe un identificador registrado para una posición de un usuario por entrada del usuario, generando dicho terminal una solicitud de servicio que comprende dicho identificador 25 registrado, y recibiendo dicho terminal contenido basado en la posición para una ubicación geográfica asociada con dicho identificador registrado por un servidor remoto que tiene acceso a un almacén de datos de ubicación de nombres registrados.
- 139. Un servidor dispuesto para recibir una solicitud de servicio desde un terminal de usuario, en respuesta al mismo para obtener datos de ubicación geográfica para el terminal de usuario desde un servidor de 30 localización o entidad de posicionamiento, y en respuesta al mismo para redirigir la solicitud de servicio a un servidor remoto para su procesamiento.

140. Un servidor de acuerdo con la cláusula 139, dispuesto para añadir los datos de ubicación geográfica a la solicitud de servicio representada o redirigida.

141. Un servidor de acuerdo con las cláusulas 139 y 140, en el que la solicitud de servicio comprende un 35 identificador de usuario o un identificador de terminal de usuario y el servidor envía una solicitud de posición al servidor de localización o entidad de posicionamiento para obtener la posición de un usuario identificado o terminal de usuario.

142. Un servidor de acuerdo con cualquiera de las cláusulas 139 a 141, en el que la solicitud de servicio es una solicitud de protocolo de transferencia cliente-servidor, tal como una solicitud de obtención de HTTP o 40 una solicitud de obtención de WTP.

- 143. Un método, aparato o sistema de acuerdo con cualquier cláusula anterior, en el que los datos de ubicación geográfica se derivan de un sistema de posicionamiento geográfico en el que se determina la posición de un terminal de usuario.
- 144. Un método, aparato o sistema de acuerdo con cualquier cláusula anterior, en el que los datos de 45 ubicación geográfica comprenden datos de coordenadas espaciales.
- 145. Un método, aparato o sistema de acuerdo con cualquier cláusula anterior, en el que los datos de ubicación geográfica incluyen un primer elemento de datos de ubicación geográfica que representa un punto de inicio de recorrido y un segundo elemento de datos de ubicación geográfica que representa un punto final de recorrido.
- 50 146. Un método, aparato o sistema de acuerdo con cualquier cláusula anterior, en el que los datos de ubicación geográfica incluyen una latitud y una coordenada de longitud, una o ambas de las cuales se pueden representar en un formato compacto.

147. Un método, aparato o sistema de acuerdo con cualquier cláusula anterior, en el que los datos asociados con un elemento de datos de ubicación geográfica incluyen una indicación de tiempo 55 correspondiente a un tiempo de medición del elemento de datos de ubicación geográfica.

148. Un método, aparato o sistema de acuerdo con cualquier cláusula anterior, en el que los datos asociados con un elemento de datos de ubicación geográfica incluyen un periodo de validez para el elemento de datos de ubicación geográfica.

149. Un método, aparato o sistema de acuerdo con cualquier cláusula anterior, en el que los datos

asociados con un elemento de datos de ubicación geográfica incluyen un nombre seleccionado de usuario para el elemento de datos de ubicación geográfica.

150. Un método, aparato o sistema de acuerdo con cualquier cláusula anterior, en el que los datos asociados con un elemento de datos de ubicación geográfica incluyen cualquiera de los siguientes 5 elementos de datos correspondientes a la ubicación geográfica: una dirección postal, un número de teléfono fijo o móvil, una dirección de correo electrónico; o una dirección de sitio web.

151. Un método, aparato o sistema de acuerdo con cualquier cláusula anterior, en el que dichos datos de ubicación geográfica comprenden un parámetro que indica una extensión espacial de una característica de una ubicación identificada en dichos datos de ubicación geográfica.

10 152. Un método, aparato o sistema de acuerdo con cualquier cláusula anterior, en el que dichos datos de ubicación geográfica se presentan en un formato específico para datos de posición, tal como una lista de posiciones o un mapa.

#### **REIVINDICACIONES**

1. Un terminal de usuario, que comprende una aplicación de cliente de navegador capaz de procesar datos de ubicación geográfica y de transmitir datos de solicitud de servicio a servidores remotos, incluyendo el 5 terminal:

medios de interfaz de usuario para seleccionar o introducir un identificador de recursos de red correspondiente a un recurso de red disponible en un servidor remoto;

medios de inclusión de datos de ubicación geográfica para reconocer, en el identificador de recursos de red, 10 un código que indica que el recurso de red puede procesar datos de ubicación geográfica y, en respuesta a dicho reconocimiento, iniciar una función para incluir un elemento de datos de ubicación geográfica almacenados en el terminal de usuario en los datos de solicitud de servicio;

medios de generación de datos dispuestos para generar dichos datos de solicitud de servicio que se van a transmitir al servidor remoto en el que está disponible el recurso de red, en donde dichos datos de solicitud 15 de servicio incluyen dicho elemento de datos de ubicación geográfica;

medios para transmitir los datos de solicitud de servicio que incluyen dicho elemento de datos de ubicación geográfica al servidor remoto.

2. Un terminal de usuario de acuerdo con la reivindicación 1, en el que los datos de solicitud de servicio 20 comprenden una solicitud de protocolo de transferencia cliente-servidor, tal como un protocolo de transferencia de hipertexto, solicitud HTTP o una solicitud de protocolo de transferencia de protocolo de aplicación inalámbrica.

3. Un terminal de usuario de acuerdo con la reivindicación 1 o la reivindicación 2, en el que una interacción de usuario con los medios de interfaz de usuario determina la estructura o el contenido de los datos de 25 solicitud de servicio.

4. Un terminal de usuario de acuerdo con la reivindicación 1 a 3, en el que los medios de inclusión de datos de ubicación geográfica están dispuestos para reconocer una parte de dominio de nivel superior del identificador de recursos de red.

30

5. Un terminal de usuario de acuerdo con cualquiera de las reivindicaciones 1 a 4, en el que el elemento de datos de ubicación geográfica representa una ubicación actual del terminal de usuario.

6. Un terminal de usuario de acuerdo con cualquiera de las reivindicaciones 1 a 5, en el que el 35 identificador de recursos de red es introducido textualmente por un usuario a través de los medios de interfaz de usuario.

7. Un terminal de usuario de acuerdo con cualquiera de las reivindicaciones 1 a 5, en el que el identificador de recursos de red se selecciona por un usuario a través de los medios de interfaz de usuario como un 40 hipervínculo.

8. Un terminal de usuario de acuerdo con cualquiera de las reivindicaciones 1 a 7, en el que los datos de solicitud de servicio comprenden uno o más de los siguientes: una cadena de búsqueda; un identificador de categoría de servicio; un identificador de proveedor; un identificador de usuario; un nombre de ubicación geográfica 45 asignado por el usuario; o un identificador de recursos de red.

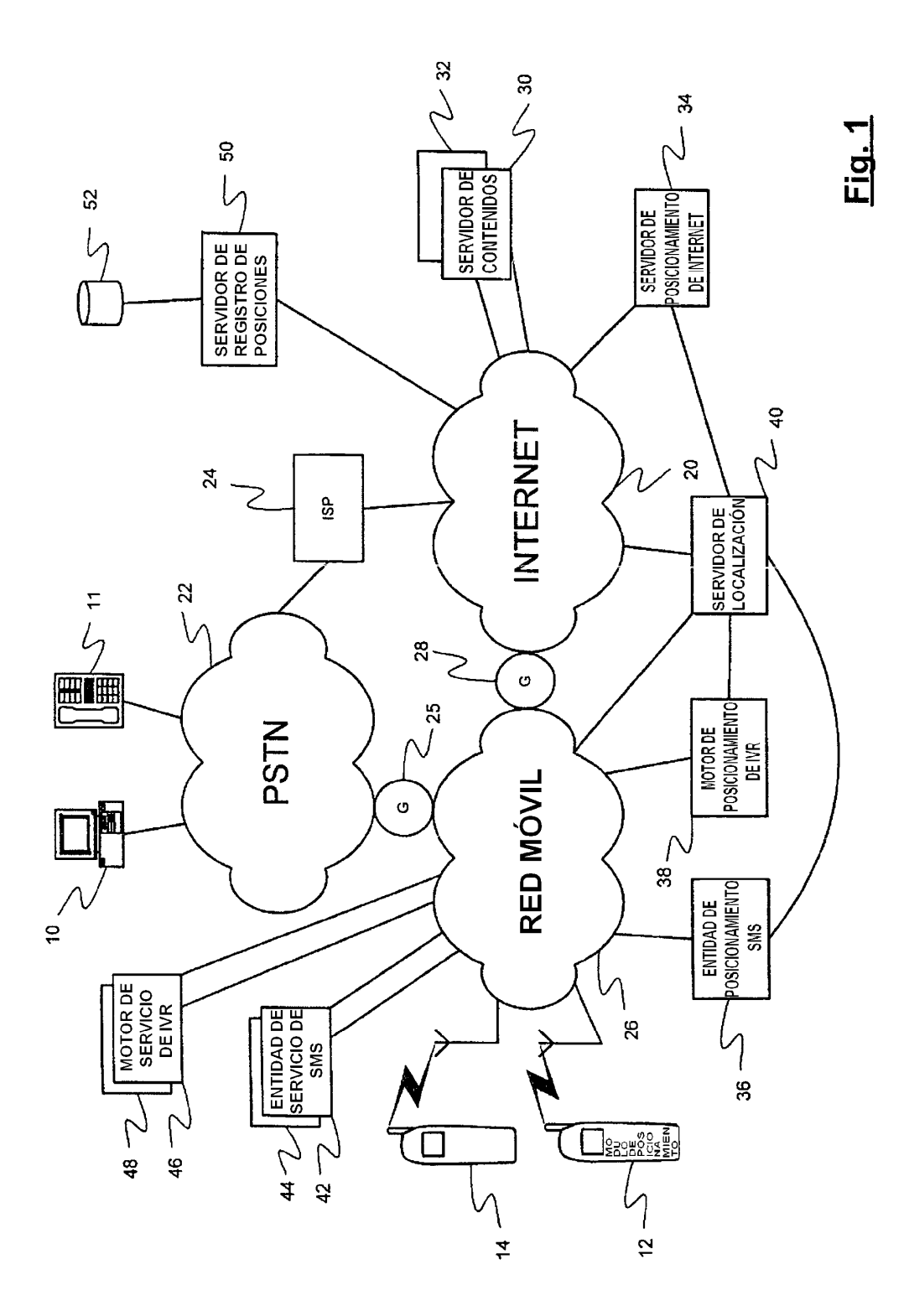

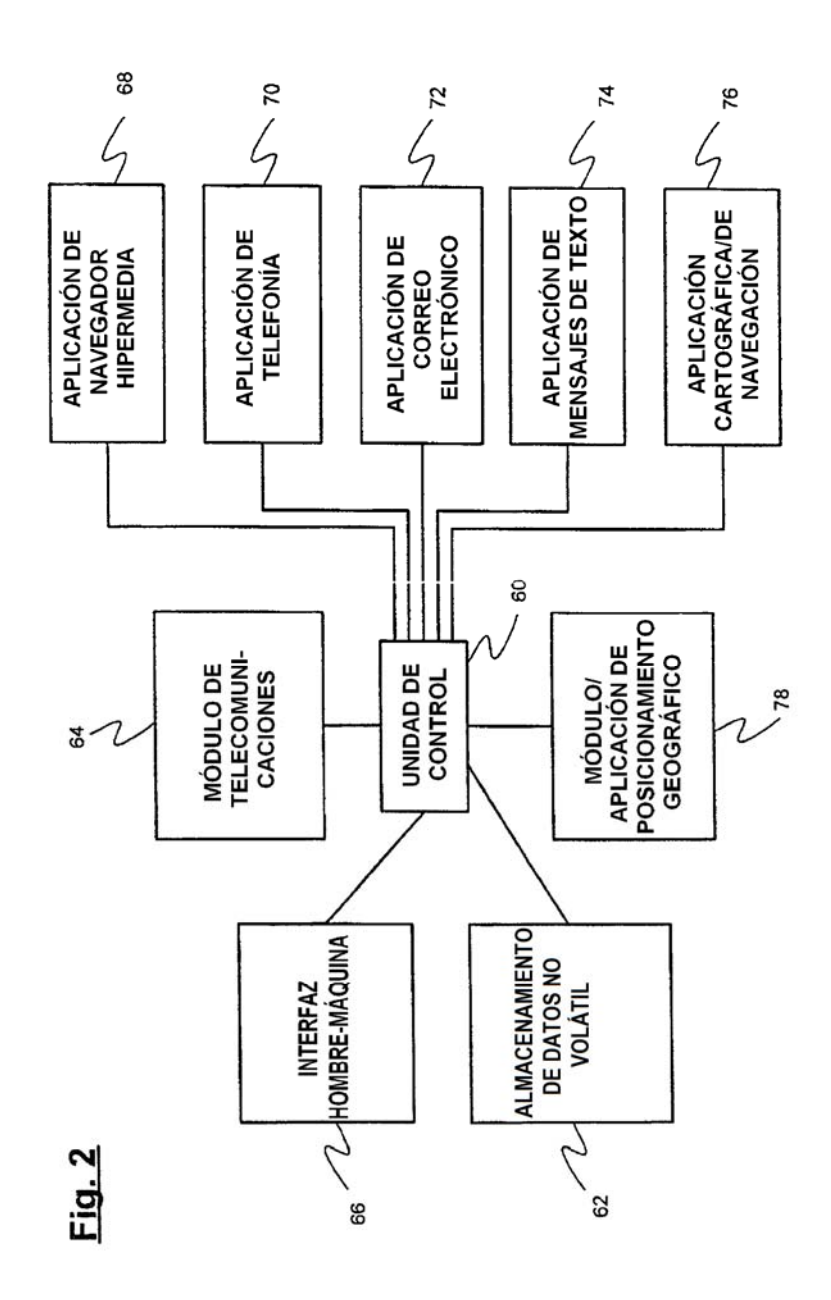

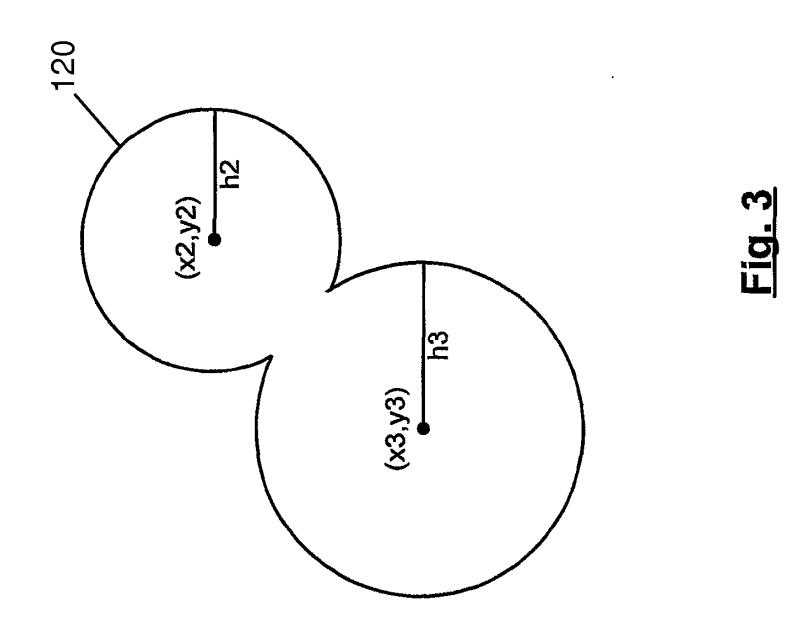

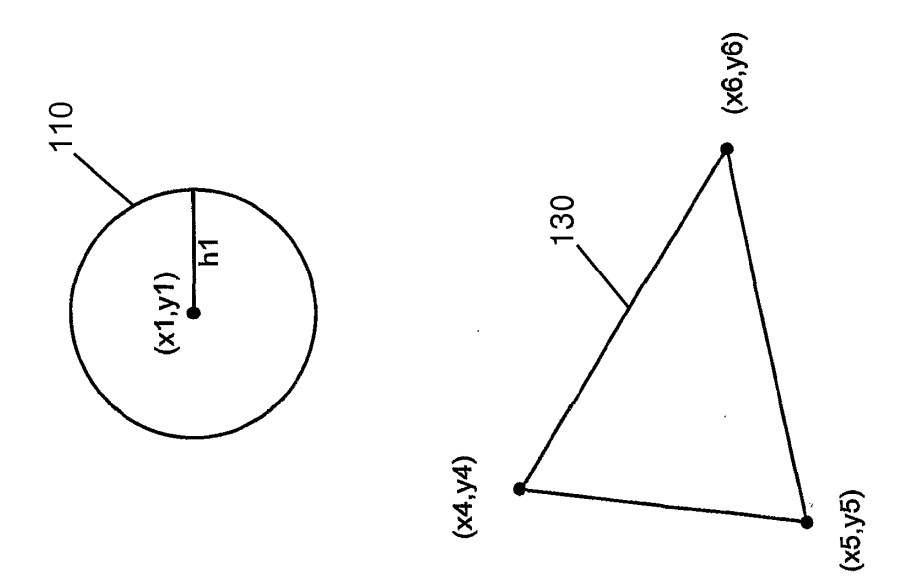

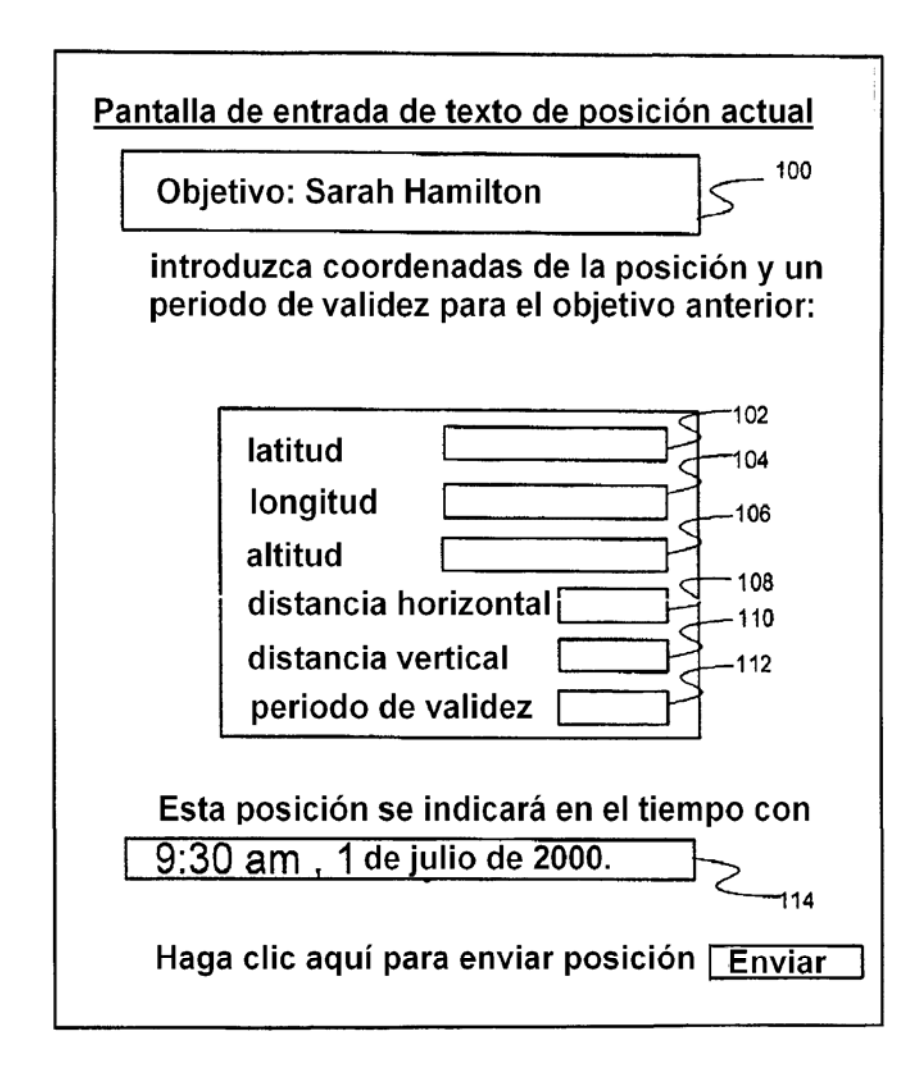

**Fig. 4** 

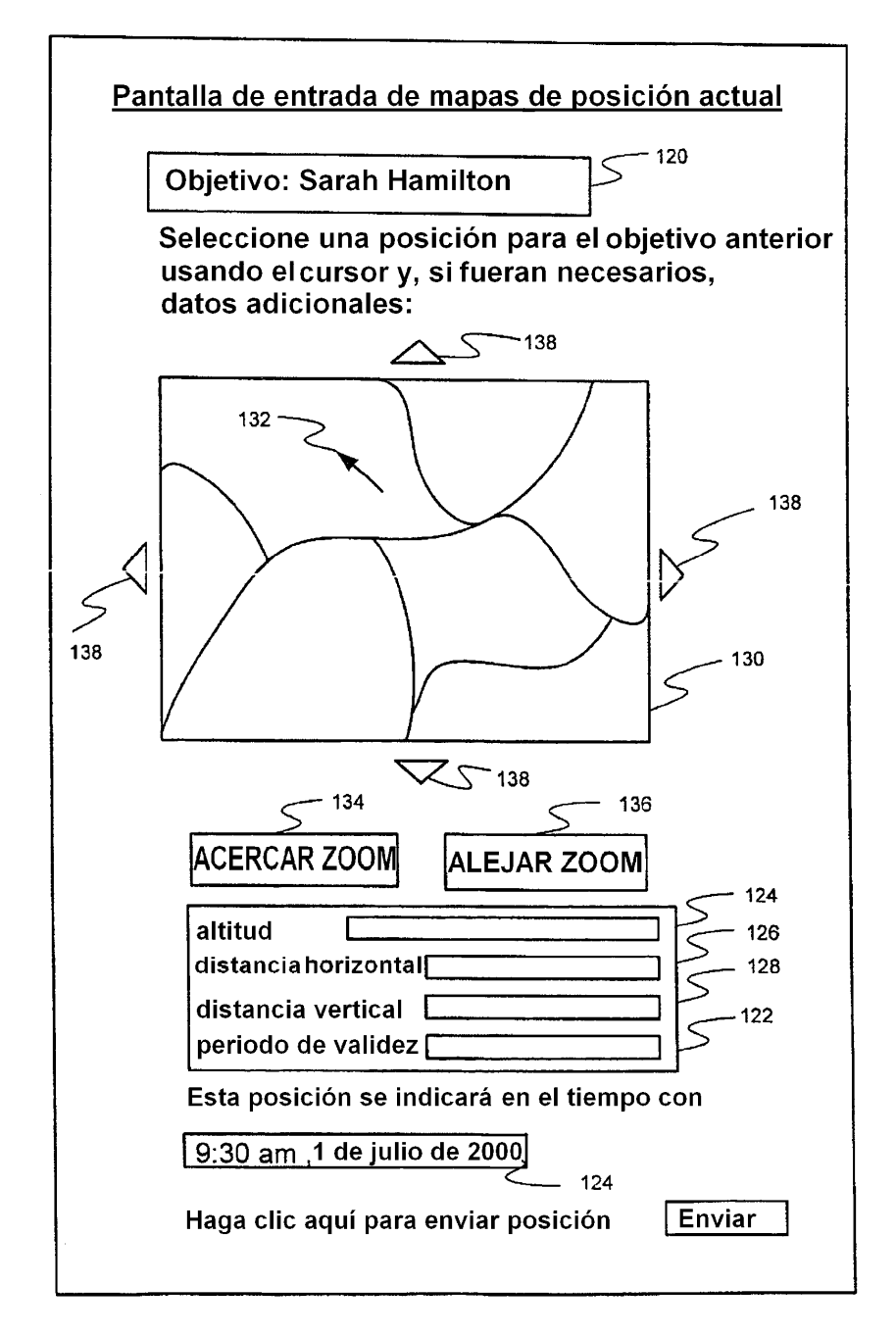

**Fig. 5**
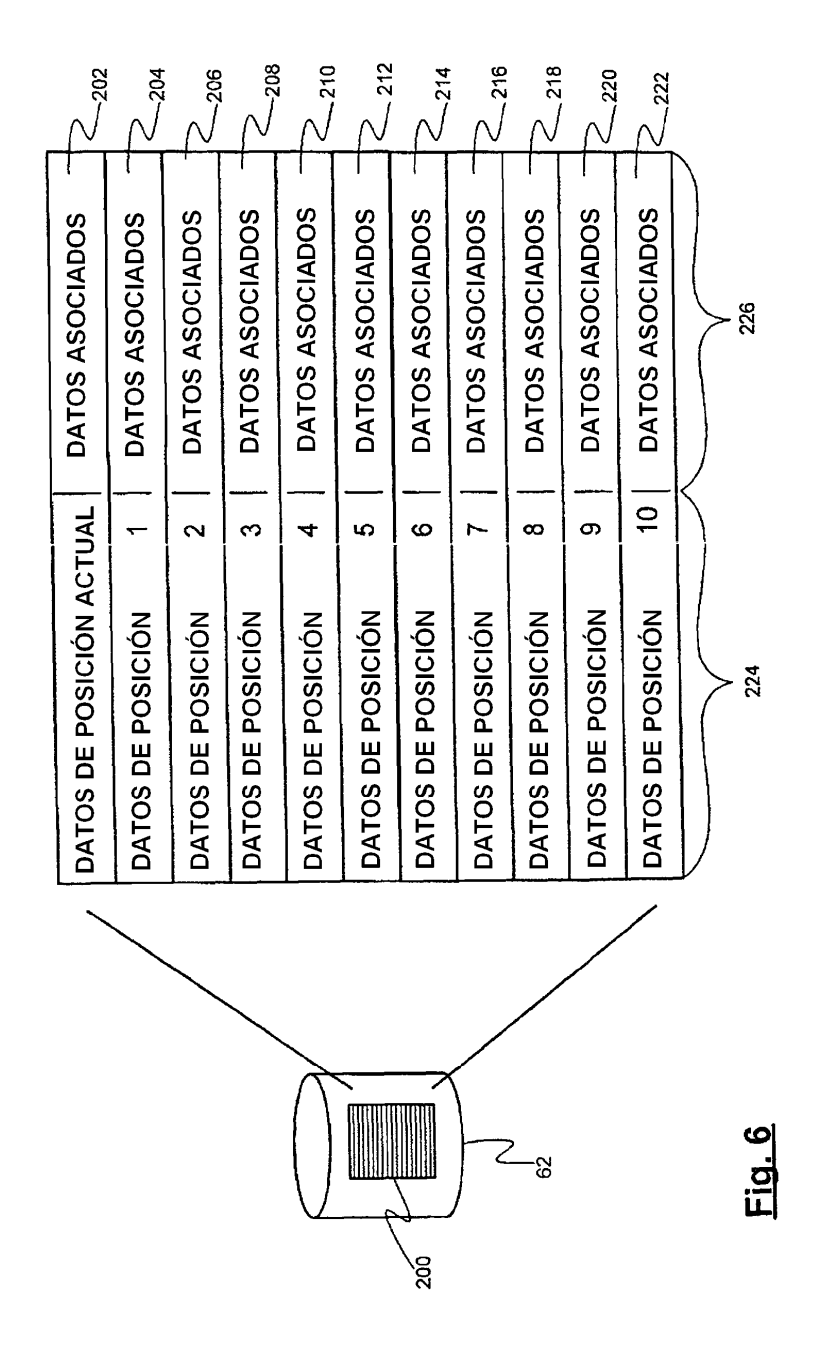

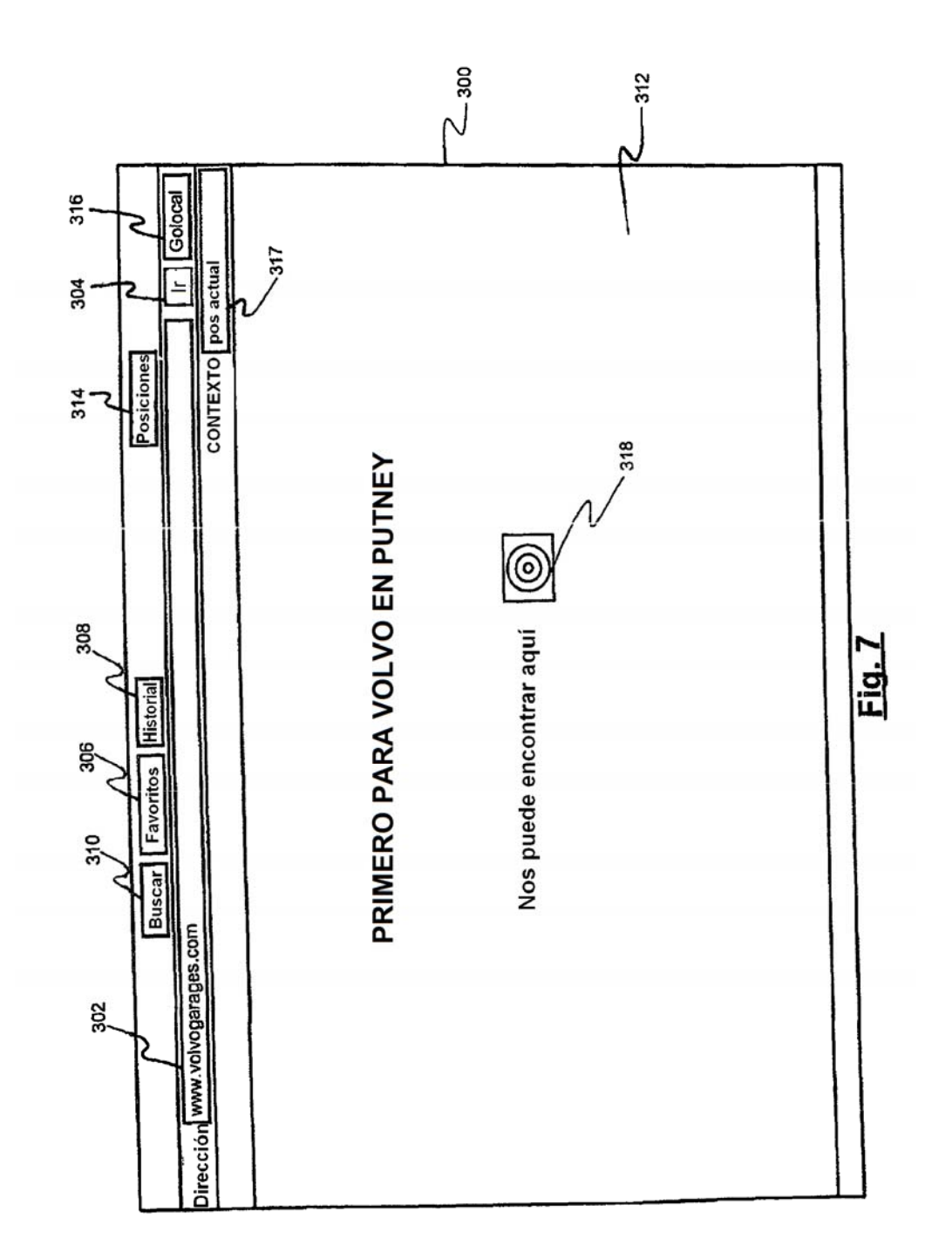

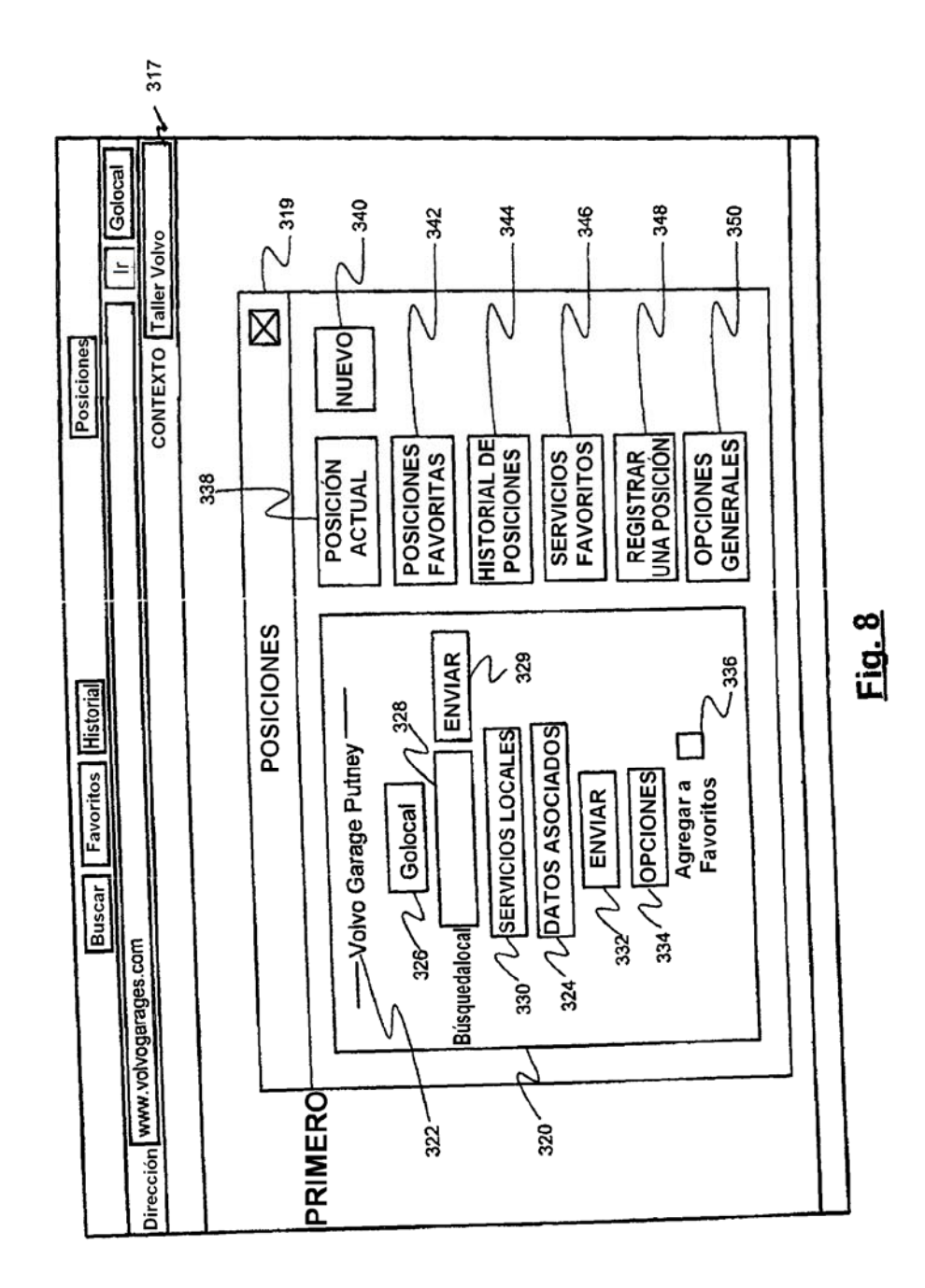

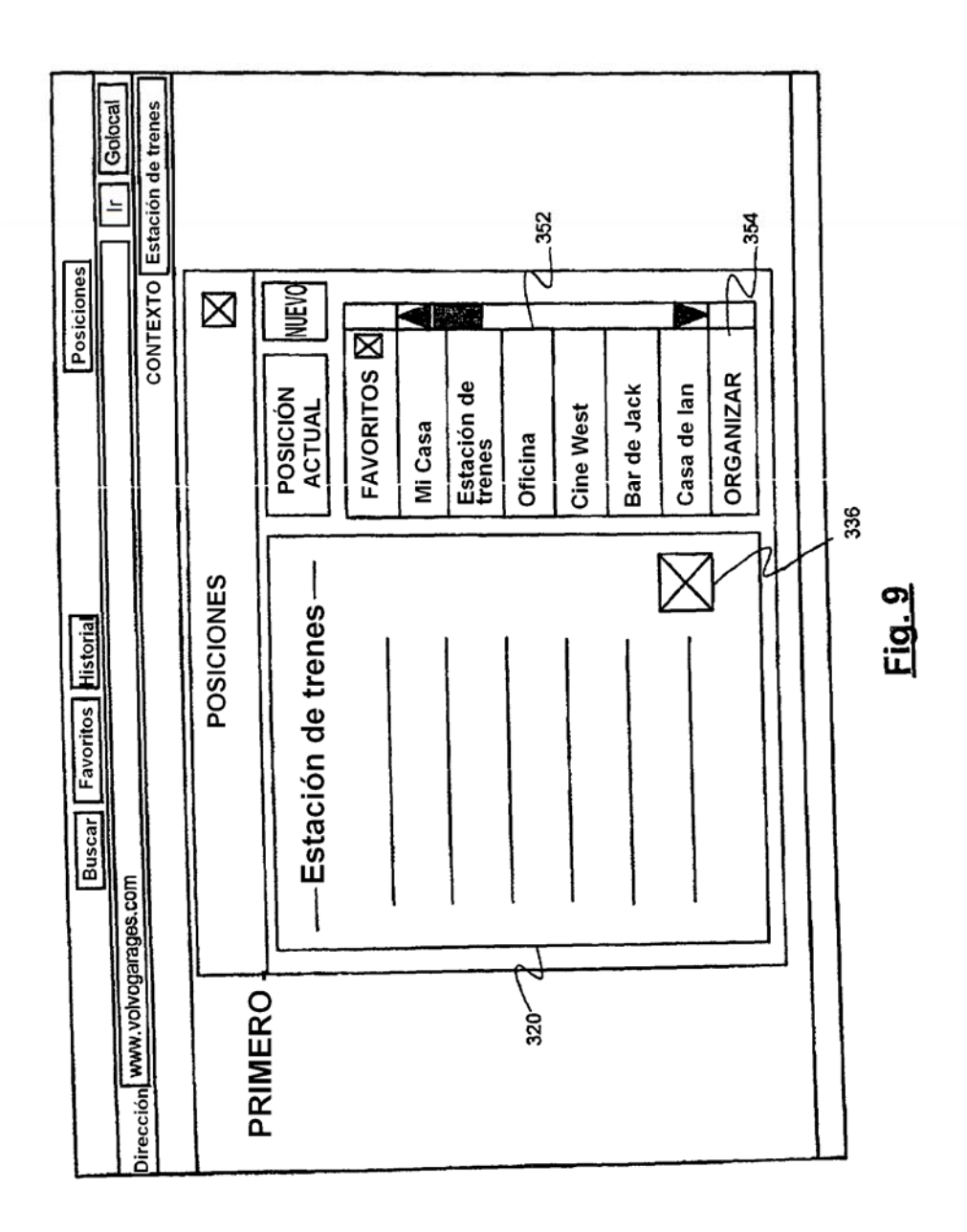

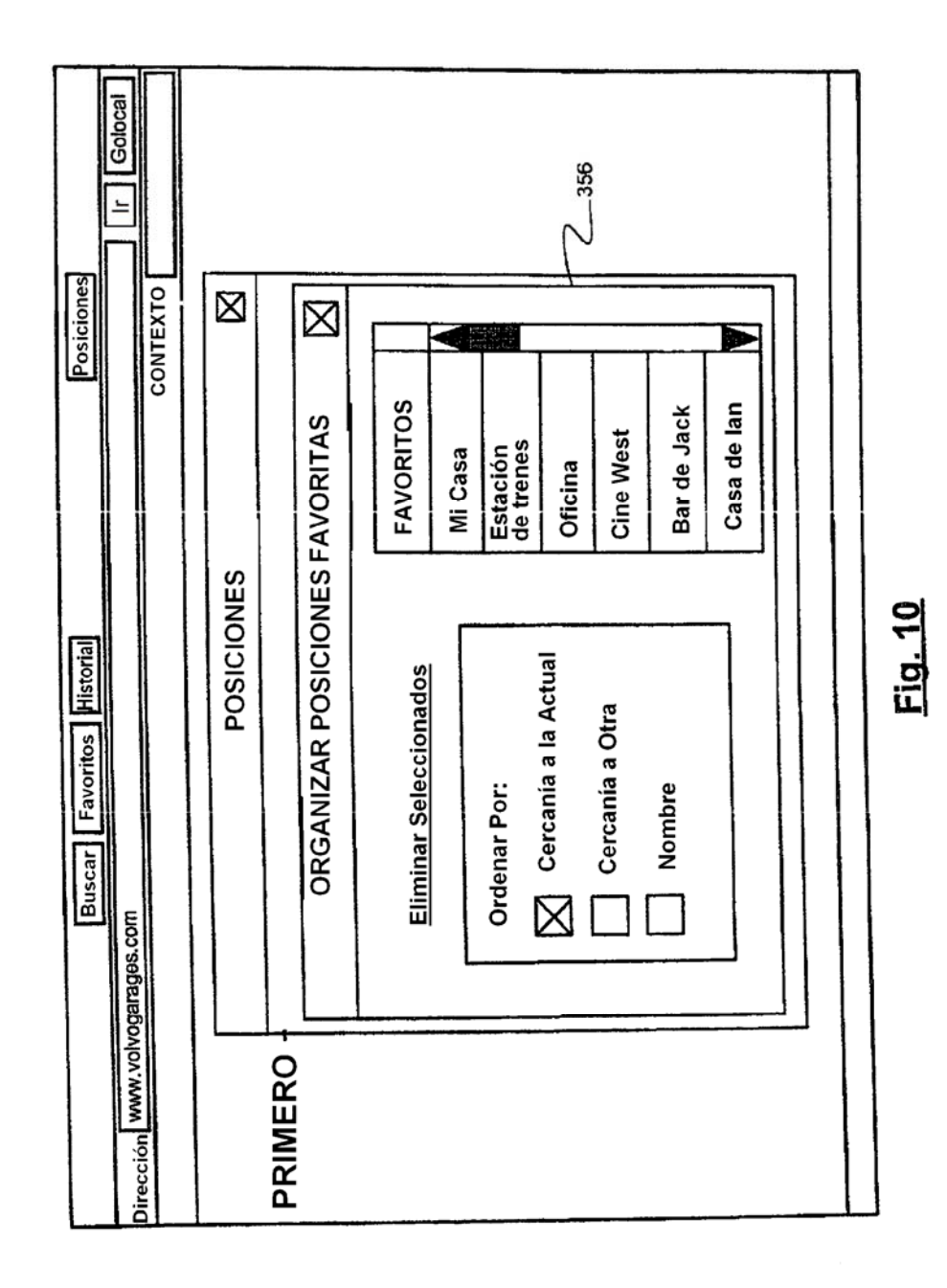

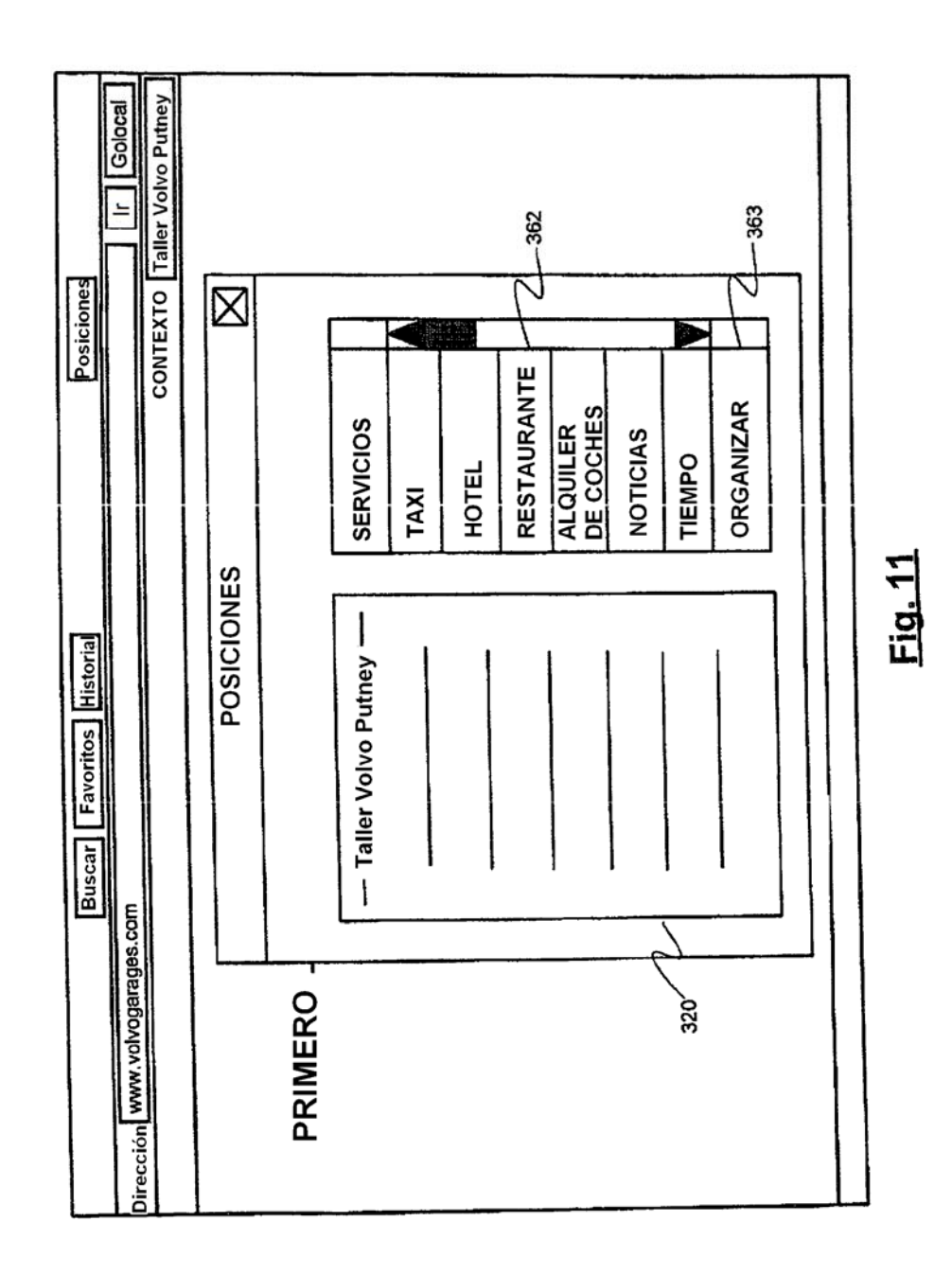

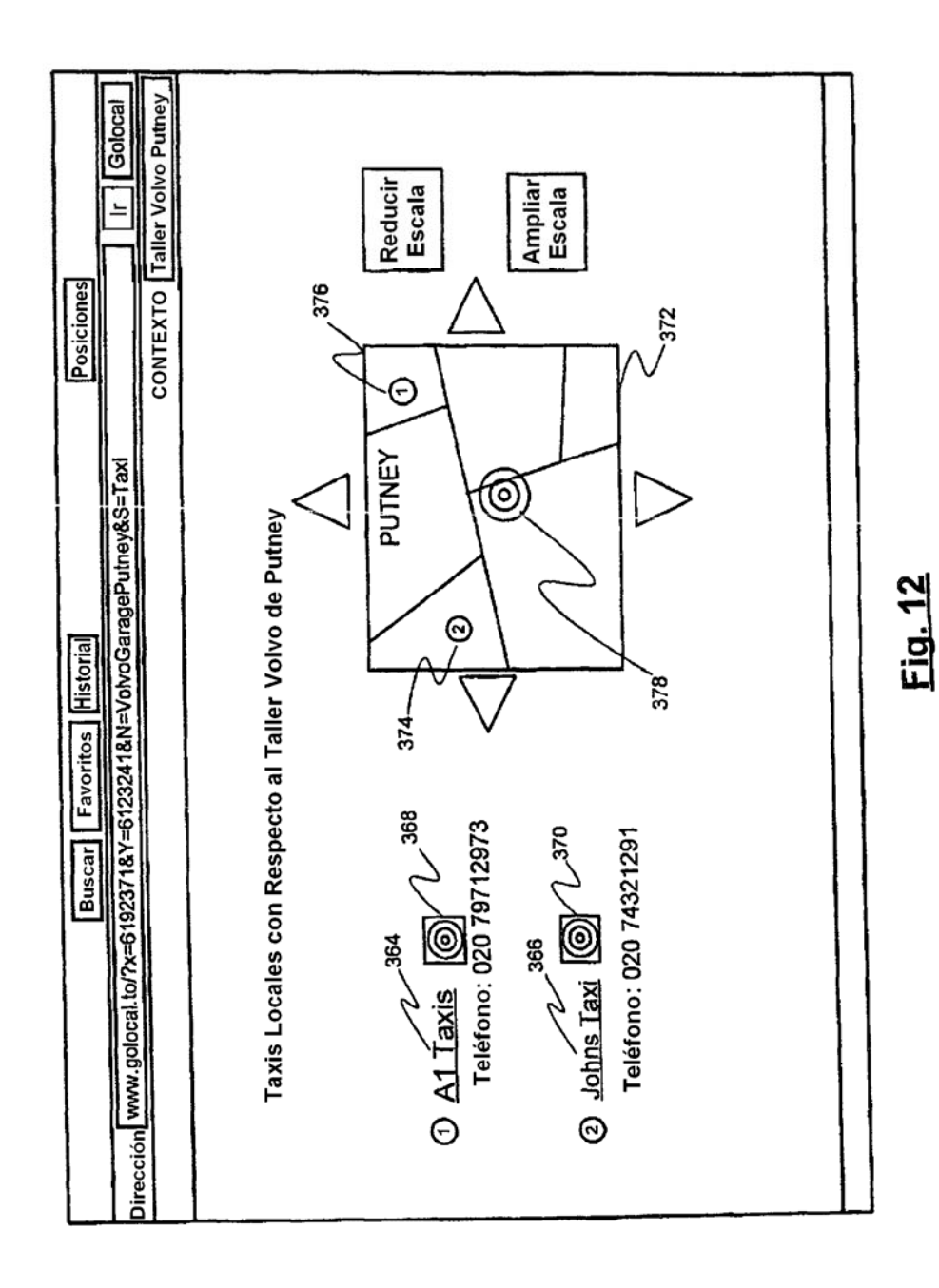

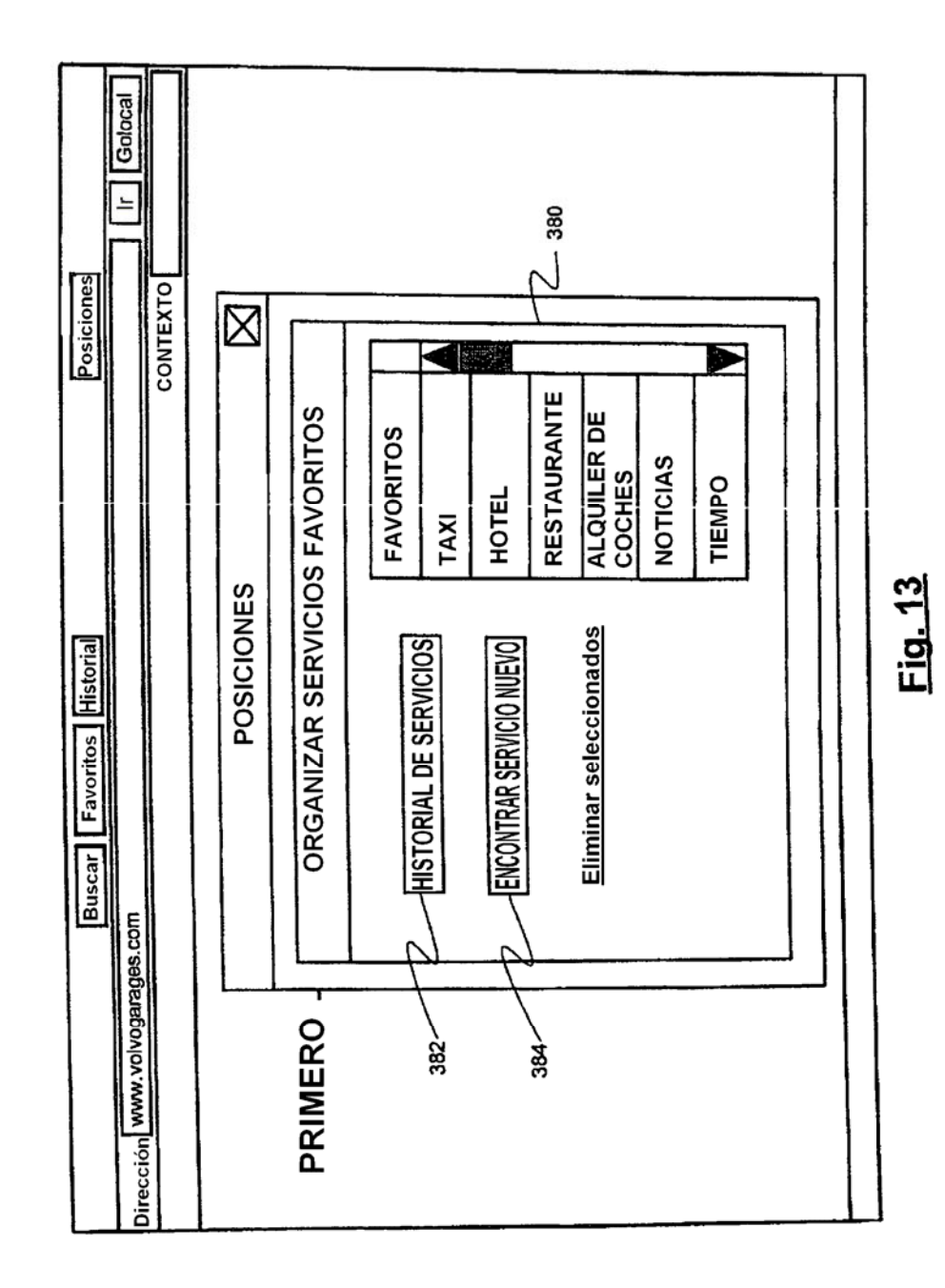

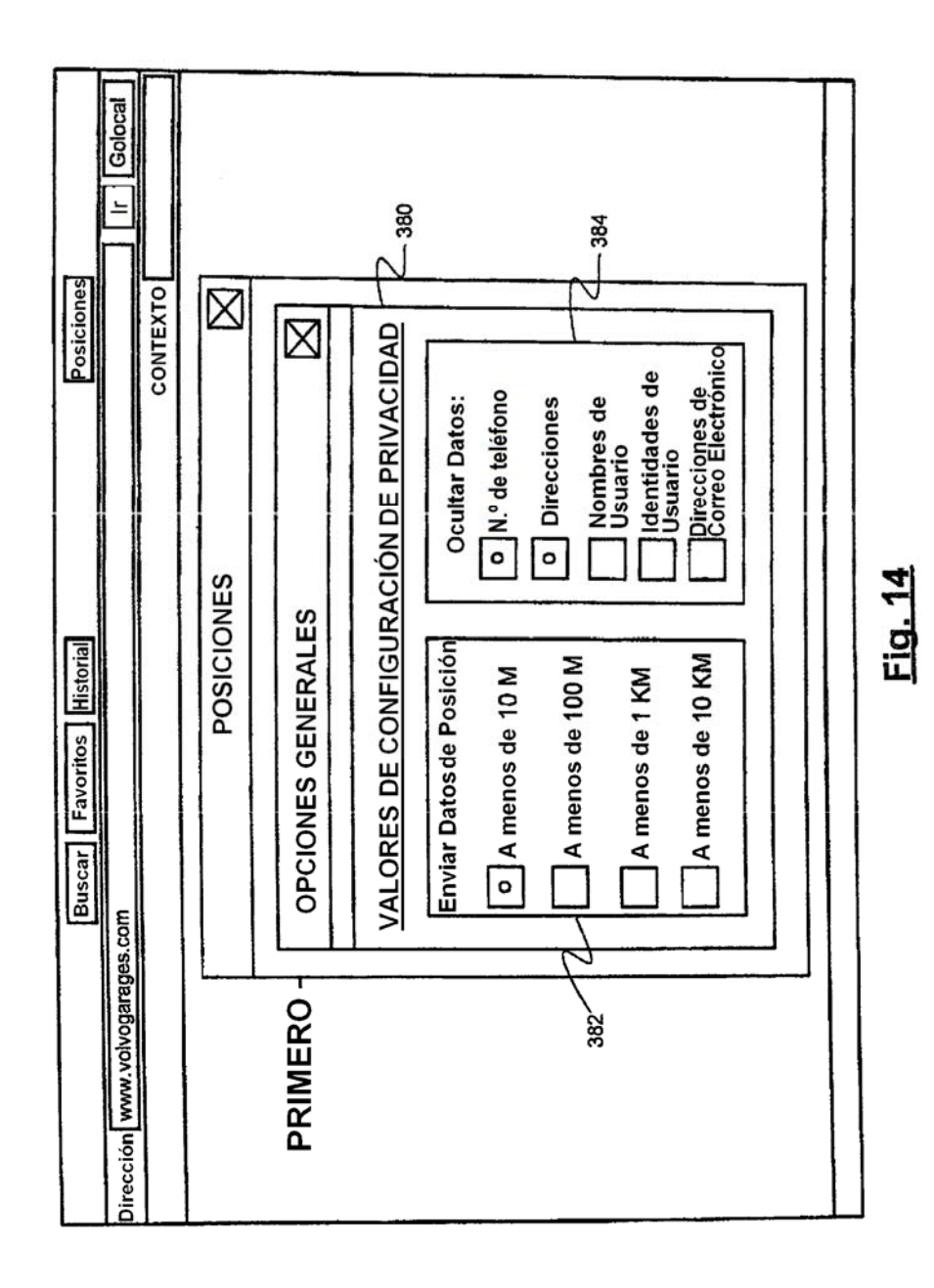

ES 2 673 510 T3

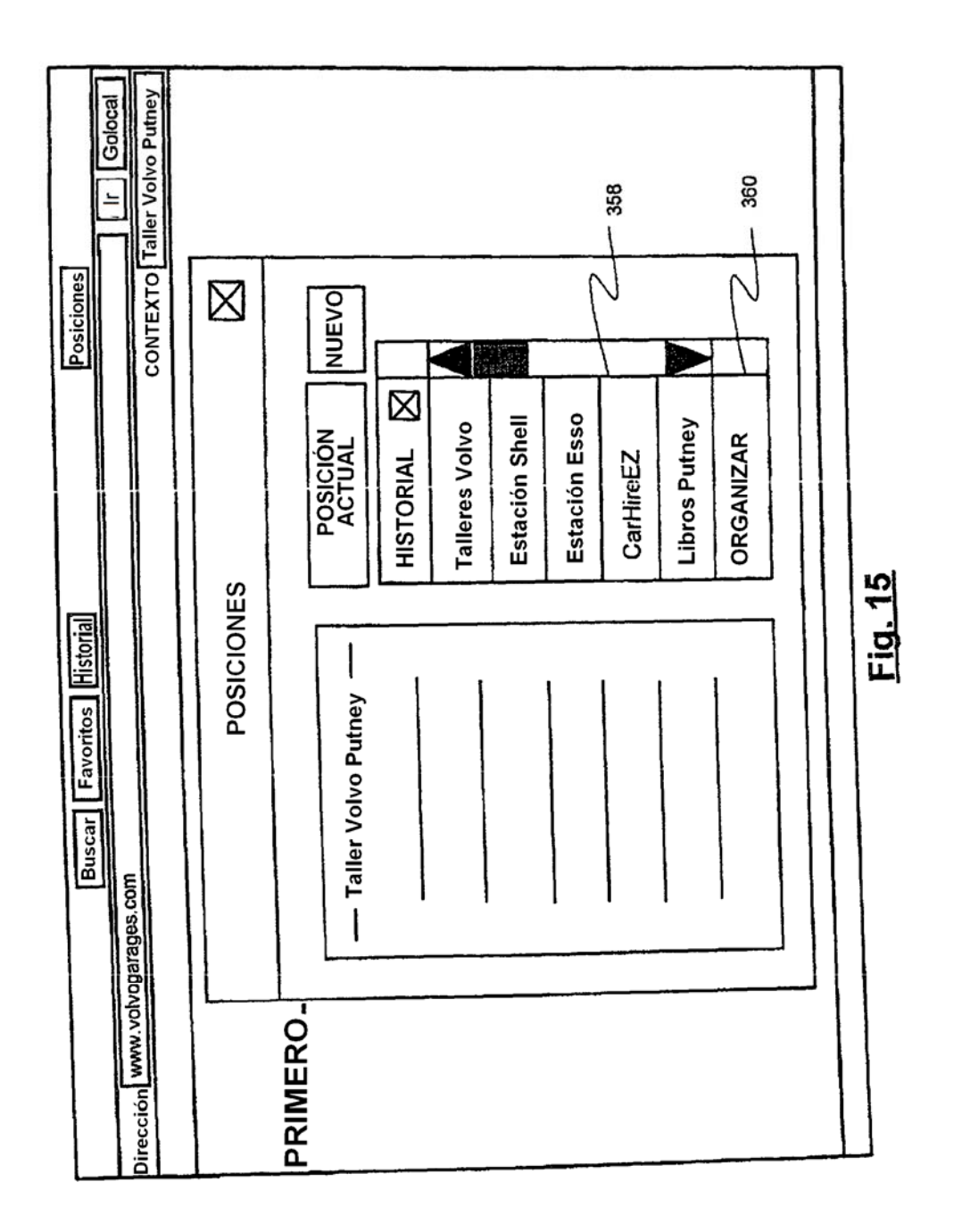

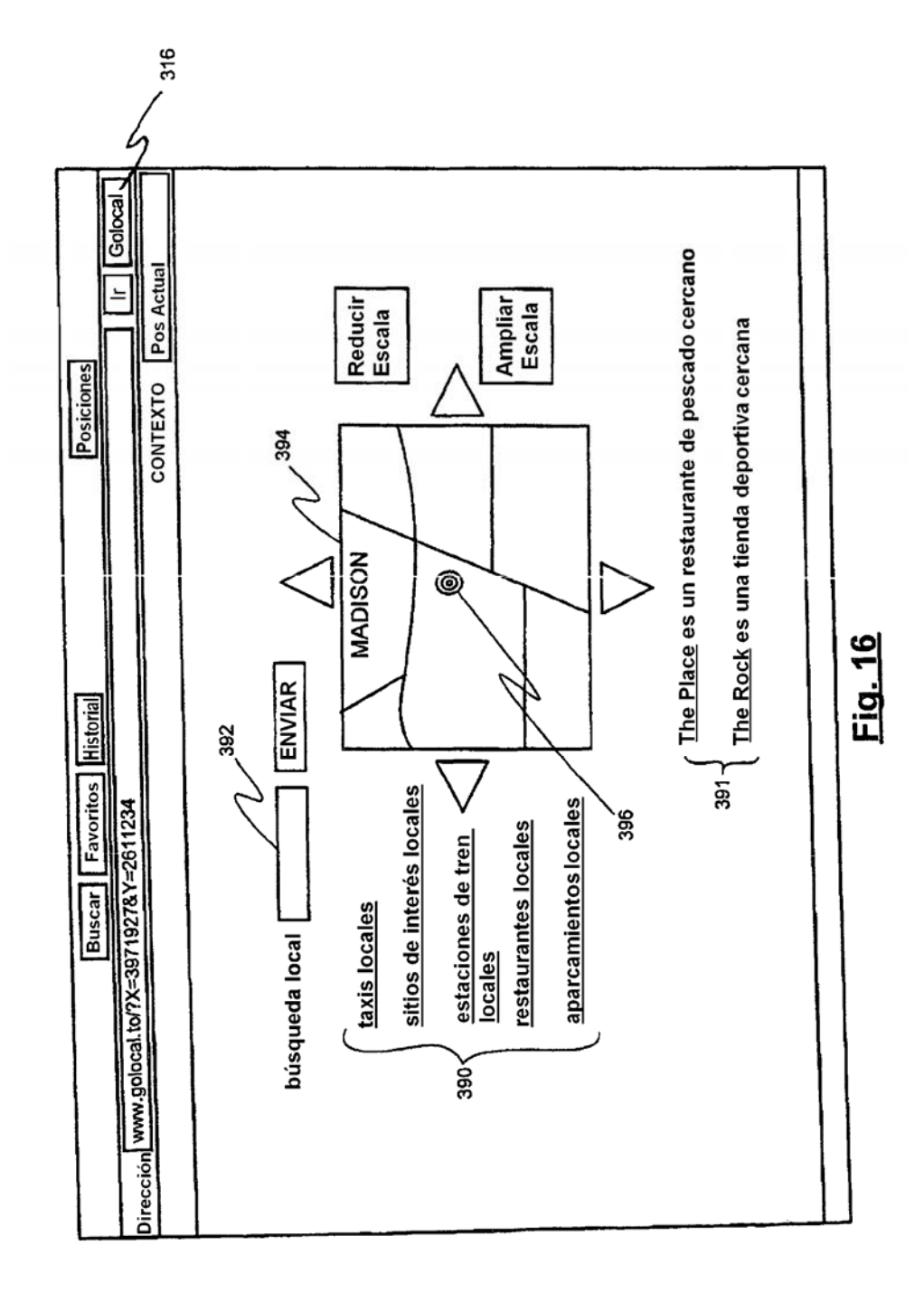

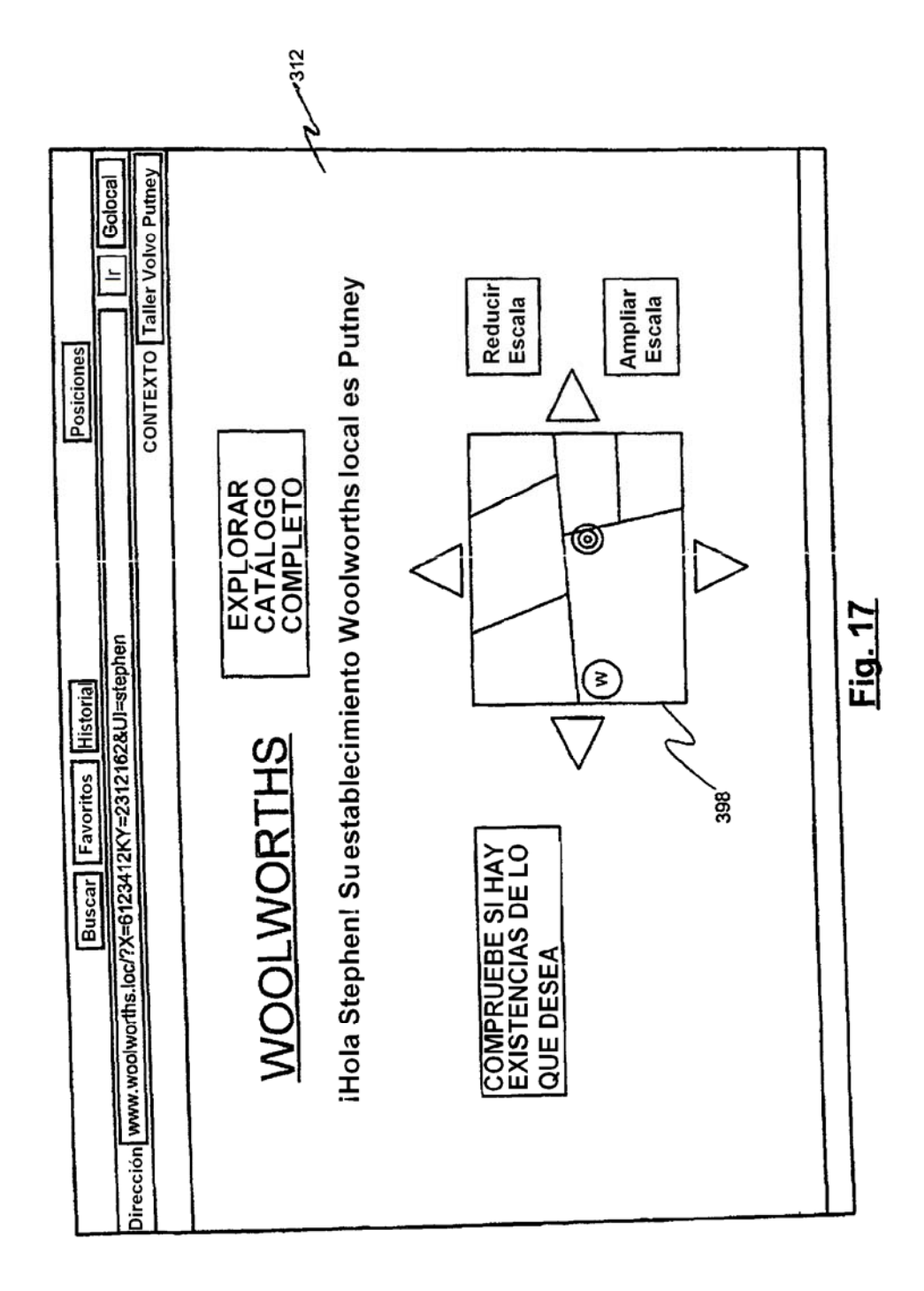

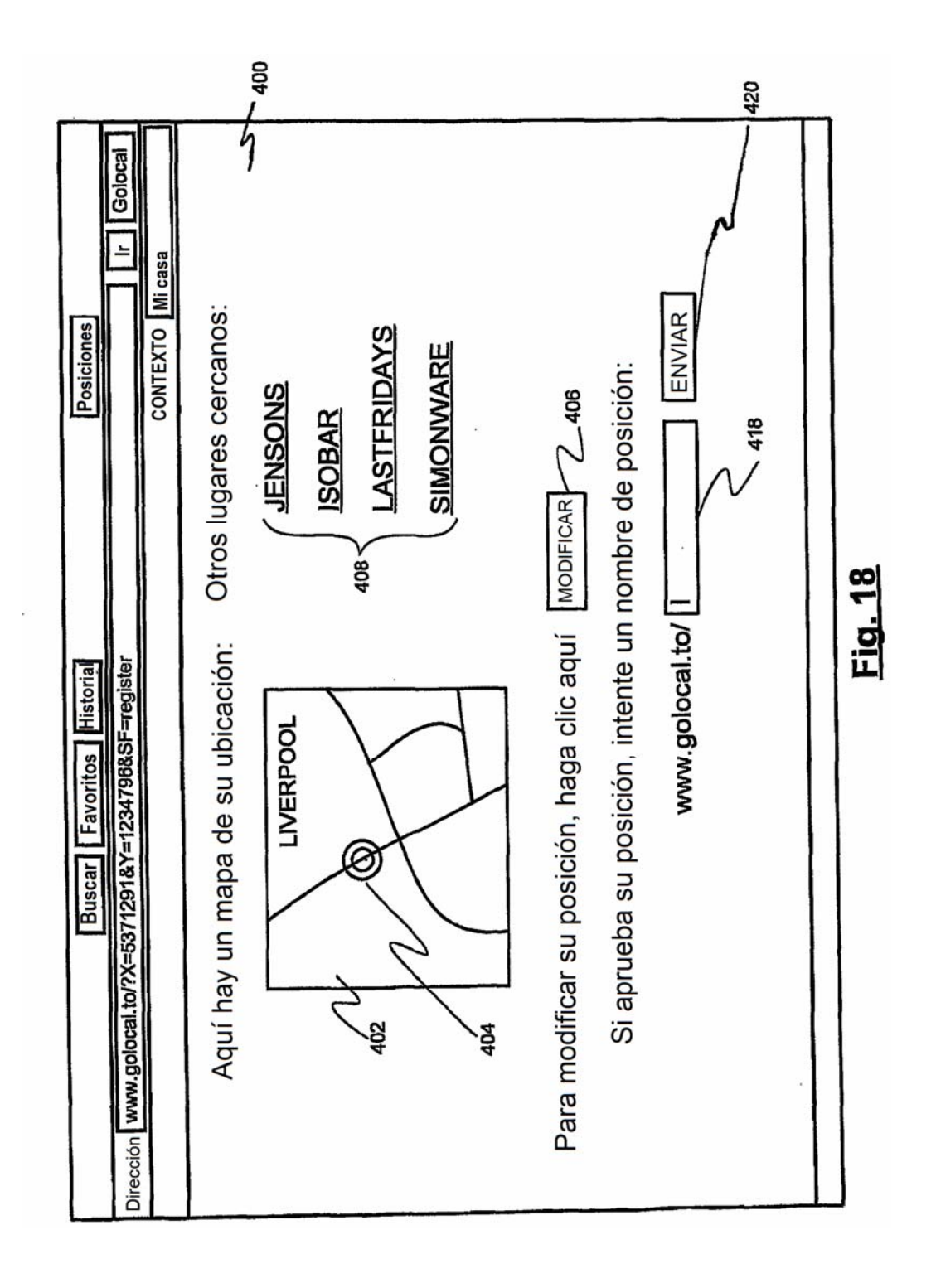

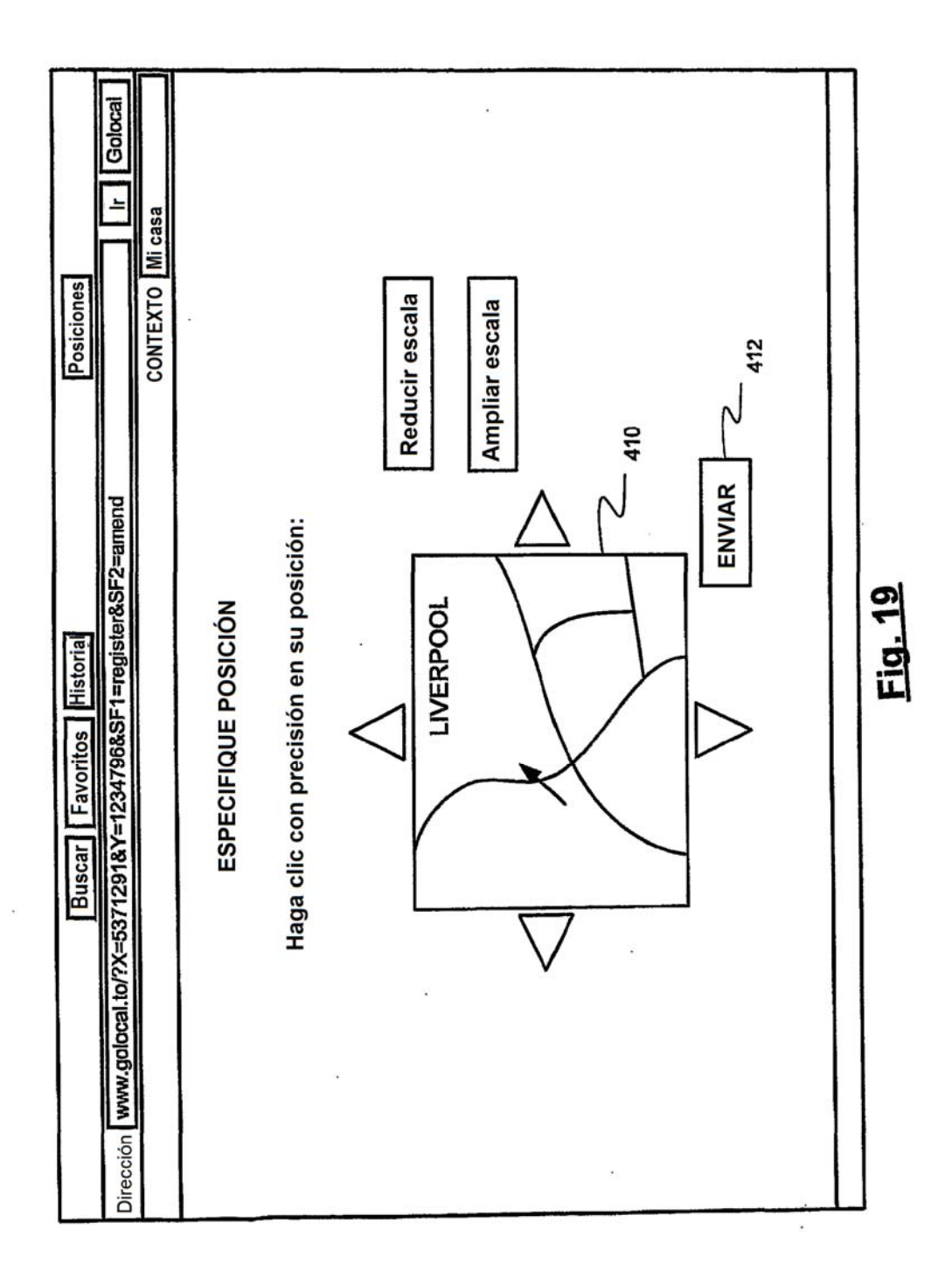

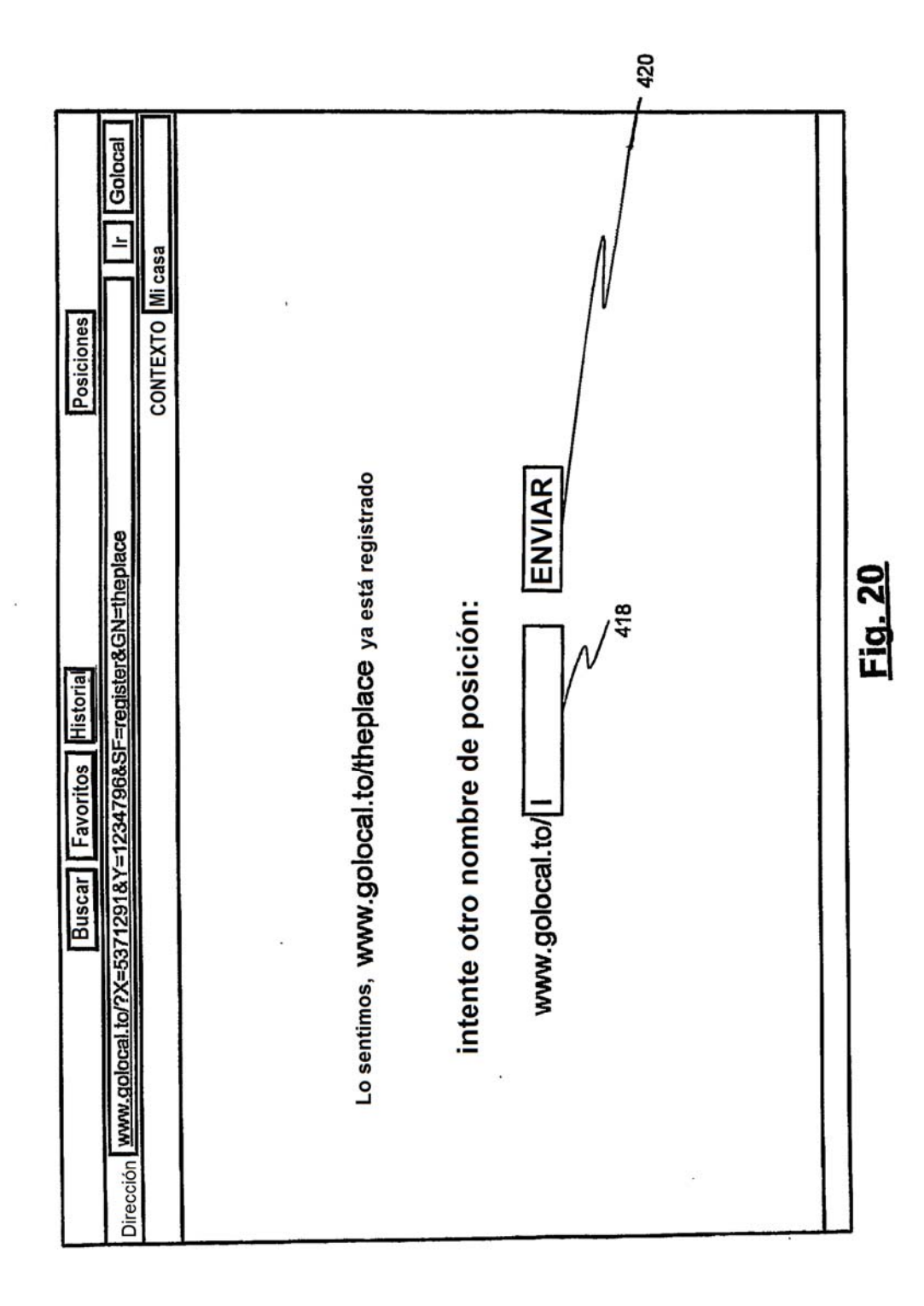

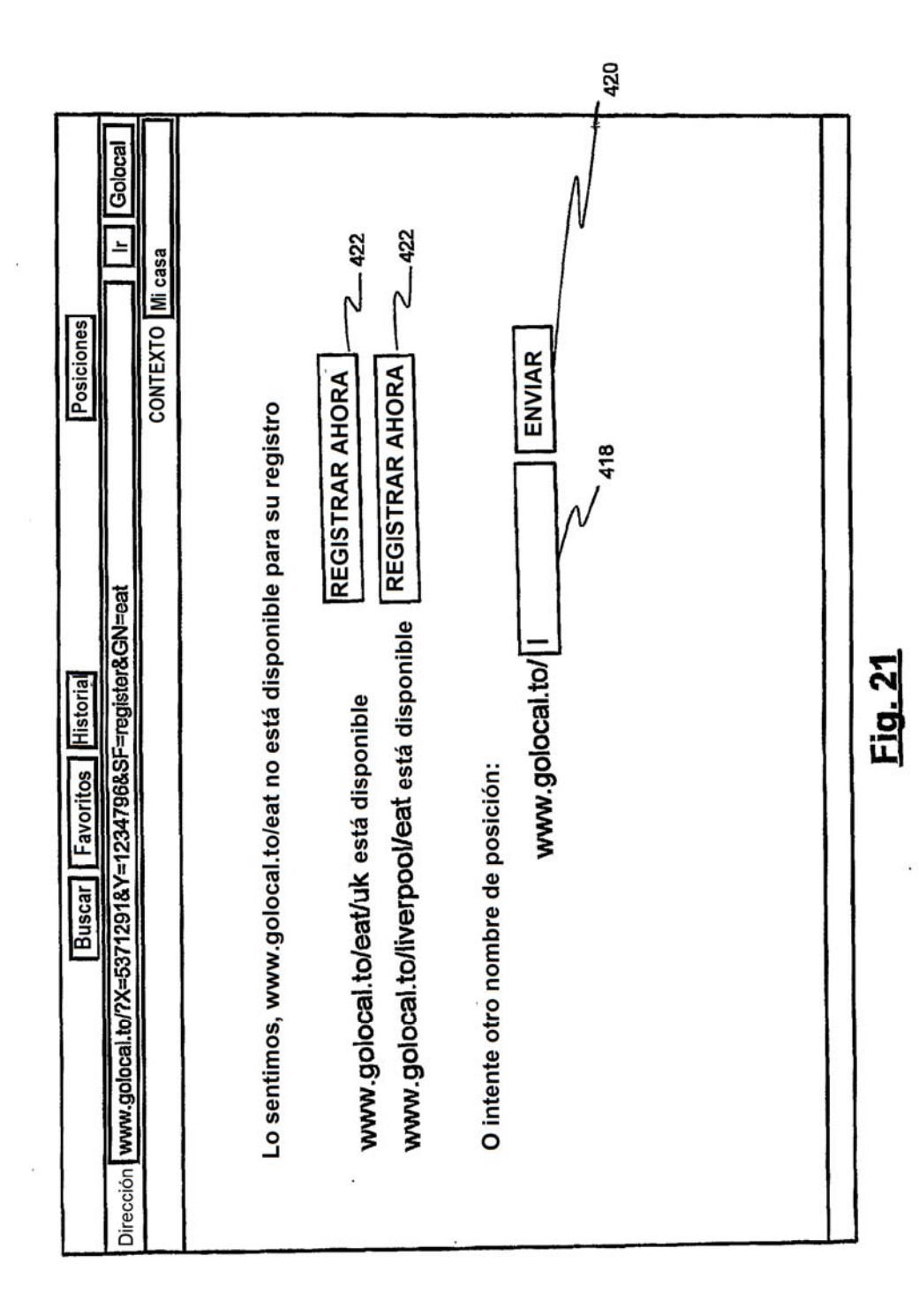

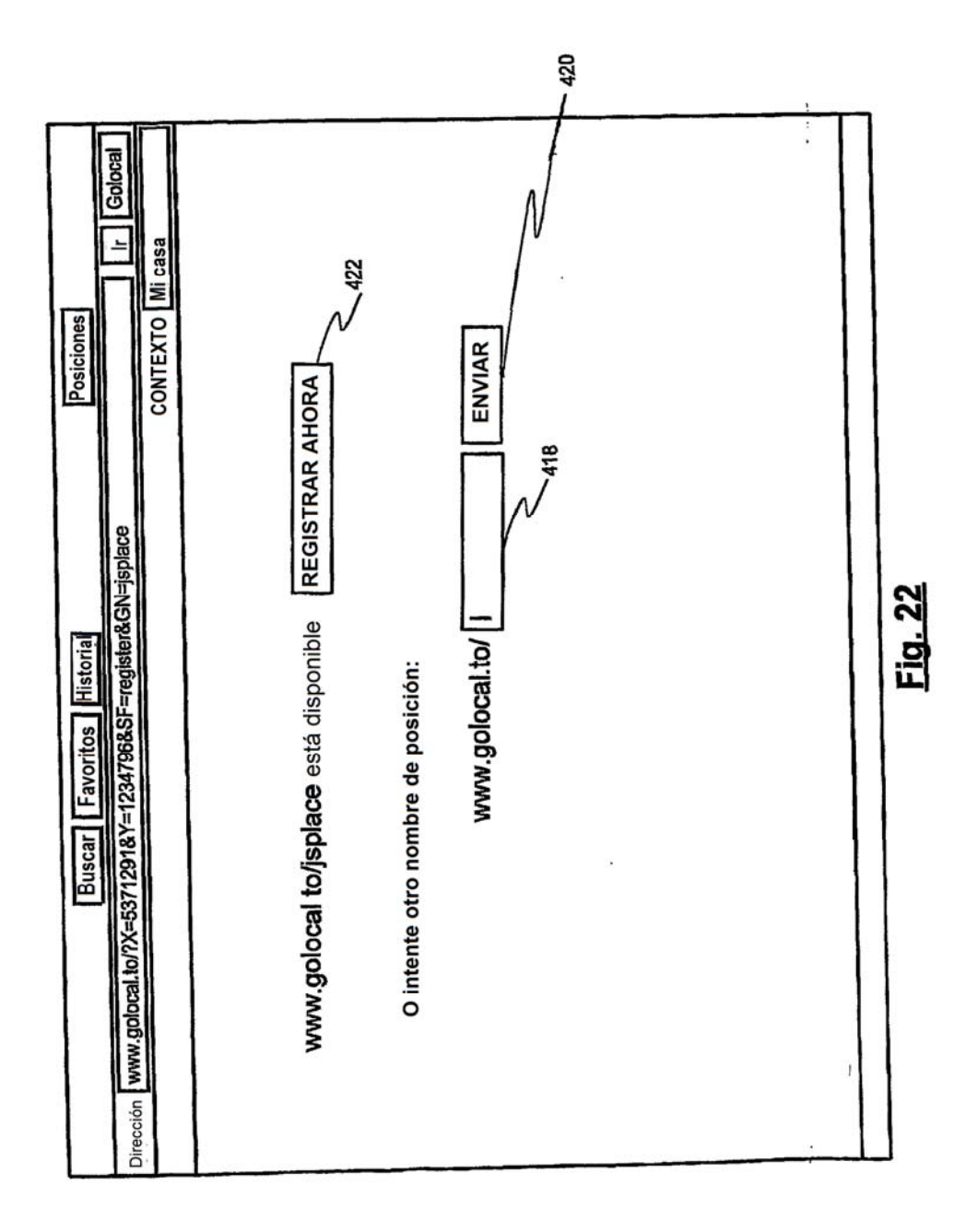

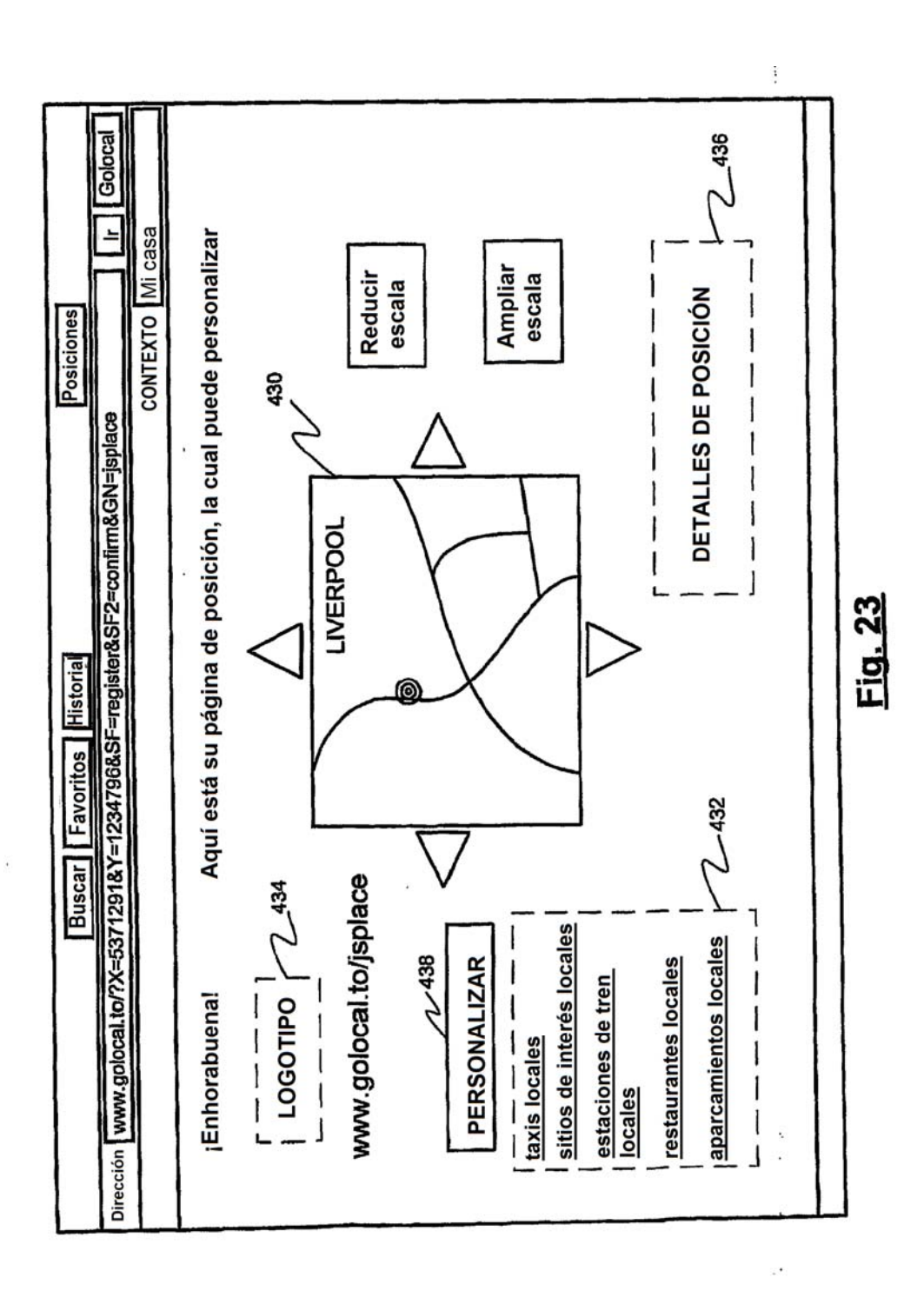

ES 2 673 510 T3

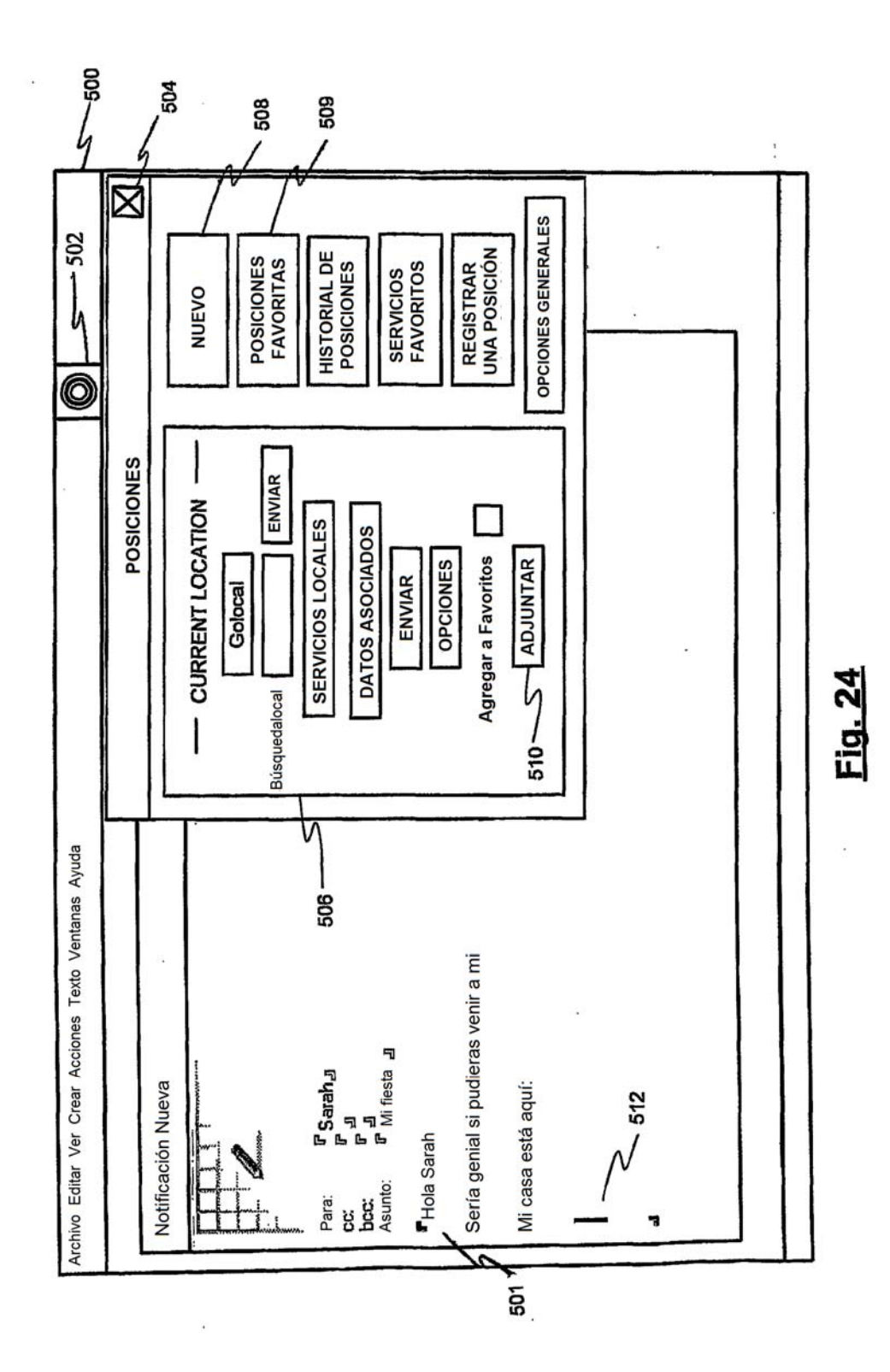

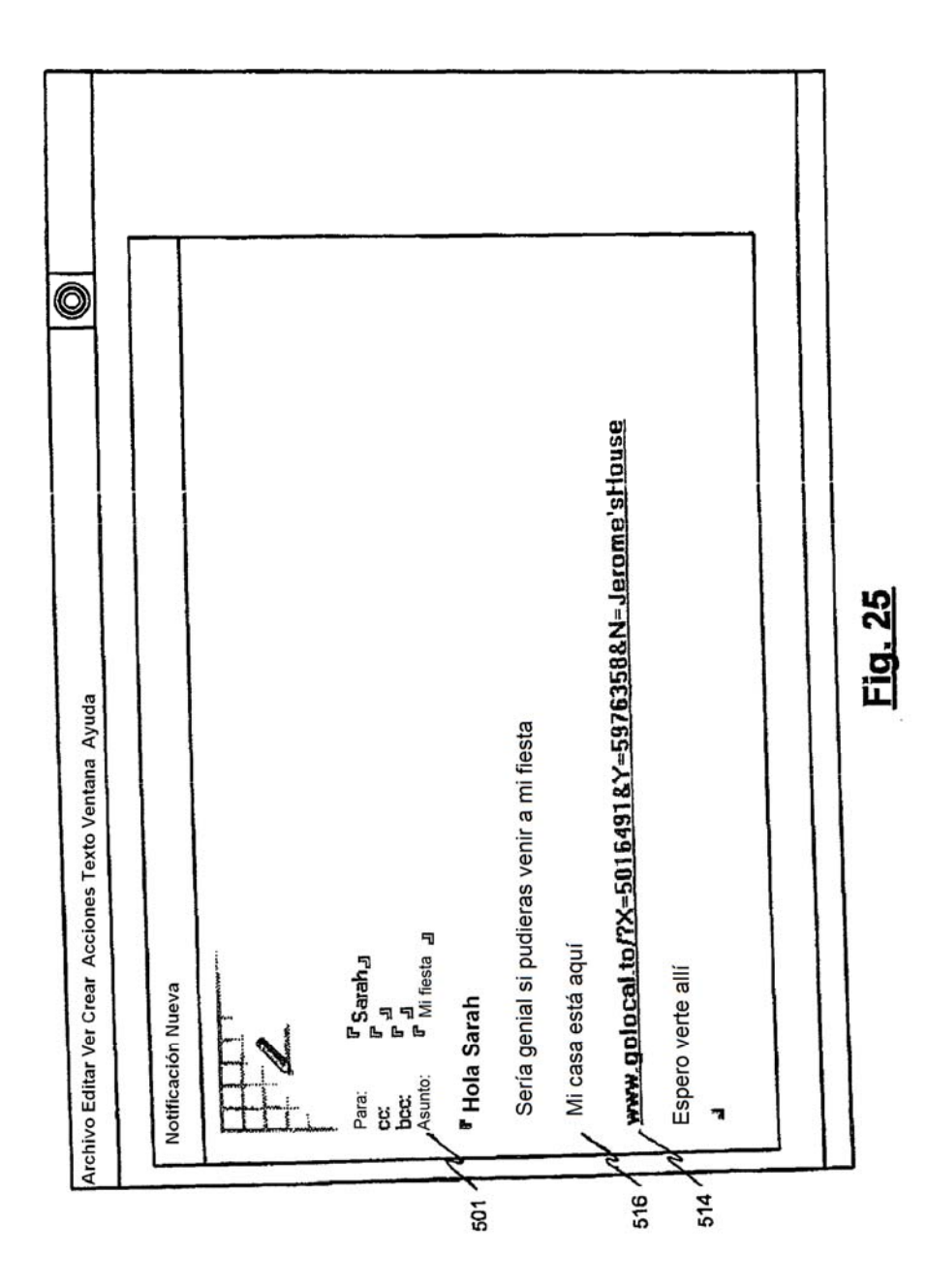

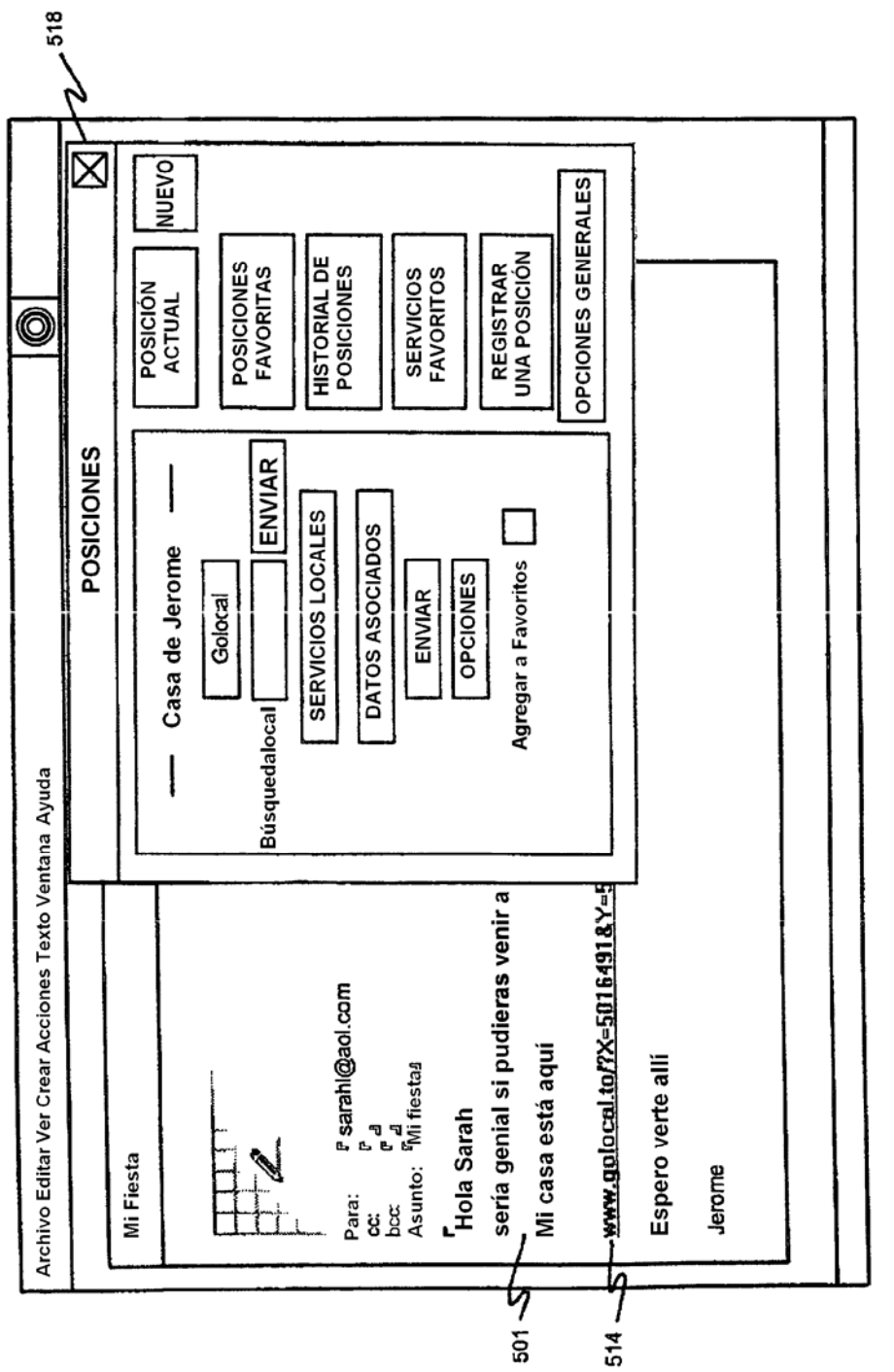

Fig. 26

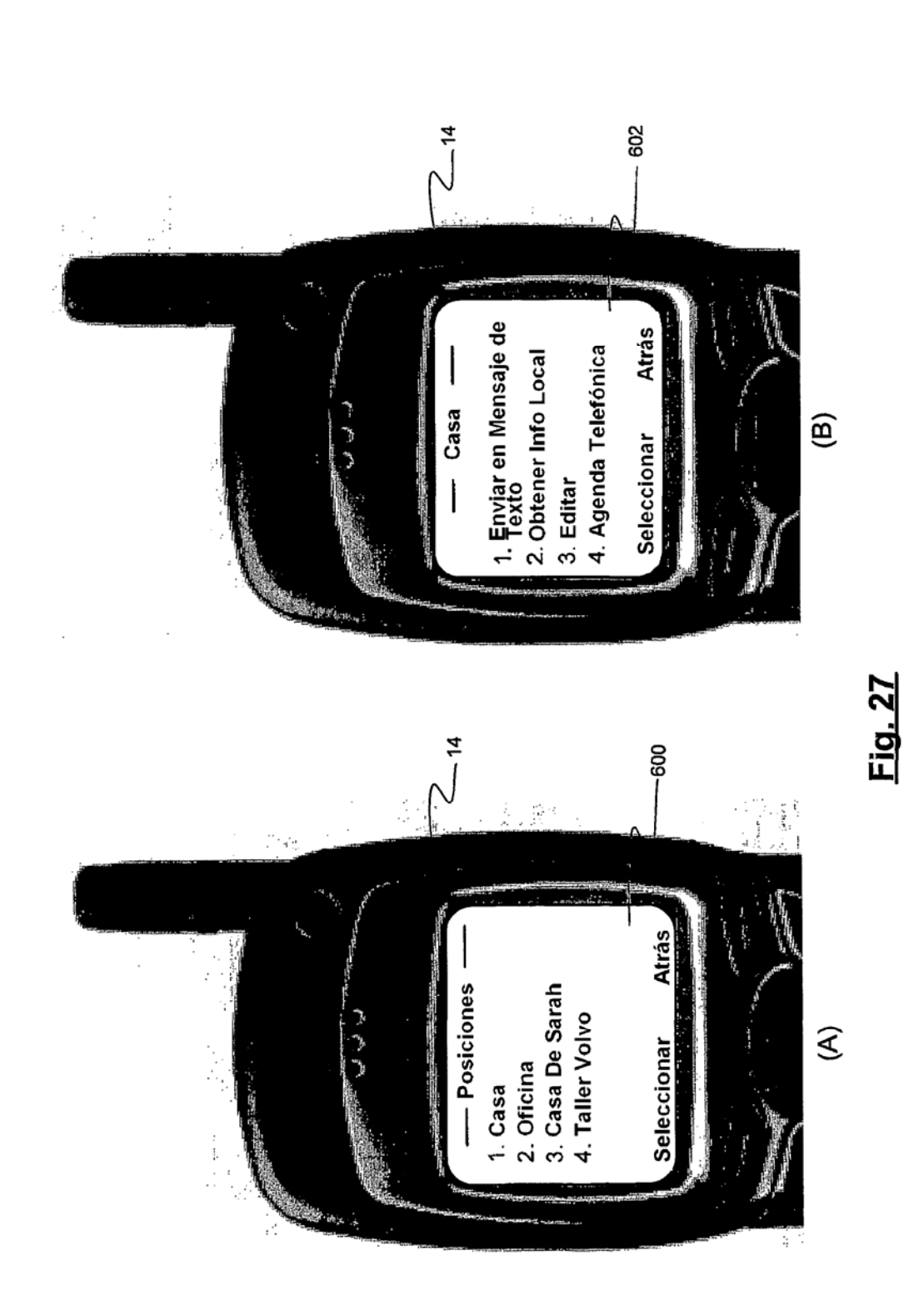

ES 2 673 510 T3

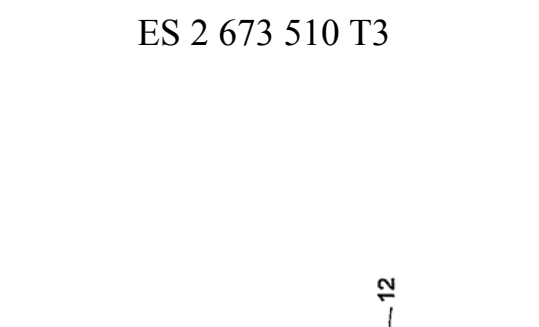

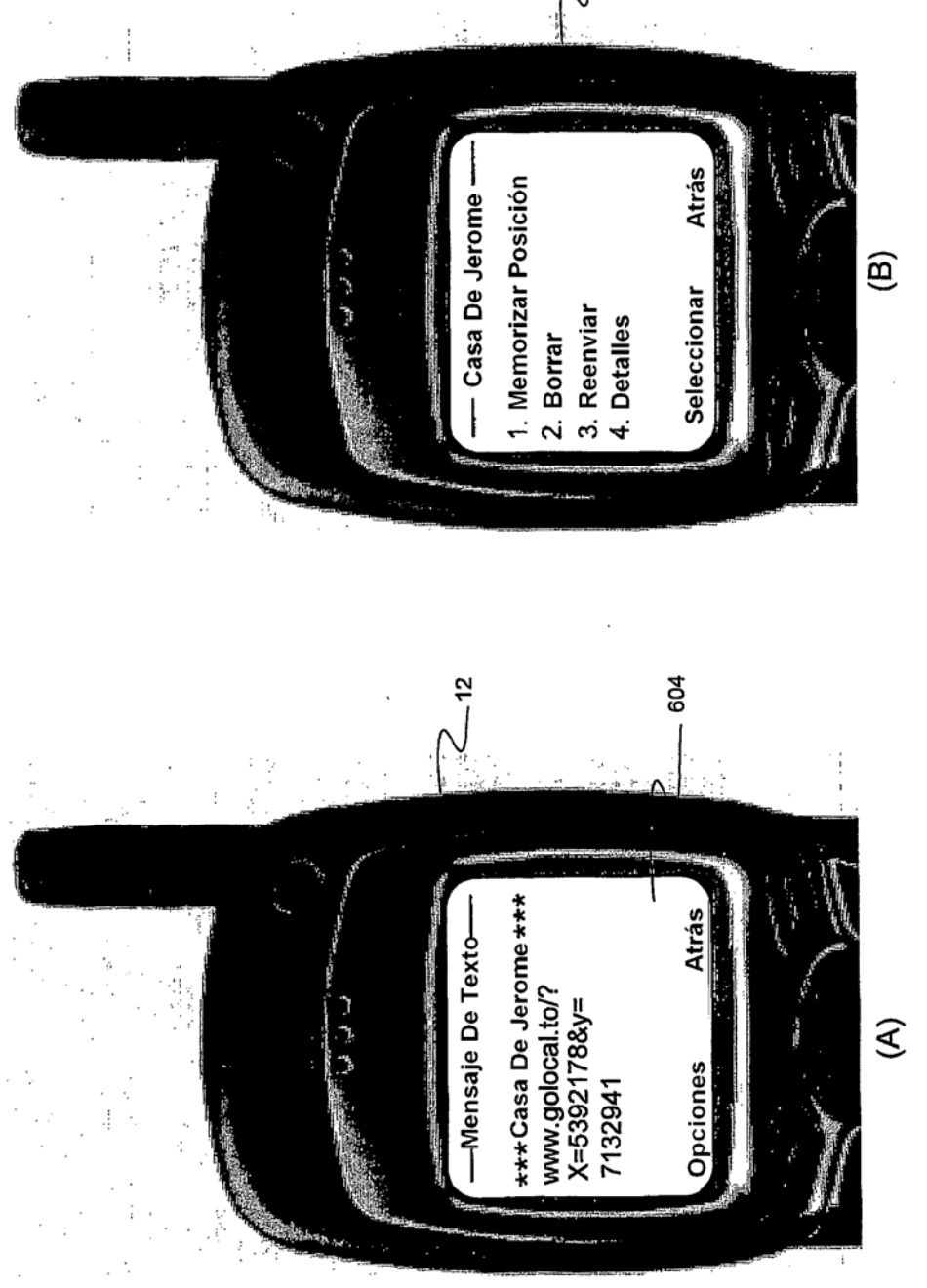

Fig. 28

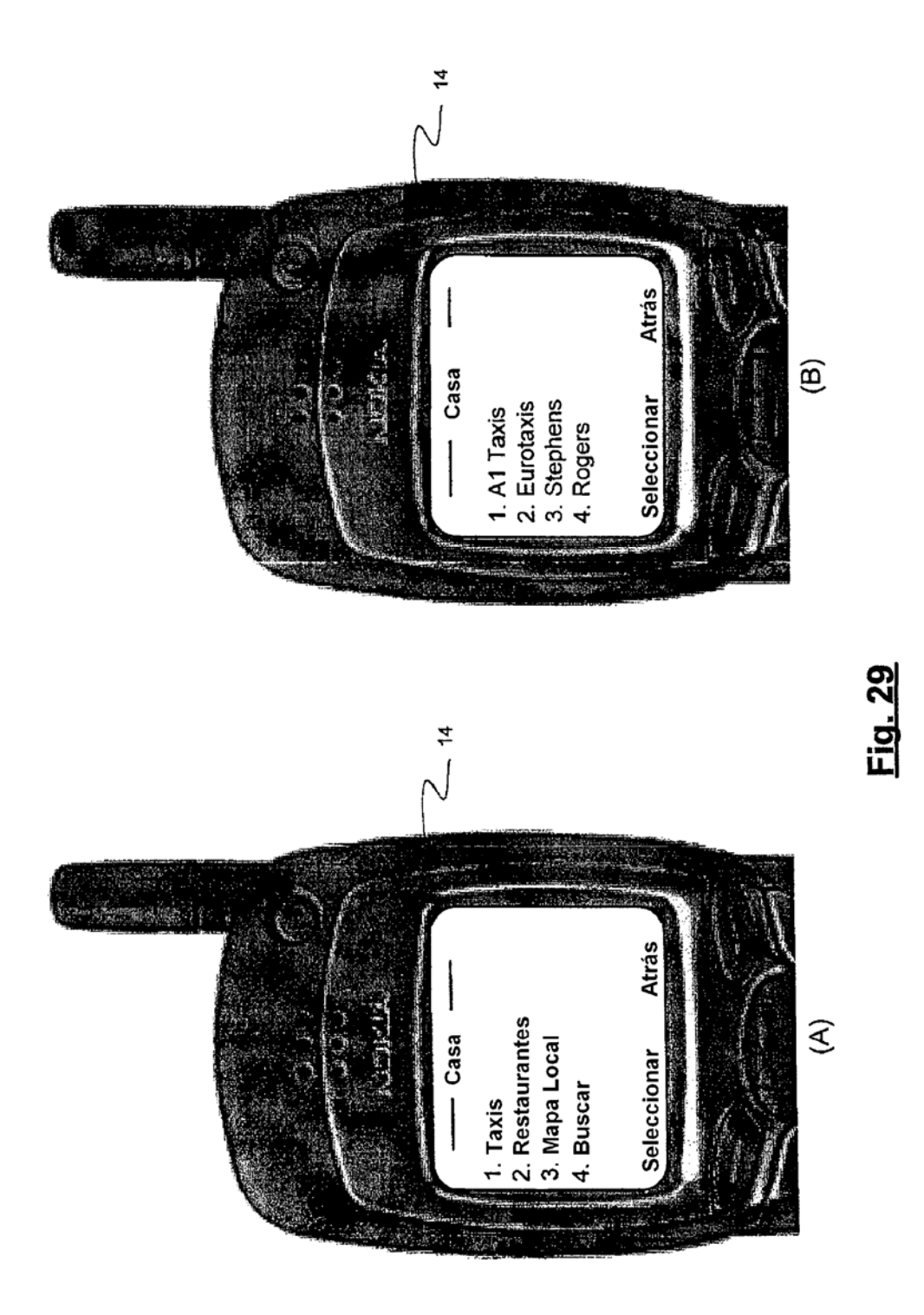

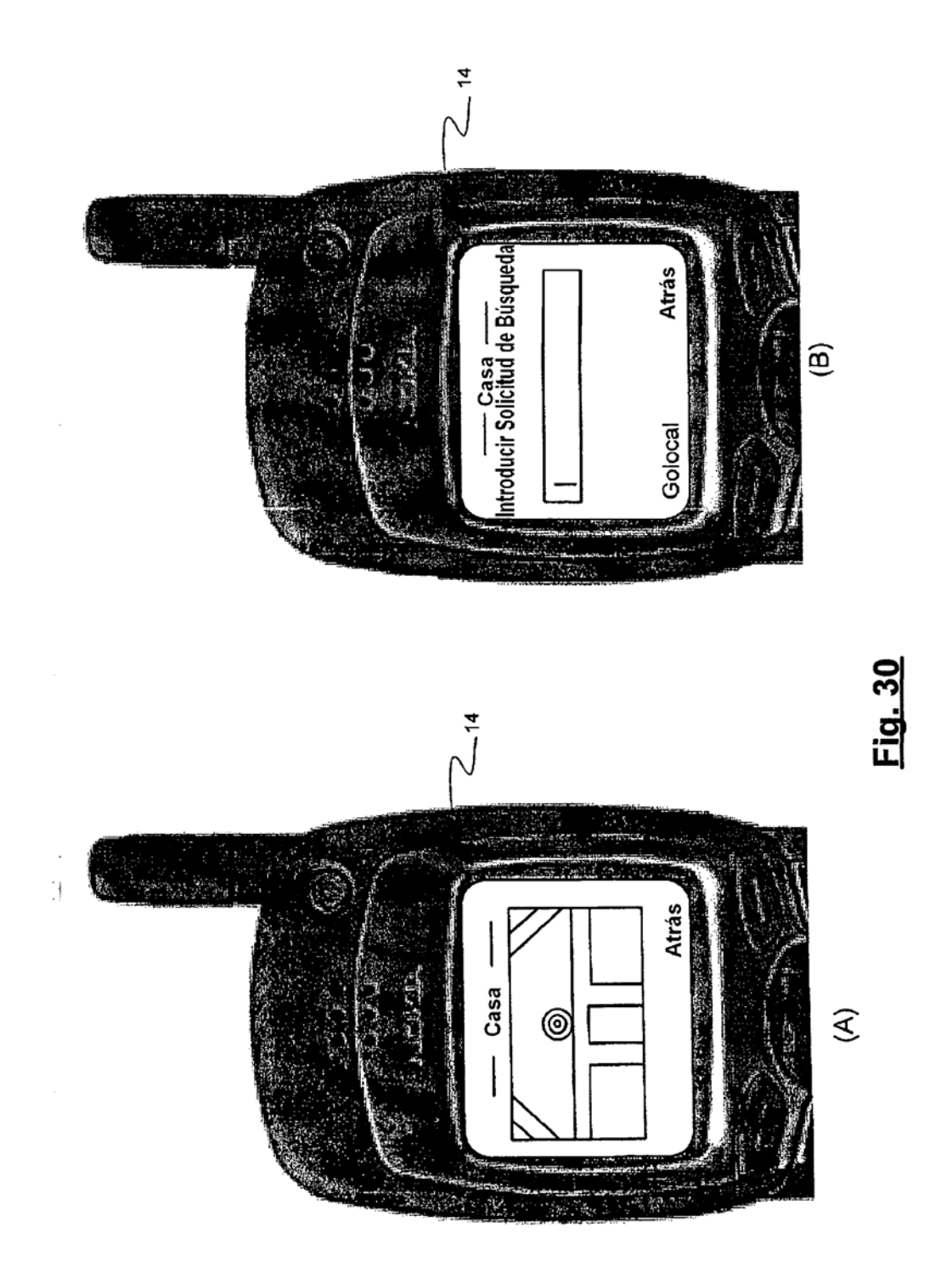

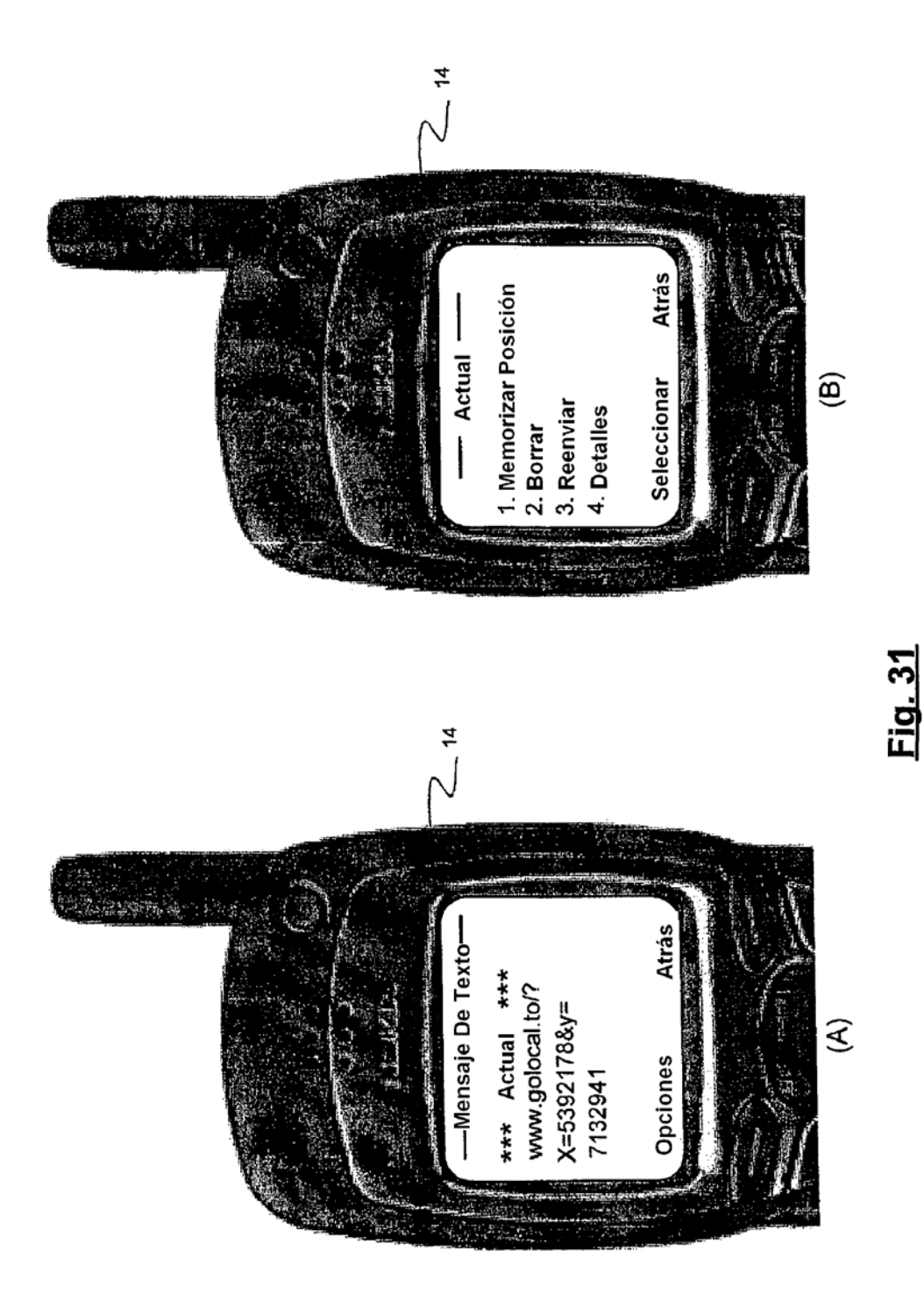

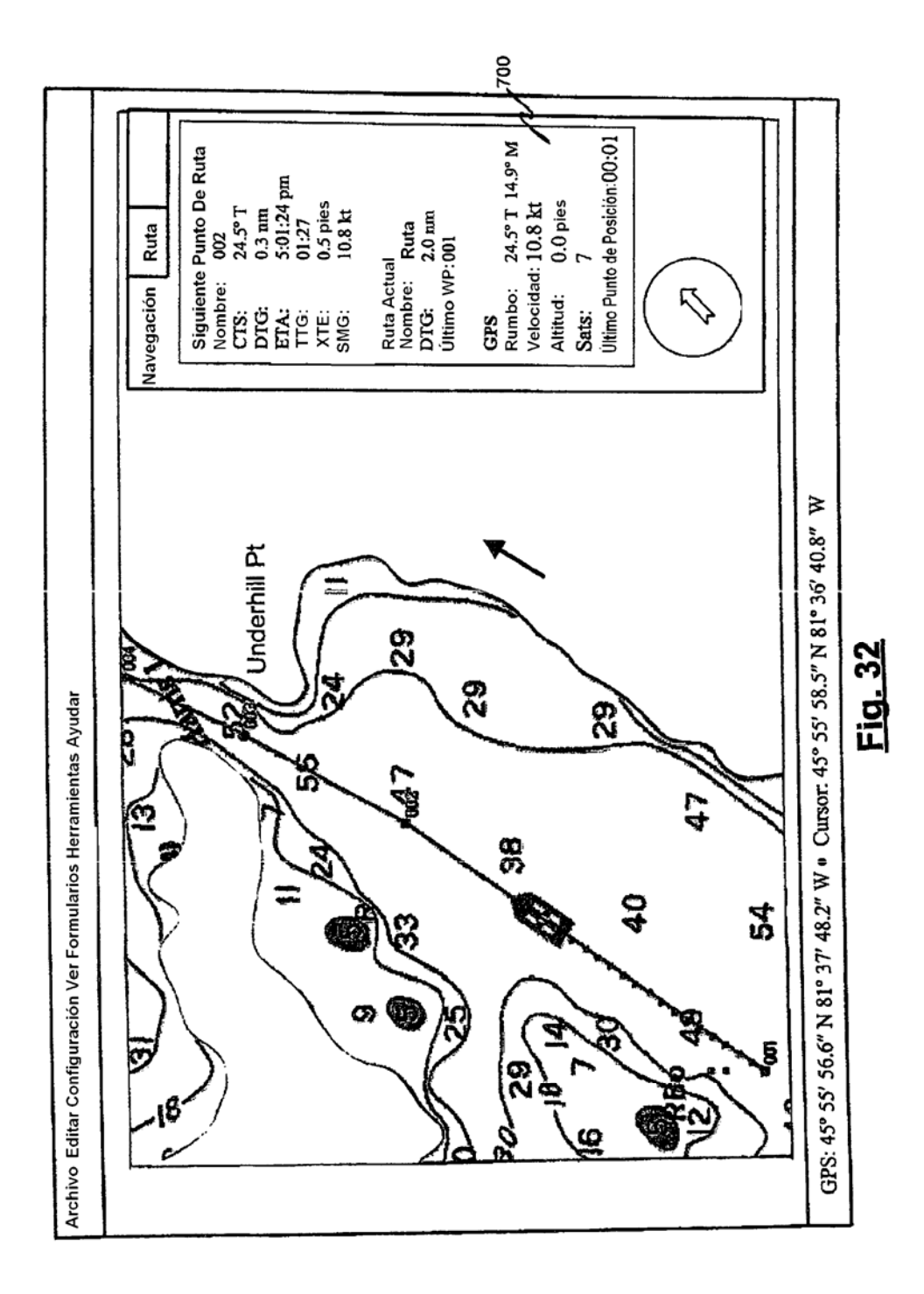

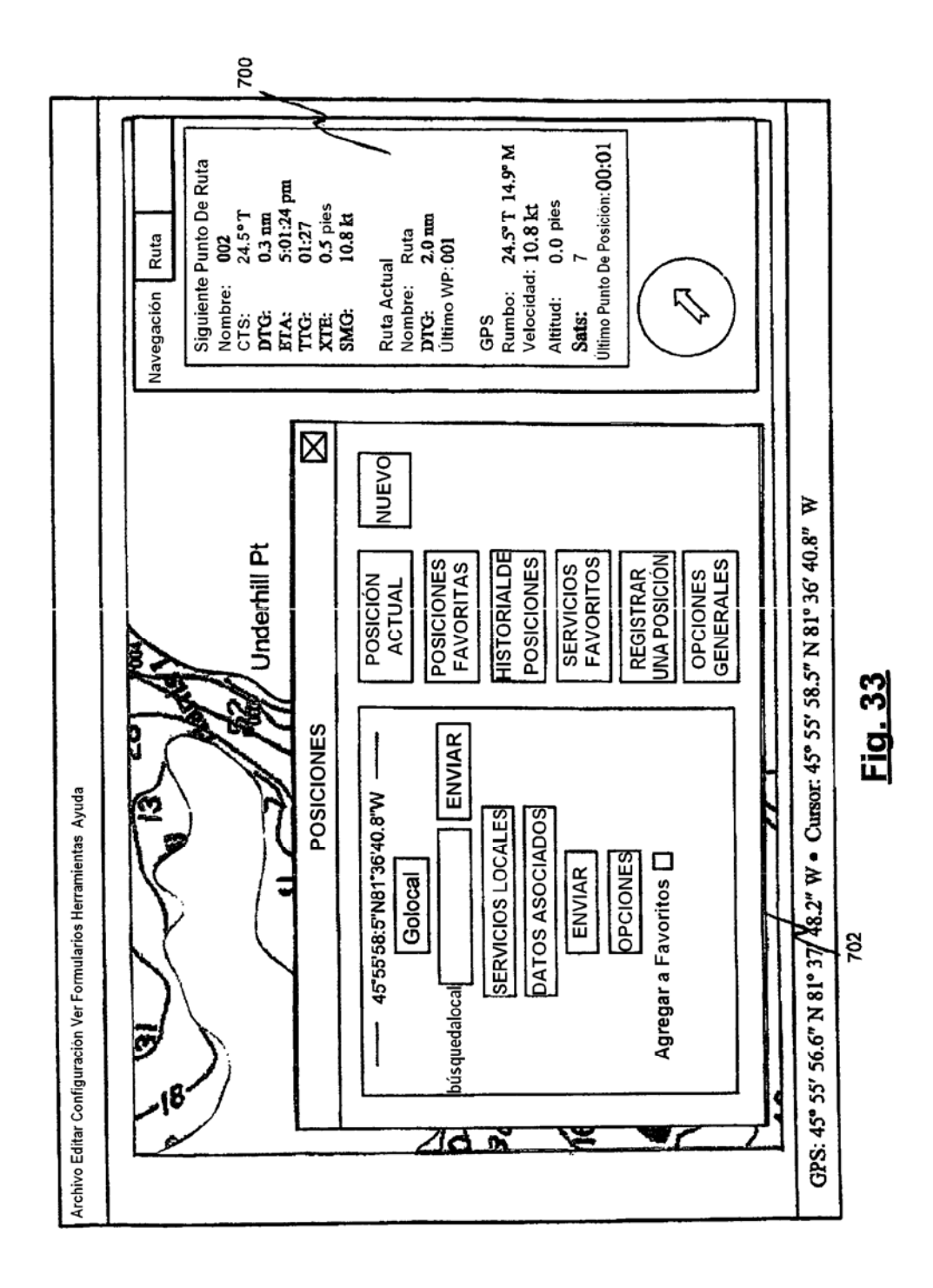

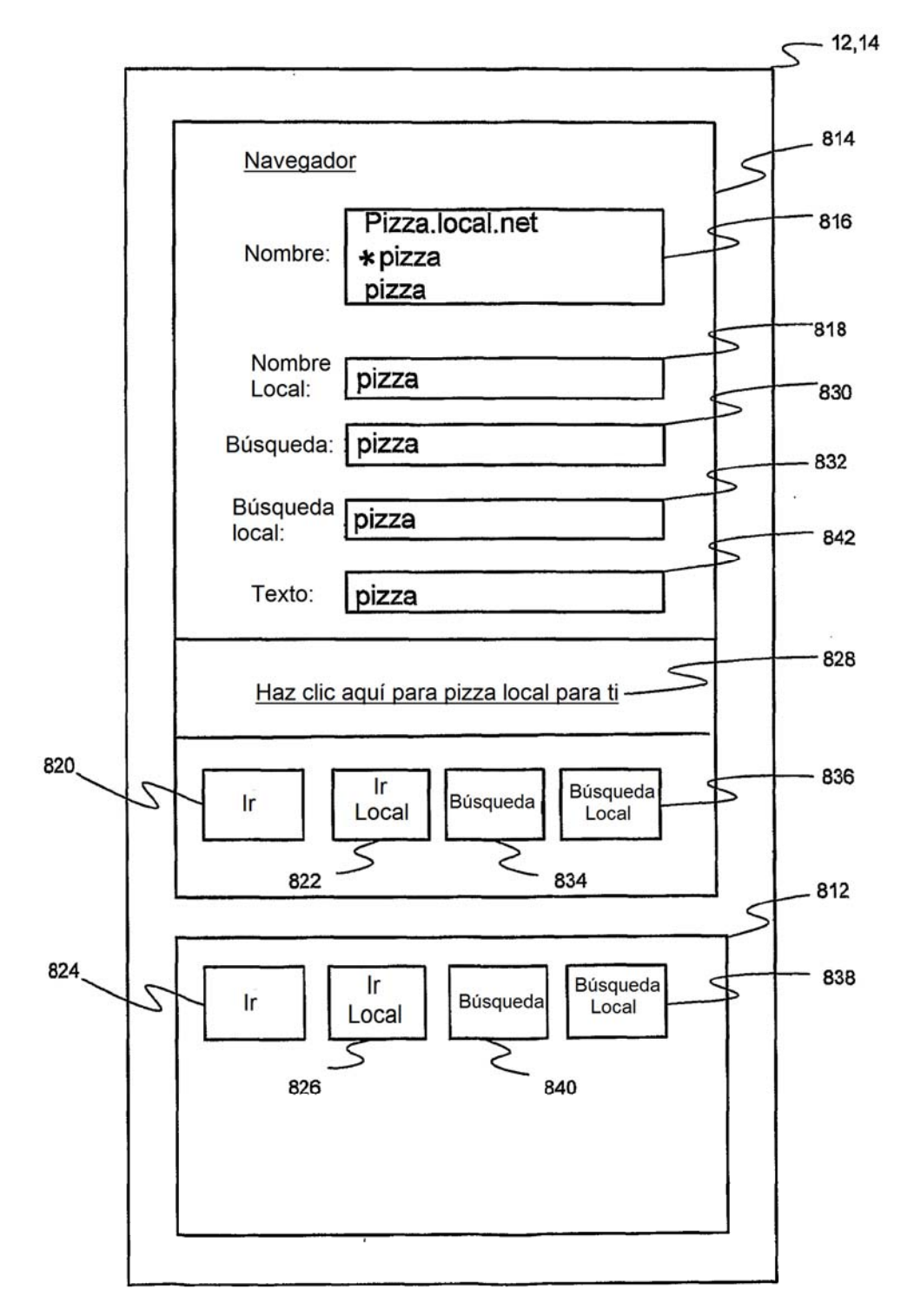

Fig. 34

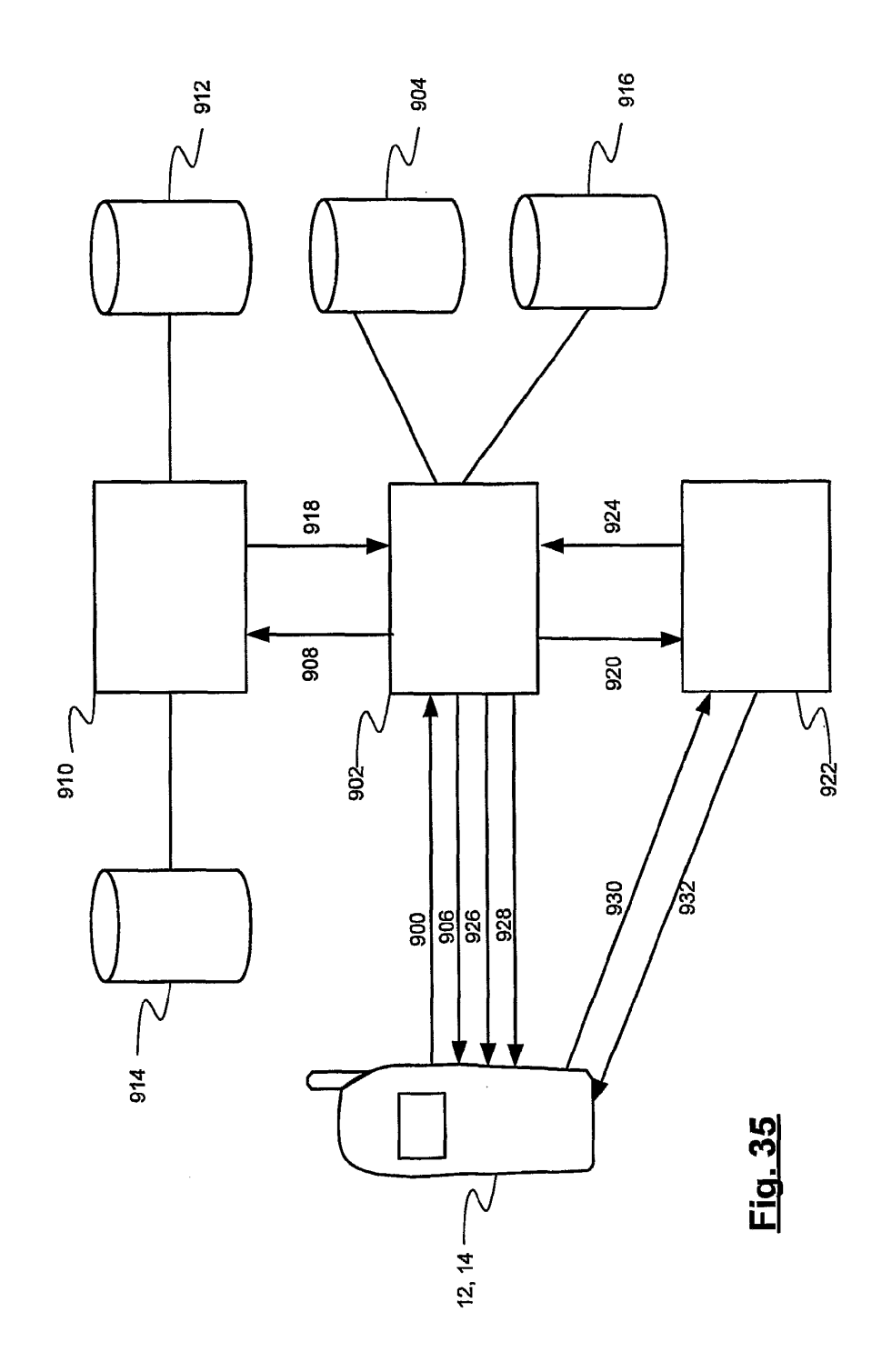

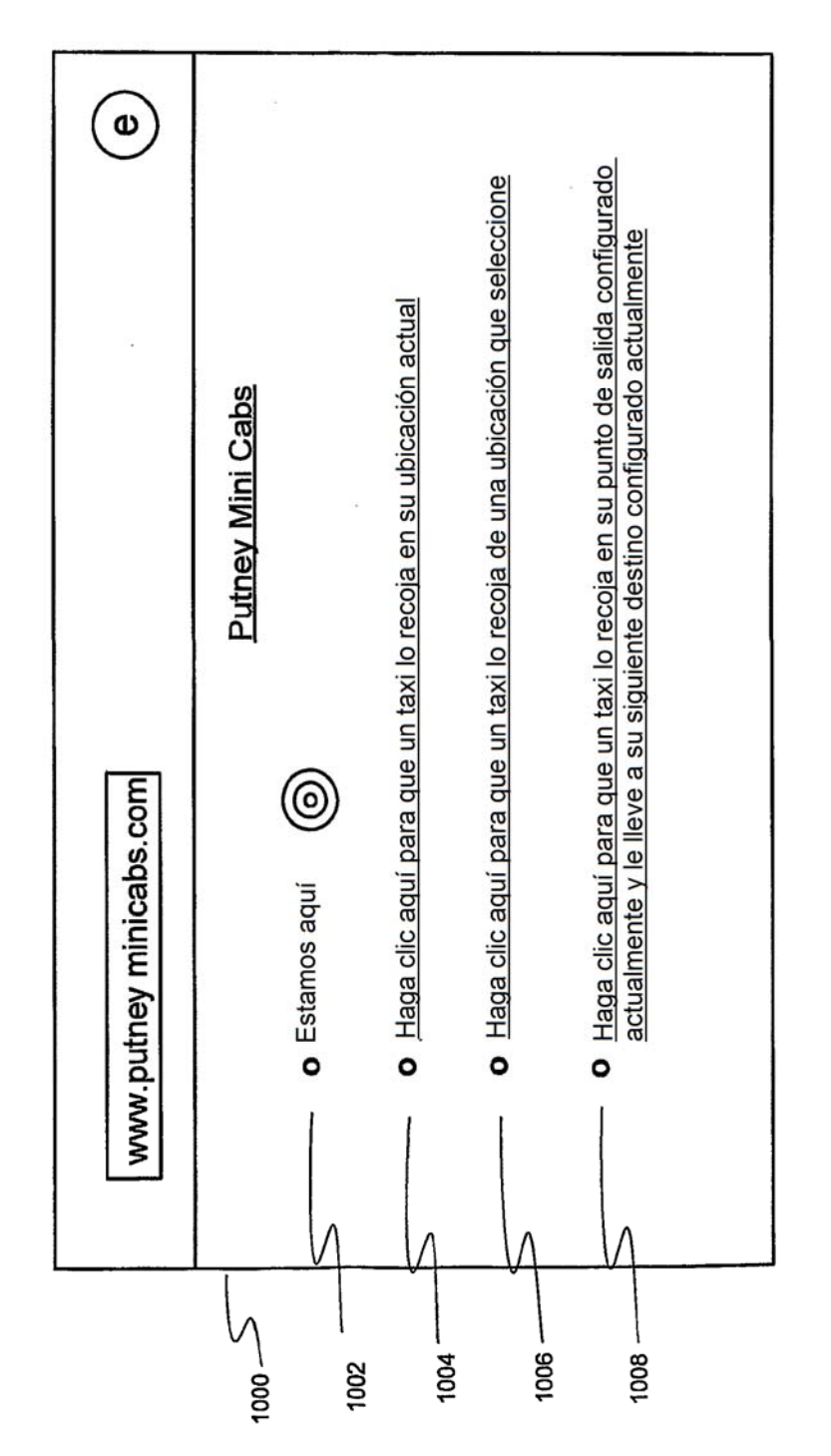

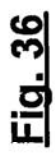

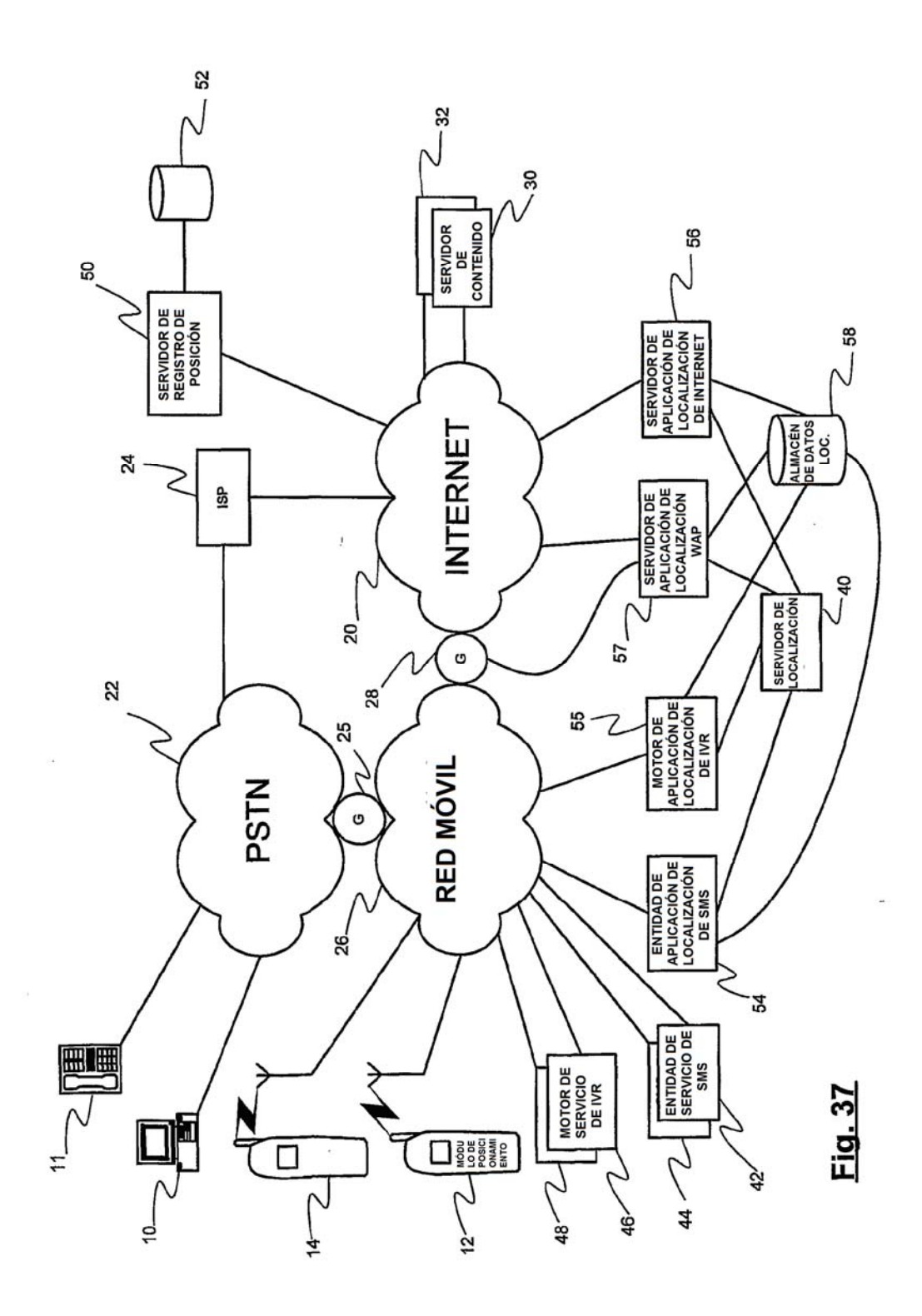

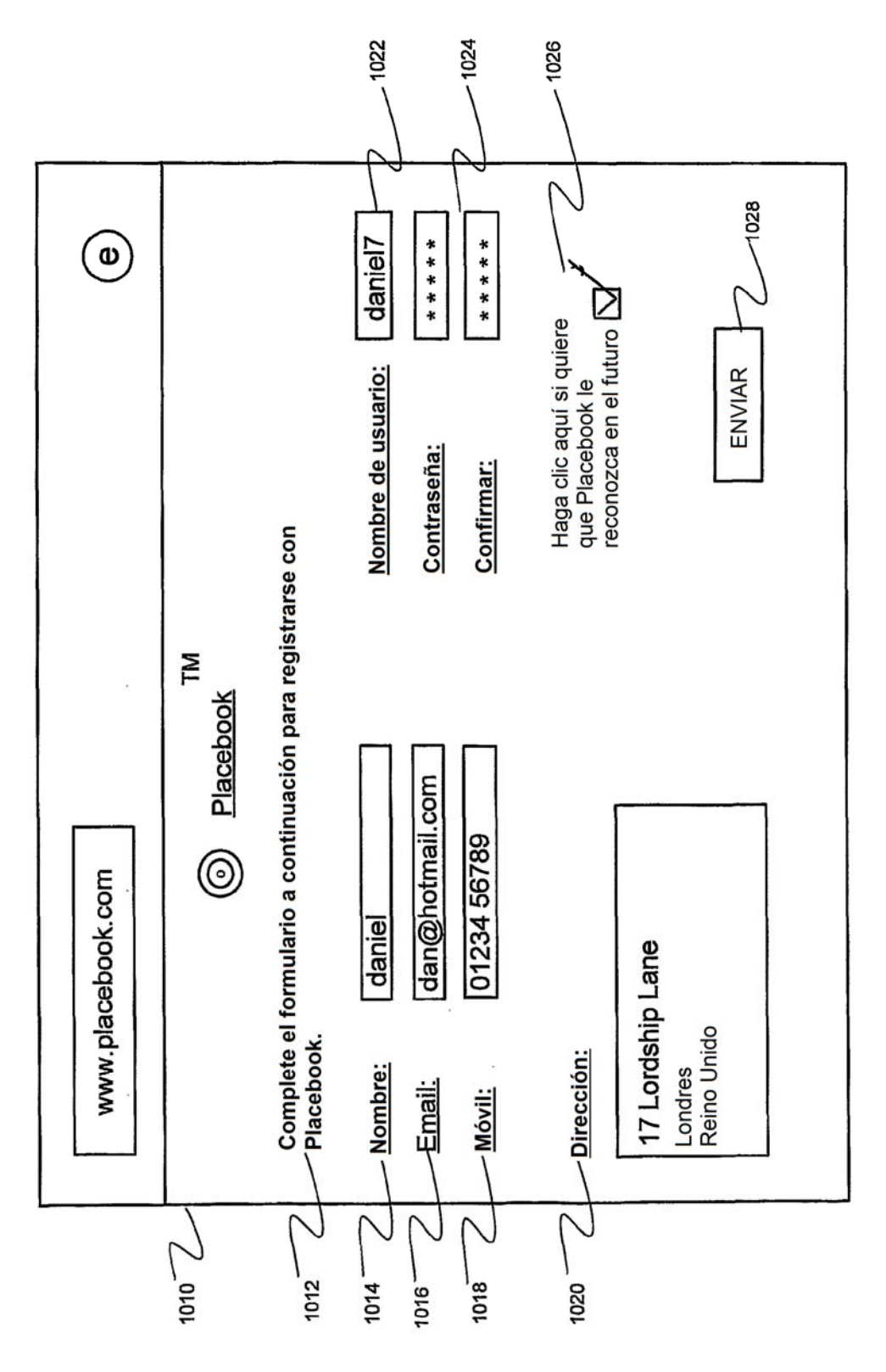

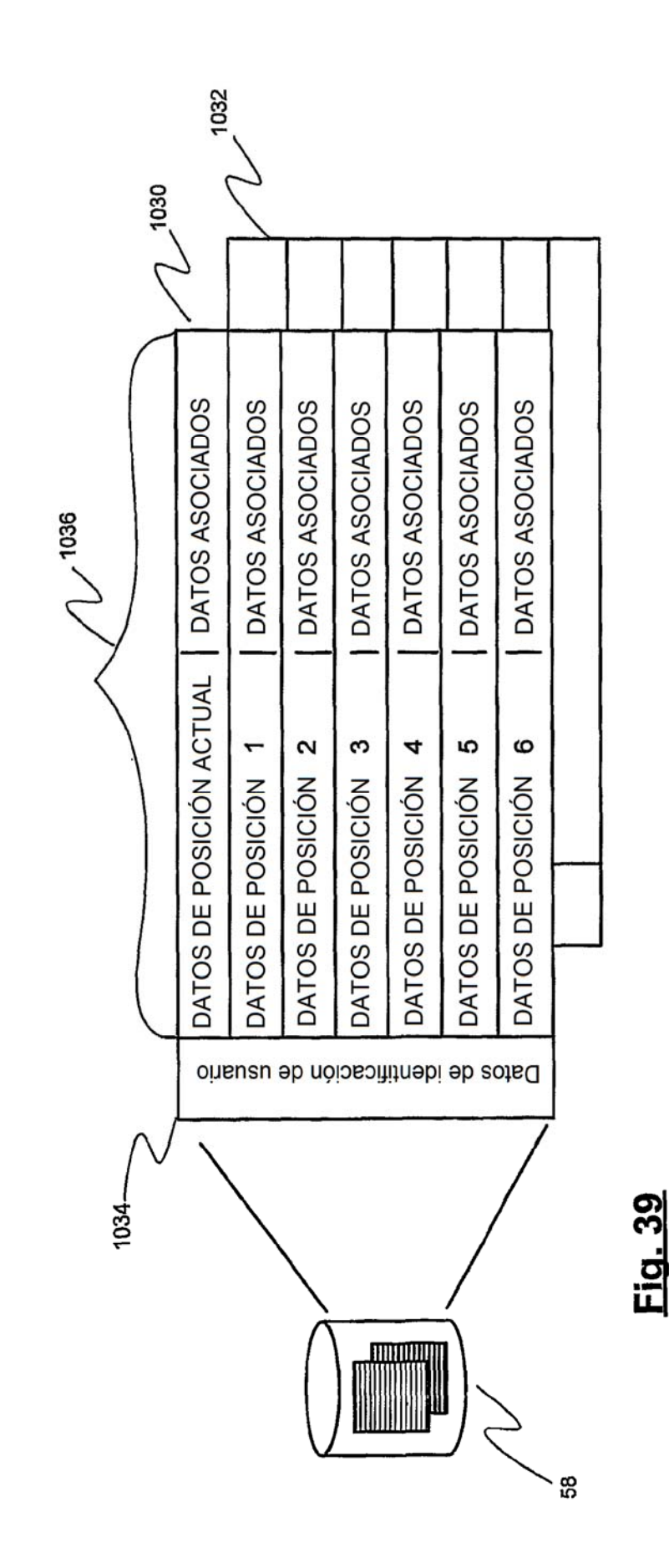

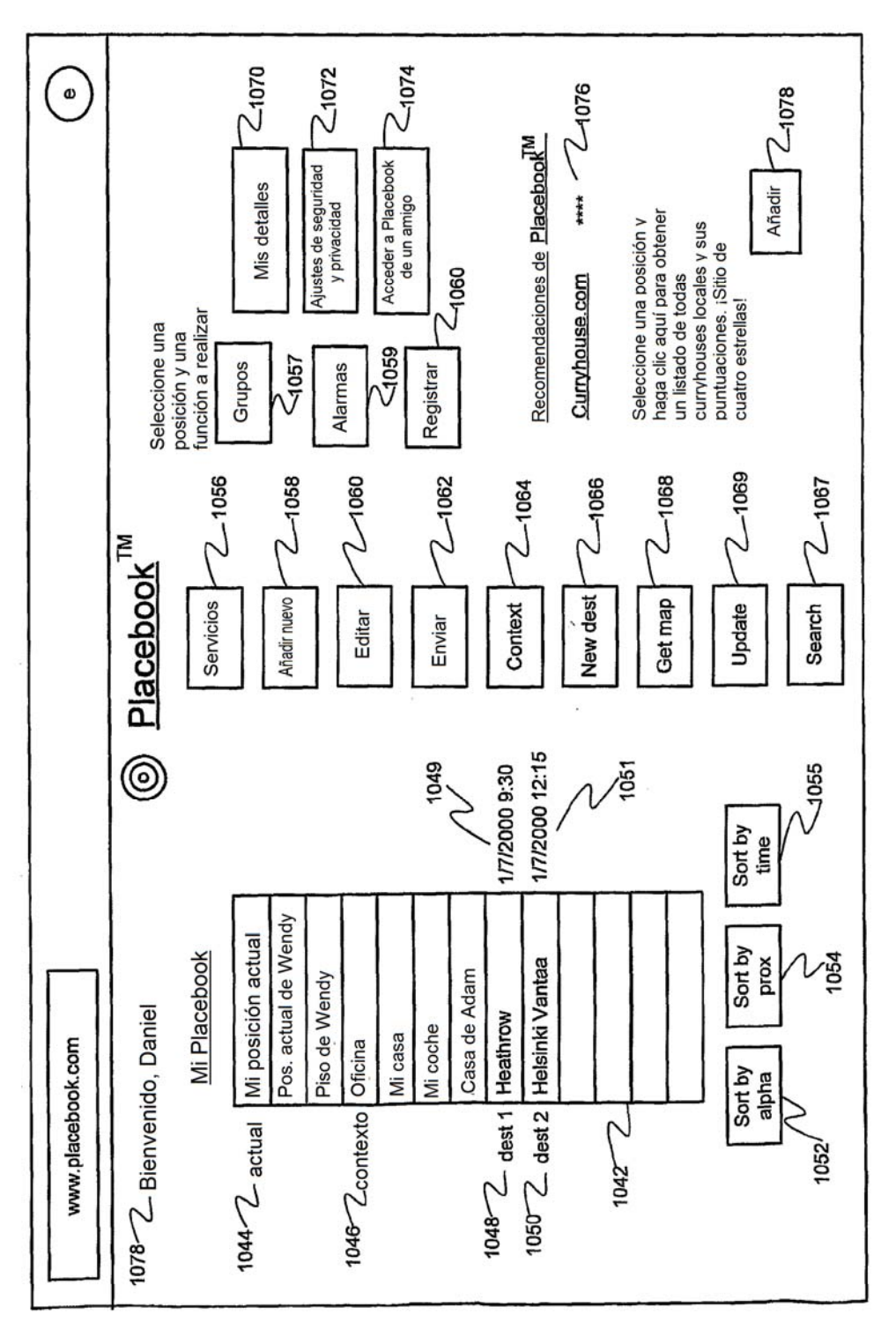

Fig. 40

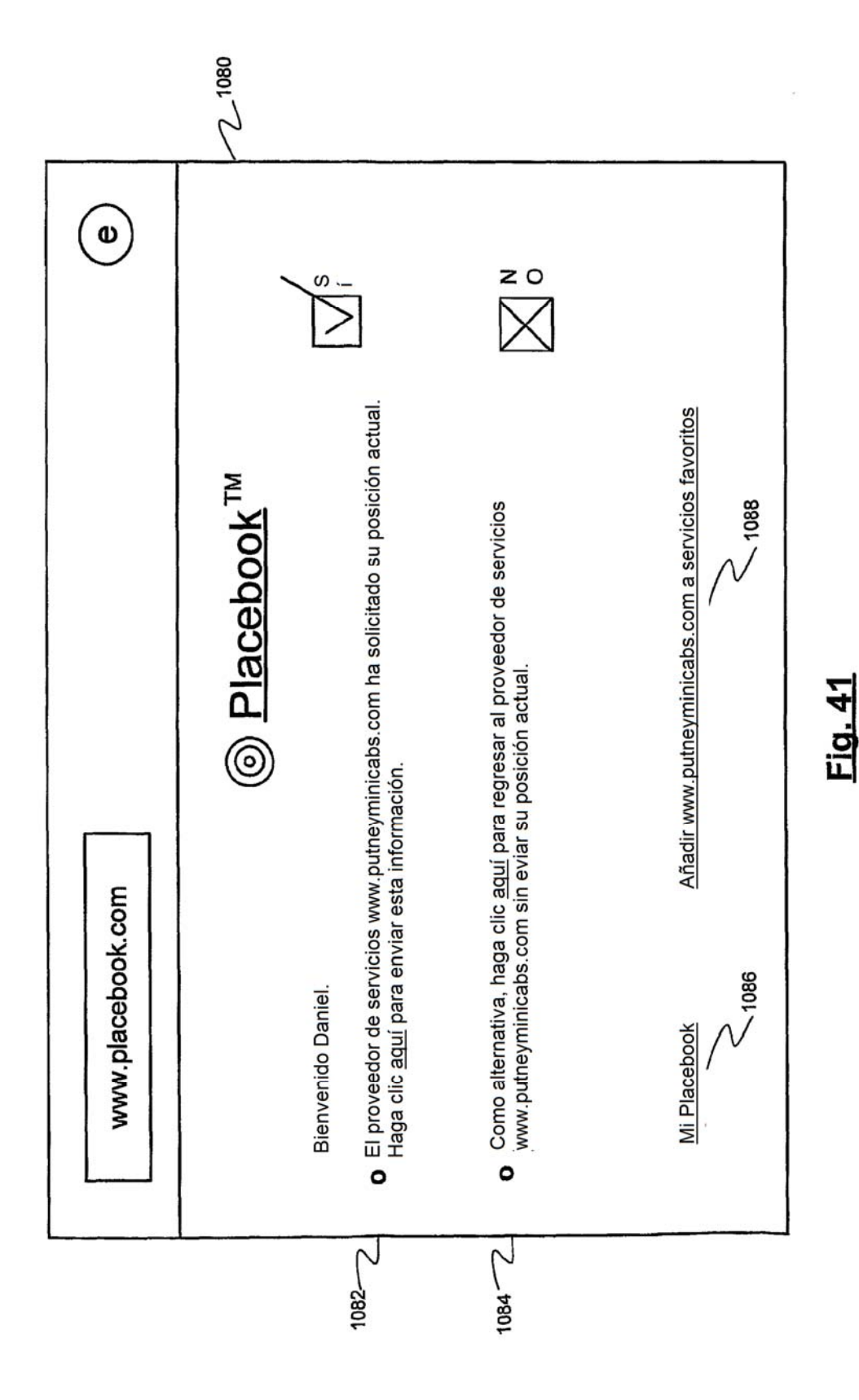
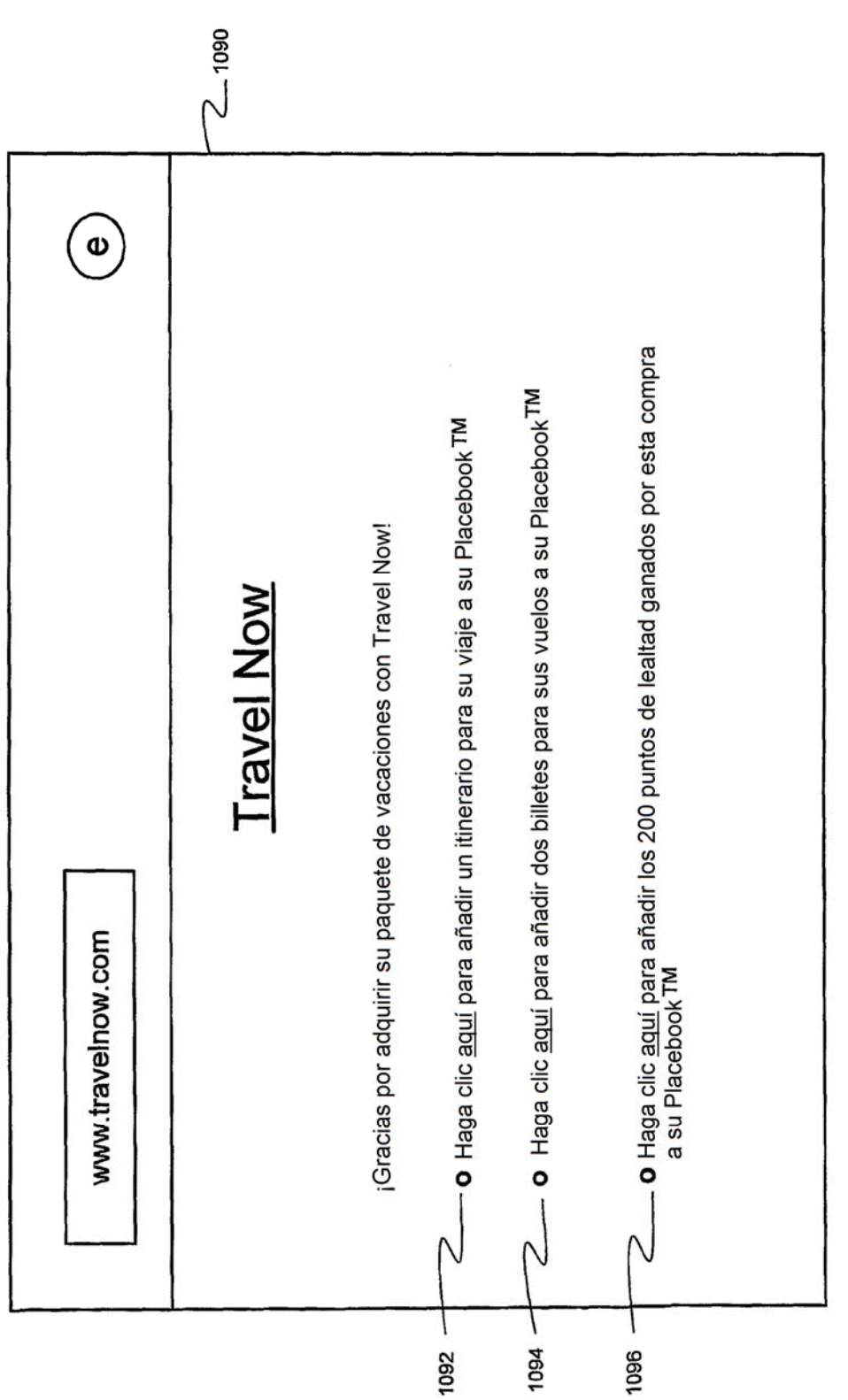

Fig. 42

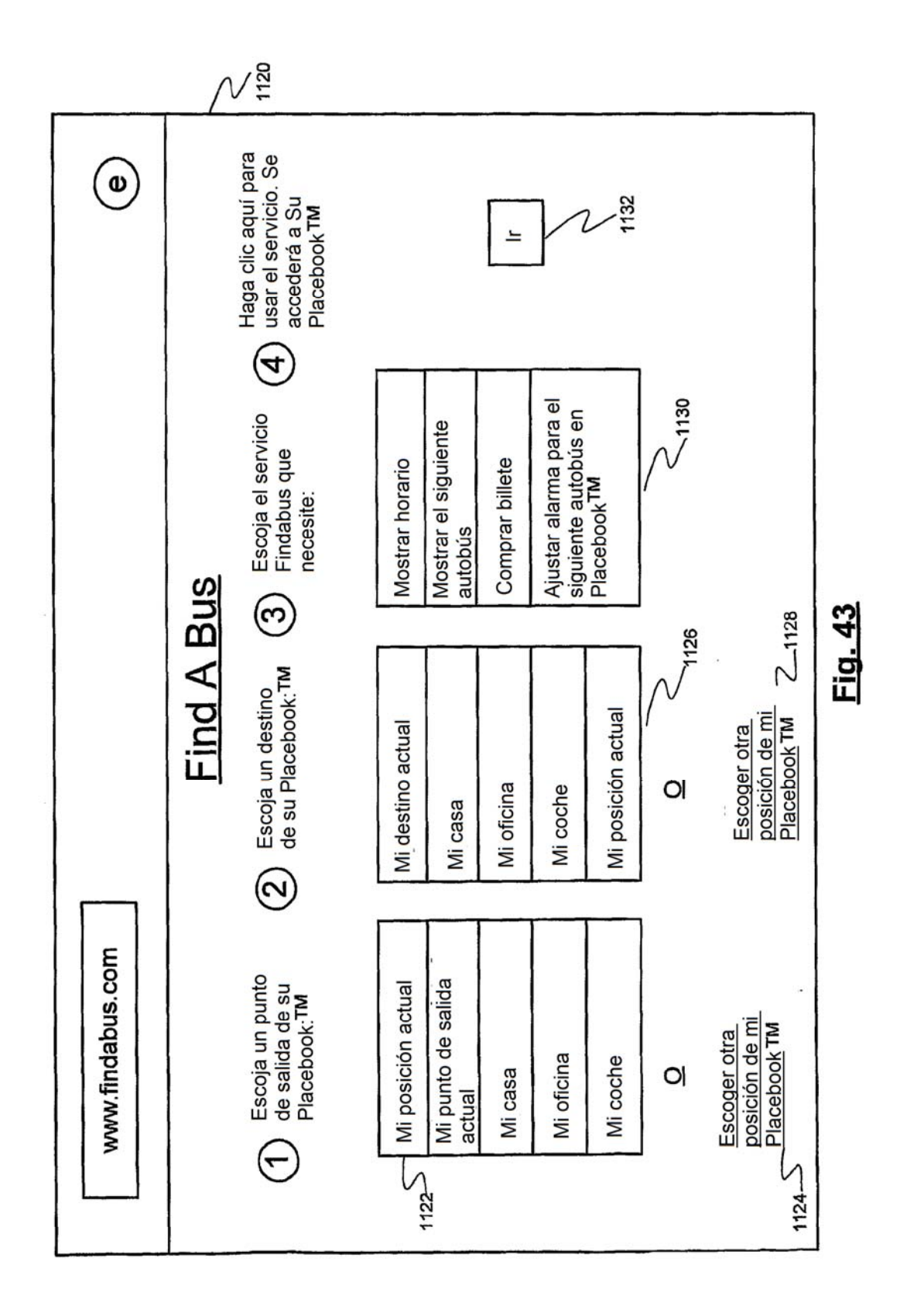

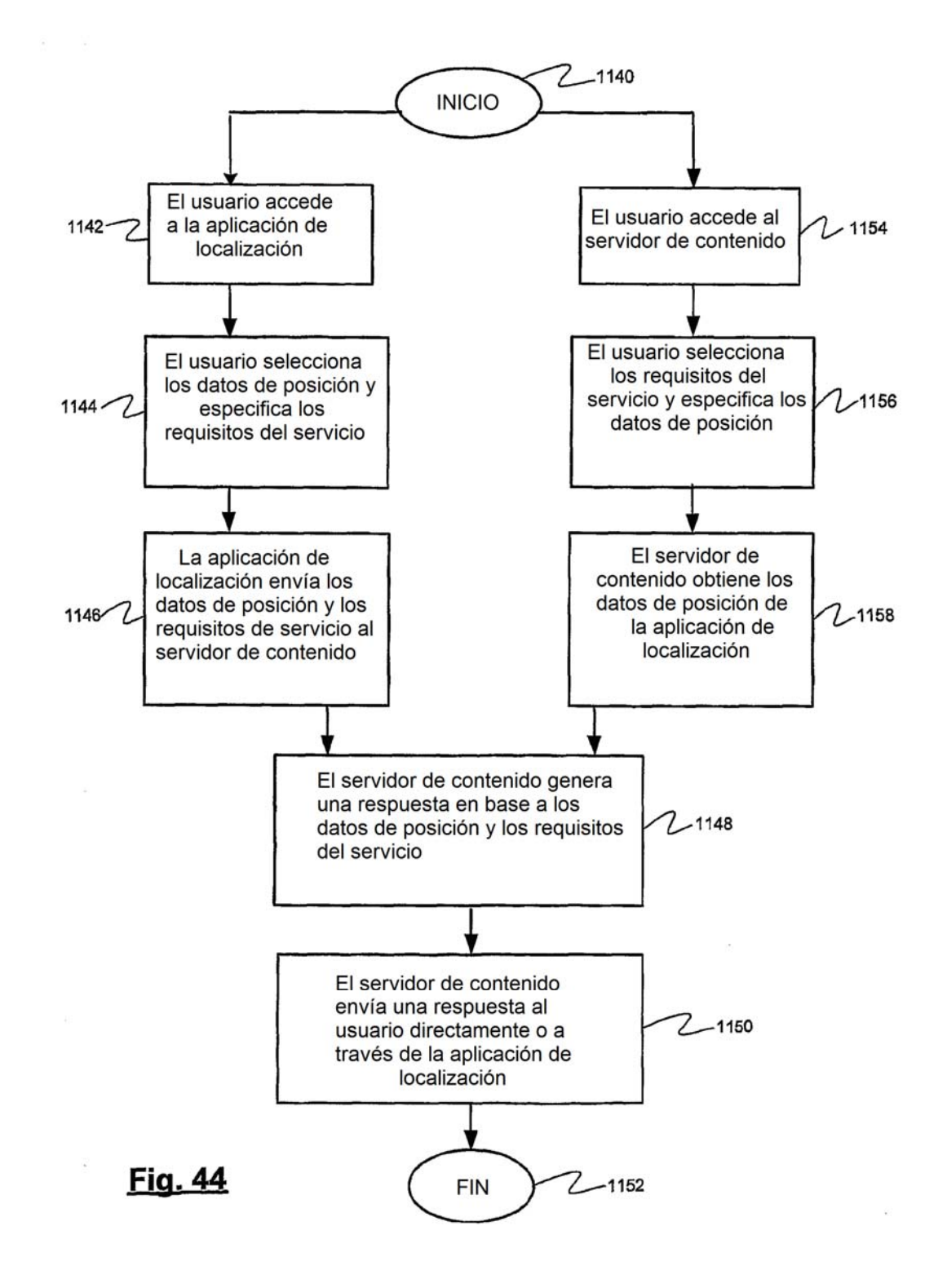

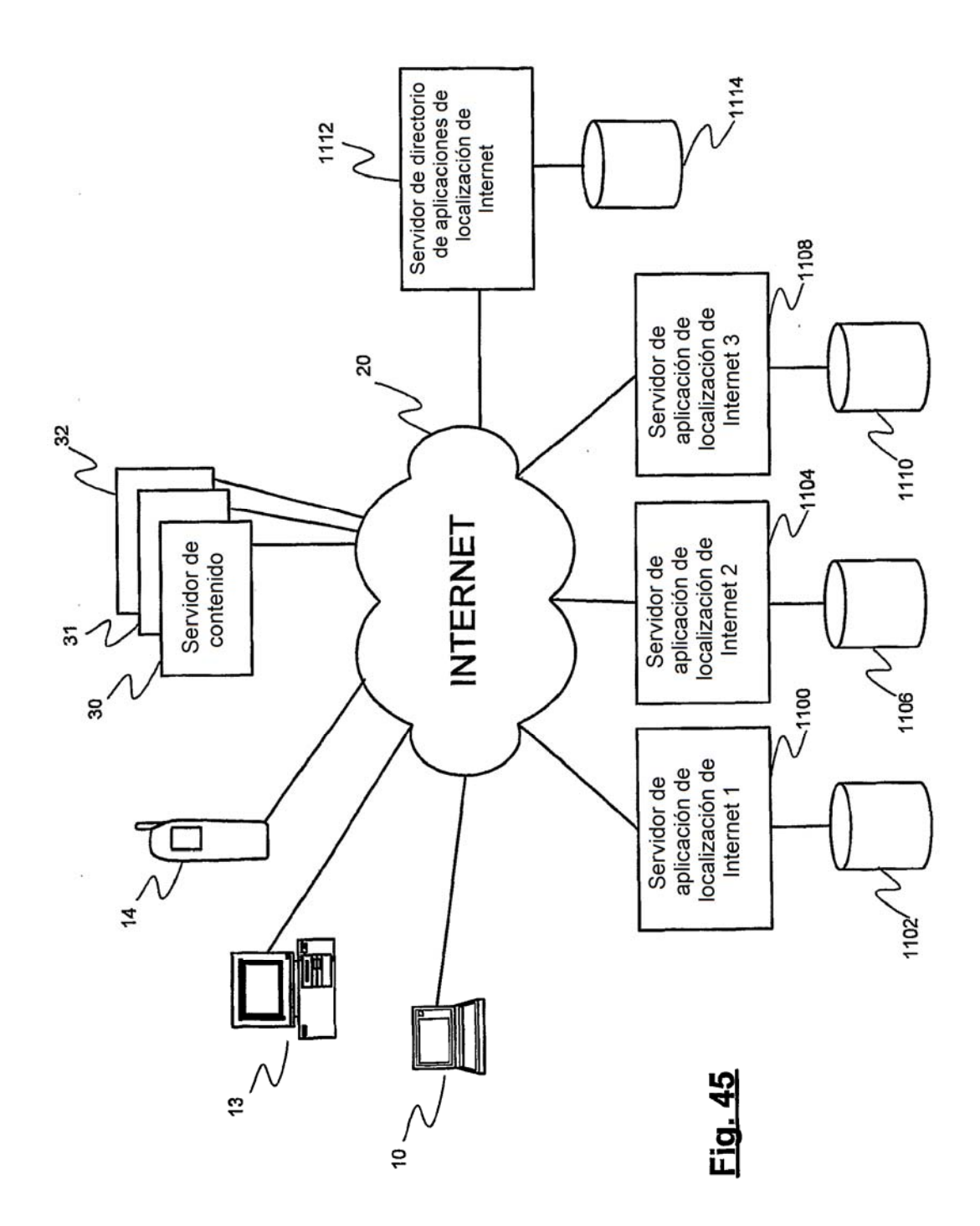